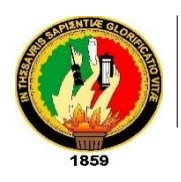

 UNIVERSIDAD NACIONAL DE LOJA

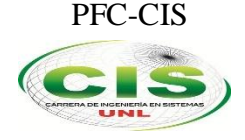

*Facultad de la Energía, las Industrias y los Recursos Naturales No Renovables*

CARRERA DE INGENIERÍA EN SISTEMAS

# **"Implementación de un ambiente de simulación basado en software libre para el estudio de problemas de tráfico urbano de la ciudad de Loja"**

TESIS DE GRADO PREVIO LA OBTENCIÓN DEL TÍTULO DE INGENIERO EN SISTEMAS

*Autor:*

• Victor Manuel – Samaniego Calle

#### *Director:*

• Ing. Luis Roberto Jácome Galarza, Mg. Sc.

LOJA-ECUADOR 2017

## <span id="page-1-0"></span>**II. CERTIFICACIÓN DEL DIRECTOR**

#### Ing. Luis Roberto Jácome Galarza, Mg. Sc. **DOCENTE DE LA CARRERA DE INGENIERÍA EN SISTEMAS DE LA UNIVERSIDAD NACIONAL DE LOJA, DIRECTOR DE TESIS**

#### CERTIFICA:

Que el egresado Victor Manuel Samaniego Calle con cédula de ciudadanía Nº 1104349574, realizó el trabajo de investigación titulado "**Implementación de un ambiente de simulación basado en software libre para el estudio de problemas de tráfico urbano de la ciudad de Loja**" bajo mi dirección y asesoramiento, mismo que fue revisado, enmendado y corregido minuciosamente. En virtud que la Tesis reúne, a satisfacción, las cualidades de fondo y forma exigidas para un trabajo de este nivel, autorizo su presentación, sustentación y defensa ante el tribunal respectivo.

lobatione

………………………………………………………….. Ing. Luis Roberto Jácome Galarza, Mg. Sc. **DIRECTOR DE TESIS**

## <span id="page-2-0"></span>**III. AUTORÍA**

Yo. **VICTOR MANUEL SAMANIEGO CALLE** declaro ser autor del presente trabajo de tesis y eximo expresamente a la Universidad Nacional de Loja y a sus representantes jurídicos de posibles reclamos o acciones legales por el contenido de la misma.

Adicionalmente acepto y autorizo a la Universidad Nacional de Loja, la publicación de la tesis en el Repositorio Institucional – Biblioteca Virtual.

**Firma:** 

**Cédula:** 1104349574

**Fecha:** 29 de septiembre del 2017

## <span id="page-3-0"></span>**IV. CARTA DE AUTORIZACIÓN DE TESIS POR PARTE DEL AUTOR, PARA LA CONSULTA, REPRODUCCIÓN PARCIAL O TOTAL Y PUBLICACIÓN DEL TEXTO COMPLETO.**

Yo, **VICTOR MANUEL SAMANIEGO CALLE**, declaro ser el autor de la tesis titulada **"IMPLEMENTACIÓN DE UN AMBIENTE DE SIMULACIÓN BASADO EN SOFTWARE LIBRE PARA EL ESTUDIO DE PROBLEMAS DE TRÁFICO URBANO DE LA CIUDAD DE LOJA"**, como requisito para optar al grado de **INGENIERO EN SISTEMAS**, autoriza al Sistema Bibliotecario de la Universidad Nacional de Loja para que con fines académicos, muestre al mundo la reproducción intelectual de la Universidad, a través de la visibilidad de su contenido de la siguiente manera en el Repositorio Digital Institucional.

Los usuarios pueden consultar su contenido de este trabajo en el RDI, en las redes de información del país y del exterior, con la cuales tenga convenio la Universidad.

La Universidad Nacional de Loja, no se responsabiliza por el plagio o copia de la tesis que realice un tercero.

Para constancia de esta autorización, a los veinte y ocho días del mes de octubre del dos mil diez si siete.

**Firma:** 

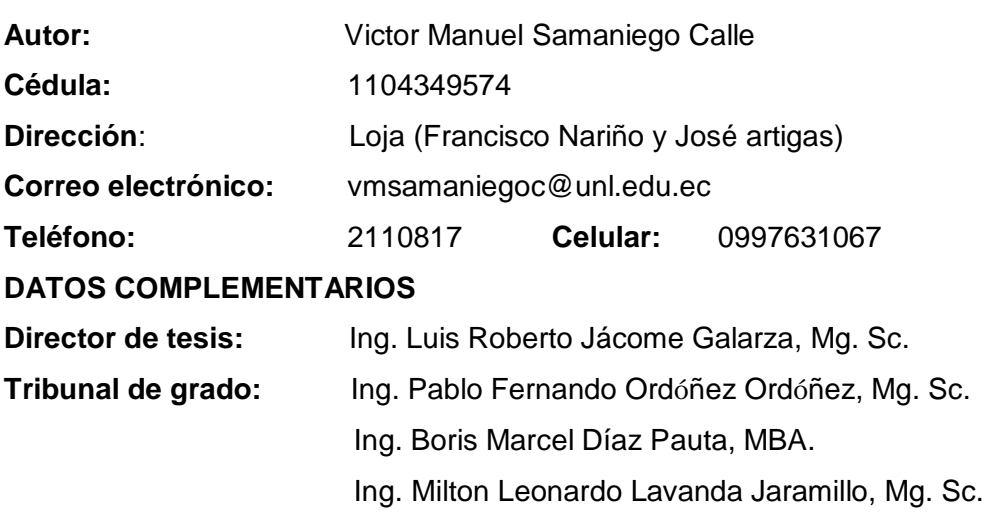

## <span id="page-4-0"></span>**V. AGRADECIMIENTO**

Quiero expresar mi más sincero agradecimiento a la Universidad Nacional de Loja, al Área de la Energía, las Industrias y los Recursos Naturales no Renovables por permitirme concluir mis estudios en la Carrera de Ingeniería en Sistemas, así mismo a todas las autoridades y docentes que brindaron su conocimiento y apoyo.

Mi profundo agradecimiento al Ing. Luis Roberto Jácome Galarza, Mg. Sc., director del presente trabajo, por su optima y adecuada orientación, conducción y revisión del presente trabajo investigativo.

Ing. Wilson Jaramillo Sangurima, Director de la Unidad Municipal de Transporte, Tránsito y Seguridad Vial de la ciudad de Loja, por recibirme en su institución y brindar la información necesaria para la realización de este trabajo.

Finalmente a todos cuantos de una u otra manera colaboraron son sus sugerencias e ideas para la culminación de mi trabajo.

## <span id="page-5-0"></span>VI. DEDICATORIA

Dedicado primeramente a Dios ser divino que guía y acompaña en cada paso de mi vida, su mano me ha sostenido en los momentos más difíciles y me ha ayudado a salir adelante.

A mis padres: Alcides y Piedad, seres incondicionales que me dieron la vida, quienes me han instruido y apoyado siempre y con los que hoy puedo compartir la culminación de esta etapa de mi vida.

A mis hermanos: Marco, Daniel y Edwin quienes han estado pendientes durante esta jornada mostrándome su completo apoyo y por ser mis constantes incentivadores de mi superación personal.

A mi enamorada Fernanda por mostrarme su apoyo incondicional, a los compañeros que conocí en los salones de clases, gracias a ustedes el trayecto durante nuestra formación universitaria ha sido una experiencia excelente.

A todas las personas que me brindaron su ayuda, respeto y confianza cuando lo necesité, la lista es demasiado extensa, sin ustedes no hubiera podido cumplir a cabalidad con este trabajo.

## Índice de Contenidos

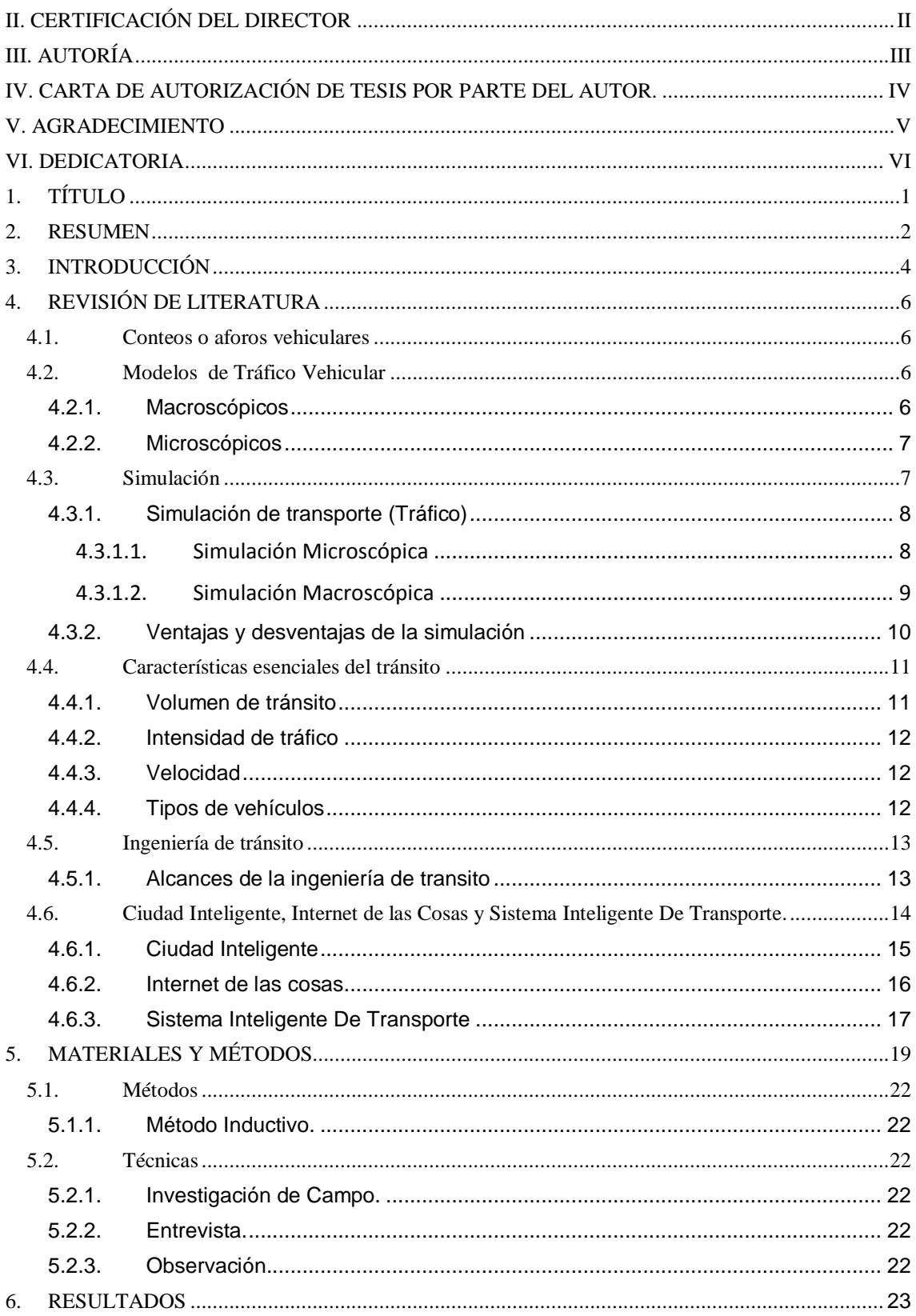

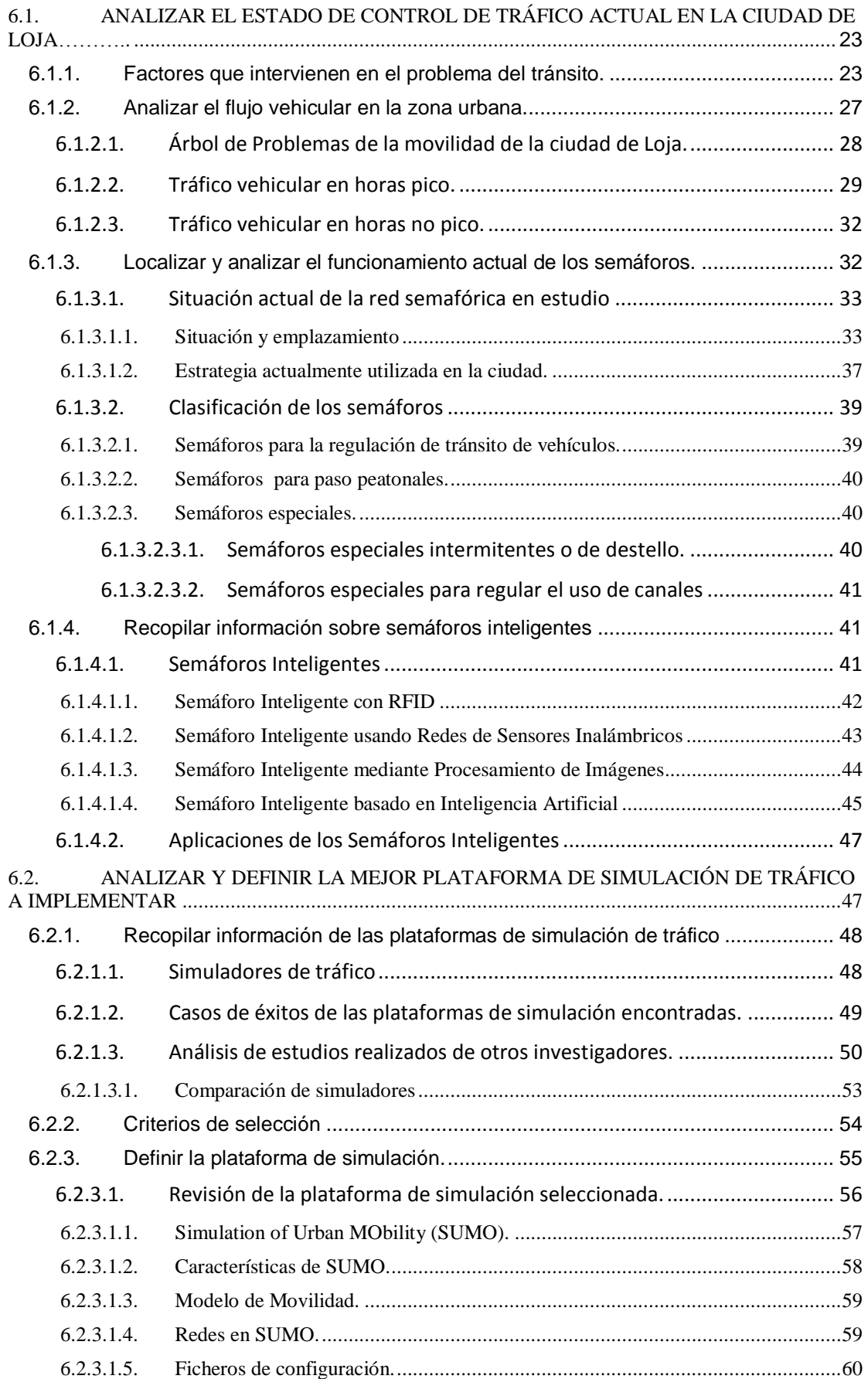

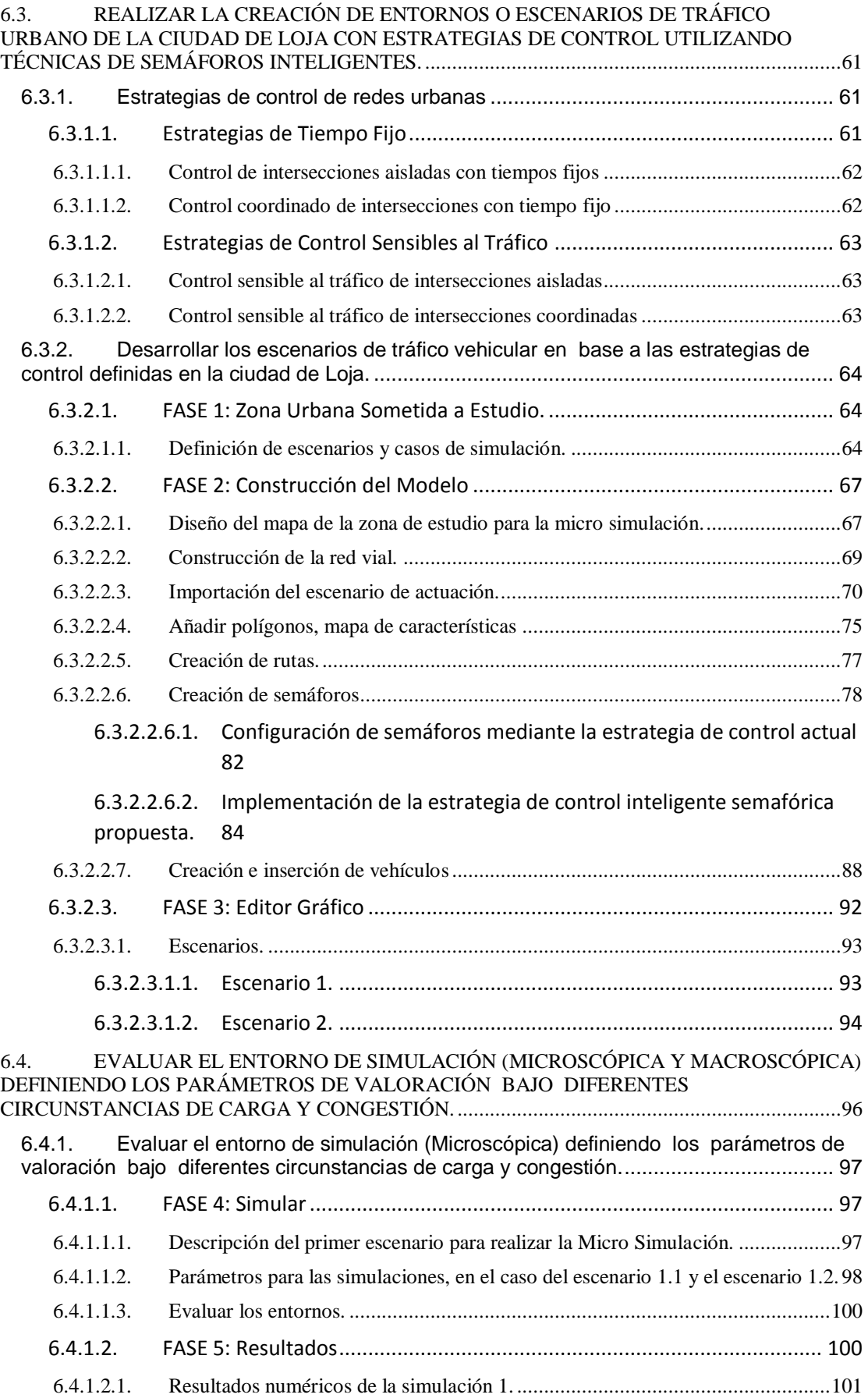

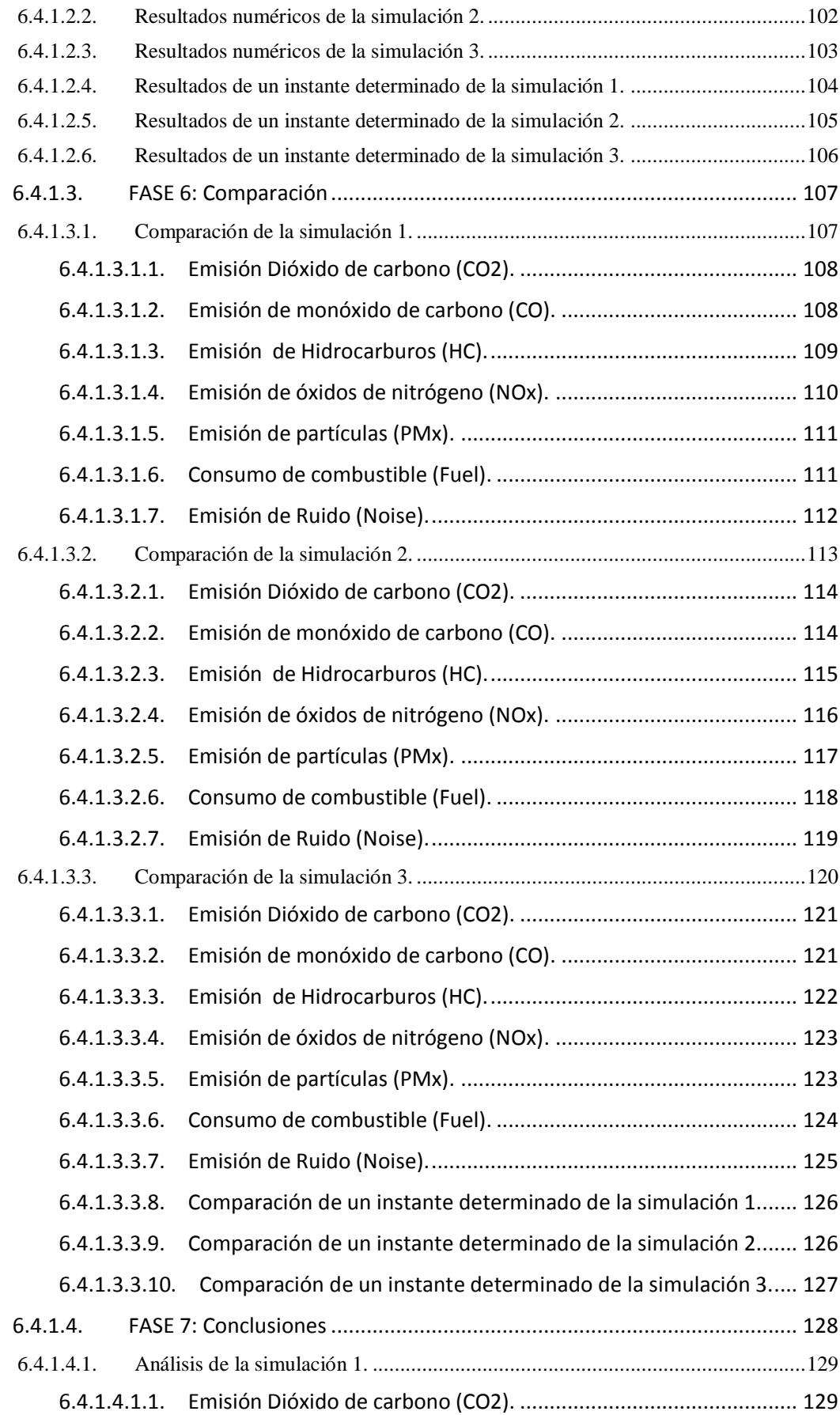

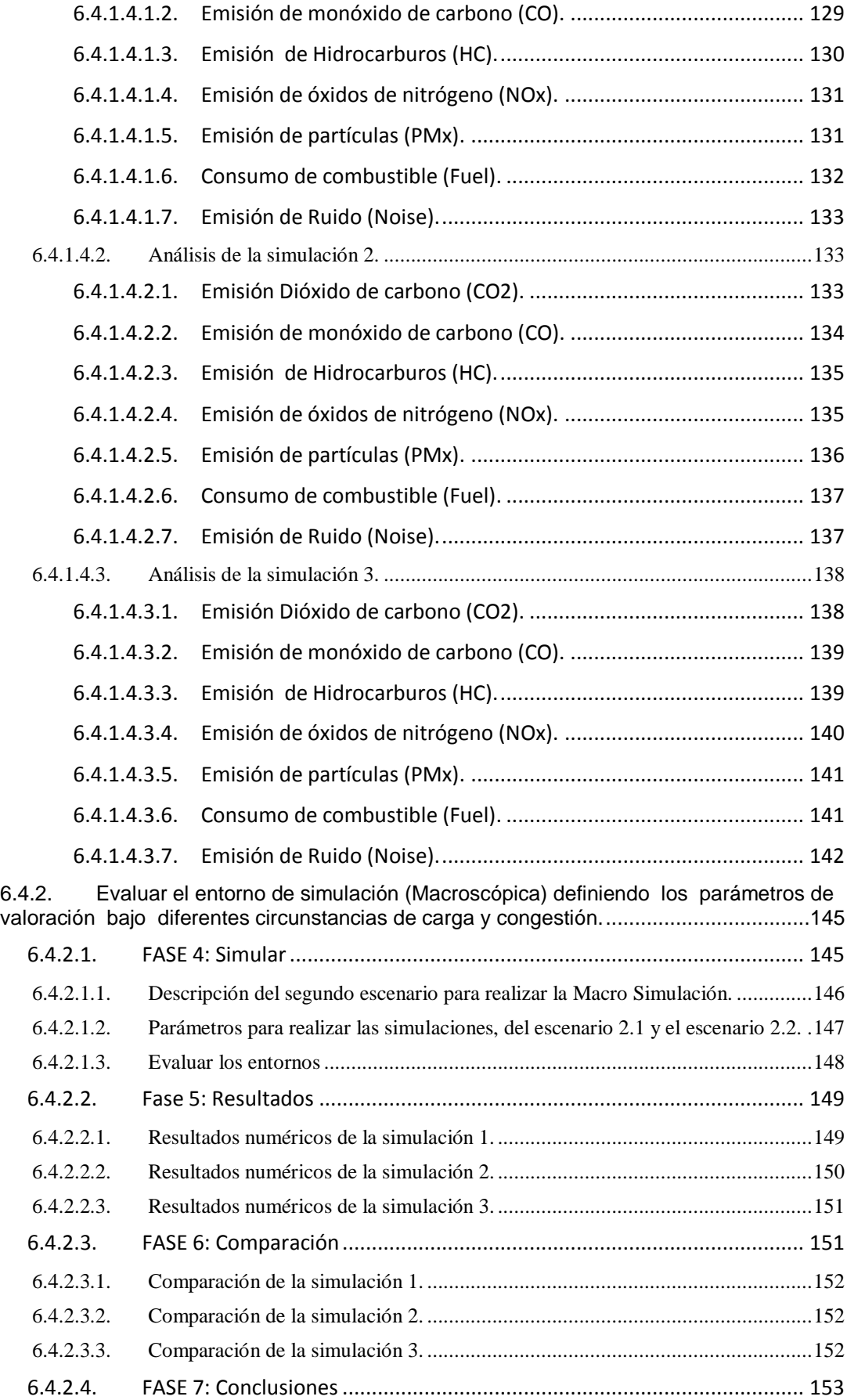

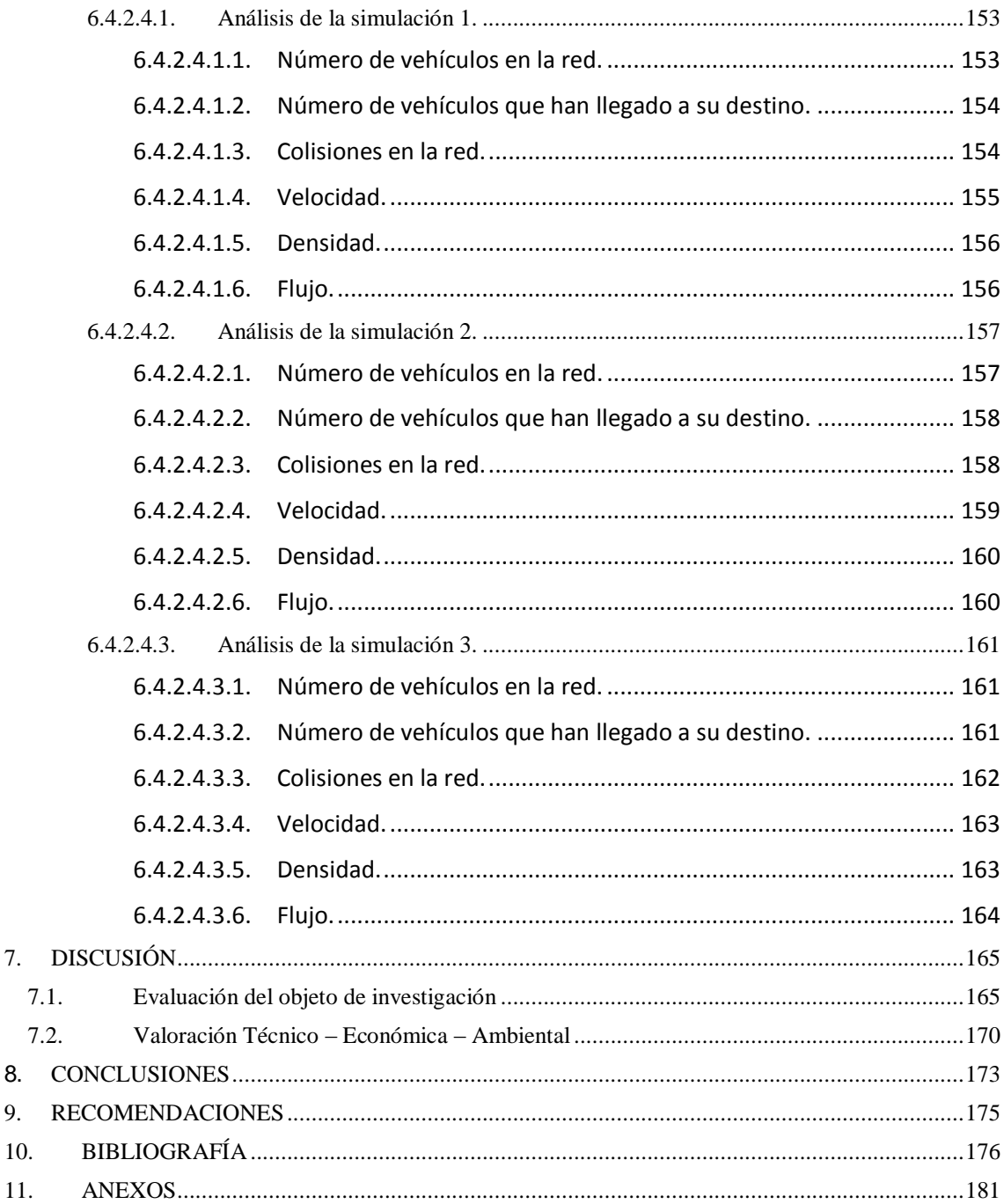

7.

8. 9.

## Índice de Figuras

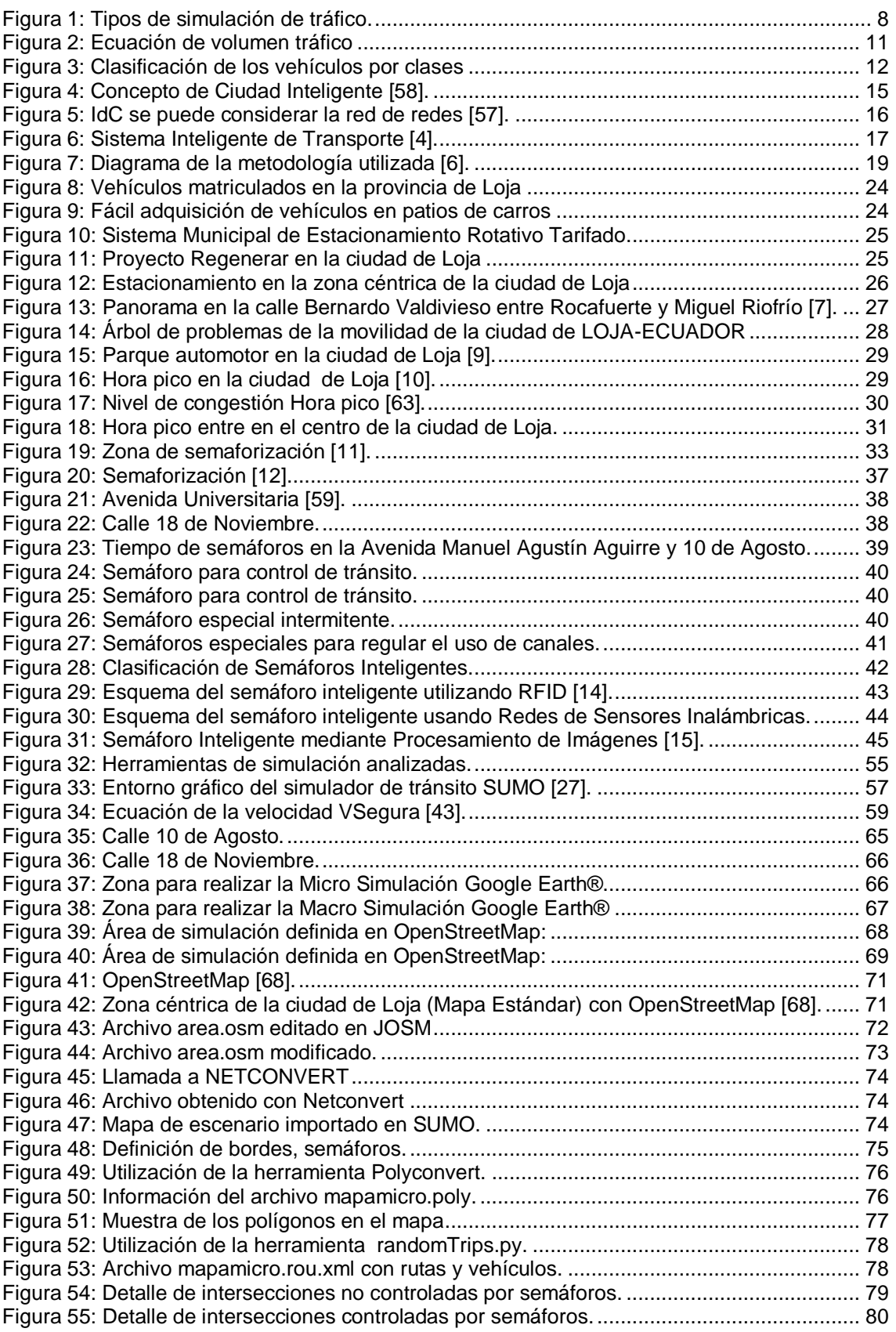

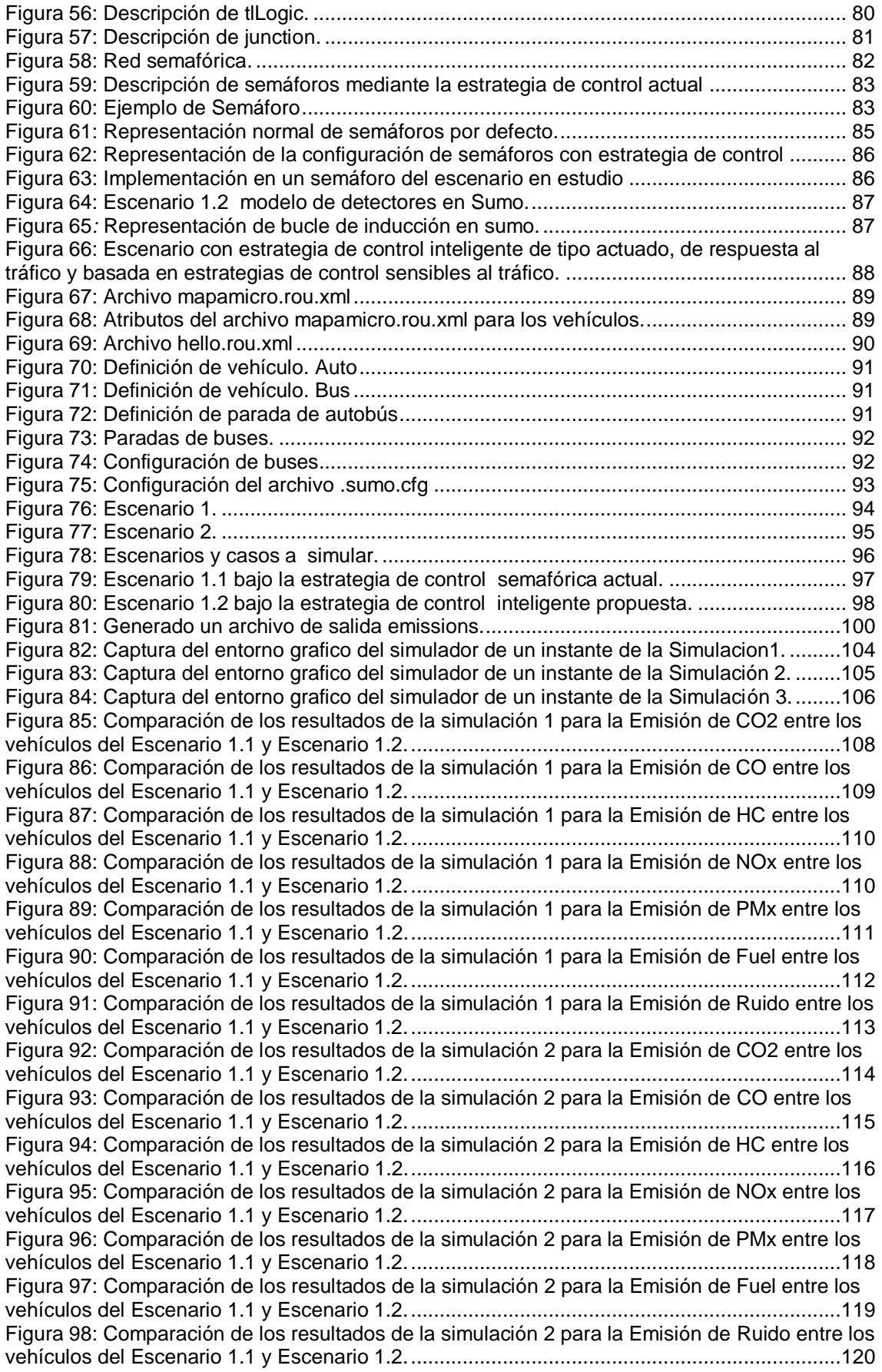

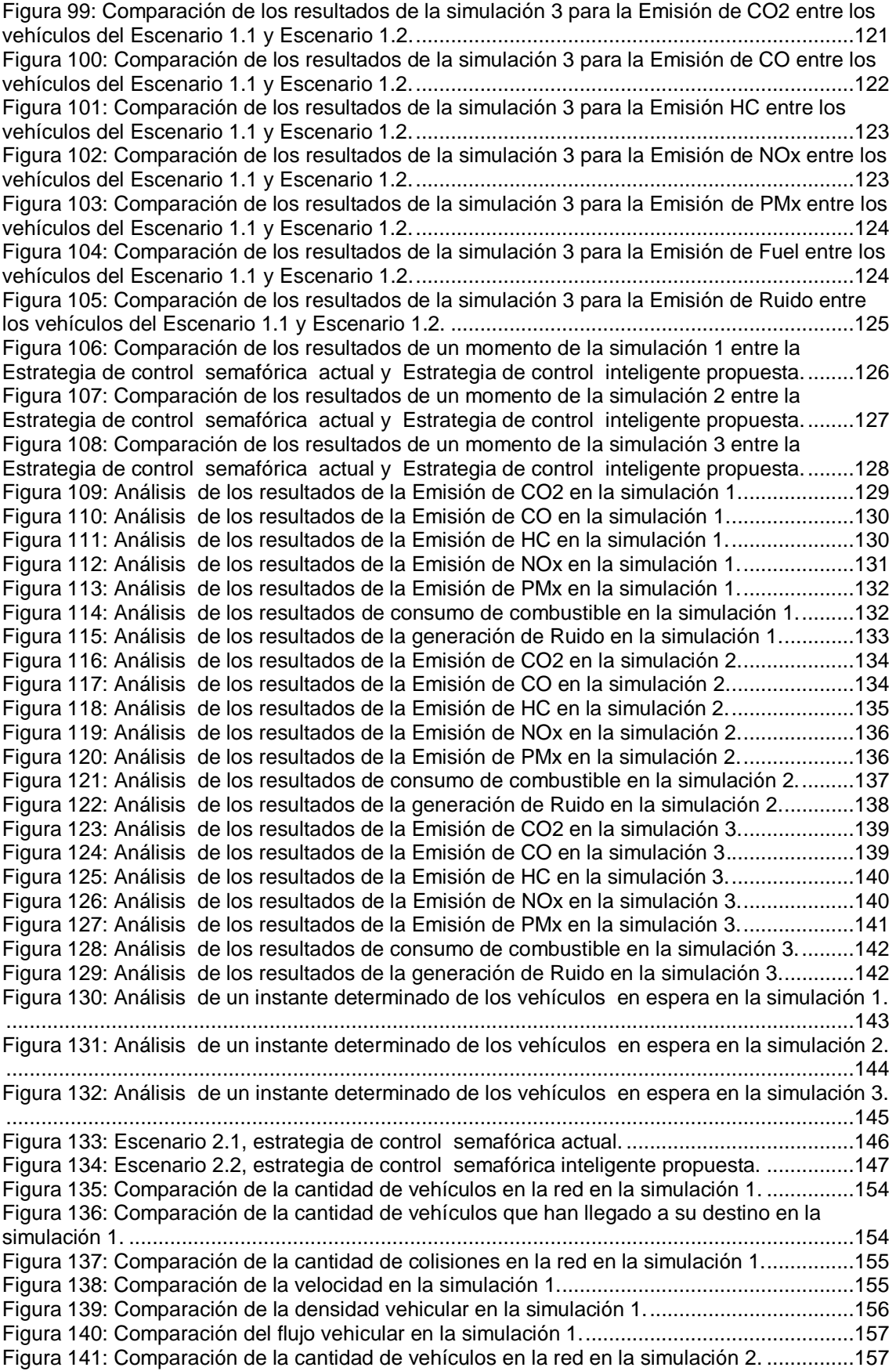

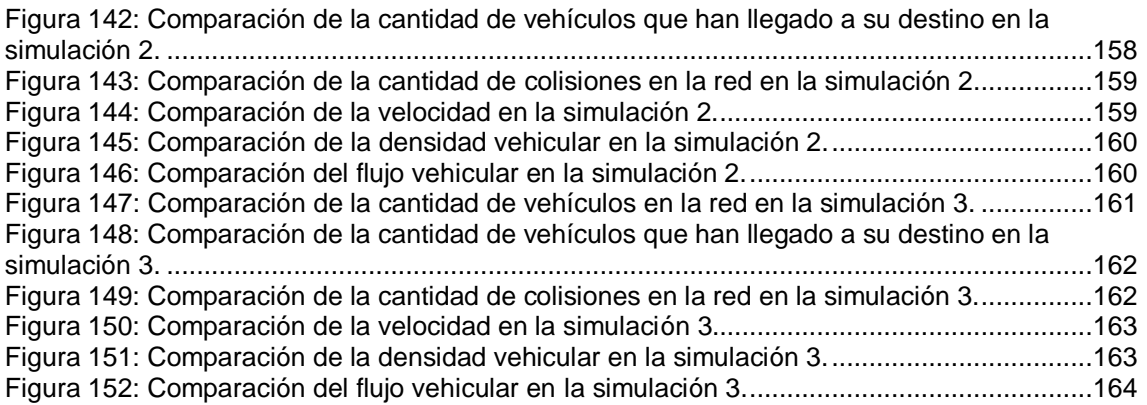

## Índice de Tablas

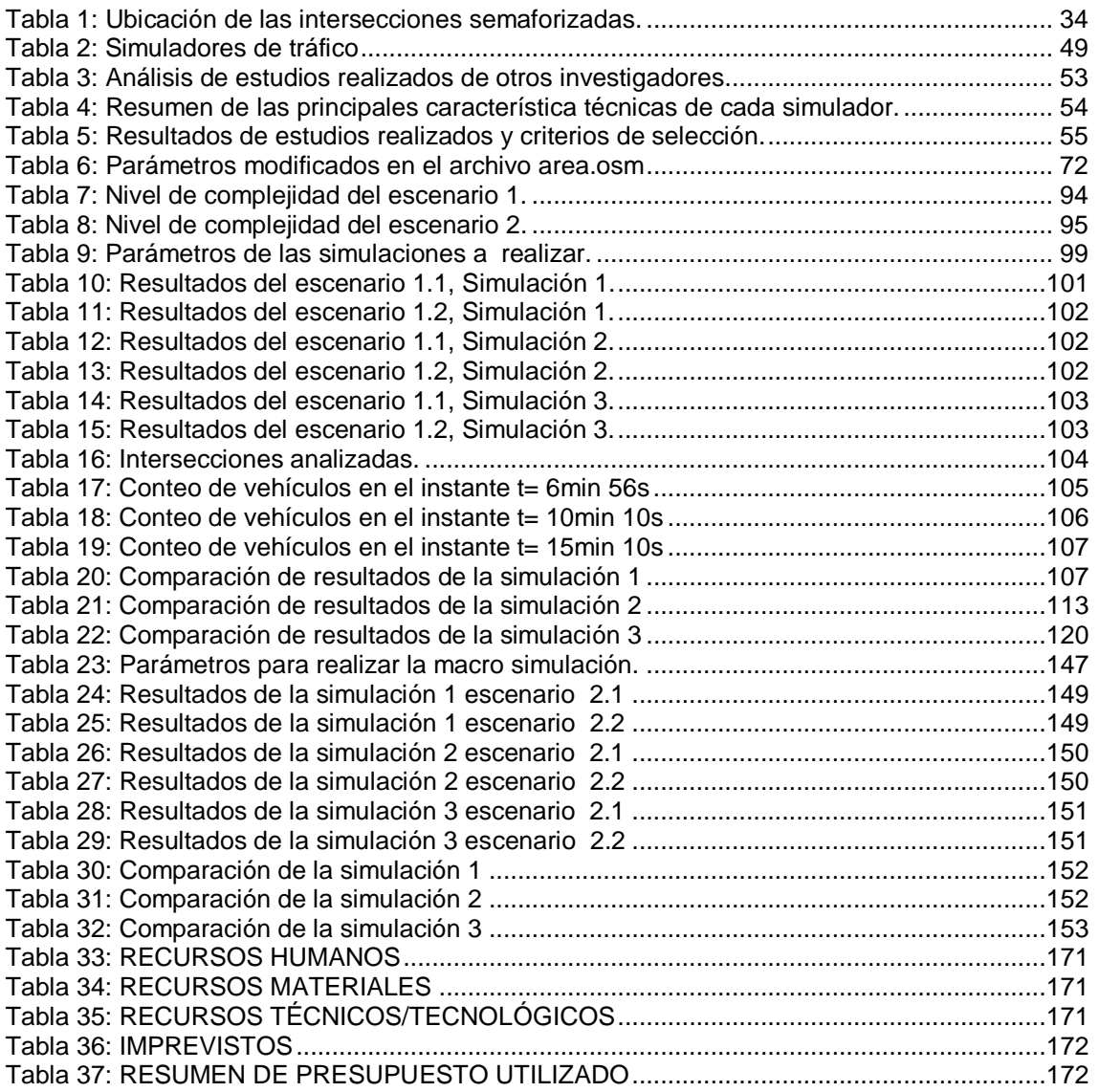

## <span id="page-17-0"></span>1. TÍTULO

**"Implementación de un ambiente de simulación basado en software libre para el estudio de problemas de tráfico urbano de la ciudad de Loja."**

#### <span id="page-18-0"></span>2. RESUMEN

En el presente trabajo se muestra el proceso realizado durante el desarrollo de una implementación de un ambiente de simulación de tráfico vehicular, para el estudio de problemas tráfico urbano de la ciudad de Loja, cuyo objetivo propone analizar el estado de control de tráfico actual en la ciudad, así como analizar e implementar una estrategia de control utilizando técnicas de semáforos inteligentes como posible alternativa de solución, implementado en un ambiente de micro y macro simulación

Para la obtención de datos reales relacionados con la red vial, el tráfico y la configuración de los semáforos, se solicitó información de la Unidad Municipal De Tránsito Transporte Terrestre y Seguridad Vial de la ciudad de Loja, la cual facilitó información como la estrategia semafóricas actualmente utilizada (Estrategia de control coordinado de intersecciones con tiempo fijo), la ubicación real y correcta de la red semafórica de la ciudad, etc. Por otro lado información valiosa se obtuvo en base a trabajo de campo como, factores de tránsito vehicular, aforos vehiculares y volúmenes de tráfico en ciertas intersecciones. Para la implementación de la estrategia de control utilizando técnicas de semáforos inteligentes (Estrategia de tipo actuado, de respuesta al tráfico y basada en estrategias de control sensibles al tráfico) se realizó una revisión de las estrategias existentes y utilizadas a nivel mundial para el control de sistemas de tráfico urbano a través de intersecciones semafóricas. La creación de instancias realistas y propiamente la simulación se construyó en un simulador de tráfico de software libre denominado SUMO, en la plataforma de WINDOWS.

El análisis experimental compara los resultados numéricos obtenidos en la macro y micro simulación referente a la utilización de la estrategia de control semafórica actual y la estrategia de control inteligente propuesta. Los resultados obtenidos demuestran que en el caso de la micro simulación la capacidad de la estrategia de control inteligente logra mejorar referente a las emisiones contaminantes (CO2, CO, PMx, HC, NOx) generadas por los vehículos hasta un 14.8%, el consumo de combustible (fuel) 13.9%, la cantidad de ruido (noise) 1.5%, el volumen del tráfico se reduce considerablemente hasta un 67.4%. En cuanto a la simulación macroscópica la capacidad de la estrategia de control semafórica actual mejora en algunos casos al Número de vehículos en la red 9.24%, Número de vehículos que han llegado a su desino 1.9%, colisiones 4%, velocidad promedio 7.7%, densidad 2.1% y flujo vehicular 5.7%.

### SUMMARY

The present work shows the process carried out during the development of an implementation of a vehicle traffic simulation environment for the study of urban traffic problems in the city of Loja, whose objective is to analyze the current traffic control status in the city of Loja. city, as well as analyze and implement a control strategy using intelligent traffic light techniques as a possible alternative solution, implemented in a micro and macro simulation environment.

In order to obtain real data related to the road network, the traffic and the configuration of the traffic lights, information was requested from the Transit and Land Transport Municipal Unit of the city of Loja, which provided information such as the current semaphore strategy (Coordinated control of intersections with fixed time), the real and correct location of the traffic light network of the city, etc. On the other hand, valuable information was obtained based on field work such as vehicle traffic factors, vehicular traffic and traffic volumes at certain intersections. For the implementation of the control strategy using intelligent traffic light techniques (Acted type strategy, traffic response and based on traffic-sensitive control strategies), a review was made of the existing strategies used worldwide for the control of traffic. Urban traffic systems through traffic light intersections. The creation of realistic and properly simulated instances was built on a free software traffic simulator called SUMO, on the WINDOWS platform.

The experimental analysis compares the numerical results obtained in the macro and micro simulation regarding the use of the current traffic control strategy and the proposed intelligent control strategy. The results obtained show that in the case of the micro simulation the capacity of the intelligent control strategy is able to improve the pollutant emissions (CO2, CO, PMx, HC, NOx) generated by vehicles up to 14.8%, the consumption of fuel (fuel) 13.9%, the amount of noise 1.5%, traffic volume is reduced considerably to 67.4%. As for the macroscopic simulation, the current traffic control strategy capability improves in some cases the number of vehicles in the network 9.24%, number of vehicles that have reached 1.9%, collisions 4%, average speed 7.7% density 2.1% and vehicular flow 5.7%.

### <span id="page-20-0"></span>3. INTRODUCCIÓN

El presente trabajo de titulación se encuentra estructurado a lo largo de 9 secciones. Las tres primeras secciones corresponden a la parte introductoria: Tema, Resumen e Introducción.

La cuarta sección corresponde a la "Revisión Literaria", en la que se describe la información relacionada con el proyecto desarrollado. En el punto 1 se revisa la información relevante para el proyecto sobre los modelos macroscópicos y microscópicos que se utilizan en el estudio del problemas del tráfico vehicular. En el punto 2 se describe la importancia de la simulación así como las ventajas y desventajas cuando se pretende investigar y modelar un sistema complejo, se abarca la conceptualización acerca de la simulación de transporte como la simulación macroscópica y microscópica. En el punto 3 se conceptualizan características esenciales como el volumen de tránsito, intensidad de tránsito, velocidad y composición o clases de vehículos. En el punto 4 se ofrece una introducción una INGENIERÍA DE TRÁNSITO como un nuevo campo de la ingeniería. En el punto 5 se describe conceptos importantes como Ciudad Inteligente e Internet de las Cosas y Sistemas Inteligentes de Transporte.

La quinta sección corresponde a los "Materiales y Métodos" usados para la realización del trabajo de titulación, esto incluye la metodología para la etapa de desarrollo y los métodos y técnicas de investigación utilizados a lo largo de todo el proyecto.

En la sexta sección se indica los "Resultados" obtenidos en el trabajo de titulación, aquí se analiza del estado de control de tráfico actual en la ciudad de Loja, como estrategia de control semafórica que funciona actualmente y se recopilo información sobre semáforos inteligentes, se explica las herramienta escogida para la simulación de tráfico, más una explicación sencilla sobre cómo funciona, se explica cómo se realizó la creación de entornos o escenarios de tráfico urbano de la ciudad de Loja con las estrategia actualmente utilizada (Control coordinado de intersecciones con tiempo fijo.) y la estrategias de control utilizando técnicas de semáforos inteligentes (De tipo actuado, de respuesta al tráfico y basada en estrategias de control sensibles al tráfico) para la simulación (microscópica y macroscópica). También se expone los pasos realizados para el desarrollo de la simulación usando la metodología seguida en el Estudio de

Tráfico y las pruebas llevadas a cabo definiendo los parámetros de valoración bajo diferentes circunstancias de carga y congestión.

La séptima sección engloba la "Discusión" del trabajo de titulación, en la que se indica los objetivos planteados para el desarrollo del presente trabajo y cómo se procedió para cumplir cada uno de ellos. Se resume los inconvenientes presentados en cada etapa, y la forma en que se los resolvió.

Se concluye con la octava y novena sección en que se detalla las conclusiones y recomendaciones obtenidas en el trabajo de titulación.

## <span id="page-22-0"></span>4. REVISIÓN DE LITERATURA

El aumento de tráfico vehicular en las ciudades de todo el mundo hace que se vuelva indispensable que exista un verdadero sistema y control de gestión semafórica para tratar que la circulación vehicular sea lo más fluida posible.

Antes de adentrarnos en el tema de análisis en necesario tomar en cuenta lo siguiente:

#### <span id="page-22-1"></span>**4.1. Conteos o aforos vehiculares**

El conteo o aforo vehicular es el procedimiento de identificar el tránsito, las clases de vehículos y el tipo de maniobra que realizan los vehículos.

El conteo es una técnica o procedimiento que se debe realizar en días típicos (laborales, no laborales, festivos, fines de semana, etc.) dependiendo del propósito que se desee conocer.

Los aforos vehiculares se pueden orientar en cualquiera de los siguientes objetivos:

- Establecer los tipos de vehículos que circulan por una zona determinada.
- Determinar el volumen vehicular y la variabilidad durante un periodo característico como horas pico.
- Conocer las clases de maniobras que realizan los vehículos.
- Identificar la capacidad y nivel de servicio al cual está sometido una vía o un carril de esta.

#### <span id="page-22-2"></span>**4.2. Modelos de Tráfico Vehicular**

Para realizar la simulación de transporte o de tráfico se estudiará dos modelos que se utilizan en el estudio del problema del tráfico vehicular, los cuales se proceden a describir a continuación [1].

#### <span id="page-22-3"></span>**4.2.1. Macroscópicos**

Un modelo Macroscópico representa el comportamiento general de un fenómeno del mundo bajo ciertas circunstancias. Hay que tomar en cuenta que las variables que se estudian en este modelo quedan en términos de promedio, es decir, se observa el

promedio de velocidad de los vehículos a cierta hora, mas no se observa la velocidad de un determinado vehículo a esa hora.

Para describir un modelo macroscópico, se debe basar o fundamentar en los modelos microscópicos para poder encontrar los valores promedios de las variables.

#### <span id="page-23-0"></span>**4.2.2. Microscópicos**

Un modelo Microscópico representa con detalle las cualidades, características o circunstancias de un fenómeno del mundo, es usado para examinar atentamente la relación entre el comportamiento microscópico y un fenómeno macroscópico.

Este modelo aplica para diferentes objetos microscópicos (carros, animales, humanos), que especifican el comportamiento de ciertos fenómenos macroscópicos, como por ejemplo el comportamiento del tráfico vehicular.

#### <span id="page-23-1"></span>**4.3. Simulación**

La simulación puede realizarse de mejor manera y con mayor exactitud si se tiene en primera instancia conocimiento de la dinámica del sistema implicado. La dinámica cumple un papel esencial en cualquier área de la investigación ya que de ella depende que se logren formular y validar los modelos que serán la representación de la realidad para el problema en estudio.

Vamos a determinar la definición de simulación, para ello se toma en cuenta la siguiente definición:

Según Robert E. Shannon; simulación es el proceso de diseñar y desarrollar un modelo computarizado de un sistema o proceso y conducir experimentos con este modelo con el propósito de entender el comportamiento del sistema o evaluar varias estrategias con las cuales puede operar el sistema.

Se puede determinar que la simulación no es más que la "herramienta que permite analizar, diseñar y evaluar un sistema por medio de modelos y que permite realizar experimentos que contemplen cualitativamente y cuantitativamente las entradas y salidas que permita predecir el comportamiento del sistemas.

#### <span id="page-24-0"></span>**4.3.1. Simulación de transporte (Tráfico)**

Hoy en día la tecnología ofrece una gama de técnicas y herramientas de simulación de tráfico, las mismas que permiten al ingeniero de tráfico determinar las estrategias o parámetros de regulación semafórica adecuados. Las herramientas de simulación juegan un papel importante para evaluar un ambiente, en donde se puede evidenciar de mejor manera el comportamiento de parámetros o variables, también permiten la recreación de escenarios reales sin tener que implementar infraestructura física.

La elaboración de simulaciones y el análisis de los resultados obtenidos permiten tener una perspectiva diferente incluso permite sacar conclusiones importantes, las mismas que pueden llevar a un conocimiento superior del estado general del tráfico y ofrece posibles soluciones a los problemas encontrados.

La simulación de tráfico vehicular utilizando una herramienta de simulación es esencial en la INGENIERÍA DE TRÁFICO, ya que permite tener un apoyo como base para experimentar estrategias de control previamente definidas, analizar situaciones de tráfico, estudiar la señalización semafórica en diferentes escenarios, etc.

Para realizar la simulación de transporte o de tráfico hay dos tipos de simulación principales las cuales se proceden a describir a continuación [1].

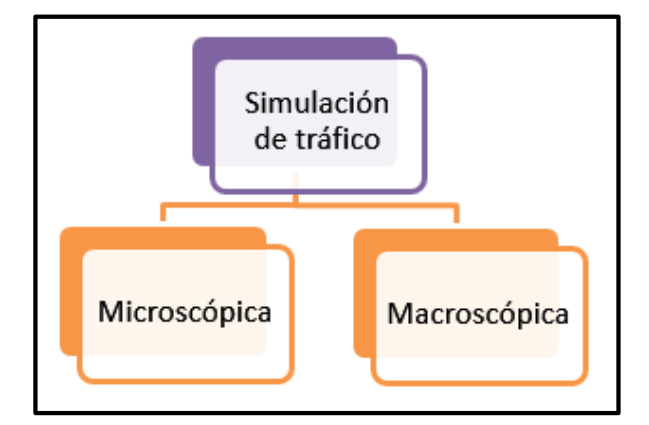

Figura 1: Tipos de simulación de tráfico.

#### <span id="page-24-2"></span><span id="page-24-1"></span>**4.3.1.1. Simulación Microscópica**

A continuación se describen la definición y características de la simulación microscópica.

#### **Definición**

La simulación microscópica de tráfico examina o considera el movimiento individual de cada vehículo a través de la red es decir, es simulado de manera independiente, donde cada vehículo es modelado de acuerdo a ciertos parámetros y a sus propias características y tienen un comportamiento individual diferente tal como sucede en el mundo real.

#### **Características**

- Solicita una gran cantidad de datos.
- Los modelos que utiliza son muy complejos y los costos computacionales requeridos son muy elevados.
- Los resultados dan una idea muy detallada del funcionamiento de la red y es muy útil para analizar estrategias de control.
- La estructura de la red y la sensibilidad del sistema ante cambios muy concretos en el tráfico.

La simulación microscópica se suele utilizar para analizar ejercicios o problemas sin mayor grado de complejidad como la regulación de cruces, semáforos, etc., sin embargo también los hay que estudian zonas un poco más extensas.

#### <span id="page-25-0"></span>**4.3.1.2. Simulación Macroscópica**

A continuación se describen la definición y características de la simulación macroscópica.

#### **Definición**

La simulación macroscópica de tráfico se caracteriza por el análisis del tráfico desde una perspectiva global o general, las variables que se estudian en este modelo de simulación quedan en términos de promedio, para esto se puede utilizar métodos de estimación estadística.

#### **Características**

 El tráfico se considera como un constante y su aplicación es esencialmente la proyección urbanística de obras extensas.

- Los simuladores que realizan este tipo de simulaciones, no siempre muestran en su interfaz gráfica un comportamiento visible o analizable de los vehículos más bien están orientados a extraer datos de forma numérica.
- Las áreas de simulación en los simuladores macroscópicos son mucho más amplias que en los microscópicos.
- Están orientados a extraer datos ya sea de forma numérica o gráfica de la simulación, estos son analizables y necesarios para poder obtener conclusiones de la simulación realizada.
- Suelen utilizarse escenarios de simulación muy parecidos a la realidad, o incluso reproducciones de mapas reales.

Los tipos de simulación que se abordaran en el proyecto es la simulación macroscópica y microscópica ya que se pretende considerar o manejar las distancias y las velocidades de cada vehículo en relación a las condiciones del flujo de tráfico en que se estén trasladando.

#### <span id="page-26-0"></span>**4.3.2. Ventajas y desventajas de la simulación**

En el ámbito de la simulación se presentan ventajas y desventajas cuando se pretende investigar y modelar un sistema complejo. Las siguientes ventajas y desventajas fueron tomadas de Dextre [2].

#### **Ventajas**

- Algunos de los sistemas más complejos del mundo real, pueden ser evaluados por un modelo matemático. Por lo cual la simulación es el único tipo de investigación posible.
- Los modelos de simulación pueden ser utilizados con nuevas situaciones que actualmente no existen en el mundo real.
- Dependiendo de los requerimientos del investigador el sistema de simulación puede ser analizada en tiempo real ya sea de manera incremental o en decrementos.
- En la simulación, se pueden realizar experimentos y comparar diferentes escenarios, con el objetivo de ver cuál es la más óptima y la que se ajusta a los requerimientos.

#### **Desventajas**

- Los estudiosos de modelos de simulación necesitan tener conocimientos de algunas áreas (programación, estadística, ingeniería, etc.).
- El investigador debe conocer en su totalidad el sistema caso contrario la simulación no es posible.
- Los modelos de simulación se construyen bajo hipótesis y restricciones preestablecidas.
- En caso de que los modelos de simulación no son representaciones válidas del sistema bajo estudio, no proporcionará resultados aceptables y los beneficios que se obtendrá será muy escasa en cuanto a información útil.

#### <span id="page-27-0"></span>**4.4. Características esenciales del tránsito**

A la hora de analizar los factores que intervienen en el problema del transporte urbano, es fundamental tener en cuentas características que se pueden definir de manera técnica y que se pueden interpretar de forma matemática (ver Anexo VI), entre estas características se encuentran [1]:

- Volumen de tránsito.
- **·** Intensidad de tránsito.
- Velocidad.
- Composición o clases de vehículos.

#### <span id="page-27-1"></span>**4.4.1. Volumen de tránsito**

Se define como el número de vehículos que pasa a través de un punto o sección, de un carril o de una calzada, durante un periodo de tiempo. Se expresa matemáticamente como:

$$
Q=\frac{N}{T}
$$

Figura 2: Ecuación de volumen tráfico

- <span id="page-27-2"></span>Q: vehículos que pasan por unidad de tiempo (vehículos / periodo)
- N: número total de vehículos que pasan (vehículos)
- T: periodo determinado (unidades de tiempo)

#### <span id="page-28-0"></span>**4.4.2. Intensidad de tráfico**

Se define como el número de vehículos que pasa a través de una sección fija de una carretera por unidad de tiempo. El mismo que se expresa en vehículos/hora (intensidad horaria) y vehículos/día (intensidad diaria), la intensidad de tráfico puede ser variable.

#### <span id="page-28-1"></span>**4.4.3. Velocidad**

Se define como la relación que existe entre el espacio y el tiempo que se tarda en recorrer. Es decir, para un vehículo representa su relación de movimiento, expresándose generalmente en kilómetros por hora (Km/h).

#### <span id="page-28-2"></span>**4.4.4. Tipos de vehículos**

Los vehículos se diferencian entre sí en cuanto a dimensiones, peso, velocidad, por su potencia y las características técnicas del cada vehículo. En la mayoría de estudios de tráfico pueden distinguirse hasta 7 clases de vehículos motorizados (Ver Figura 3).

| Tipo                         | Clases                                                      |                | Componentes    | Definición                                                                                                    |
|------------------------------|-------------------------------------------------------------|----------------|----------------|----------------------------------------------------------------------------------------------------|
|                              | Carros                                                      | A              |                | Vehículos de tracción animal                                                                                                    |
|                              | Ciclos                                                      | B              |                | (1) Bicicletas<br>(2) Ciclomotores de 2, 3 o 4 ruedas (cilindrada inferior<br>a 50 cm <sup>3</sup> y velocidad máxima inferior a 45 km/h)                                                                                            |
| 1 Motos                      | Motos                                                       | Ï              |                | Motocicletas con o sin transportin, scooters, motonetas,<br>motocarros y otros triciclos a motor                                                                                                    |
| II Vehiculos ligeros         | Coches                                                      | $\overline{2}$ |                | Automóviles de turismo y microbuses destinados al trans-<br>porte de personas (hasta 9 plazas)                                                                                                    |
|                              | Camionetas<br>(4 ruedas)                                    | 3              | <b>OLO OLO</b> | Vehículos destinados al transporte de mercancias, dotados<br>sólo de cuatro ruedas, es decir, furgonetas y camionetas<br>(C. máx. $\leq$ 1.1), carniones ligeros (1 t < C. máx. $\leq$ 2.1)<br>y tractores industriales sin remolque |
|                              | Tractores<br>agrícolas                                      |                | 50 50          | Tractores agrícolas de ruedas, con o sin remolque                                                                                                    |
| <b>III Vehiculos</b> pesados | Camiones sin<br>remolque                                    | $\overline{5}$ |                | Camiones rígidos (carga máxima > 2 t) dedicados al trans-<br>porte de mercancías, de más de 4 ruedas y sin remolque                                                                                                    |
|                              | <b>Cumiones</b><br>con remolque<br>y trenes de<br>carretera | $\overline{6}$ |                | Camiones rígidos con uno o varios remolques, camiones<br>articulados y trenes de carretera                                                                                                    |
|                              | Autocares                                                   | $\overline{7}$ |                | Vehículos dedicados al transporte de personas con más de<br>9 plazas                                                                                                    |

Figura 3: Clasificación de los vehículos por clases

<span id="page-28-3"></span>Fuente: Kraemer y cols. Ingeniería de carreteras. 2003. Pág. 38

**Composición o clases de vehículos:** forman la corriente de tráfico. Chocontá (2004), plantea dos clases generales de vehículos que son:

- **Vehículos livianos.** Que incluye automóviles y otros vehículos pequeños como camionetas y *pickups,* con capacidad hasta de ocho pasajeros y ruedas sencillas en el eje trasero.
- **Vehículos pesados.** Como camiones, buses y combinaciones de camiones (semirremolques y remolques), de más de cuatro toneladas de peso y doble llanta en las ruedas traseras.

#### <span id="page-29-0"></span>**4.5. Ingeniería de tránsito**

En los últimos tiempos se ha incrementado el molesto problema del tránsito, esto ha conllevado a investigar otro aspecto muy importante como el operacional y es sin duda la INGENIERÍA DE TRÁNSITO, como un nuevo campo de la ingeniería.

La Ingeniería de Tránsito es aquella fase de la Ingeniería de transporte que tiene que ver con la planeación, el proyecto geométrico y la operación del tránsito por calles y carreteras, sus redes, terminales, tierras adyacentes y su relación con otros nodos de transporte [3].

La Ingeniería de Tránsito tiene que ver también con los siguientes puntos:

- Análisis de capacidad y niveles de servicio en todo tipo de vialidades.
- Caracterización de flujos vehiculares.
- Zonificación de velocidades.
- Necesidad de dispositivos para el control de tránsito.
- Estudio de estacionamientos.

#### <span id="page-29-1"></span>**4.5.1. Alcances de la ingeniería de transito**

En la Ingeniería de Tránsito se analizan los siguientes puntos [3]:

- Características del tránsito
- Reglamentación del tránsito
- Señalamiento y dispositivos de control
- Planificación vial
- Administración

**Características del tránsito**. Se analizan los diversos factores que intervienen en el tránsito, también se investigan ciertos elementos como la velocidad, el volumen y la densidad; el origen y destino del movimiento; la capacidad de las calles y carreteras; el funcionamiento de: pasos a desnivel, terminales, intersecciones canalizadas; se analizan los accidentes, etc.

**Reglamentación del tránsito.** La técnica debe establecer las bases para los reglamentos del tránsito; debe señalar sus objeciones, legitimidad y eficacia, así como sanciones y procedimientos para modificarlos y mejorarlos. Así, por ejemplo, deben ser estudiadas las reglas en materia de licencias; responsabilidad de los conductores; peso y dimensiones de los vehículos; accesorios obligatorios y equipo de iluminación, acústicos y de señalamiento; revista periódica; comportamiento en la circulación, etc.

**Señalamiento y dispositivos de control**. Este aspecto tiene por objeto determinar los estudios de construcción, conservación y uso de las señales y semáforos, iluminación, dispositivos de control, etc. Los estudios deben complementarse con investigaciones de laboratorio.

**Planificación vial**. Es indispensable, en la Ingeniería de Tránsito, realizar investigaciones y analizar los diferentes métodos, para planificar la vialidad urbana en un país, en una municipalidad o en una pequeña área, para poder adaptar el desarrollo de las calles y carreteras a las necesidades del tránsito.

**Administración**. Es necesario examinar las relaciones entre las distintas dependencias públicas que tienen competencia en materia vial y su actividad administr ativa al respecto. Deben considerarse los distintos aspectos tales como: económico, político, fiscal, de relaciones públicas, de sanciones, etc.

### <span id="page-30-0"></span>**4.6. Ciudad Inteligente, Internet de las Cosas y Sistema Inteligente De Transporte.**

El concepto de Ciudad Inteligente e Internet de las Cosas no están completamente definidos, sin embargo se describen algunas definiciones dadas por distintos autores, posteriormente se expone el concepto de Sistemas Inteligentes de Transporte, que engloba todos aquellos ámbitos de aplicación de las Ciudades Inteligentes relacionados con la gestión del tráfico, especialmente el terrestre.

#### <span id="page-31-0"></span>**4.6.1. Ciudad Inteligente**

Se puede empezar diciendo que la frase "Ciudad Inteligente", en ingles Smart City, no es nueva, ya que desde el 2005 empresas tecnológicas como Cisco, IBM y Siemens adoptaron el termino para la aplicación de sistemas de información complejos para integrar la operación de infraestructura y servicios urbanos como edificios, transporte, distribución eléctrica y de agua y seguridad pública [54].

Tecnológicamente en [55], se define la Ciudad Inteligente como "el uso de la Computación Inteligente para hacer que los servicios e infraestructuras crıticas de una ciudad en los que se incluyen la administración, educación, sanidad, seguridad pública, edificios, transporte y empresas sean más inteligentes, eficientes y estén más interconectados".

Ciudad Inteligente [56], es aquella ciudad que utiliza las tecnologías de la información y la comunicaciones (TIC) para hacer que tanto su infraestructura critica como sus componentes y sus servicios públicos ofrecidos sean más interactivos, por medio de una planificación eficiente y los ciudadanos pueden ser más conscientes de ellos, con el objetivo de mejorar la calidad de vida de sus habitantes.

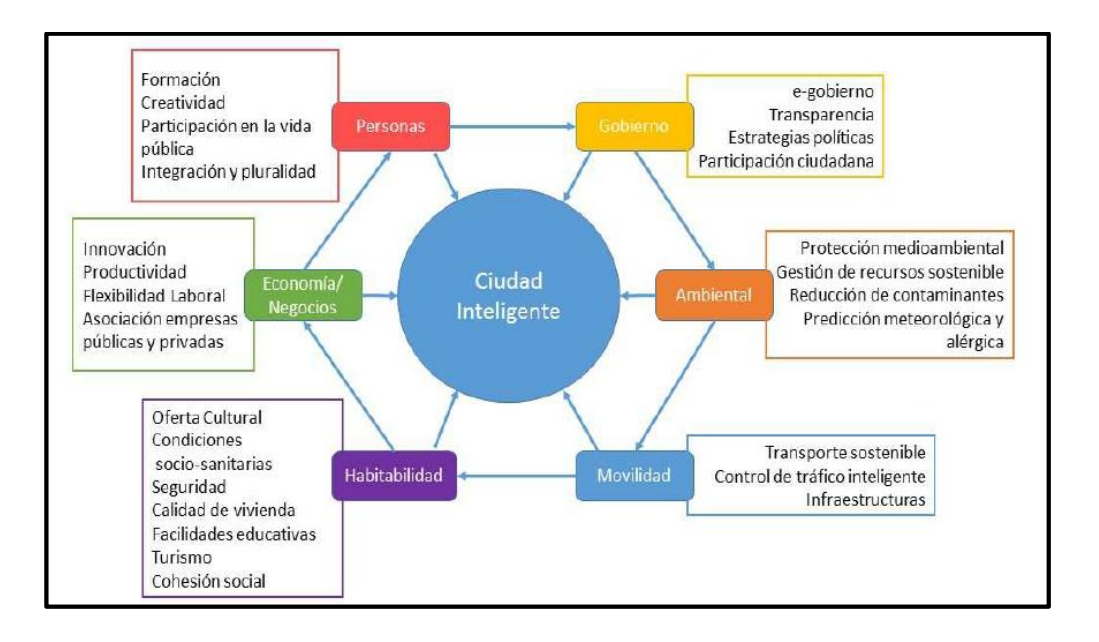

En la Figura 4 se muestra el concepto de Ciudad Inteligente en sus distintos aspectos.

<span id="page-31-1"></span>Figura 4: Concepto de Ciudad Inteligente [58].

Se podría decir que una Ciudad Inteligente inicia con las tecnologías de la información y la comunicación ya que por medio de las TIC se puede planificar, transformar y mejorar los procesos y actividades de una ciudad.

#### <span id="page-32-0"></span>**4.6.2. Internet de las cosas**

Ciudad Inteligente e internet de las cosas son dos términos que van ligados tanto en sus aplicaciones como en sus usos.

Internet de las cosas (IdC), algunas veces denominado "Internet de los objetos". Según el Grupo de soluciones empresariales basadas en Internet (IBSG, Internet Business Solutions Group) de Cisco, IdC es sencillamente el punto en el tiempo en el que se conectaron a Internet más "cosas u objetos" que personas [57].

Actualmente, IdC está compuesta por una colección dispersa de redes diferentes y con distintos fines. Por ejemplo, los automóviles actuales, los edificios, etc. A medida que IdC evoluciona, estas redes y muchas otras estarán conectadas con la incorporación de capacidades de seguridad, análisis y administración (ver Figura 5).

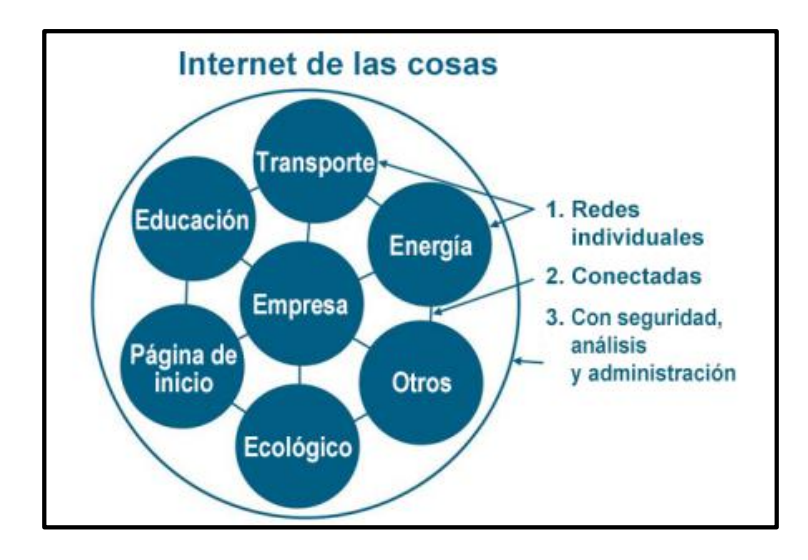

Figura 5: IdC se puede considerar la red de redes [57].

<span id="page-32-1"></span>El Internet ha tenido un impacto en todo ámbito de la humanidad como en la educación, comunicación, la ciencia y tecnología es decir en toda área, sin embargo ahora debemos tener en cuenta que IdC representa el próximo gran salto en la evolución de Internet.

#### <span id="page-33-0"></span>**4.6.3. Sistema Inteligente De Transporte**

El incremento de la infraestructura vial en todo el mundo y la alta demanda vehicular, han generado diversas problemáticas, tanto en el ámbito urbano como interurbano. Por lo cual, los sistemas inteligentes de transporte (ITS) se proyecta como una herramienta para mejorar la eficiencia en el uso de: la infraestructura de transporte, economía, seguridad y confortabilidad, también permitirá disminuir los impactos ambientales del transporte.

Existen diversos conceptos con relación a "ITS", los mismos que están sometidos a constante revisión sin embargo se citara la siguiente definición importante.

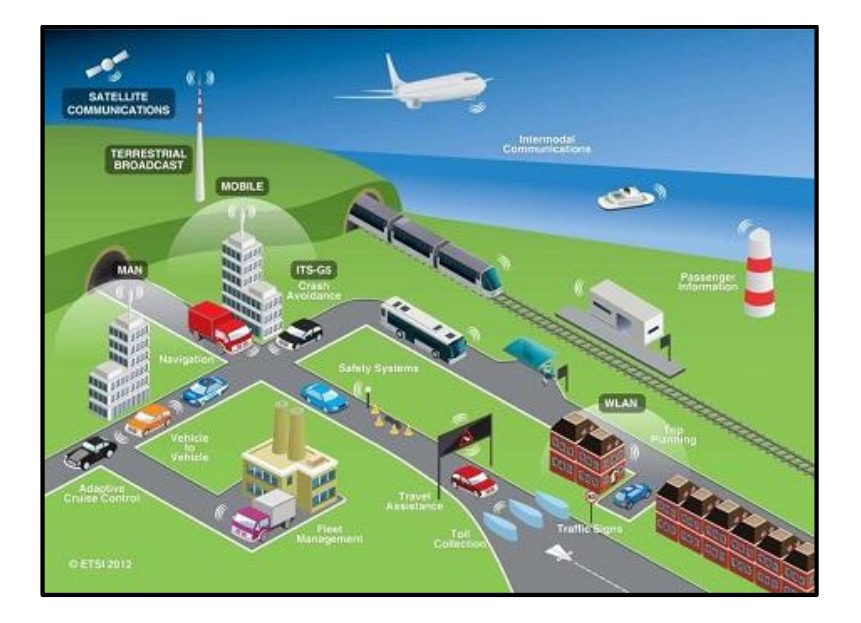

Figura 6: Sistema Inteligente de Transporte [4].

<span id="page-33-1"></span>Los Sistemas Inteligentes de Transporte se definen como "aplicaciones avanzadas que proporcionan servicios innovadores en relación con los diferentes modos de transporte y la gestión del tráfico y permiten a los distintos usuarios estar mejor informados y hacer un uso más seguro, más coordinado y más inteligente de las redes de transporte" (Parlamento Europeo y Consejo de la Unión Europea, 2010).

Los ITS se pueden aplicar en cualquier forma de transporte, ya sea en las mecánicas como en pasajeros. En el ámbito del transporte ya sea urbano e interurbano, las aplicaciones propias de los ITS son: la información de tráfico y viajes, la gestión de transporte público, la gestión de tráfico y carreteras, la gestión de la demanda, la gestión de aparcamientos, la asistencia al conductor y la conducción cooperativa, etc.

Se espera que al aplicar las nuevas tecnologías de procesamiento de información, comunicación, control y electrónica, los ITS creen caminos, vehículos y usuarios "más inteligentes". Se espera también que con ellas mejore la operación y seguridad de los sistemas de transporte al proveer rutas más eficientes a los viajeros, e incluso ofrecer itinerarios que utilicen diversos modos de transporte; agilizar los procesos de cobro de cuotas o inspección de vehículos comerciales y equipar a los autotransportes con mecanismos de advertencia de colisiones, o salida de los caminos; e incluso dotarlos con equipo capaz de tomar el control del vehículo en caso necesario (Acha Daza, 1999) [5].

La aplicación de los ITS en el transporte urbano es muy importante y se centra especialmente en el área urbana, ya que este es el ámbito donde se considera que se ocasionan la mayoría o los principales problemas de congestión vehicular y contaminación ambiental.

### <span id="page-35-0"></span>5. MATERIALES Y MÉTODOS

Los estudios de Simulación de Tráfico en zonas urbanas, necesitan de algunos parámetros como la ubicación dentro de la ciudad, la composición de tráfico tanto público como privado, paradas de buces, geometría de la red vial, etc. La metodología seguida en el estudio de tráfico se muestra en la Figura 7 [6].

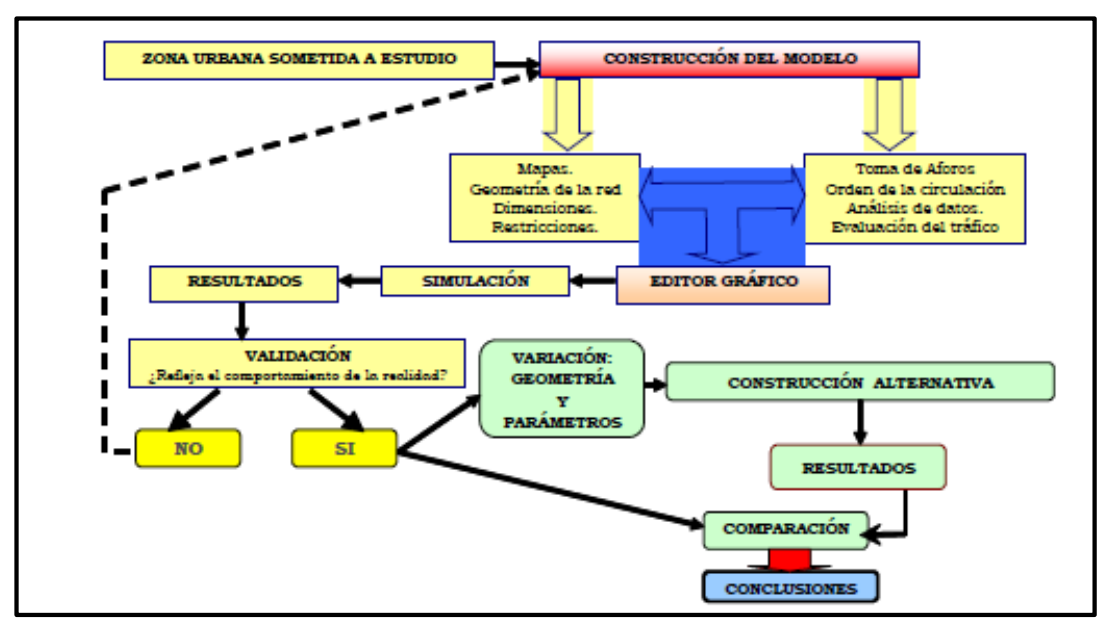

Figura 7: Diagrama de la metodología utilizada [6].

<span id="page-35-1"></span>La metodología que se utilizó para el diseño, construcción y desarrollo de la simulación consta de siete fases principales que se llevaron a cabo de la siguiente forma:

Fase 1. Zona urbana sometida a estudio. Se inició el proyecto recolectando información, para ello se realizó entrevistas al Ing. Wilson Jaramillo, Director en la Unidad Municipal De Transito Transporte Terrestre y Seguridad Vial de la ciudad de Loja, para conocer cierta información acerca de los diferentes tipos de problemas o factores que intervienen en el problema del transporte urbano en la cuidad de Loja y la estrategia de control actualmente implementada en la ciudad, además el Ing. Pedro Castillo nos facilitó información importante referente a la ubicación real y correcta de los semáforos instalados en la ciudad de Loja. La zona de estudio elegida para realizar las simulaciones de los escenarios, es un fragmento del mapa de la ciudad de Loja es decir la zona céntrica y una zona más extensa en la cual acapara todos los semáforos instalados en la ciudad Loja, para ello se utilizó Google Earth para identificar de mejor
forma la zona sometida a estudio. Con la información recolectada y planteada se continuó con la construcción del modelo.

Fase 2. Construcción del modelo. Antes de realizar la macro y micro simulación propiamente dicha, es necesario construir un modelo que represente fielmente la realidad para lo que habrá de realizar un análisis de los principales factores y características que afectan al tráfico de la ciudad de Loja, para ello se realizó trabajo de campo como tomar cierta información esencial acerca de volumen y aforos vehiculares en ciertas intersecciones que se consideran importantes. La metodología Simulación de Tráfico, no indica un modelo para la obtención de información, deja este punto abierto a criterio propio.

Para comenzar a construir un modelo de simulación de tráfico con el programa SUMO, hay que construir la red vial, siguiendo los siguientes pasos:

- Importación del escenario de actuación: Se procedió a importar el mapa real utilizando la herramienta OpenStreetMap. SUMO es capaz de importar mapas viales de diferentes bases de datos. Luego de obtener el archivo que contiene la información referente a la zona de estudio, lo tratamos en el software de comandos de Sumo, "SUMO Command Line" pues Sumo trabaja desde MS DOS con líneas de comando.
- Añadir polígonos: Se añadió polígonos que vienen a ser características, como edificios importantes que se muestran en el sumo-GUI.
- Creación de rutas: Se realizó la creación de rutas utilizando la herramienta "randomTrips.py", que genera una serie de rutas según los datos de direcciones importados del archivo de red.
- Creación de semáforos: Para ello se editó el archivo .net.xml en el cual se puedo crear semáforos, también se pudo modificar un programa TLS (Traffic Lights Simulation) para definir las fases de duración del semáforo para adecuarlos a la realidad.
- Creación e inserción de vehículos: Una vez creada las rutas en el escenario, se calculó la cantidad de vehículos que interactuaran en los escenarios esto en base al trabajo de campo realizado, también se programaron y modificaron ciertos parámetros como longitud, color, velocidad máxima, aceleración máxima, deceleración máxima y tipo de vehículo.

El proceso realizado para la realización de los escenarios tanto para la micro como para la macro simulación es el mismo.

Al finalizar la fase de construcción de los modelos, se obtuvieron escenarios bastante apegado a la realidad, sin embargo para efectos de comparación se obtuvieron dos escenarios denominados: escenario bajo la estrategia de control semafórico actual y el escenario bajo la estrategia de control inteligente. Previo a la construcción del modelo se investigo acerca de las técnicas de control utilizando semáforos inteligentes. Los escenarios bajo la estrategia de control inteligente contendrán detectores que actuarán de acuerdo a la demanda de tráfico vehicular.

Fase 3. Editor gráfico. La interfaz GUI (Graphical User Interface) es una herramienta que conforma el paquete de SUMO. Esta nos permite visualizar de forma gráfica la red que se ha construido mientras programaba los comandos en los diferentes archivos que se necesitan para lograr compilar el archivo de red.

Fase 4. Simulación. Seguidamente se realizó la evaluación de cada escenario, se realizó tres simulaciones sobre el escenario bajo la estrategia de control semafórica actual y tres simulaciones en el escenario bajo la estrategia de control inteligente, esto se realizó tanto para la macro y micro simulación.

Fase 5. Resultados. Para obtener los resultados hay que tener en cuenta que durante la simulación 1, 2 y 3, se generaron archivos de salida con los datos de viaje de cada vehículo, de estas evaluaciones Sumo arrojó resultados numéricos los cuales se obtuvieron los datos de cinco vehículos, los mismos que fueron ingresados en tablas para su posterior análisis, esto se realizó tanto para la macro y micro simulación.

Fase 6. Comparación. A continuación se realizó la comparación de los resultados obtenidos en el micro simulación referente a las emisiones de los vehículos, en los casos del escenario con la estrategia de control semafórica actual y en los casos del escenario con la estrategia de control inteligente propuesta, en la macro simulación se compararon paramentos como: el volumen de tránsito, densidad vehicular, velocidad, etc.

Fase 7. Conclusiones. Finalmente se realizó un análisis y se obtuvieron conclusiones en base a los resultados obtenidos en las simulaciones y las comparaciones realizadas, tanto para la macro y micro simulación.

# **5.1. Métodos**

# **5.1.1. Método Inductivo.**

Con el método inductivo se analizó el problema desde lo particular que es el aprendizaje de conceptos para generar la simulación microscópica hasta llegar a lo general que es la simulación macroscópica. Además se obtuvo información sobre los factores que inciden en la congestiona vehicular así como también como influye la estrategia de control semafórica actual y a partir de ello analizar el problema y proponer una nueva estrategia semafórica inteligente.

# **5.2. Técnicas**

# **5.2.1. Investigación de Campo.**

Algunos valores de campo fueron recolectados desde el lugar preciso es decir desde la zona de estudio en horas pico, así como también los factores que intervienen en la congestión vehicular y las intersecciones que presentan aforos.

# **5.2.2. Entrevista.**

Se realizó entrevista al Ing. Wilson Jaramillo, Director en la Unidad Municipal De Transito Transporte Terrestre y Seguridad Vial de la ciudad de Loja, obteniendo información relevante como cuál es la estrategia de control semafórica actual así como los factores que intervienen en la congestión vehicular de la ciudad de Loja, etc.

# **5.2.3. Observación.**

Mediante esta técnica se realizó un estudio de tráfico en las horas pico. Dentro de este estudio se recoleto datos valiosos, en cuanto a la intensidad vehicular y aforos vehiculares en ciertas intersecciones, esta información es parte esencial e importante como parte de la investigación.

# 6. RESULTADOS

# **6.1. ANALIZAR EL ESTADO DE CONTROL DE TRÁFICO ACTUAL EN LA CIUDAD DE LOJA.**

En el sistema vial interactúan un conjunto de elementos, como son las vías de comunicación (caminos de tierra, carreteras, calles, avenidas, autopistas); los medios de transporte (bicicletas, camiones, vehículos) y persona (peatones, conductores y pasajeros).

- Vehículos de transporte público: buses, taxis, furgonetas.
- Vehículos de transporte de bienes: camiones, camionetas, tráileres.

Las vías de comunicación de la ciudad tienen como principal función dar servicios de sistemas de transporte vehicular, ya que estas son usadas por un gran número de vehículos, que se desplazan rápidamente de un lugar a otro.

Una vez que se empezó con la investigación se identificó los factores que intervienen directa e indirectamente en la problemática de tránsito en la ciudad de Loja y principal mente en la zona céntrica de la ciudad, para ello se realizó un análisis de las condiciones de tránsito y transporte, además de evaluar las condiciones de otros aspectos como el estado de la red vial como mejoras de diseños urbanos y las modificaciones en la infraestructura vial, nuevos avances tecnológicos y la caracterización socioeconómica.

La recopilación de la información con respecto a los factores que intervienen en la problemática de transito se obtuvo de manera directa, es decir, por medio de trabajo de campo y recolección de información existente que posteriormente fue seleccionada, procesada y analizada (ver Anexo I). También se obtuvo información de fuentes que contienen datos o información relevante. Estas fuentes principalmente fueron de sitios web como el Diario Crónica de Loja, Loja.gob.ec, La Hora Noticias de Ecuador, sus provincias y el mundo, Hemeroteca sobre el tránsito de Loja.

# **6.1.1. Factores que intervienen en el problema del tránsito.**

Algunos factores que interviene directa e indirectamente en los problemas del transporte urbano de la ciudad de Loja se menciona a continuación:

Vías que tienen que realizar el flujo vehicular por arriba de su capacidad.

- Circulación vehicular en ciertos horarios u horas pico (7H30 a 9H00, 12H30 a 14h00, 17H00 a 20h00).
- La demanda de transporte público urbano.
- Aumento de viajes al centro de la ciudad por ubicación de instituciones ya sean gubernamentales o no gubernamentales de orden educativo, financiero, religioso, industrial, salud, abastos, justicia, cultural, etc.
- Incremento del parque automotor en la ciudad, ver Figura 8, [7], [9].

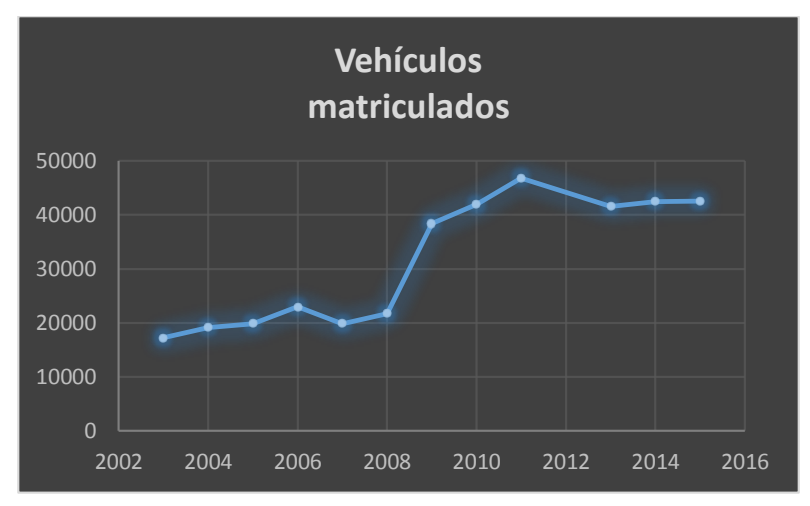

Figura 8: Vehículos matriculados en la provincia de Loja

- Uso del transporte privado (automóvil).
- Aglomeración de los equipamientos y actividades en el centro de la ciudad.
- Creación de transporte público alternativo (taxis, busetas, camionetas).
- Facilidad de adquisición de vehículos nuevos y usados, ver Figura 9.

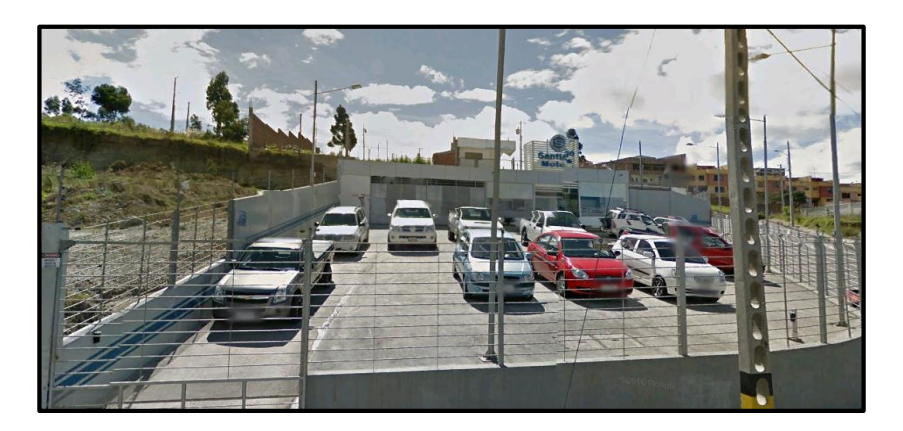

Figura 9: Fácil adquisición de vehículos en patios de carros

- Accidentes, trabajos en vías, pavimentación de calles, bacheo de vías, otros eventos.
- Sistema Municipal de Estacionamiento Rotativo Tarifado de la ciudad de Loja, SIMERT; limitaciones en las calles principales de la ciudad, ver Figura 10.

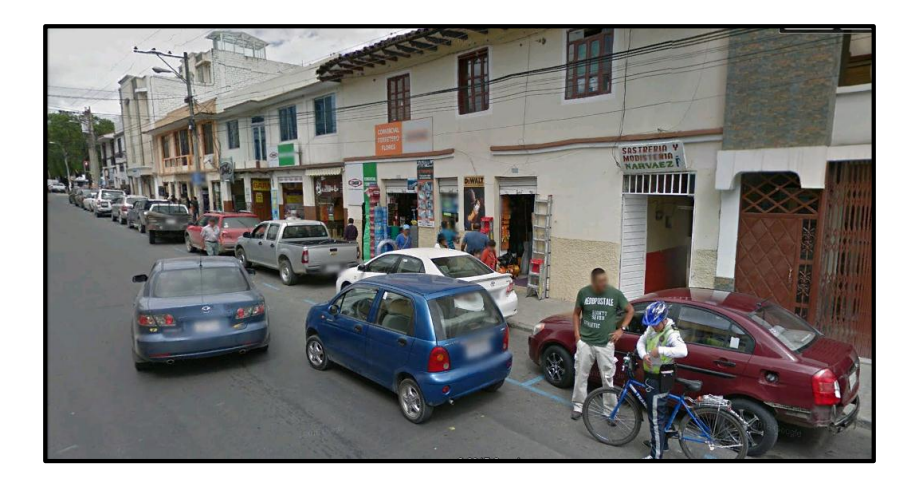

Figura 10: Sistema Municipal de Estacionamiento Rotativo Tarifado.

 Proyecto "REGENERAR", cuyo objetivo central es generar un proceso integral de renovación del casco central de la ciudad de Loja, ver Figura 11.

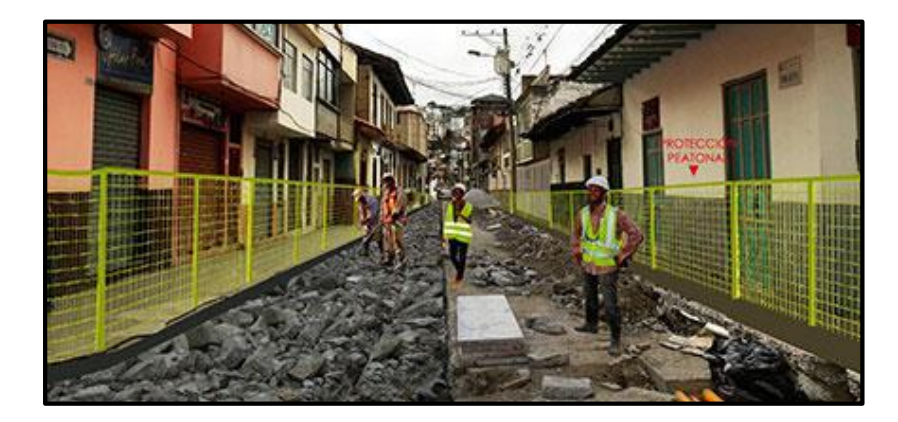

Figura 11: Proyecto Regenerar en la ciudad de Loja

- Peatonización de calles.
- Falta de estacionamientos (eliminación de estacionamientos) lo que genera problemas de congestionamiento, ver Figura 12.

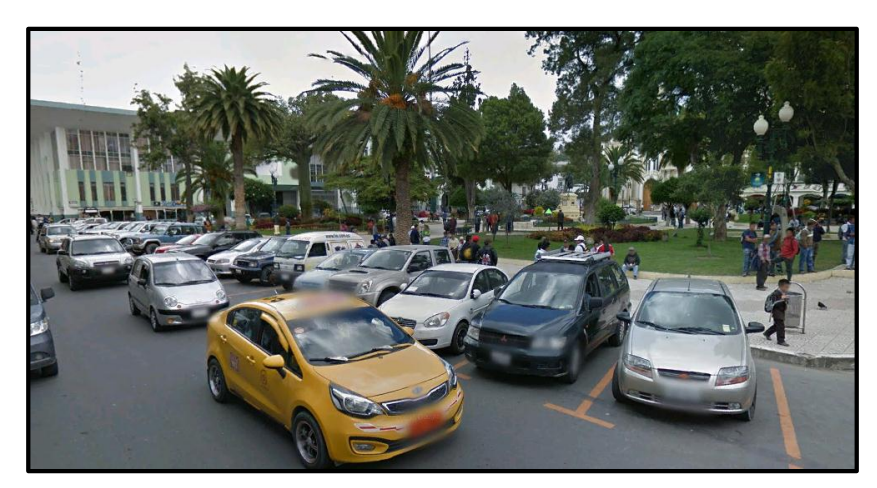

Figura 12: Estacionamiento en la zona céntrica de la ciudad de Loja

A pesar de los nuevas tecnologías (semáforos con tecnología LED, micro controladores, incremento y sincronización de semáforos a través de GPS), los problemas de tráfico siguen persistiendo.

Otro aspecto importante es la conducta de los conductores al momento de transitar por una vía, la falta a las normas de tránsito o el poco respeto que tienen algunos conductores hacia aquellos con quienes comparten la vía contribuye a aumentar la congestión.

Hay cinco factores de tránsito y que valen la pena ser tomados en cuanta y que se complementan a los mencionados anteriormente, los cuales se presentan a continuación [10]:

- a) Diferentes tipos de vehículos en la misma vialidad
	- Diferentes dimensiones, velocidades y características de aceleración.
	- Automóviles diversos.
	- Camiones y autobuses, de alta velocidad.
	- Camiones pesados de baja velocidad, incluyendo remolques.
	- Motocicletas, bicicletas, vehículos de mano, etc.
- b) Superposición del tránsito motorizado en vialidades inadecuadas
	- Relativamente pocos cambios del trazado urbano.
	- Calles angostas, torcidas y de pendientes pronunciadas.
	- Aceras insuficientes.
	- Carreteras que no han evolucionado.
- c) Falta de planificación en el tránsito
- Calles, carreteras y puentes que se siguen construyendo con especificaciones anticuadas.
- Intersecciones proyectadas sin base técnica.
- Previsión casi nula para el estacionamiento.
- Localización inapropiada de las zonas residenciales en relación con zonas industriales o comerciales.

d) El automóvil no considerado como necesidad pública

- Falta de apreciación sobre la necesidad del vehículo dentro de la economía del transporte.
- Falta de apreciación del público a la importancia del vehículo automotor.
- e) Falta de asimilación por parte del gobierno y del usuario
	- Legislación y reglamentos de tránsito anacrónicos que tienen más a forzar al usuario de los mismos, que adaptarse a las necesidades del usuario.
	- Falta de educación vial del conductor y del peatón.

# **6.1.2. Analizar el flujo vehicular en la zona urbana.**

En la ciudad de Loja desde hace varios años se ha observado un incremento drástico del volumen de vehículos (institucionales y privados) que transitan por las calles de la ciudad unido a la concentración de varias actividades relacionadas con el convivir diario que hacen más complicado el tráfico tanto de personas como de vehículos generando problemas de congestión vehicular.

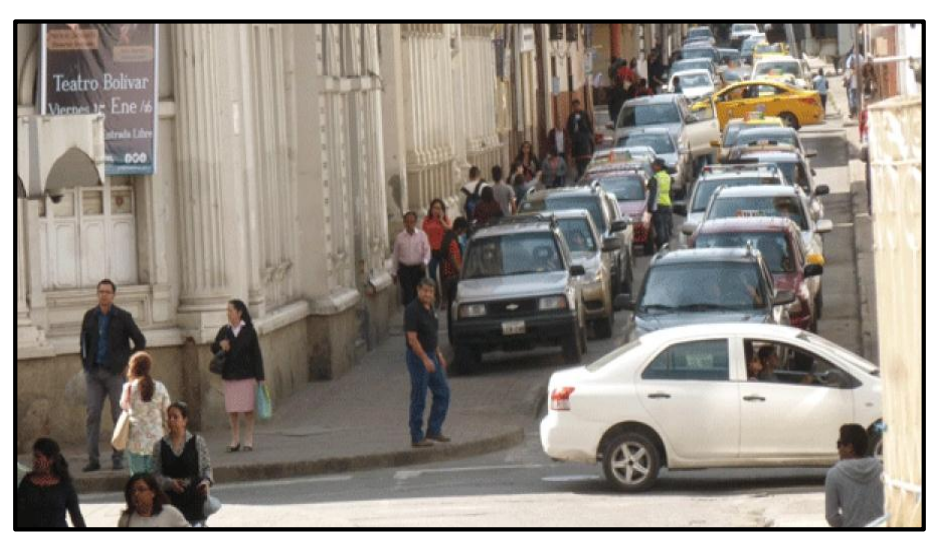

Figura 13: Panorama en la calle Bernardo Valdivieso entre Rocafuerte y Miguel Riofrío [7].

El Jefe de la Unidad Municipal de Tránsito y Transporte Terrestre, entidad encargada de regular el transporte urbano en la ciudad, señala que el aumento de vehículos de manera exagerada genera un serio problema y es preocupante porque la capacidad de las calles ya no da más ante tanto vehículo [8].

# **6.1.2.1. Árbol de Problemas de la movilidad de la ciudad de Loja.**

Para poder entender de mejor manera el problema analizado, se ha elaborado el árbol de problemas por medio del cual, se pueden visualizar en la Figura 14 las causas y los efectos del problema.

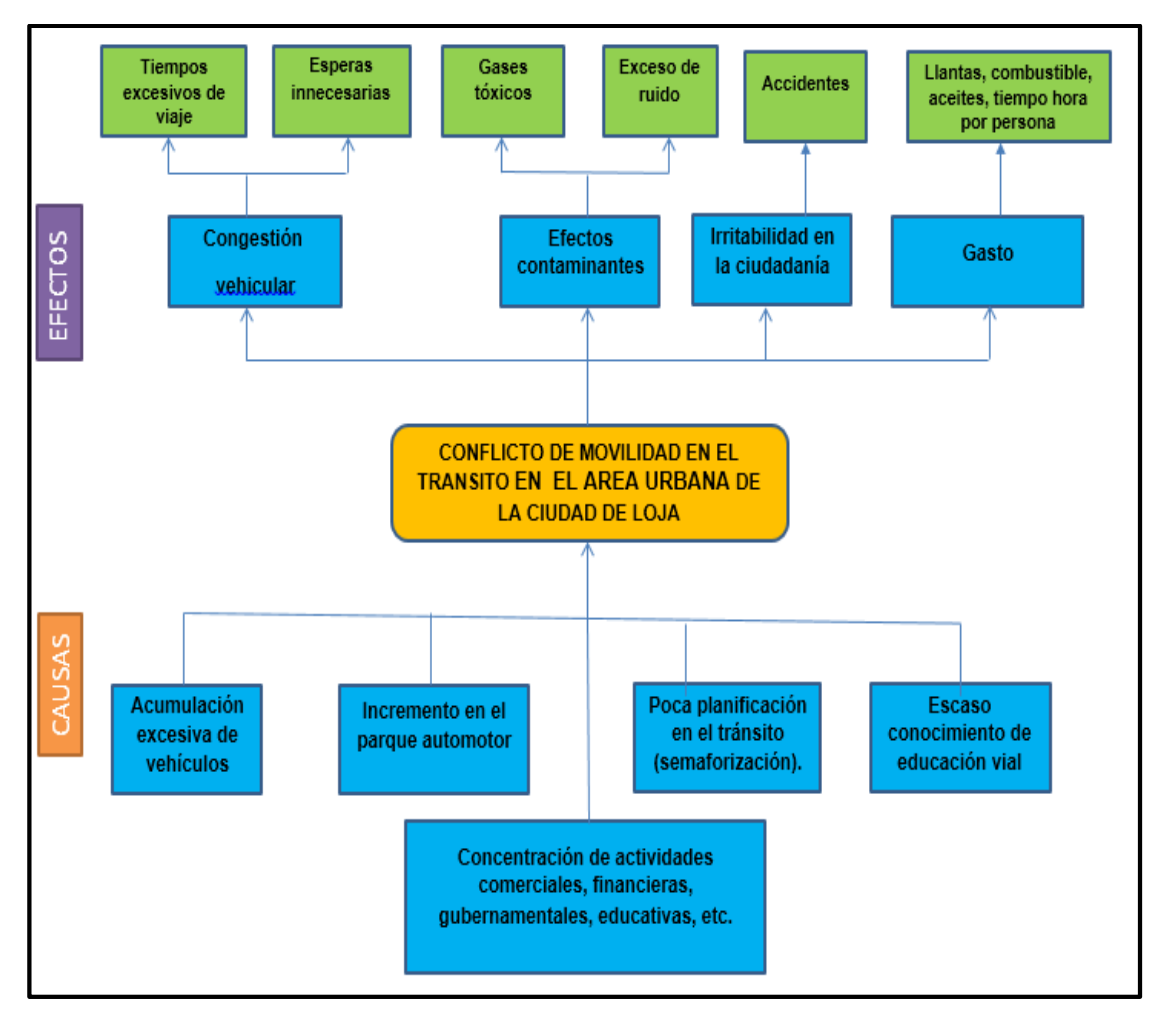

Figura 14: Árbol de problemas de la movilidad de la ciudad de LOJA-ECUADOR

El problema central de movilidad en la ciudad de Loja, es generado por varias causas o factores anteriormente mencionados, también la falta de medidas alternativas de movilización igualmente no han estado presentes; y finalmente, el servicio de transporte público o colectivo, muy cuestionado por los usuarios tampoco no ha aportado con una buena movilidad.

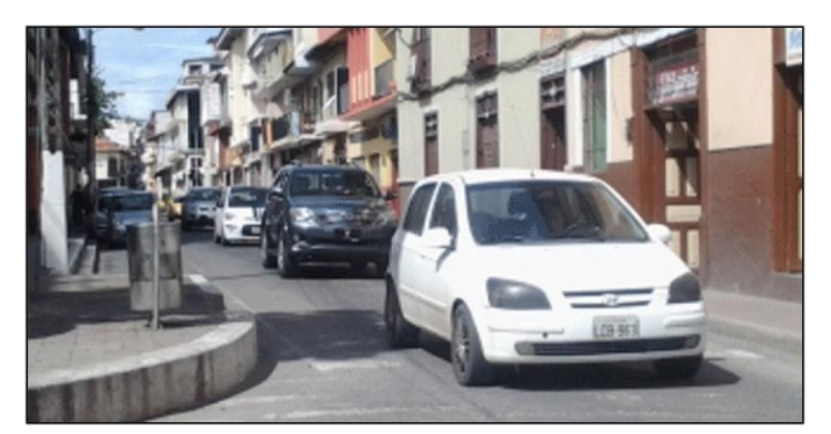

Figura 15: Parque automotor en la ciudad de Loja [9].

Una de las causas del congestionamiento es el incremento del parque automotor en la ciudad de Loja es evidente por el caos vehicular en las calles céntricas a diario, esto afecta a conductores y transeúntes. El año anterior, se registraron 42 520 carros matriculados. También habría que sumar los automotores que no son matriculados, los que no han sido matriculados en los últimos años y aquellos que llegan a la ciudad por cuestiones de trabajo o turismo. [9]

# **6.1.2.2. Tráfico vehicular en horas pico.**

Las horas pico se entiende como la cantidad de tiempo en el cual la afluencia de autos o gente circulando a lo largo de la calle es mucho mayor que en otras horas en el cual la demanda de autos es menor.

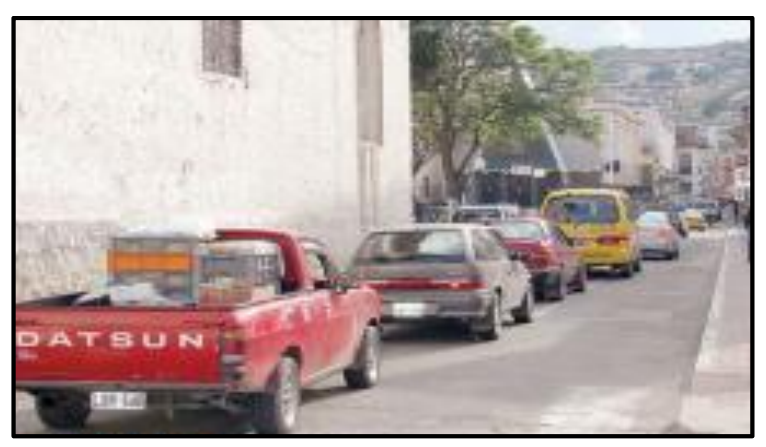

Figura 16: Hora pico en la ciudad de Loja [10].

La obtención de la información con respecto a las horas pico en la ciudad de Loja, se obtuvo de sitios web en base a entrevistas realizadas.

En el diario la Crónica se manifiesta los siguientes, "que en las horas pico la fila de carros en las calles céntricas de Loja se convierte en un dolor de cabeza para los conductores", "vehículos de todo tipo a las 12h00 se toman las calles de Loja, es imposible agilitar la ruta por la congestión que producen, esto se repite cerca de las 18h00", "el tráfico en Loja es alarmante, no podemos conducir en la zona céntrica, la situación es complicada no solo a horas pico, sino todo el tiempo" [7].

Loja es una de las ciudades en las que no se puede caminar, peor circular no solo en las horas pico, sino durante todo el día [9].

En la siguiente imagen se puede observar los niveles de tráfico en el área céntrica de Loja, lo que se expresa gráficamente son las horas pico en la mañana y tarde [63].

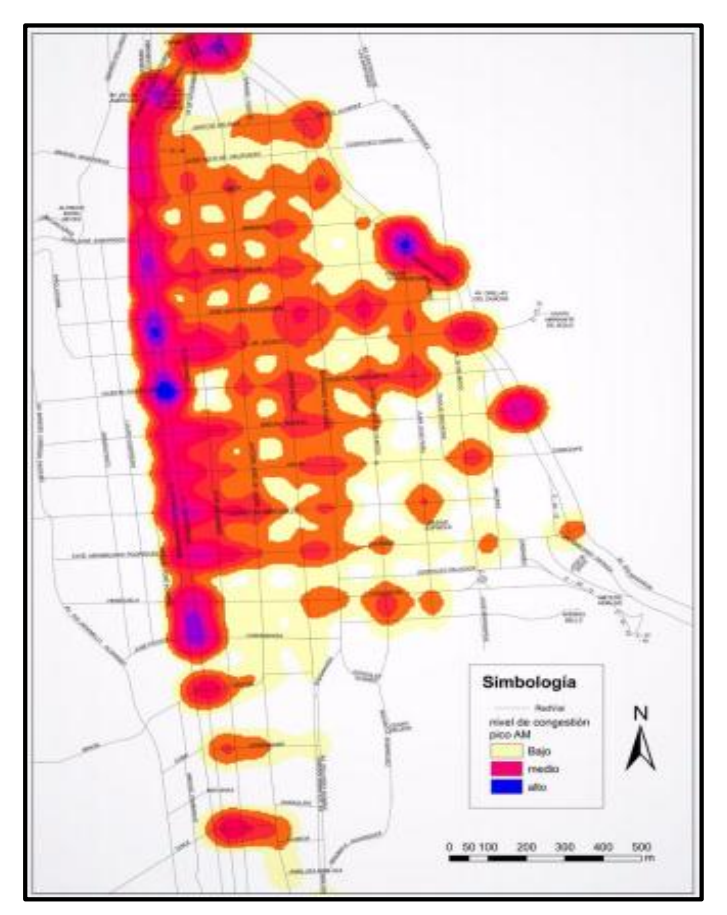

Figura 17: Nivel de congestión Hora pico [63].

El congestionamiento vehicular en horas pico en el centro de la ciudad ha obligado a la Unidad de Control Operativo de Tránsito (UCOT) a colocar efectivos de policía en las intersecciones de las calles más transitadas [64].

Los congestionamientos de tránsito son una tónica en la ciudad, especialmente en las denominadas horas "pico", cuando los estudiantes y empleados ingresan o salen de clases y trabajos, respectivamente.

Se realizó una observación de la parte céntrica de la ciudad de Loja, con el propósito de determinar las horas pico, esto se efectuó desde las primeras horas de la mañana en la tarde y noche por 5 días laborables sin tomar en cuenta los días sábados, domingos. El rango que se tomó a consideración fue: 7H00 a 9H00, 12H30 a 14h00, 17H30 a 20h00.

La primera hora pico del día corresponde al periodo entre las 7 horas hasta las 9 horas, lapso en el cual la mayoría de personas se trasladan hacia sus puestos de trabajo o hacia establecimientos educativos, financieros y gubernamentales, por lo cual conlleva a que haya un exceso de vehículos en el área urbana y sobre todo en el sector céntrico de la ciudad, ya que sus avenidas es muy utilizadas por la transportación pública y privada.

La segunda hora pico comprende al periodo de tiempo entre las 12H30 horas hasta las 14h00 horas, lapso en el cual muchos trabajadores se trasladan hacia el lugar donde almuerzan, y posteriormente retornan a sus sitios de trabajo. También hay que tomar en cuenta que en este período de tiempo, los transportes escolares realizan los recorridos de retorno de niños y jóvenes (estudiantes) hacia sus hogares luego de sus jornadas de estudio.

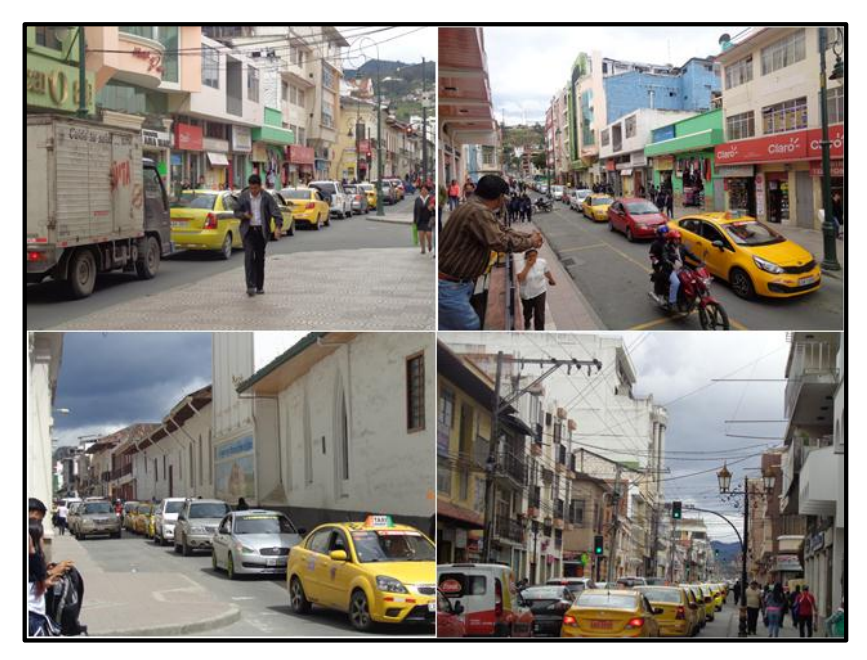

Figura 18: Hora pico entre en el centro de la ciudad de Loja.

El último período corresponde al intervalo entre las 17H30 horas y las 20H00, lapso en el cual las personas retornan a sus casas después de la jornada de trabajo. Este período es muy crítico ya que aparte del factor antes mencionado, la circulación de las personas y vehículos se realiza en la tarde y parte de la noche aumenta las precauciones que los conductores toman para realizar su viaje de retorno por lo que su desplazamiento por las vías es más lento provocando un mayor retardo en el tiempo de viaje.

# **6.1.2.3. Tráfico vehicular en horas no pico.**

Las hora que no han sido tomadas en cuenta en las horas pico corresponde a las horas no pico. En las horas no pico el tráfico vehicular disminuye notablemente en relación a la cantidad de vehículos que circulan en las horas pico. Sin embargo debido a que el parque automotor es muy grande hoy en día, existe una gran cantidad de vehículos circulando por las vías del área urbana de la ciudad de Loja a cualquier hora del día por lo que las vías se encuentran casi siempre congestionadas.

Hay que tomar en cuenta que en las horas no pico, la cantidad de vehículos es manejable y la circulación de autos no provoca mayores congestionamientos, lo que facilita a los vehículos la circulación por las rutas alternas establecidas de una forma más rápida y acertada cuando sea necesario tomarlas.

#### **6.1.3. Localizar y analizar el funcionamiento actual de los semáforos.**

El flujo vehicular en el área urbana de la ciudad es controlada de distintas maneras, para ello se utiliza diferentes métodos. Uno de estos es la utilización de semáforos. A continuación se realiza una descripción.

Los semáforos cumplen un papel fundamental como parte del sistema del flujo vehicular deteniendo el tránsito ya sea de vehículos o peatones. Un correcto accionar de los semáforos tiene que ver con una apropiada programación o configuración ya que de esto depende una fluidez aceptable o un problema mayor como congestión y tiempos de espera elevados.

Los semáforos son dispositivos electrónicos que se encargan de ordenar y regular el tránsito de vehículos y peatones en calles y carreteras, utilizan luces generalmente de color rojo, amarillo y verde operados por una unidad de control.

### **6.1.3.1. Situación actual de la red semafórica en estudio**

Aquí se tratara de reunir toda la información sobre el funcionamiento actual de los semáforos en la ciudad de Loja, extrayendo así la información más relevante, que permita posteriormente analizarla y pueda servir como base para el análisis relacionado con el tema del tráfico vehicular.

### **6.1.3.1.1. Situación y emplazamiento**

Mediante la obtención de información, la Unidad Municipal de Transporte, Tránsito y Seguridad Vial de la ciudad de Loja, nos supo proporcionar información acerca de la red semafórica, como la ubicación correcta de las intersecciones semaforizadas, así mismo nos supo mencionar que actualmente la ciudad de Loja consta de 117 intersecciones de semaforizadas (ver la Figura 19), dentro de la zona ubicada al norte calle Belisario Moreno, al sur Av. Reinaldo Espinosa, junto a la Universidad Nacional de Loja., al Oriente Av. Salvador Bustamante Celi y al Occidente Av. Manuel Carrión Pinzano, cuyo fin ha sido el de mejorar la circulación vehicular [11].

En la siguiente figura se muestra la zona de semaforización**:**

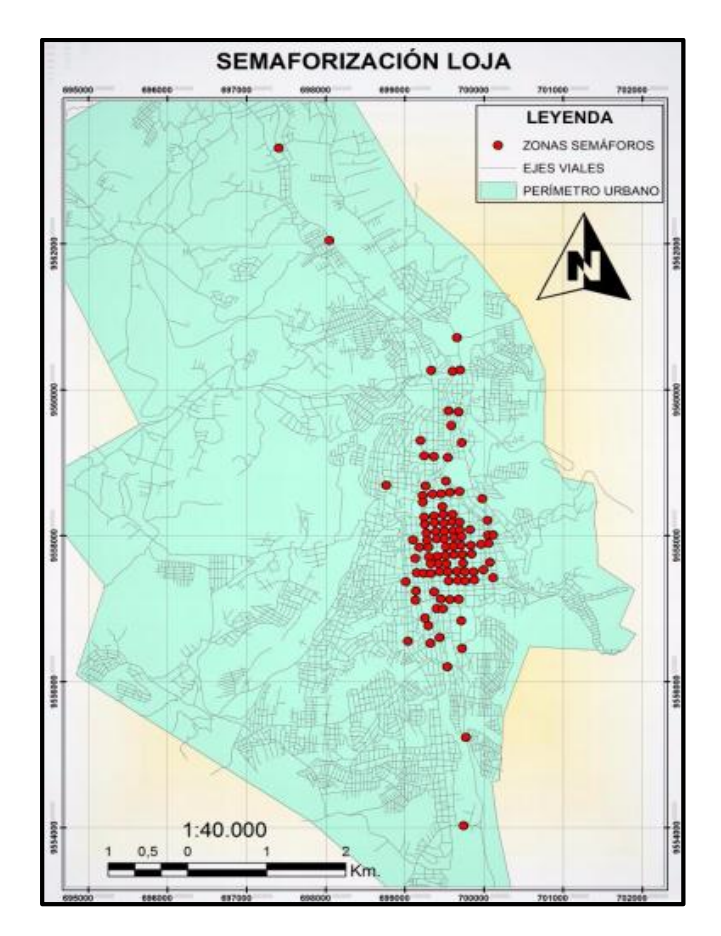

Figura 19: Zona de semaforización [11].

En la Tabla 1 se describe las ubicaciones para cada una de las intersecciones semaforizadas, información proporcionada por la Unidad Municipal de Transporte, Tránsito y Seguridad Vial.

Tabla 1: Ubicación de las intersecciones semaforizadas.

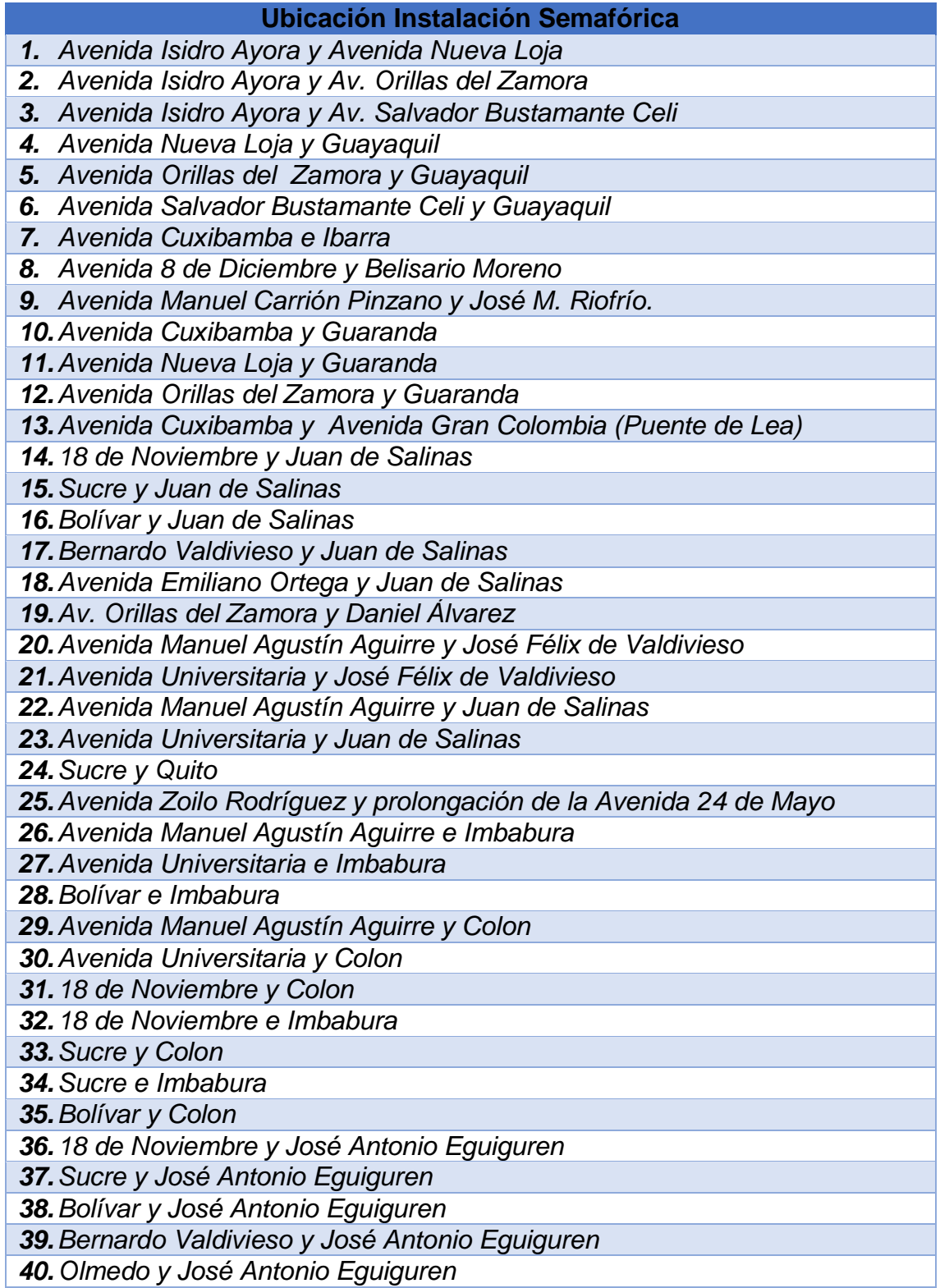

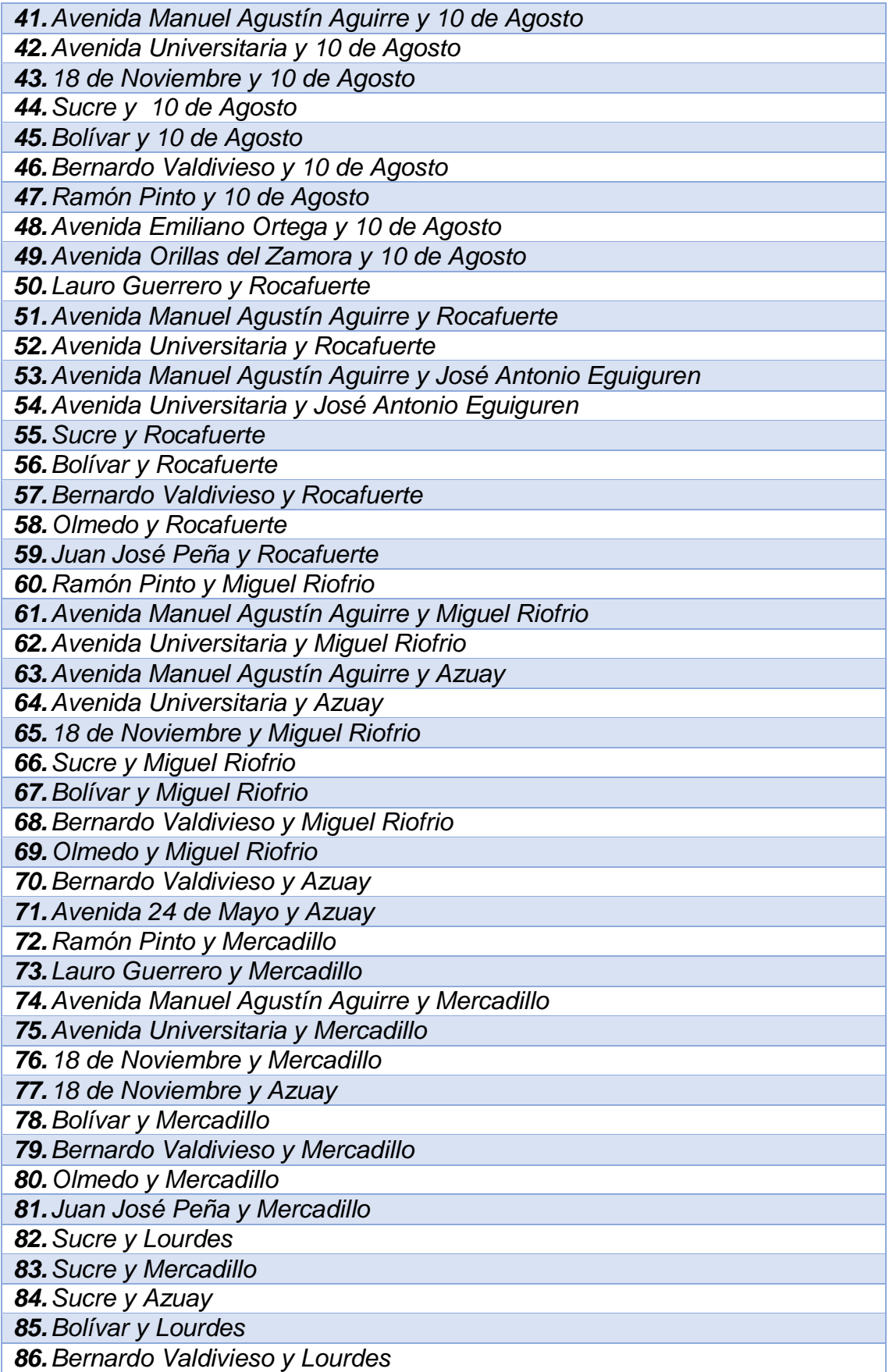

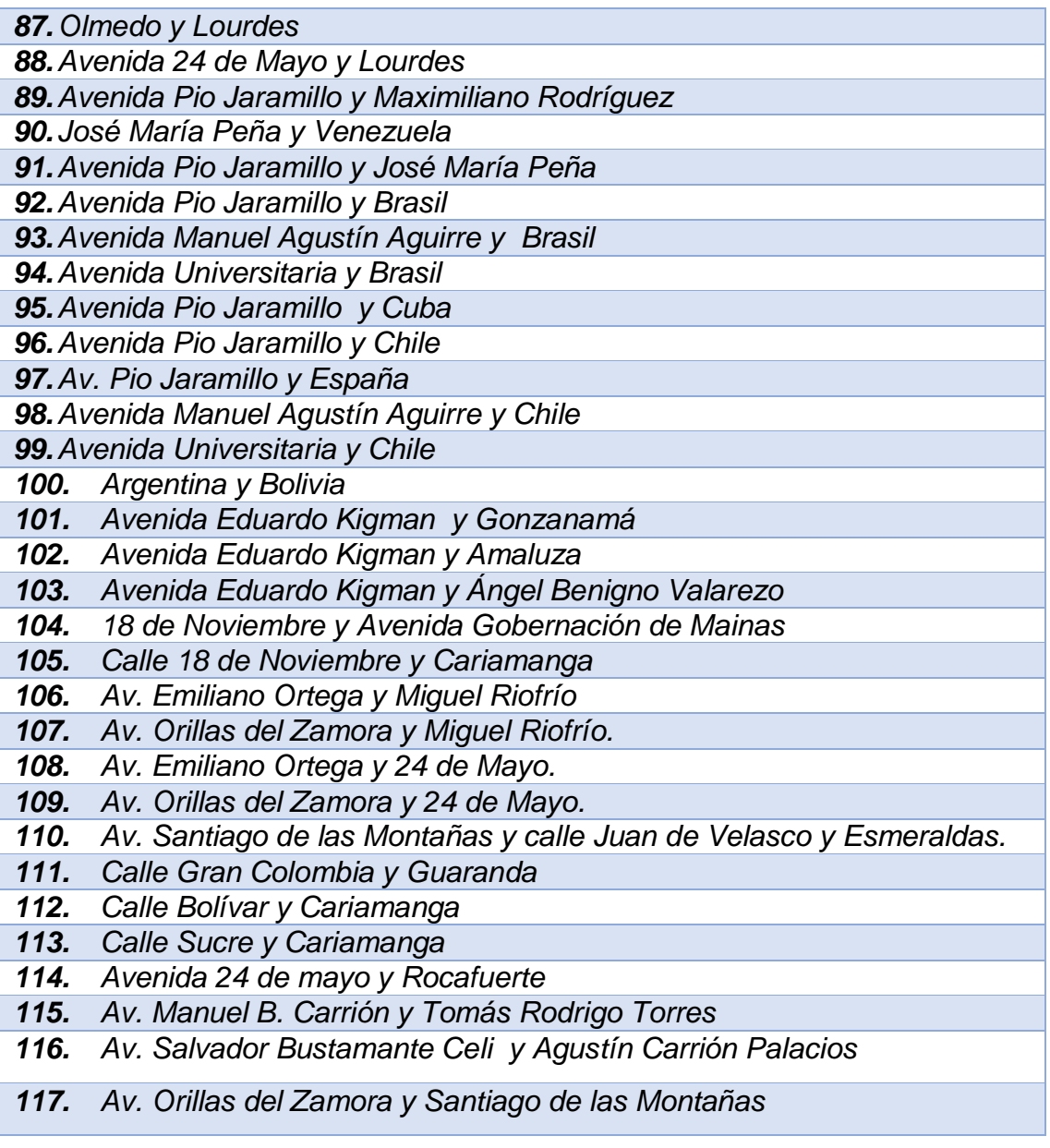

Cabe destacar que la Unidad Municipal de Tránsito ha repotenciado alrededor de 450 semáforos en la ciudad y colocado nuevos dispositivos en sitios que eran necesarios, como es el caso de la Av. Reinaldo Espinosa [12].

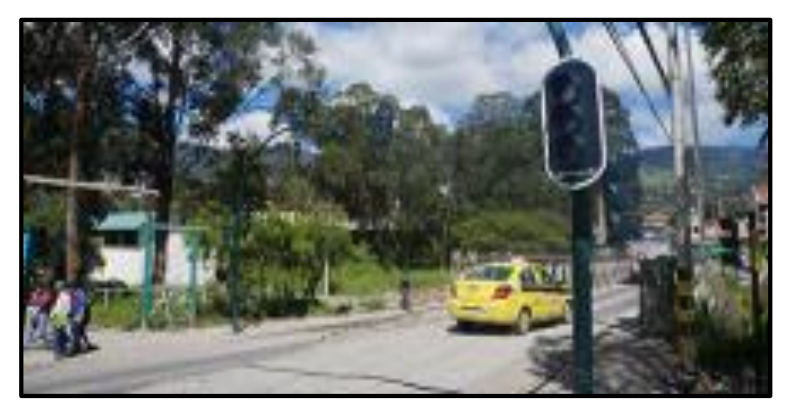

Figura 20: Semaforización [12].

En la actualidad los semáforos en toda la ciudad de Loja cuentan con nuevas tecnologías, cambiando los dispositivos ópticos luminosos (semáforos) de luz incandescente por tecnología LED, así como sus respectivos reguladores de tráfico pasando de mecánicos a nuevos micro controladores electrónicos automáticos y sincronizados a través de GPS que permite regular los semáforos con la hora atómica, todo este conjunto de dispositivos han permitido que mejorare de cierta forma el funcionamiento en las intersecciones semaforizadas [12].

El ingeniero Wilson Jaramillo Sangurima, Director de la Unidad Municipal de Transporte, Tránsito y Seguridad Vial detalla que se tiene previsto incrementar 10 intersecciones más con semáforos, para mejorar el flujo de la circulación vehicular y que para el 2017 se tiene previsto la colocación de sensores en los semáforos, para el conteo de los vehículos y toda la información se almacenará en un data center, cuyos datos servirán para mejorar la sincronización [13].

# **6.1.3.1.2. Estrategia actualmente utilizada en la ciudad.**

Mediante la entrevista realizada al ingeniero Wilson Jaramillo, en la cual supo mencionar que la estrategia de control semafórica que funciona actualmente en la ciudad de Loja es la de Control Coordinado de Intersecciones con Tiempo Fijo ver **Anexo I**.

Las estrategias de tiempo fijo suele usar los datos históricos de flujo y densidad vehicular y a partir de esos datos se ajusta la semaforización, es decir los semáforos son adaptados a la duración de tiempos largos donde dichos parámetros se asumen constantes [45], [46].

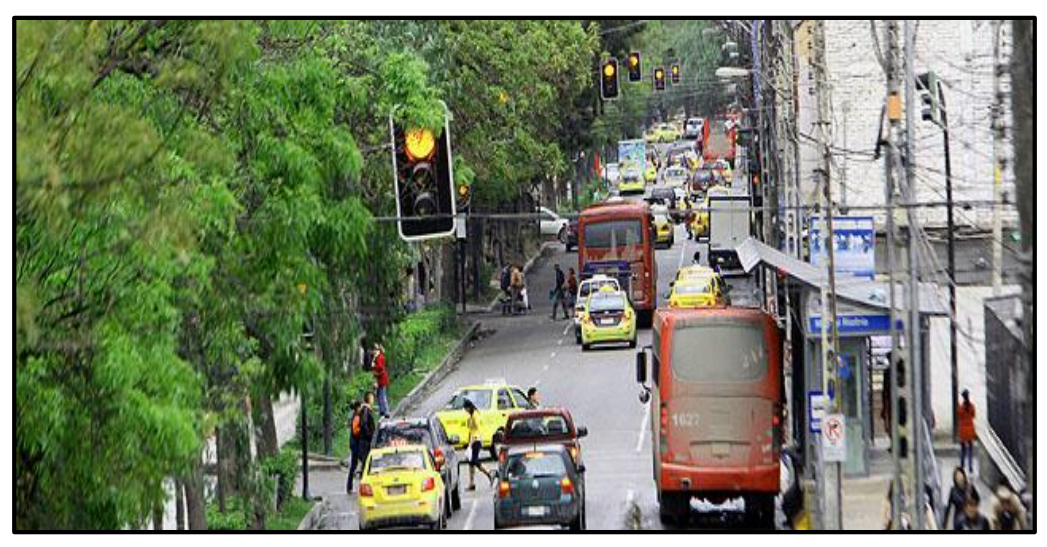

Figura 21: Avenida Universitaria [59].

El Control Coordinado de Intersecciones con Tiempo Fijo consiste en la sincronización de los programas de tiempo de los semáforos con el propósito de favorecer la progresión del tránsito, es decir, que los grupos de vehículos (pelotones) avancen a lo largo de la vía o rutas (sucesión de vías) manteniendo una velocidad compatible con las características geométricas de la vía que recorre y el nivel de servicio del tránsito, experimentando el mínimo de demoras y detenciones. La coordinación exige que todas las intersecciones tengan la misma duración de ciclo [60].

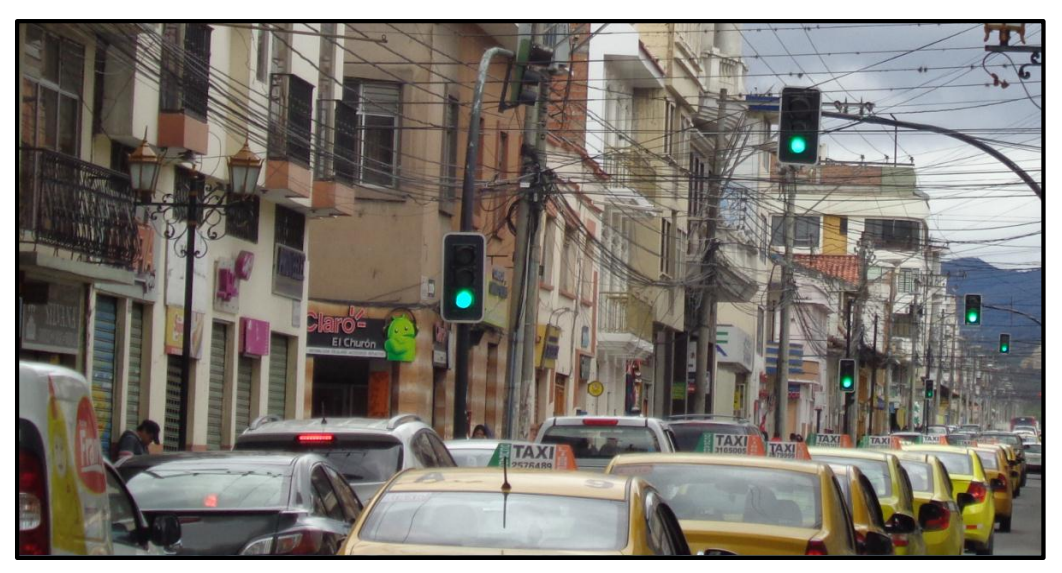

Figura 22: Calle 18 de Noviembre.

Wilson Jaramillo, jefe de la Unidad Municipal De Tránsito Transporte Terrestre y Seguridad Vial de la ciudad de Loja, asegura que la municipalidad aplica la ingeniería de tránsito para la sincronización de los semáforos y así optimizar esta regulación a fin de sincronizar correctamente los dispositivos [61].

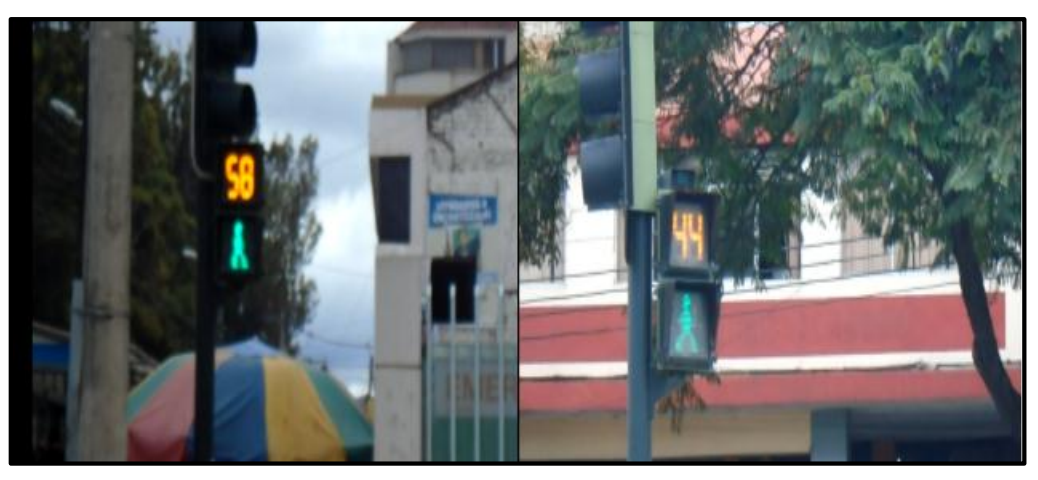

Figura 23: Tiempo de semáforos en la Avenida Manuel Agustín Aguirre y 10 de Agosto.

Como parte de trabajo de campo se realizó una observación al sector céntrico de la ciudad de Loja, para determinar el tiempo de los semáforos, por lo que se pudo evidenciar por ejemplo que el tiempo en las avenidas como la Avenida Universitaria y la Avenida Manuel Agustín Aguirre el tiempo es de 58 segundos mientras que para las calles transversales como las 10 de Agosto el tiempo es de 44 segundos.

# **6.1.3.2. Clasificación de los semáforos**

Los semáforos están clasificados de acuerdo a sus mecanismos de operación. Conforme esto se clasifican en:

- Semáforos para la regulación de tránsito de vehículos.
- Semáforos para paso peatonales.
- Semáforos especiales.

# **6.1.3.2.1. Semáforos para la regulación de tránsito de vehículos.**

Se utiliza este tipo de semáforos para regular el tránsito de vehículos utilizando indicaciones luminosas, de esta manera se controla el derecho al paso a los vehículos en calles o carreteras.

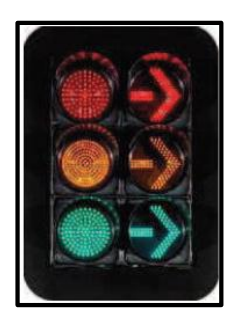

Figura 24: Semáforo para control de tránsito.

# **6.1.3.2.2. Semáforos para paso peatonales.**

Se utiliza este tipo de semáforos para regular el tránsito de personas en los cruces peatonales en una vialidad utilizando indicaciones luminosas.

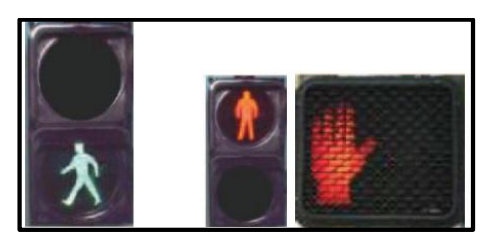

Figura 25: Semáforo para control de tránsito.

# **6.1.3.2.3. Semáforos especiales.**

Los semáforos especiales se organizan de la siguiente manera:

- Intermitentes o de destello.
- Para regular el uso de canales.

# **6.1.3.2.3.1. Semáforos especiales intermitentes o de destello.**

Este tipo de semáforos se ubican en sitios donde el tránsito vehicular no justifica el uso u operación de un semáforo, además este dispositivo se lo usa para prevenir a los conductores de ciertos sitios en donde haya peligro.

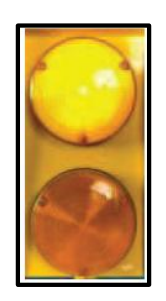

Figura 26: Semáforo especial intermitente*.*

Estos semáforos tienen una o más secciones de color amarillo o rojo que funciona de manera intermitente.

# **6.1.3.2.3.2. Semáforos especiales para regular el uso de canales**

Este tipo de semáforos se ubican sobre las vías que autorizan o restringe el tránsito en determinados canales en una vía.

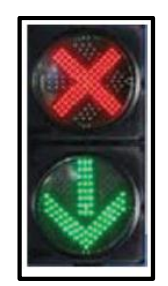

Figura 27: Semáforos especiales para regular el uso de canales.

Las características de estos dispositivos se distinguen por los símbolos que se utilizan, la forma y la coloración de las caras para regular el uso de canales.

# **6.1.4. Recopilar información sobre semáforos inteligentes**

Como se había mencionado anteriormente los semáforos son dispositivos usados para gestionar el tráfico, permitiendo o evitando el traslado de vehículos y peatones en una determinada vía.

En la actualidad en varias ciudades del mundo gestionan el tráfico con semáforos que siguen un modelo o patrón de secuencia pero que carecen de inteligencia para gestionar el tráfico y tomar decisiones sobre todo en las horas pico, ya que una arteria en luz verde desocupada y otra arteria en luz roja con vehículos debe esperar a cambio de luz lo que produce aglomeración de vehículos y por ende congestionamiento.

Para tratar de solucionar esta problemática, aparecen los Semáforos Inteligentes capaces de gestionar y tomar decisiones bajo unas condiciones de tráfico dado.

# **6.1.4.1. Semáforos Inteligentes**

Un semáforo inteligente es un dispositivo considerado apto para tomar decisiones bajo un conjunto de parámetros de entrada como el flujo de vehículos, la velocidad media, identificar la calle, entre otros [14].

Entre los problemas de tráfico que se podrán solucionar al utilizar estos semáforos, a continuación se mencionan algunos:

- Acumulación excesiva de vehículos que impiden la circulación normal.
- Congestión vehicular, es decir entorpecimiento del flujo de tráfico.
- Falta en la planificación en el tránsito (semaforización).
- Tiempos excesivos de viaje.
- Esperas innecesarias.
- Efectos contaminantes como la emisión de gases tóxicos que emanan de muchos vehículos de distinto tipo y el exceso de ruido.
- Gastos de llantas, combustibles, aceites, tiempo hora por persona
- Accidentes de tránsito.

Para implementar semáforos con inteligencia hay distintas maneras, estas pueden ser desde una simple decisión del estado en que debe permanecer (luz verde o roja) de acuerdo tránsito o también la toma de decisiones por diferentes causas (accidentes, congestión, cambio el flujo del tráfico, etc.).

La clasificación y adquisición de los semáforos dependen en gran parte del tipo de la tecnología que utiliza [14].

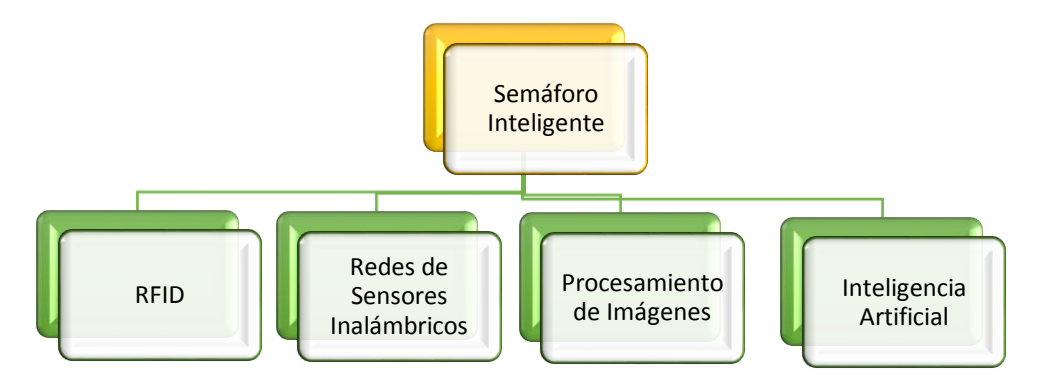

Figura 28: Clasificación de Semáforos Inteligentes.

# **6.1.4.1.1. Semáforo Inteligente con RFID**

El propósito principal de este tipo semáforos es realizar una gestión inteligente de tráfico, realizando variación en los tiempos de espera en el sitio de intersección dependiendo de la congestión vehicular.

El sistema está conformado de cuatro partes principales:

- **Tarieta RFID**
- Punto de acceso
- Ubicación de servidor de redes
- **WAN**

También cuenta con una Base de datos centraliza, estos datos aportan en la toma de decisiones para elegir una alternativa. Para mayor comprensión del sistema, a continuación se presenta un esquema del semáforo inteligente utilizando RFID. En la Figura 27 se muestra el esquema del semáforo inteligente utilizando RFID.

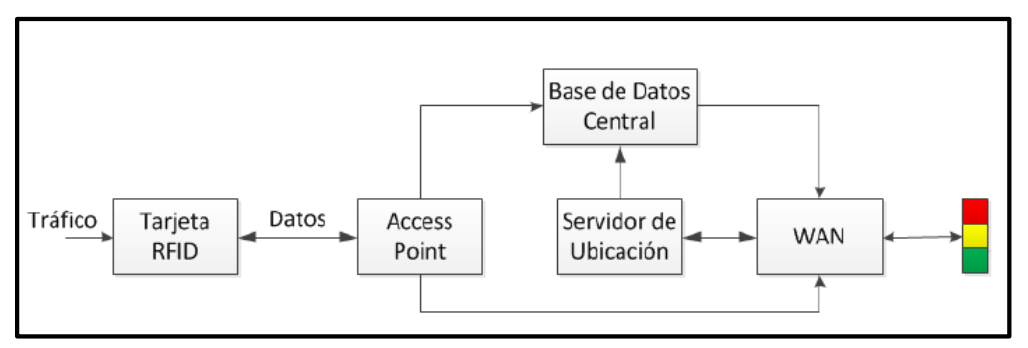

Figura 29: Esquema del semáforo inteligente utilizando RFID [14].

El sistema RFID debe proporcionar información en el momento exacto ya que de esto depende el correcto control de tráfico inteligente. Los sensores captan la ubicación y el tiempo de cada vehículo y se guardan como una etiqueta que puede ser referenciada a través de un identificador.

En cada cruce, la espera de los semáforos depende de la congestión, la longitud de la cola y otros parámetros de entrada. La comunicación entre el semáforo y el algoritmo de decisión se hace a través de internet.

# **6.1.4.1.2. Semáforo Inteligente usando Redes de Sensores Inalámbricos**

Estos dispositivos cuentan con un sistema semafórico inteligente, fundamentalmente sigue la misma línea que los semáforos que usan RFID.

El sistema es responsable de ejecutar los algoritmos de control. Este sistema se conforma de dos partes principales:

- La red de sensores inalámbricos (Wireless Sensor Network o WSN).
- La estación base (Base Station o BS).

La red de sensores inalámbricos, consiste en un grupo de sensores diseñados para proporcionar la infraestructura de comunicación de tráfico y facilitar el flujo del tránsito. Cada sensor se encarga de generar los datos de tráfico como el número de vehículos, los procesos de salida, velocidad de cada vehículo, su longitud. Los datos recopilados se envían en tiempo real a la base.

En la Figura 30 se muestra el esquema del semáforo inteligente usando Redes de Sensores Inalámbricos.

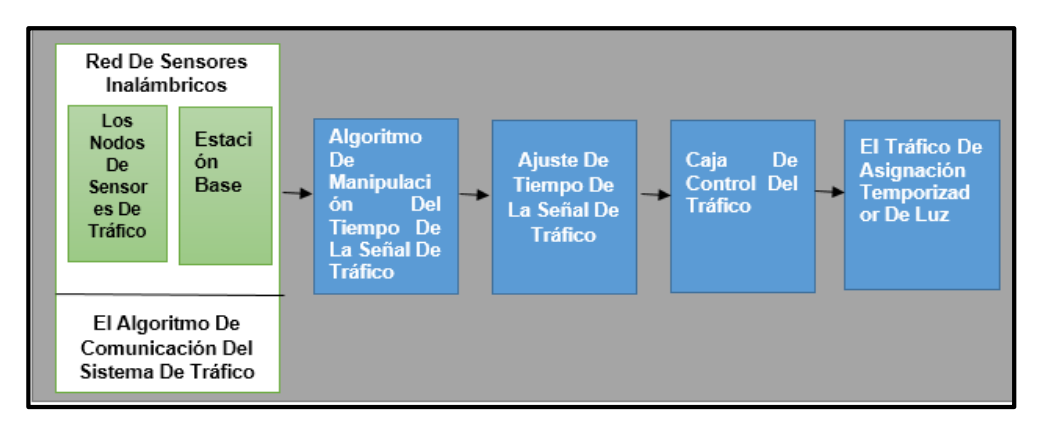

Figura 30: Esquema del semáforo inteligente usando Redes de Sensores Inalámbricas.

# **6.1.4.1.3. Semáforo Inteligente mediante Procesamiento de Imágenes**

Medir la densidad del tráfico es esencial en el procesamiento de imágenes y de acuerdo a los datos obtenidos variar los tiempos del semáforo.

El posible funcionamiento de los dispositivos es la siguiente:

- Obtención de imágenes.
- Transformar ambas imágenes RGB a la escala grises.
- Aumentar la calidad de la imagen.
- Comprobar coincidencia entre la imagen de referencia y la imagen con el tráfico actual.

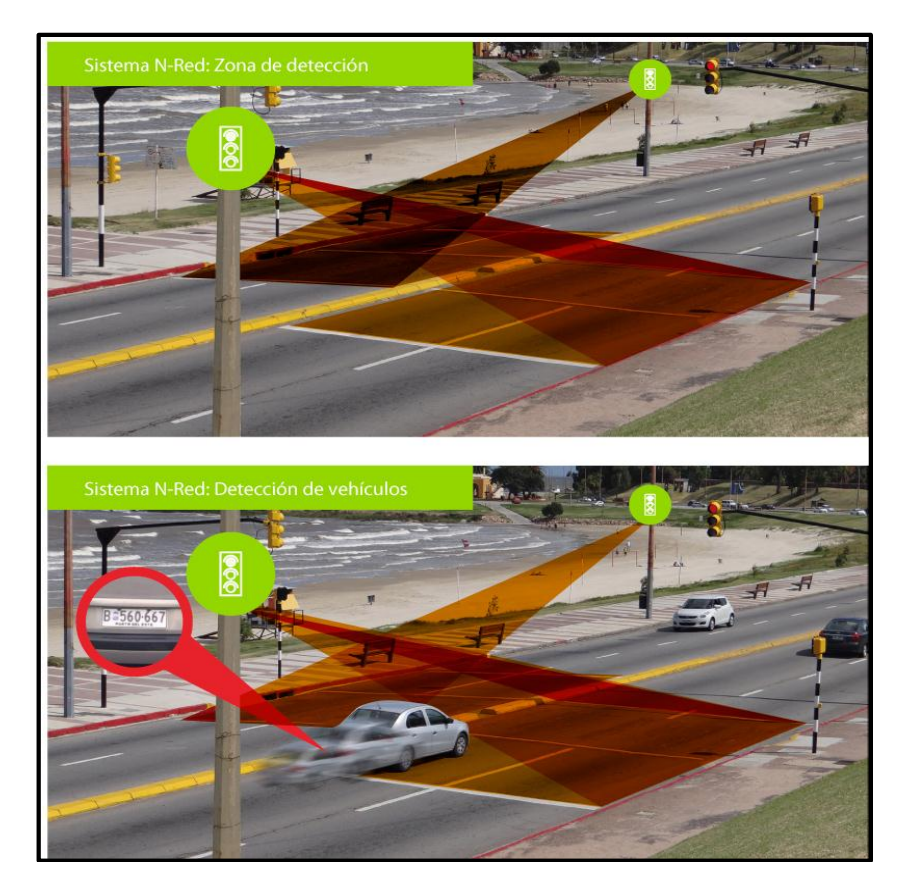

Figura 31: Semáforo Inteligente mediante Procesamiento de Imágenes [15].

El proceso empieza con la obtención de imágenes, la actividad que realiza es de capturar la carretera vacía y la imagen con el tráfico actual. La imagen de carretera vacía se guarda como una imagen de referencia. Luego se convierte ambas imágenes, se mejora la imagen y se comprueba la coincidencia de imágenes de referencia con la del tráfico actual, para esto se utiliza el método de detección de borde morfológica porque requiere menos cálculo computacional y también es capaz de extraer los bordes independientemente de su dirección. Además de los bordes que causados por los vehículos también hay bordes extras, que son causados por factores no deseados como la carretera dañada o marcas blancas en la superficie del camino, la sombra de los árboles y edificios, entre otros [14].

Finalmente después de este procedimiento de detección, los semáforos se pueden gestionar basándose en el porcentaje de coincidencia.

# **6.1.4.1.4. Semáforo Inteligente basado en Inteligencia Artificial**

Este tipo de semáforo tiene diferentes puntos de vista, entre estos tenemos [14]:

- Basados en lógica difusa.
- Algoritmos genéticos y refuerzo de aprendizaje.

#### **Basados en lógica difusa**

El controlador de lógica difusa es una técnica muy utilizada en el sistema de semáforo inteligente. Esta técnica permite la aplicación de las reglas de la vida real es decir pretenden similar a la manera en la que los seres humanos podrían pensar.

Lo que se desea conseguir con este sistema es:

- Determinar la presencia y ausencia de vehículos con imágenes de las rutas.
- Mantener la luz verde por más tiempo en caso de mayor flujo de vehículos.
- Si un carril está vacío, buscar un carril con vehículos y colocar dicho carril en verde.

La idea es contar con dos sensores electromagnéticos, colocados en el pavimento, de tal forma que el primero cuente la cantidad de vehículos que cruzan el semáforo y el otro sensor cuente la cantidad de vehículos que lleguen a la intersección. El controlador de lógica difusa está diseñado para una intersección cualquiera. En el semáforo controla dos parámetros: la cantidad de tráfico en el lado de llegada (llegada) y la cantidad de tráfico en el lado de cola (espera). Si el norte y el lado sur es verde, entonces este sería el lado de llegada mientras que el oeste y el lado este se considera como el lado de espera y viceversa.

#### **Algoritmos genéticos y refuerzo de aprendizaje**

Básicamente los autos deben informar o comunicar al semáforo ciertos datos (lugar específico en la calzada y su dirección), en el caso de estar parados esperando el cambio de la señal del semáforo este debe ser capaz de tomar la decisión apropiada para minimizar el tiempo promedio de espera de cada vehículo.

Los controladores de tráfico inteligente deben solucionar este problema mediante la estimación de cuánto tiempo le tomaría a un vehículo llegar a su destino (siendo que cruza varios semáforos) cuando la luz se puso en verde, y cuanto tiempo le tomaría si la luz se pone en rojo. La diferencia de tiempos de espera de cada estado es la ganancia para el vehículo. Los controladores deben ser capaces de maximizar la ganancia promedio. La estimación de los tiempos de espera se realiza mediante el refuerzo de aprendizaje que realiza un seguimiento de los tiempos de espera de los automóviles y utiliza de forma inteligente para calcular los promedios a largo plazo en los tiempos de espera utilizando algoritmos de programación dinámica.

# **6.1.4.2. Aplicaciones de los Semáforos Inteligentes**

Se tiene varias aplicaciones para los semáforos inteligentes, entre ellas, citamos las más importantes [14]:

- Controlar la longitud de la cola de vehículos que esperan el cambio de luces en un cruce semafórico.
- Semáforos con un mando a distancia que permite que se cambie de luz o encienda únicamente cuando lo necesita una persona ciega.
- Comunicación a los conductores en caso de tráfico lento para que se dirijan por rutas alternativas.
- Forzar semáforos para condiciones especiales (como el paso de policía, ambulancias, bomberos, muchos coches esperando, otros).
- Control y programación de la funcionalidad on-line (Con respecto a los semáforos).
- Control de Infracciones, es posible a través de las mismas cámaras, podrán fotografiar a los vehículos que se salten el semáforo cuando está en rojo.
- Utilizan dispositivos inalámbricos de comunicación entre semáforos para optimizar el tránsito de vehículos.
- Incorporar paneles luminosos que dan información en tiempo real sobre las principales rutas y el tiempo estimado en cada instante: En función del lugar en el que están colocados, indican la ruta más habitual y el tiempo estimado. Con estas tecnologías desarrolladas se cuenta con aplicaciones inimaginables, que pueden mejorar el tránsito en las ciudades, así como disminuir el índice de accidentes producidos por el mismo.

# **6.2. ANALIZAR Y DEFINIR LA MEJOR PLATAFORMA DE SIMULACIÓN DE TRÁFICO A IMPLEMENTAR**

La simulación de tráfico se ha convertido en una herramienta fundamental y necesaria en la Ingeniería de Tráfico.

El desarrollo y utilización de distintas herramientas de simulación se ha incrementado en los últimos tiempos; ya sea para tomar como base experimental en estrategias de control de tráfico previamente definida, análisis de situaciones de tráfico, estudio de la señalización horizontal y vertical, entre otras aplicaciones de simulación.

Además es muy importante el utilizar la técnica de simulación ya que permite no tener que gastar en exceso en infraestructura y poder generar escenarios muy similares al real para llevar a cabo las pruebas necesarias hasta implantar el modelo final.

La realización de simulaciones y el análisis de los resultados obtenidos permiten tener una perspectiva diferente, incluso permite sacar conclusiones importantes, las mismas que pueden llevar a un conocimiento superior del estado general del tráfico lo cual proporciona posibles soluciones a los problemas encontrados.

El ingeniero Wilson Jaramillo menciona que la importancia de las herramientas de simulación de tráfico radica en la toma de decisiones fundamenta en la comparación de varios escenario que pueden ser puesto a la practica con el objetivo de mejorar la movilidad en la ciudad ver **Anexo I**.

# **6.2.1. Recopilar información de las plataformas de simulación de tráfico**

Existen varias herramientas libres y comerciales para realizar simulaciones de tráfico vehicular, cada una de ellas con sus propias características e incluso necesitan de la incorporación con otras herramientas.

#### **6.2.1.1. Simuladores de tráfico**

Los simuladores de tráfico de vehículos permiten generar y modelar ambientes o escenas reales tomando en cuenta características particulares como el flujo de tránsito, peatones, semáforos, tipo de vehículo, vías en cuanto al número de carriles, cruces, líneas de transporte público, etc. También permiten configurar la circulación de los elementos en las vías con modelos de movilidad aleatorios en determinados escenarios, incluyendo aspectos como aceleración, velocidad, tiempo de parada y porcentaje de giro en un cruce, etc. Además, ofrecen la posibilidad de generar trazas de movimiento y en varios de ellos pueden ser utilizadas e integradas con otras herramientas como simuladores de red.

Según la comunidad científica los simuladores de tráfico pueden clasificarse como se muestra en la Tabla 2:

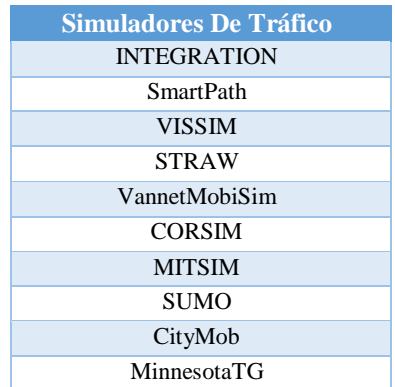

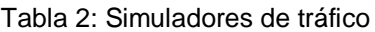

Algunos de estos simuladores, por lo general los más actuales permiten importar mapas reales de cualquier ciudad desde diversas fuentes como TIGER (Topologically Integrated Geographic Encoding and Referencing) [16] y OSM (OpenStreetMap) [17], también se pueden generar mapas diseñados por el usuario sin restricción y con una gran capacidad de nodos dentro de la red. En este trabajo se estudian simuladores de tráfico como INTEGRATION [18], SmartPath [19], VISSIM [20], STRAW [21], VanetMobSim [22], CORSIM [23], MITSIM [24-25], SUMO [26-28], CityMob [29] y MinnesotaTG [30-32].

# **6.2.1.2. Casos de éxitos de las plataformas de simulación encontradas.**

En esta sección se realizara un análisis de las principales plataformas de simulación basadas en software libre más utilizadas en el área de la investigación. Para efectuar este análisis, a continuación se consideraran algunos estudios realizados por otros investigadores.

- i. Estudio comparativo de simuladores para redes ad-hoc vehiculares [33].
- ii. Simulación de movilidad vehicular para VANETs [34].
- iii. Desarrollo de un simulador VANET basado en agentes móviles [35].
- iv. Estudio comparativo de simuladores [36].
- v. Impacto de la velocidad y modelo de movilidad en una comunicación de datos de una red vehicular [37].
- vi. Control y simulación de tráfico urbano en Colombia: Estado del arte 1[38].
- vii. Estudio de entornos de simulación en redes de vehículos [39].
- viii. Implementación de un ambiente de simulación basado en software libre para el estudio de la previsión de servicios de comunicaciones en redes vehiculares AD-HOC mediante el uso de nodos móviles virtuales [40].
	- ix. Generación de modelos de movilidad para redes de vehículos a partir de mapas reales [41].
	- x. Redes Ad Hoc entre vehículos [42].

### **6.2.1.3. Análisis de estudios realizados de otros investigadores.**

La comparación está fundamentada en una lista destacada de investigaciones las mismas que aporta para desarrollar este análisis. A continuación se realiza un análisis de cada una de las investigaciones anteriormente indicadas:

#### **F. Martinez, C. Toh, J. Cano, C. Calafate and P. Manzoni [18].**

Este trabajo se centra en el análisis de herramientas freeware and open source que permiten el libre acceso al código fuente del simulador.

En este trabajo se realizado un estudio de varios simuladores de tráfico, simuladores de red, y simuladores Vanet. Entre los simuladores de tráfico se destacan VanetMobiSim por un excelente soporte de trazas y a CityMob por su modelo de tráfico.

#### **Marco Fiore, Jerome Harri, Fethi Filali, y Christian Bonnet [19].**

En este trabajo se presenta y describe de forma concreta el simulador de tráfico VanetMobiSim en fenómenos típicos y reales de tráfico vehicular, y también se ha realizado una comparación entre VanetMobiSim y CanuMobiSim.

Luego de haberse realizado varios estudios macroscópicos y microscópicos de ambos simuladores, los autores concluyen que VanetMobiSim supera a su antecesor debido a aspectos de micro-simulación como señales de tráfico, múltiples carriles, adelantamientos, congestión de tráfico, etc.

#### **Eduardo L García, Sergio Ilarri Artigas [20].**

En un capítulo de este trabajo se ha realizado un análisis de simuladores de tráfico y simuladores de red. Entre los simuladores de tráfico analizados se tiene:

VanetMobiSim y TraNs Lite, los mismos que carecen de herramientas que permitan añadir elementos de soporte para las comunicaciones entre vehículos.

### **Michal Maciejewski [21].**

En este trabajo se compararon los resultados de una aplicación de tres sistemas seleccionados (TRANSIMS, SUMO, y VisSim) a la simulación microscópica del flujo de tráfico para un fragmento de carreteras urbanas. Los resultados de esta comparación son:

VISSIM permite un modelado más preciso, enfatizando en ofrecer un alto nivel de realismo, pero con baja velocidad de simulación y es una herramienta de pago.

TRANSIMS con un modelado a grandes rasgos que no se acerca tanto a la realidad, pero ofrece simulación de alta velocidad y soporta multiprocesamiento.

SUMO como la alternativa, ofreciendo las siguientes ventajas: modelo car-following, modelado de grandes redes de vehículos, incluso redes regionales. Tanto SUMO como TRANSIMS son software de código abierto y gratuitos.

# **Ó. Orozco, D. Chavarro and Ó. Calderón [22].**

En la base teórica de este proyecto de investigación se ha realizado una tabla que contiene un análisis cualitativo de las herramientas de simulación más importantes para redes VANET

Entre los simuladores de tráfico analizados en dicha tabla se tiene herramientas como SUMO, MOVE y CityMob.

Las herramientas seleccionadas para el desarrollo de las simulaciones para este proyecto de investigación fueron SUMO y MOVE como simuladores de tráfico. Estos simuladores se eligieron ya que cumplen con los requisitos descritos en el proyecto, en donde se garantiza veracidad en las simulaciones realizadas.

# **D. Robles, P. Ñañez and N. Quijano [23].**

El título de este estudio es Control y simulación de tráfico urbano en Colombia, para la realización de este trabajo se ha elegido una herramienta de simulación en base a una clasificación de acuerdo a los modelos macroscópicos, microscópicos y mesoscópicos.

Modelos macroscópicos: las plataformas de simulación macroscópica más relevantes se encuentran TRANSYT-7F, VISUM, FREFLO, NETVACI, TransCAD, KRONOS, AUTOS, EMME/2, METANET y METACOR.

Modelos microscópicos: las plataformas de micro simulación más relevantes están INTRAS, FRESIM, MITSIM, NETSIM, CORSIM, VISSIM, THOREAU, FLEXSYT-II y AIMSUM.

Modelos mesoscópicos: Las plataformas de simulación que utilizan modelos mesoscópicos son, entre otras, METROPOLIS, DYNASMART, DYNAMIT e INTEGRATION.

Para aplicar las estrategias de control en las ciudades Colombianas se ha elegido MOVE.

#### **A. Bedoya Reyes [24].**

En esta investigación se ha realizado un análisis de simuladores de tráfico, híbridos e integrados en base a estudios realizados por otros investigadores sobre el tema. Entre los simuladores de tráfico se destaca SUMO ya que permite modelar escenarios con un alto nivel de detalle, es de fácil integración con otras herramientas, es de fácil uso, es de código abierto y se encuentra en continua evolución. Por lo cual se ha considerado que SUMO es uno de los simuladores más factibles y que presta buenos servicios.

#### **L. Caldas Calle and J. Zaruma Villamarín [25].**

En este trabajo, en el apartado Simuladores de Tránsito Vehicular, se describen algunos simuladores de software libre así como sus principales características y al final se realiza la elección de un simulador. Los simuladores descritos son SUMO, VanetMobisim, STRAW.

El simulador de tránsito vehicular elegido en este proyecto es SUMO, ya que este se adapta a las necesidades para la realización del mismo.

#### **A. Pardo Calvo [26].**

En esta investigación en el estado del arte se presenta una tabla comparativa de algunos simuladores, realizado una descripción y una explicación de sus características.Los simuladores estudiados son: SUMO (Simulation of Urban MObility),

MOVE (MObility model generator for VEhicular networks), Trans (Traffic and Network Simulator environment), STRAW (Street Random Waypoint), VanetMobiSim.

El simulador VanetMobiSim fue elegido para la realización de la investigación, ya que este es flexible y permita trabajar con los simuladores de redes que más se ajustan al trabajo de cada uno.

### **J. Canales Pallares [27].**

En este trabajo, en el capítulo 2 en el apartado Herramientas de simulación se exponen algunas herramientas con sus características particulares y sus dependencias con otros programas. Entre los simuladores estudiados se tiene, MOVE (MObility model generator for Vehicular networks), Trans, VISSIM, GrooveNet, STRAW, Realistic Vehicular Traces.

# **6.2.1.3.1. Comparación de simuladores**

En el análisis de los estudios realizados por otros investigadores se encuentran algunos trabajos o estudios acerca del análisis o comparación de herramientas simulación. Una vez hecha la investigación sobre los estudios realizados por otros investigadores, a continuación se realizan la comparación de los simuladores.

En la Tabla 3 se describe un resumen de las herramientas de simulación estudiadas y se las compara basándonos en el número de artículos y estudios analizados previamente.

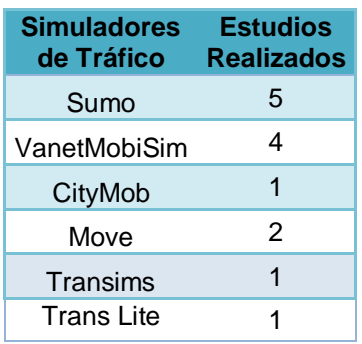

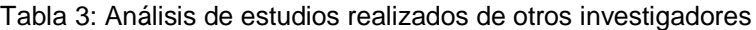

Luego de determinar las principales plataformas de simulación de tráfico basadas en software libre más utilizadas en el área de la investigación. A continuación se realiza un análisis de las herramientas de simulación bajo ciertos criterios de selección.

# **6.2.2. Criterios de selección**

Los siguientes parámetros permiten elegir una herramienta de simulación de tráfico vehicular, por lo que se evaluaran los siguientes criterios:

- 1. Freeware.
	- a. Forma Evaluación: Sí y No.
- 2. Software Libre.
	- a. Forma Evaluación: Sí y No.
- 3. Sistema operativo (S.O) Windows, Linux.
	- a. Forma Evaluación: Sí y No.
- 4. Lenguaje de programación.
	- a. Forma Evaluación: El lenguaje de programación.
- 5. Interfaz gráfica de usuario (GUI)
	- a. Forma Evaluación: Sí y No.
- 6. Constante actualización.
	- a. Forma Evaluación: Sí y No.
- 7. Modelos de tráfico (Microscópico y Macroscópico).
	- a. Forma Evaluación: Sí y No.

En la Tablas 4 se muestran los distintos simuladores en los que se consideran los criterios de selección en base a características técnicas e importantes a la hora de seleccionar el simulador más conveniente para la realización de simulaciones en nuestro proyecto.

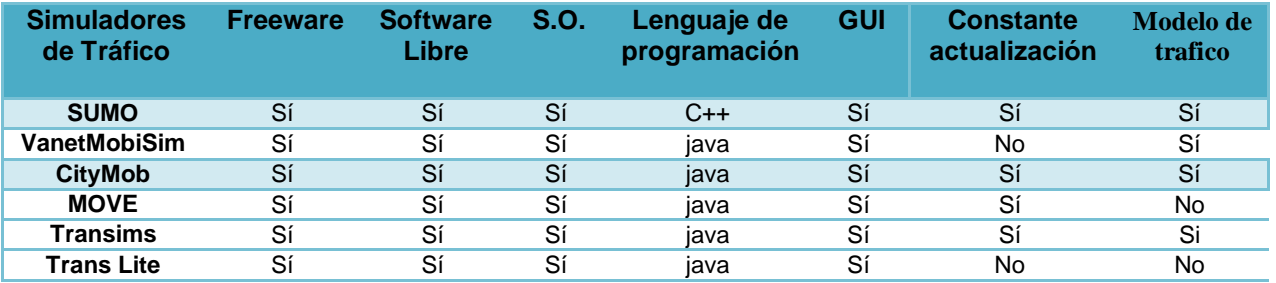

Tabla 4: Resumen de las principales característica técnicas de cada simulador.

En la Tabla 5 se presentan los resultados de acuerdo a los estudios realizados por otros investigadores y el conteo en base a la cantidad de los criterios de selección aplicados a cada simulador de tráfico.

| <b>Simuladores</b><br>de Tráfico | <b>Estudios</b><br><b>Realizados</b> | Criterios de<br><b>Selección</b> | <b>Resultados</b> |
|----------------------------------|--------------------------------------|----------------------------------|-------------------|
| <b>Sumo</b>                      |                                      |                                  | 11                |
| <b>VanetMobiSim</b>              |                                      | 5                                |                   |
| <b>CityMob</b>                   |                                      | հ                                |                   |
| <b>Move</b>                      |                                      | 5                                |                   |

Tabla 5: Resultados de estudios realizados y criterios de selección.

En la Figura 32 se puede observar de forma gráfica el porcentaje de aceptación de las herramientas de simulación estudiadas basándonos en los resultados de la Tabla 5.

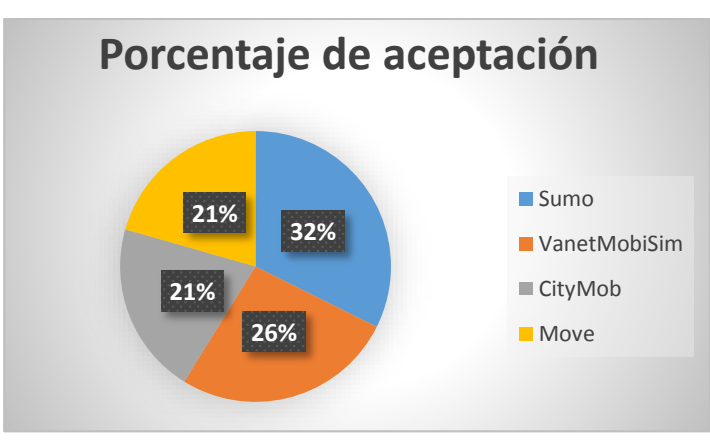

Figura 32: Herramientas de simulación analizadas.

Como se observa el 32% del simulador Sumo presenta un perfil más alto, ya que prosee mayor soporte y mejores características técnicas, frente a 26% del simulador VanetMobiSim que presenta un perfil medio. Los demás simuladores se encuentran por debajo del perfil medio, con un 21% tanto CityMob como Move.

# **6.2.3. Definir la plataforma de simulación.**

Una vez que se han analizado las principales características de cada plataforma en la sección anterior en base a ciertos criterios de selección (Freeware, Software Libre, S.O, Lenguaje de programación, GUI, Constante actualización, Modelos de tráfico), se procede a elegir al simulador de tráfico más adecuado para la creación de simulaciones para nuestro proyecto.

El simulador de tráfico SUMO es un software de código abierto y libre que simula el tránsito vehicular, relacionándolo con dos niveles de simulación, macroscópica y microscópica, permite modelar escenarios con un alto nivel de detalle como vías con
diversos carriles, limitación de velocidad, intersecciones con semáforos, además permite la creación de escenarios de simulación o exportación de escenarios reales de una base de datos y posibilita la integración con otras herramientas, por ejemplo, OpenStreetMap, Tiger, incluso VISSIM, TraNS,VEINS,NS-2,NS-3,iTETRIS, MOVE, etc. También nos da a elegir las características de movilidad para cada vehículo, nos provee la accesibilidad a los resultados de las simulaciones, se caracteriza por su facilidad de uso y se encuentra en constante desarrollo.

El simulador de tráfico VanetMobiSim es un software de código abierto que simula el tránsito vehicular relacionándolo con los entornos macroscópico y microscópico, posibilita la integración con otras herramientas como GDF/Tiger, NS-2, GlomoSim, sin embargo el nivel de programación es más complejo que otros simuladores de tránsito y no se encuentra en constante desarrollo.

Por el análisis anteriormente realizado, nuestra propuesta como simulador de tráfico es SUMO, tanto para la simulación microscópica como macroscópica, ya que este simulador permite modelar escenarios de diversas índoles ya sean escenarios urbanos o de autovías así como una variedad de situaciones que se dan en el ambiente vial del mundo real para ser analizados y estudiados y de esta forma obtener conclusiones que puedan ser muy útiles para determinar el funcionamiento y la distribución de las redes vehiculares, además esta herramienta se encuentra en continuo desarrollo y está siendo utilizada en diversos proyectos a nivel mundial.

Es importante notar que el simulador Sumo a nivel de programación no es tan complicado como otros, además posee una muy buena herramienta para visualizar de mejor manera el recorrido de los vehículos dentro del escenario y permite obtener resultados muy detallados de los vehículos, y del tráfico en general.

Los demás simuladores de tráfico analizados en las tablas no se recomiendan debido a que muchos no están en constante desarrollo o poseen características inferiores a este simulador.

#### **6.2.3.1. Revisión de la plataforma de simulación seleccionada.**

El tráfico podría relacionarse con ciertas características tales como la hora de salida, la ruta seguida y un rango duración, sin embargo, el tráfico está restringido de cierta manera por la movilidad individual, por lo cual ni los tiempos de salida son fijos, ni las

rutas son prefijadas. Por otro lado, en el tráfico se toma en cuenta otros parámetros tales como el estado meteorológico, la infraestructura vial u otros sucesos que pueden influir en el sistema.

El Instituto de Investigación en el Transporte (Centro Aeroespacial Alemán), junto con el Centro de Informática Aplicada de Colonia (Alemania), deciden desarrollar un proyecto denominado SMARTEST, el cual trata del desarrollo de una herramienta de simulación de tráfico de código abierto, que satisficiera ciertas necesidades y que tomara en cuenta factores como los mencionados anteriormente. Es así como en el año 2000 nace SUMO.

### **6.2.3.1.1. Simulation of Urban MObility (SUMO).**

SUMO, que es el acrónimo de Simulation for Urban MObility (Simulación para Movilidad Urbana), es un software de código abierto y libre que simula el tránsito vehicular relacionándolo con un entorno microscópico y multimodal, está disponible desde 2001 [27].

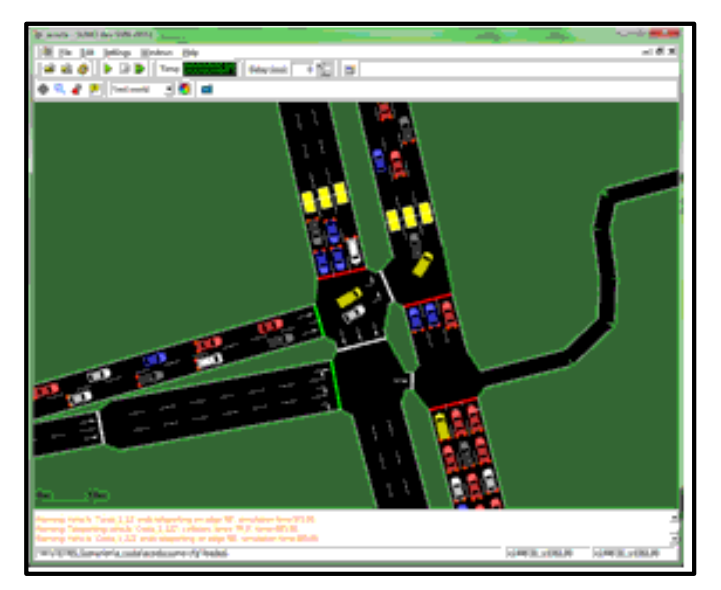

Figura 33: Entorno gráfico del simulador de tránsito SUMO [27].

SUMO está pensado para simular tráfico de una red que viaria del tamaño de una ciudad, aunque, también es capaz de modelar redes viarias de tamaños mayores, tales como sistemas de autopistas. Como ya se ha mencionado anteriormente, SUMO simula el flujo de tráfico de forma microscópica y macroscópica. Al simular el tráfico de forma microscópica significa que cada vehículo que se desplaza por la red simulada es

modelado individualmente y está caracterizado por una cierta posición y velocidad. A continuación se realizara una descripción de las características que posee el simulador:

### **6.2.3.1.2. Características de SUMO.**

SUMO está en constante evolución y desarrollo, pues se trata de un sistema de código abierto.

- SUMO está implementado en C ++, se puede realizar diferentes algoritmos dinámicos utilizando este lenguaje de programación y utiliza sólo las bibliotecas portátiles.
- Se puede modelar vehículos, peatones y el transporte público. El movimiento de un vehículo se realiza con rutas microscópicas en un espacio continuo y en tiempo discreto.
	- $\circ$  No hay limitaciones artificiales en tamaño de la red y el número de vehículos simulados.
- Las vías pueden ser de varios carriles con semáforos en las intersecciones y diferentes reglas para los sentidos de las vías.
	- o Los horarios de los semáforos pueden ser importados o generados automáticamente por SUMO.
- La velocidad de ejecución es rápida (hasta 100.000 actualizaciones por vehículo/seg en un procesador de 1 GHz).
- Interoperabilidad con otras aplicaciones, se puede importar a:
	- o OpenStreetMap
	- o VISUM
	- o Vissim
	- o Shapefiles
	- o RoboCup
	- o MATsim
	- o openDRIVE
	- o XMLDescriptions
- Paquetes para :
	- o Windows
	- o Linux
- Posee interfaz gráfica para el usuario.
- Alta interoperabilidad gracias al uso de datos XML.

### **6.2.3.1.3. Modelo de Movilidad.**

En SUMO se utiliza una extensión del llamado modelo de Gipps (inventado y descrito por Krauß en [43]). En este modelo, por cada instante de tiempo la velocidad del vehículo es adaptada a la del que va por delante, de tal modo que la simulación da lugar a comportamiento exento de colisiones para los siguientes intervalos de tiempo.

Esta velocidad VSegura es calculada de la siguiente forma:

$$
v_{Segura}(t)=v_{P}(t)+\frac{g(t)\cdot t-v_{P}(t)}{\frac{\bar{v}}{b(\bar{v})}+\tau}
$$

Figura 34: Ecuación de la velocidad VSegura [43].

Donde:

- $v<sub>p</sub>$  (t): es velocidad del vehículo precedente en el instante t.
- g (t): es la distancia o *gap* al vehículo precedente en el instante t.
- τ: es el tiempo de reacción del conductor (normalmente 1s).
- b: es la función de deceleración.

### **Generador de tráfico**

Es el responsable de la "producción" de tráfico. En lo que se refiere a la generación de las rutas, el modelo no distribuye los vehículos estadísticamente por la red, sino que utiliza los datos del plan diario de los conductores, en términos de recorrido y horas de salida. Estos datos son cargados en el simulador, no obstante, SUMO debe calcular las rutas en sí, a partir de los mismos. Existe un módulo específico del simulador que es el encargado de leer estos tiempos de partida, puntos de origen y destino, y calcula las rutas mediante el algoritmo de Dijkstra (1959).

### **6.2.3.1.4. Redes en SUMO.**

SUMO es un software conformado por varios programas, los cuales son necesarios para generar la simulación de tráfico, cuenta con las siguientes aplicaciones [44]:

- NETCONVERT: Es el encargado de generar las redes viarias para pasarlas al simulador.
- NETGEN: Generador de redes abstractas.
- JTRROUTER: Realiza los cálculos de las rutas utilizando porcentajes de giro en cruces.
- DFROUTER: Realiza los cálculos de las rutas a partir de medidas de entrada en curvas.
- DUAROUTER: Calcula las rutas más rápidas en la red.
- OD2TRIPS: Descompone matrices
- POLYCONVERT: Importa puntos de interés y polígonos en diferentes formatos y los traduce a formatos que pueden ser representados por la interfaz gráfica de simulación.
- SUMO: Genera la simulación propiamente dicha.
- SUMO-GUI: Interfaz gráfica del generador de simulación.

### **6.2.3.1.5. Ficheros de configuración.**

Sumo utiliza ficheros de configuración es formato XML que tiene un elemento raíz denominado configuration, con los valores deseados almacenados como valores de atributo. Por ejemplo, la opción --net-file test.net.xml en la línea de comandos sería <netfile value="test.net.xml"/> en el fichero de configuración.

Dependiendo de la aplicación (dentro del paquete SUMO) para la que vaya destinado el fichero de configuración, se estipula una nomenclatura diferente que se recomienda encarecidamente seguir:

- *\*.sumo.cfg*: Fichero de configuración para SUMO and GUISIM.
- *\*.netc.cfg*: Fichero de configuración para NETCONVERT.
- *\*.netg.cfg*: Fichero de configuración para NETGEN.
- *\*.rou.cfg*: Fichero de configuración para DUAROUTER.
- *\*.jtr.cfg*: Fichero de configuración para JTRROUTER
- *\*.df.cfg*: Fichero de configuración para DFROUTER.
- *\*.od2t.cfg*: Fichero de configuración para OD2TRIPS.

# **6.3. REALIZAR LA CREACIÓN DE ENTORNOS O ESCENARIOS DE TRÁFICO URBANO DE LA CIUDAD DE LOJA CON ESTRATEGIAS DE CONTROL UTILIZANDO TÉCNICAS DE SEMÁFOROS INTELIGENTES.**

El estado actual de la movilidad en la ciudad de Loja origina cierta incertidumbre acerca de las estrategias de control de tráfico aplicadas en el área urbana de la ciudad y teniendo en cuenta que el control de tráfico en redes urbanas se realiza especialmente a través de la aplicación de los semáforos en intersecciones [45, 46], se propone hacer una revisión de las estrategias de control sobre las intersecciones semaforizadas así como un análisis de las estrategias de control de tráfico urbano más utilizadas, teniendo en cuenta que la aplicación de cualquier método de control de tráfico debe realizarse bajo un apoyo de validación en simulación.

El ingeniero Wilson Jaramillo menciona que es importante el estudio de nuevas estrategias de gestión semafórica utilizando técnicas de semáforos inteligentes ya que optimiza el funcionamiento de la red vial urbana, aminorando las demoras, costos y el impacto al medioambiente ver **Anexo I**.

### **6.3.1. Estrategias de control de redes urbanas**

Como se ha mencionado anteriormente la congestión del tráfico en redes urbanas ocasionan una degeneración en la infraestructura en la red vial y en consecuencia se dan una serie de problemas en el control de tráfico, lo que puede ser neutralizado por medio de la utilización de medidas y estrategias de control de tráfico.

A continuación se realiza una revisión de las estrategias existentes a nivel mundial para el control de sistemas de tráfico urbano a través de intersecciones semaforizadas. Se presentan dos tipos de estrategias de tiempo, denominadas, estrategias de tiempo fijo o de lazo abierto y estrategias de control sensibles al tráfico o también llamado de lazo cerrado.

### **6.3.1.1. Estrategias de Tiempo Fijo**

Control de intersecciones aisladas En este tipo de estrategias se suele usar los datos históricos de flujo y densidad vehicular y a partir de esos datos se ajusta la

semaforización, se presenta el inconveniente con este tipo de semaforización ya que no es realmente eficiente cuando el tráfico es variable.

Las estrategias de tiempo fijo son adaptadas para una duración de tiempos largos donde dichos parámetros se asumen constantes. Este tipo de estrategias sólo pueda ser adaptado bajo una serie de condiciones en las que no haya saturación de la vía (accidentes, disturbios, desfiles, eventos). Entre las estrategias de tiempo fijo se tienen dos estrategias que son las más conocidas, se las denomina de siguientes manera:

- Control de intersecciones aisladas con tiempos fijos
- Control coordinado de intersecciones con tiempo fijo

A continuación, se realiza brevemente una descripción de las técnicas y algoritmos más típicos que conforman las estrategias de tiempo fijo.

### **6.3.1.1.1. Control de intersecciones aisladas con tiempos fijos**

Las estrategias de este tipo, los datos o valores de tiempos de verde y de fase para el sistema son optimizados off-line tomando como base registros históricos del tráfico.

En este tipo sobresalen las siguientes estrategias que son SIGSET [47] Y SIGCAP [48], estas estrategias fueron propuestas por Allsop en 1971 y 1976, respectivamente. Entre estas dos estrategias hay una diferencia, en dónde, SIGSET busca minimizar el retardo total. Como resultado, el problema de optimización se convierte en un problema de programación no lineal mientras que SIGCAP busca maximizar la capacidad de la intersección. Estos cambios conducen a un problema de programación lineal.

### **6.3.1.1.2. Control coordinado de intersecciones con tiempo fijo**

Este tipo de estrategia ha demostrado un buen desempeño en condiciones de no saturación ya que no requieren de la instrumentación necesaria para medir el estado de las redes en tiempo real (lo cual se ve reflejado directamente en sus bajos costos de implementación), estas estrategias son las más utilizadas alrededor del mundo [49].

En este tipo de estrategias sobresalen MAXBAND y UTCS que tienen como principal función maximizar el ancho de banda de avenidas principales, y TRANSYT que implementa un algoritmo evolutivo de optimización sobre un indicador de desempeño determinado el número total de paradas de los vehículos.

### **6.3.1.2. Estrategias de Control Sensibles al Tráfico**

Las estrategias de control sensibles al tráfico realizan su lógica de actuación tomando como base mediciones de tráfico realizadas en tiempo real, en las entradas a las intersecciones. Para llevar a cabo estas mediciones es indispensable tener en cuenta algunos tipos de detectores de tráfico, que pueden variar desde los usuales bucles inductivos hasta tecnologías de punta en la detección por video, detección por radar, detectores infrarrojos, entre otras tecnologías combinadas. Entre las estrategias de tiempo fijo se tienen las siguientes:

- Control sensible al tráfico de intersecciones aisladas
- Control sensible al tráfico de intersecciones coordinadas

### **6.3.1.2.1. Control sensible al tráfico de intersecciones aisladas**

Esta estrategia incrementa el tiempo en verde en un tiempo determinado de una intersección basado en observaciones previas. En este tipo de estrategias sobresalen los métodos "Método de Intervalo de Vehículos" (MIV) y su versión evolucionada, MOVA.

Se puede decir que estas estrategias actúan por medio de un proceso iterativo que incrementan el tiempo asignado de verde para cada señal tomando como base una condición observada en un lapso de tiempo determinado. Entre ambos algoritmos se presenta una diferencia, MOVA se ejecuta cada cierto espacio de tiempo (repetición regular) determinado, un análisis de costos y beneficios en cuanto a la toma de decisión de cambiar de fase en la iteración actual o en la siguiente, mientras que en el Método de Intervalo de Vehículos este incrementa el tiempo de verde cada vez que se localiza un vehículo dentro de un intervalo crítico de tiempo realizando un análisis y volviendo a calcular en cada iteración.

MOVA presenta una ventaja relevante sobre el Método de Intervalo de Vehículos, ya que está bajo condiciones de baja conglomeración, optimiza los retardos o paradas, mientras que en condiciones de conglomeración procura maximizar la capacidad [45].

#### **6.3.1.2.2. Control sensible al tráfico de intersecciones coordinadas**

Esta se caracteriza por reunir información y centralizarla para que así se regule el nuevo flujo de semaforización en los cruces. Los métodos que se encuentran en esta categoría son SCOOT y los "Métodos de Optimización Basados en Modelos".

SCOOT toma como entrada adicional los datos reales y en tiempo real de los volúmenes de tráfico en el sistema más no los datos registrados anteriormente [50, 51], y que además se considera una versión de TRANSYT debido a su intento de reducir el tamaño de las colas. En los Métodos de Optimización Basados en Modelos (entre los que se cuentan algoritmos conocidos como OPAC, PRODYN, SCATS, RHODES, MOTION, CRONOS y RHODES) llevan a cabo un proceso mucho más estricto al problema de encontrar el mejor tiempo o el tiempo óptimo para el cambio de estado.

## **6.3.2. Desarrollar los escenarios de tráfico vehicular en base a las estrategias de control definidas en la ciudad de Loja.**

Para realizar el estudio de los escenarios, el problema se modela mediante una simplificación de la realidad, el modelado se basa en el diseño de un mapa de la zona geográfica a estudiar y la construcción de instancias realistas, incluyendo datos solicitados de la Unidad Municipal De Transito Transporte Terrestre y Seguridad Vial, trabajo de campo como el conteo o aforo vehicular por cinco días típicos laborables (basado en los tipos de actividades que se realizan comúnmente las personas, como ir al trabajo, hacer las compras, ir a la escuela, etc.), principalmente en las denominadas hora pico, en diferentes puntos del área céntrica de la ciudad de Loja, los días se distinguieron por estar en algunos casos con el clima nublado y soleado, la obtención de datos no se realizó bajo las siguientes condiciones los fines de semana, en horas pico en días de lluvia y por la noche (ver Anexo VII). Por lo cual bajo estas circunstancias ambientales los datos serán usados en el simulador de tráfico SUMO en la creación de los escenarios. A continuación se presentan los pasos seguidos para desarrollar la simulación, utilizando la metodología de Simulación de Tráfico en zonas urbanas: Zona urbana sometida a estudio, Construcción del modelo, Editor gráfico, Simulación, Resultados, Comparación, Conclusiones.

### **6.3.2.1. FASE 1: Zona Urbana Sometida a Estudio.**

#### **6.3.2.1.1. Definición de escenarios y casos de simulación.**

Para la realización de los escenarios, sus respectivos casos y las variables a modificar se tomaron en cuenta ciertas características como la determinación de atributos de los escenarios, el número de vehículos, la variación de la velocidad. A continuación se presenta el proceso seguido para el diseño del mapa y el método de recolección de datos para desarrollar el modelo propuesto.

Se plantea un escenario urbano muy interesante (Área céntrica de la ciudad de Loja), debido a que presentan algunos problemas de tránsito, a continuación se menciona porque se considera esta zona:

- Los problemas de congestión vehicular en la Av. Isidro Ayora, Av. Salvador Bustamante Celi, calles Bernardo Valdivieso, Olmedo, Imbabura, Colón, José Antonio Eguiguren, Rocafuerte, Miguel Riofrío, Azuay y Mercadillo, es decir el centro de la ciudad [7].
- Los primeros perjudicados con los considerables embotellamientos en el casco central son los taxistas [66].
- En el diario El Mercurio se manifiesta que en la capital lojana es cada vez más difícil circular en el centro o perímetro urbano. El tránsito de vehículos genera contratiempos a conductores y peatones [67].
- Como parte de trabajo de campo se pudo observar que en el sector céntrico de la ciudad es donde más se observa congestión vehicular, como se puede observar en las Figuras 35 y 36.

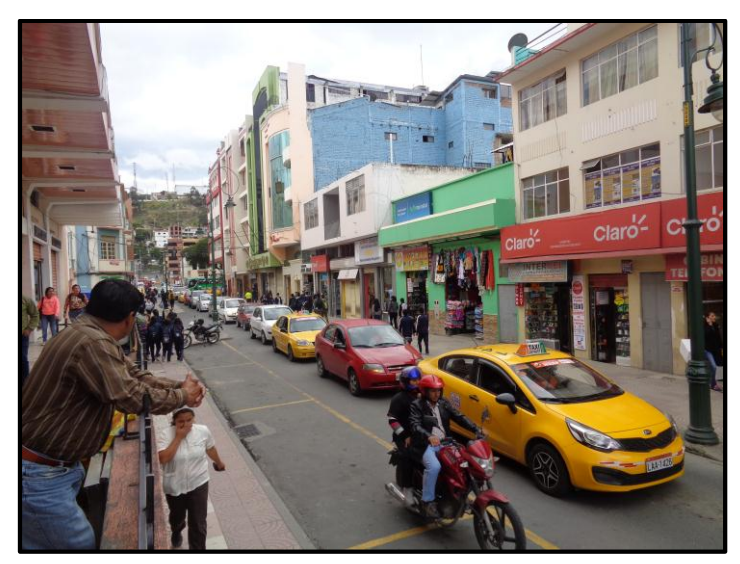

Figura 35: Calle 10 de Agosto.

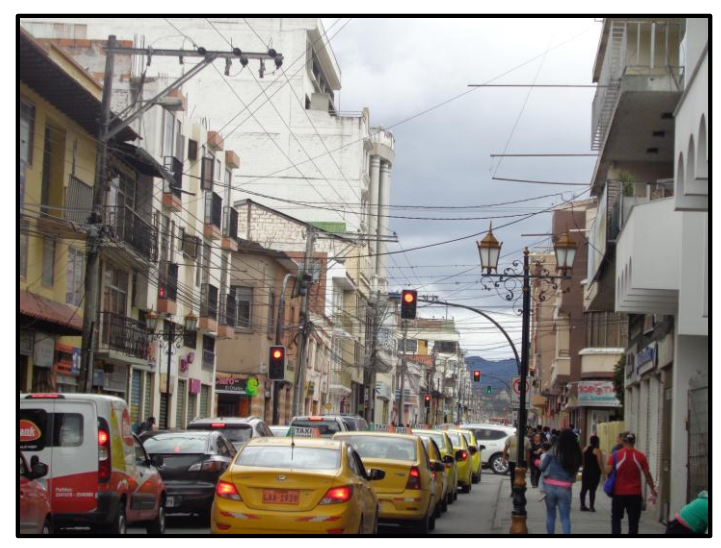

Figura 36: Calle 18 de Noviembre.

Por todo lo anterior mente mencionado se pude determinar que en el sector céntrico de la ciudad de Loja es un escenario complejo, debido a lo problemática del tráfico en la zona, como también la cantidad de cruces, calles y semáforos.

La zona de estudio elegida para realizar la Micro simulación es:

 Fragmento del mapa de la ciudad de Loja, Ecuador. El área céntrica de Loja, también conocida como zona histórica de Loja. La Figura 37 muestra este sector de la ciudad que comprende a las calles José Antonio Eguiguren, Calle 10 de Agosto, Vicente Rocafuerte, Miguel Riofrío, Ramón Pinto, Lauro Guerrero, Avenida Manuel Agustín Aguirre, Avenida Universitaria, Calle 18 de Noviembre, Antonio José de Sucre, Simón Bolívar, y la calle Bernardo Valdivieso.

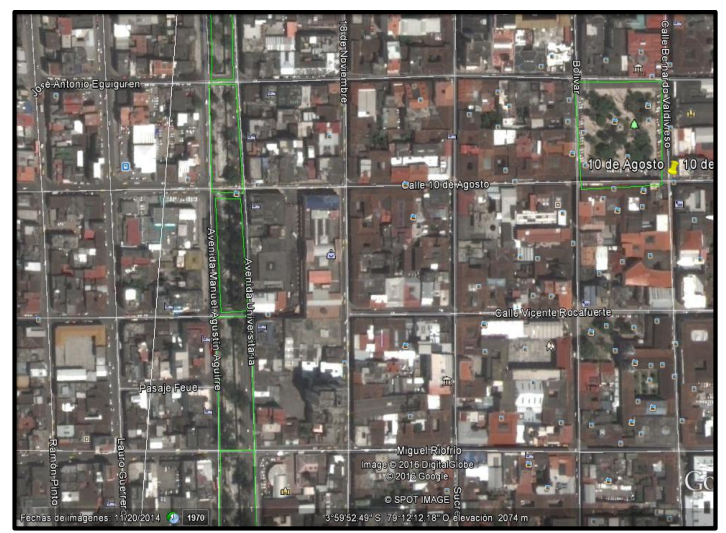

Figura 37: Zona para realizar la Micro Simulación Google Earth®

La zona de estudio elegida para realizar la Macro simulación es:

 La zona ubicada al norte calle Belisario Moreno, al sur Av. Reinaldo Espinosa, junto a la Universidad Nacional de Loja, al Oriente Av. Salvador Bustamante Celi y al Occidente Av. Manuel Carrión Pinzano, ya que esta abarca la red semafórica de la ciudad de Loja.

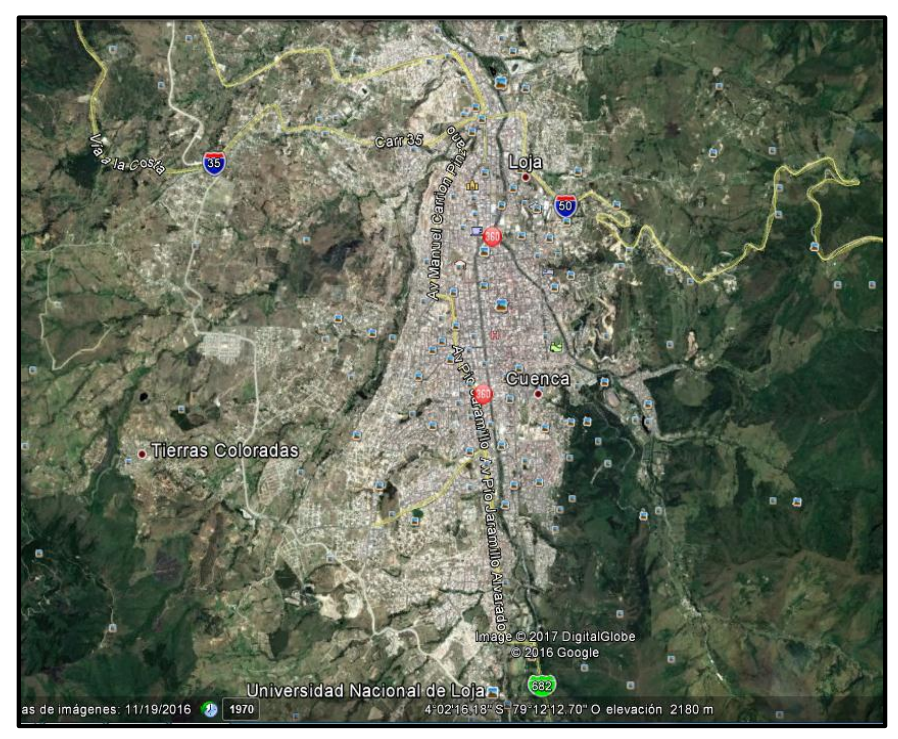

Figura 38: Zona para realizar la Macro Simulación Google Earth®

### **6.3.2.2. FASE 2: Construcción del Modelo**

# **6.3.2.2.1. Diseño del mapa de la zona de estudio para la micro simulación.**

El primer paso del modelado consistió en diseñar un mapa de la zona de estudio que sea compatible con el simulador SUMO.

Para el modelado se utilizó las siguientes herramientas:

- Open Street Map (OSM), que cuenta con mapas libres y actualizados por una comunidad muy activa, para importar la zona de interés en el mapa [68].
- Java Open Street Map, editor para adecuarlo a los elementos del problema [69].
- Google Earth, para validar la exactitud del mapa importado desde OSM, recorriendo y analizando en cada intersección, las reglas de cruce y las direcciones de circulación [70].
- Python, Muchas herramientas que se distribuyen por SUMO están escritos en el Python lenguaje de programación. Para utilizarlos, Python debe estar instalado en el ordenador [71].

La zona de estudio seleccionada es el centro de Loja, un área con alta concentración de tráfico (Figura 39), se seleccionaron 28 intersecciones a su alrededor José Antonio Eguiguren, Calle 10 de Agosto, Vicente Rocafuerte, Miguel Riofrío, Ramón Pinto, Lauro Guerrero, Avenida Manuel Agustín Aguirre, Avenida Universitaria, Calle 18 de Noviembre, Antonio José de Sucre, Simón Bolívar, y la calle Bernardo Valdivieso.

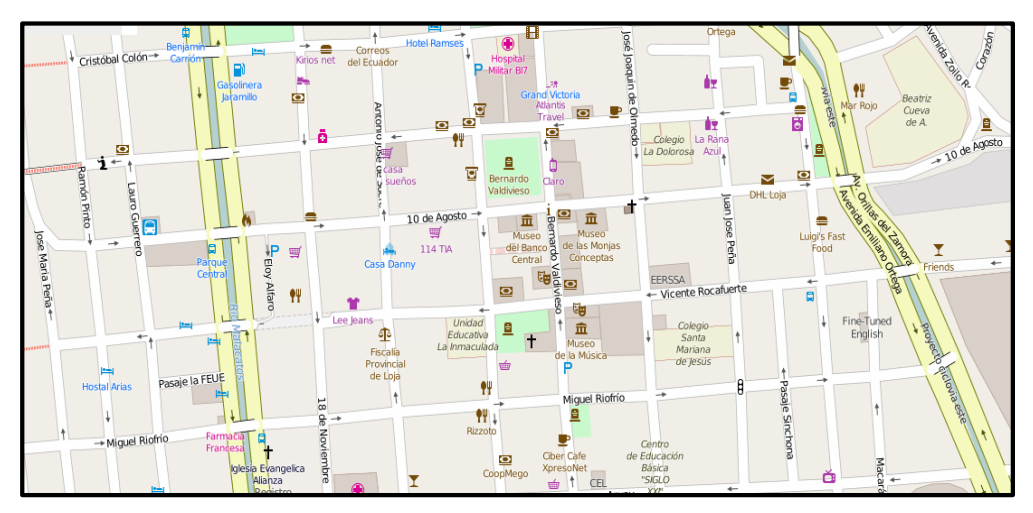

Figura 39: Área de simulación definida en OpenStreetMap:

Área céntrica de la ciudad de Loja (Mapa Estándar) [68].

La Figura 40 representa el área de simulación sobre la que se despliega el tráfico vehicular, donde se puede ir observando las características de cada fragmento.

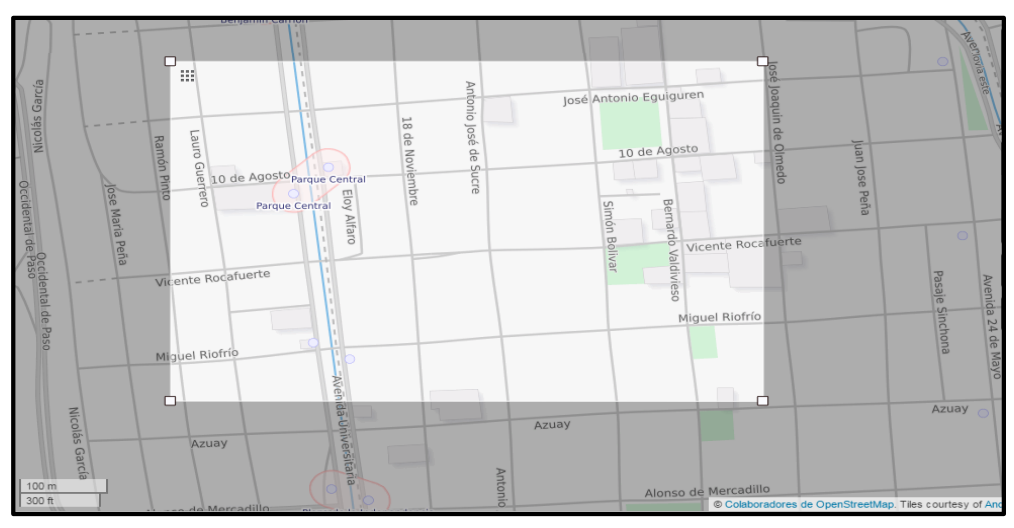

Figura 40: Área de simulación definida en OpenStreetMap:

Fragmento de la ciudad de Loja (Mapa de Transporte) [68].

Las velocidades para el escenario, se asignan considerando los límites máximos permisibles, especificados en La resolución 0028 A- 2016 emitida por José Bolívar Castillo, alcalde de Loja, con fecha 17 de junio deroga la resolución Nro. 113 del año 2015 y en la que resuelve los límites máximos y rangos moderados de velocidad para vehículos públicos o privados, motos, transporte comercial que circulan en las vías urbanas de Loja [52] .Según el alcalde con ello se da cumplimiento a lo que establecen los artículos 190 y 191 de la Ley de Tránsito. [53]. Según como se indica a continuación:

- Vehículos livianos
	- o Dentro del perímetro urbano: 50K/h
	- o En vías perimetrales: 60K/h
	- o En carretera: 90K/h
- Vehículos de transporte público y comercial de pasajeros
	- o Dentro del perímetro urbano: 40K/h
	- o En vías perimetrales: 50K/h
	- o En carretera: 80K/h

### **6.3.2.2.2. Construcción de la red vial.**

Teniendo en cuenta el escenario definido anteriormente se procederá a generar la red vial, por la que viajarán los vehículos. El simulador de tráfico SUMO juega un papel

importante en construcción de la red, ya que en él se considera cuatro términos principales.

- 1. Nodo: Intersecciones y uniones de la red.
- 2. Edge: Vías, carreteras y calles de la red.
- 3. Tipo: Características de las vías, por ejemplo, número de carriles, velocidad máxima de la vía, entre otras.
- 4. Conexiones: Cómo conectan los vértices para formar la red vial.

Para la creación de escenarios de simulación necesitamos establecer los siguientes pasos. En primera instancia, es necesaria la creación de una red vial que puede ser definida por el usuario o puede ser importada desde una base de datos. El segundo paso es la definición del tránsito vehicular sobre la red vial. A partir de este punto describiremos paso a paso cómo generar escenarios de simulación.

### **6.3.2.2.3. Importación del escenario de actuación.**

En los siguientes pasos se procederá a explicar la forma como se importó el mapa real del escenario escogido para la simulación.

1. Se procede a importar el mapa real utilizando la herramienta OpenStreetMap. SUMO es capaz de importar mapas viales de diferentes bases de datos. En nuestro trabajo utilizamos OpenStreetMap creado por Wiki contributors. Lo que nos motivó a utilizar esta herramienta es su facilidad y su uso sin restricciones por su licencia Open Database License (ODbL). (Véase Figura 41).

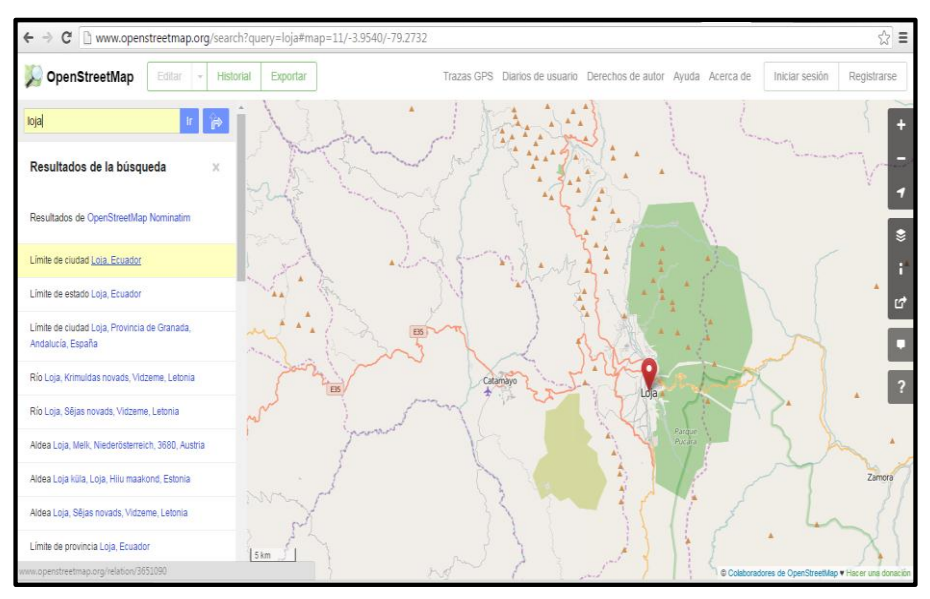

Figura 41: OpenStreetMap [68].

Veamos los pasos a seguir para obtener el archivo .osm.

2. Primero se busca el área de trabajo y luego se selecciona manualmente un área a simular, (Véase Figura 42).

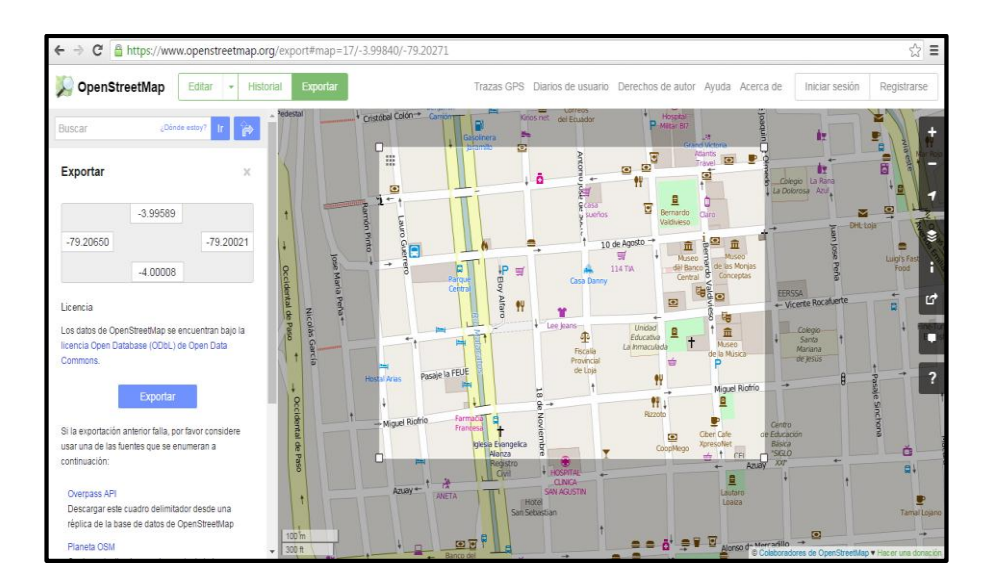

Figura 42: Zona céntrica de la ciudad de Loja (Mapa Estándar) con OpenStreetMap [68].

3. Se selecciona el menú Exportar, el cual nos permitirá la exportación del archivo en formato en formato .osm, en nuestro caso será: area.osm.

4. Se edita el mapa (area.osm) utilizando JOSM, para verificar la consistencia del archivo.

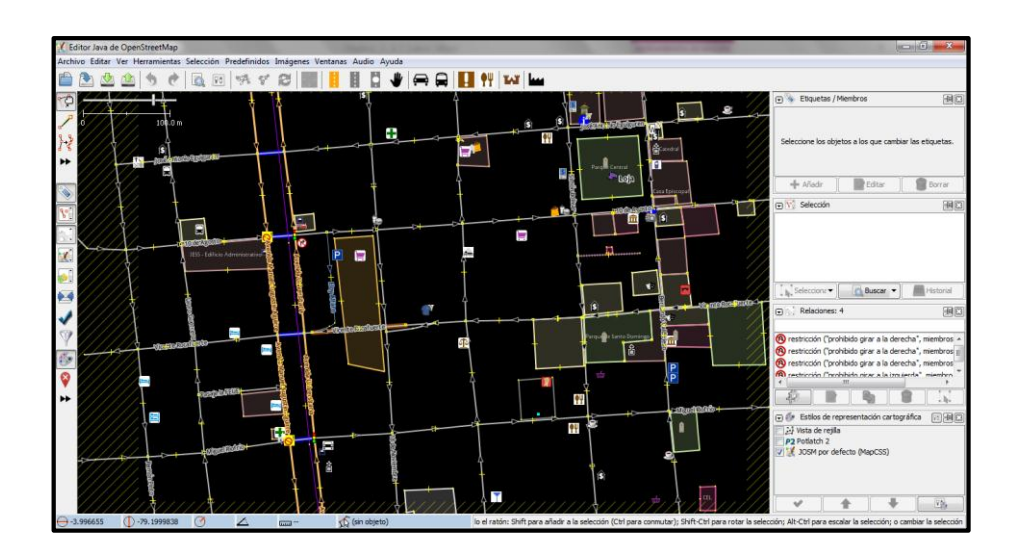

Figura 43: Archivo area.osm editado en JOSM

5. Para solucionar algunas inconsistencias entre la realidad y el mapa importado se utilizó el programa JOSM, se editó el archivo area.osm para así adecuarlo a los elementos del problema agregando semáforos, actualizando rutas, cambiando el tipo de vías, delimitando el número de carriles, velocidades máximas, suprimiendo los giros en U incorrectos y descartando ciertos elementos que restan importancia para la simulación.

En la siguiente tabla se muestran las modificaciones relativas a transporte público que se realizaron en el archivo area.osm:

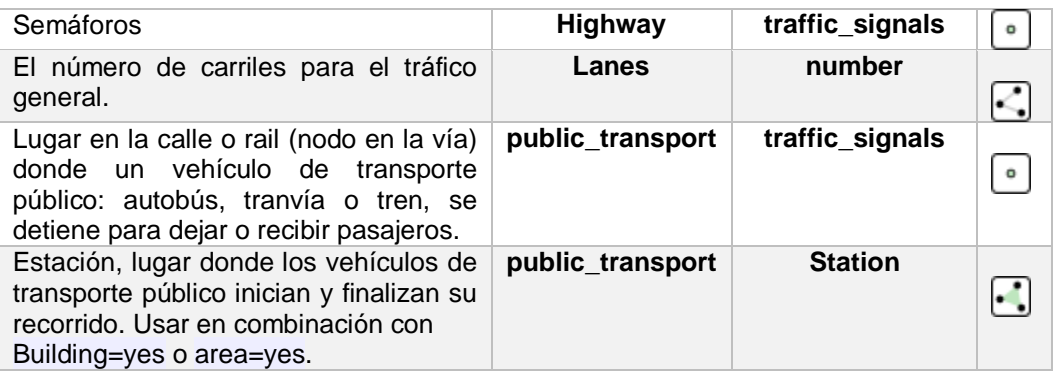

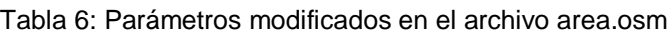

Las inconsistencias más relevantes se corrigieron en la versión del mapa (area.osm) a utilizar en la investigación, la zona en estudio queda como se muestra en la Figura 44.

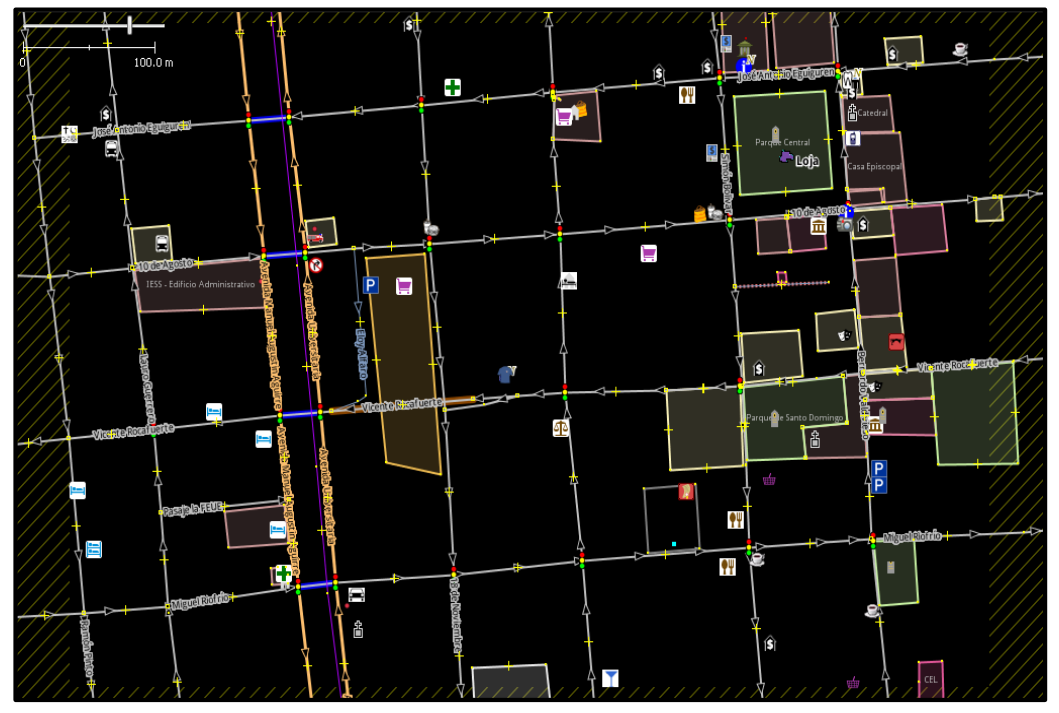

Figura 44: Archivo area.osm modificado.

Después de haber realizado los cambios pertinentes en el mapa, podremos trabajar en SUMO Command Line es decir en la línea de comandos.

- 6. El archivo se coloca dentro de la carpeta bin de SUMO. C:\Program Files (x86)\DLR\Sumo\bin.
- *7.* Posteriormente lo tratamos en el software de comandos de Sumo, "SUMO Command Line" pues Sumo trabaja desde MS DOS con líneas de comando. Se convierte utilizando la herramienta Netconvert para que el mapa vial sea compatible con SUMO, al formato net.xml. Una vez ejecutado "SUMO Command Line" debemos dirigirnos al directorio donde se encuentra nuestro archivo, en nuestro caso será: area.osm y desde ahí ejecutar lo deseado. A continuación se muestran los comandos a ejecutar en la consola para realizar la conversión.

netconvert --osm areay.osm -o mapamicro.net.xml

Véase la Figura 45 a continuación:

| 09/01/2017       | 16:20                          |             |                                                                        |   |
|------------------|--------------------------------|-------------|------------------------------------------------------------------------|---|
| 17/01/2017       | 16:39                          |             | 516 Micro Simulacion Nuel sumocfg<br>503 Micro Simulacion SinT sumocfg |   |
| 29/01/2017       | 13:53                          | 17.193 NULL |                                                                        |   |
| 03/01/2017       | $\langle DIR \rangle$<br>23:34 |             | res                                                                    |   |
| 05/01/2017       | 22:52                          |             | $1.277$ respal.txt                                                     |   |
| 17/01/2017       | $\langle DIR \rangle$<br>16:47 |             | respaldos 17-01-2017                                                   |   |
| 29/01/2017       | 10:22<br>$\langle DIR \rangle$ |             | respaldos 29-01-2017                                                   | Ë |
| 24/01/2017       | 23:40                          |             | 9.364 tlsadicional.add.xml                                             |   |
| 04/01/2017       | 12:01                          |             | $1.659$ tlsOffsets.add.xml                                             |   |
| 03/01/2017 23:37 |                                |             | 36.464 trips.trips.xml                                                 |   |
| 29/01/2014       | <b>ИЗ: И4</b>                  |             | 2.530 typemap.xml                                                      |   |
|                  | 19 archivos                    |             | $1.554.473$ bytes                                                      |   |
|                  |                                |             | 5 dirs 147.261.825.024 butes libres                                    |   |
|                  |                                |             |                                                                        |   |

Figura 45: Llamada a NETCONVERT

Con esto obtenemos un fichero (mapamicro.net.xml) en el cual tenemos toda la información del escenario descargado de OpenStreetMap.

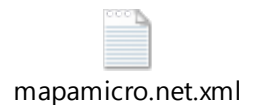

Figura 46: Archivo obtenido con Netconvert

8. Una vez que tenemos el archivo XML se abre la interfaz gráfica de SUMO que se encuentra en el directorio principal (*bin/sumo-gui.exe*). Desde aquí se importa el mapa de interés para nuestra simulación, estamos en disposición de utilizarlo desde SUMO, podemos ver el resultado en la Figura 47.

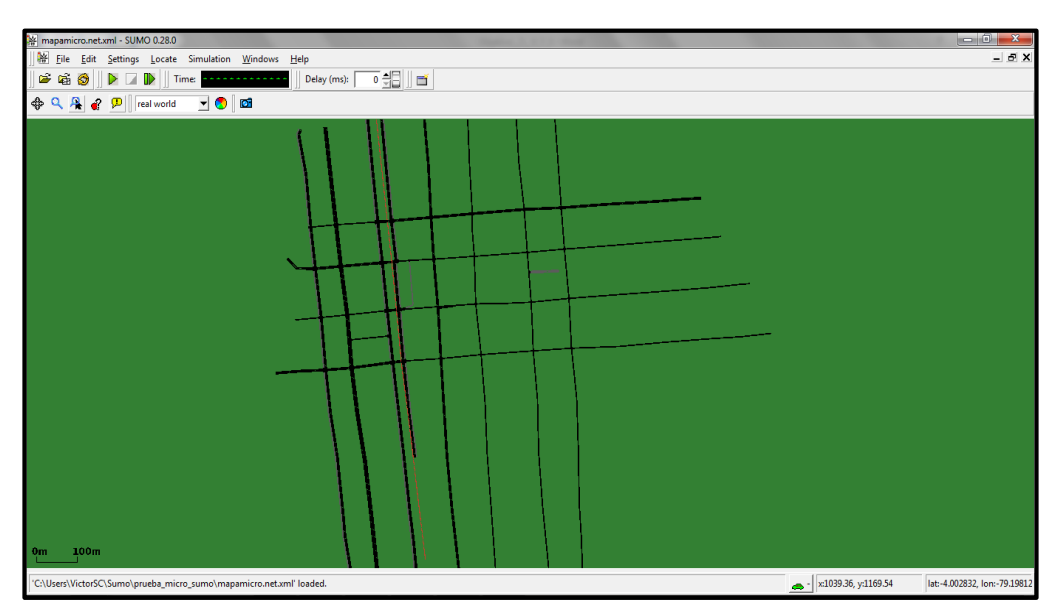

Figura 47: Mapa de escenario importado en SUMO.

Para poder ver toda la información y obtener la necesaria o especifica de este fichero se abrirá bien con un programa de texto simple, como Bloc de notas o con un programa específico de XML.

Al abrir el archivo mapamicro.net.xml obtenemos gran cantidad de información como puede ser desde, las intersecciones, las direcciones de calles, los polígonos que forman la ciudad o incluso semáforos, esto se puede observar a continuación en la Figura 48.

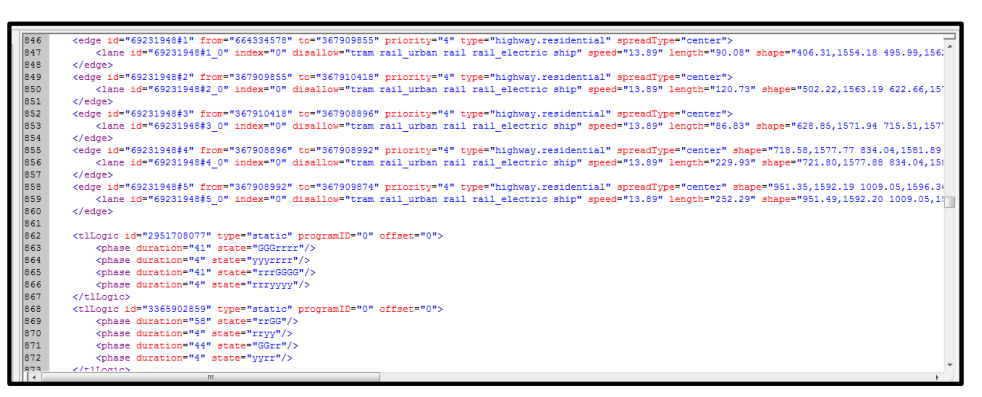

Figura 48: Definición de bordes, semáforos.

En la Figura 49 se puede observar cómo se definen los bordes (edge) de las líneas definidas en el mapa, como también especifica por ejemplo la velocidad a la que se circula, longitud, etc.

### **6.3.2.2.4. Añadir polígonos, mapa de características**

Las definiciones de los polígonos y los POI (puntos de interés) se pueden cargar en un archivo adicional. Estas formas están actualmente destinados a mejorar la apariencia de una simulación mostrándose en colores.

Los polígonos son o vienen a ser características que se muestran en el sumo-GUI. Estos objetos geométricos pueden ser definidos de dos maneras, a mano o importados usando la herramienta Polyconvert.

En nuestro caso los puntos de interés serán importados utilizado la herramienta Polyconvert, para ello es posible copiar el archivo typemap\_example.xml desde el archivo de instalación de sumo en el directorio de trabajo, y renombrado a typemap.xml. Este se encuentra en C:\Program Files (x86)\DLR\Sumo\tools\import\osm.

Una vez obtenido el archivo typemap.xml lo llevamos a start-command-line y continuamos su procesamiento con la herramienta "Polyconvert" la cual trabaja y se ejecuta como se muestra a continuación:

polyconvert --net-file mapamicro.net.xml --osm-files areay.osm --type-file typemap.xml –o mapamicro.poly.xml

En el terminal se introduce, como se muestra en la Figura 49:

| Seleccionar C:\Windows\system32\cmd.exe                                                                                                    | ıе |
|----------------------------------------------------------------------------------------------------|----|
| C:\Users\UictorSC\Sumo\prueba_micro_sumo>polyconvert --net-file_mapamicro.net.xm<br>--osm-files areay.osm --type-file typemap.xml -o mapamicro.poly.xml<br>Success. |    |
| C:\Users\UictorSC\Sumo\prueba_micro_sumo>dir<br>El volumen de la unidad C no tiene etiqueta.<br>El número de serie del volumen es: 4E74-6211                        |    |
| Directorio de C:\Users\VictorSC\Sumo\prueba_micro_sumo                                                                                                    |    |

Figura 49: Utilización de la herramienta Polyconvert.

Para definir la salida pondremos "-o" (output) como queremos que se llame el archivo de salida y su extensión, la cual ahora es mapamicro.poly.xml.

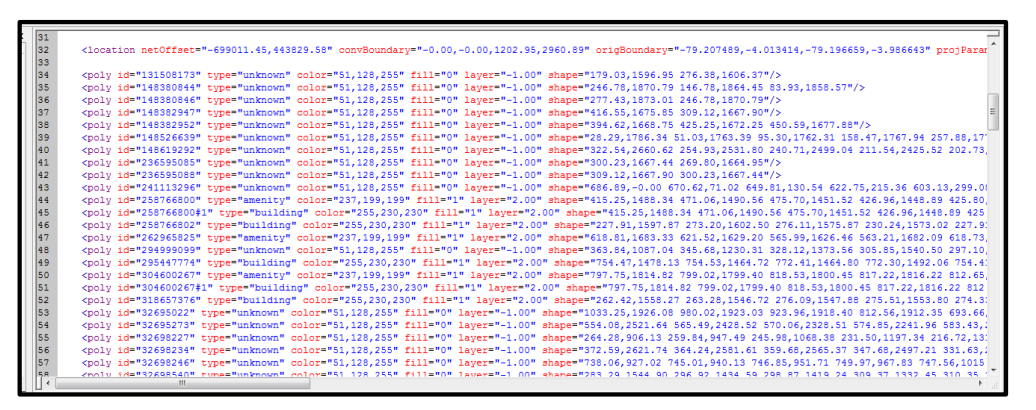

Figura 50: Información del archivo mapamicro.poly.

En la Figura 50 se puede observar cómo se definen polígonos (poly), que son los principales edificios definidas en la zona, como también especifica el tipo, color, etc.

Para el uso en SUMO-GUI, hay que añadirlo a la lista de archivos adicionales, esto se define dentro del archivo de configuración. Estos polígonos se observaran, como se muestra en la Figura 51.

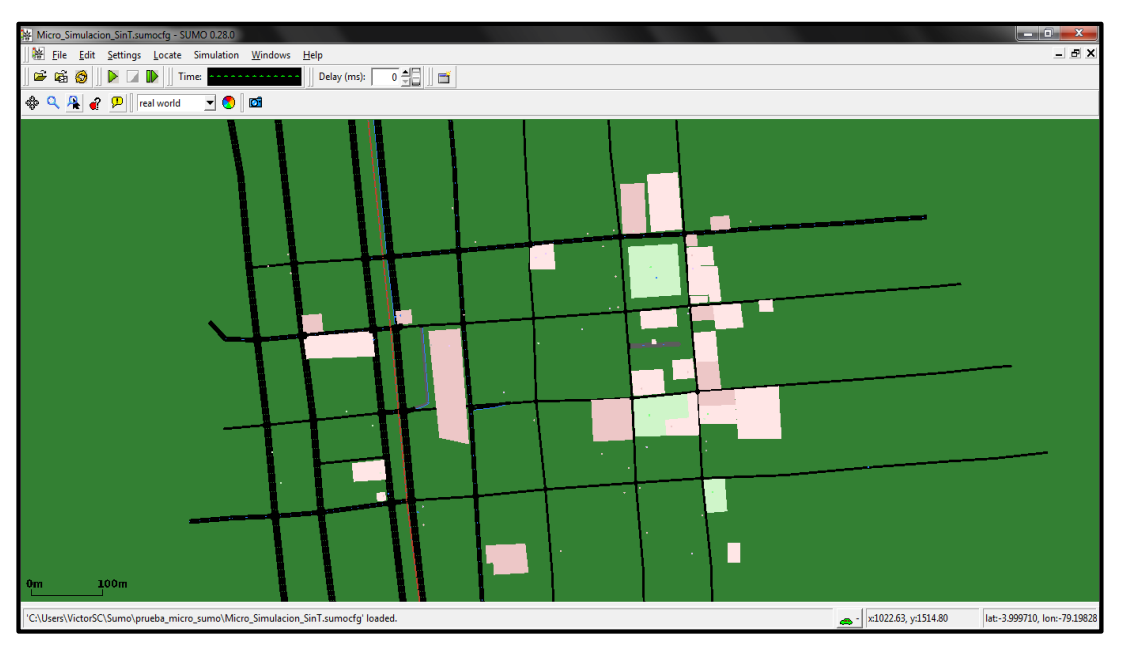

Figura 51: Muestra de los polígonos en el mapa

### **6.3.2.2.5. Creación de rutas.**

Para la realizar la creación de rutas en este caso se hiso uso la herramienta "randomTrips.py", que genera una serie de rutas según los datos de direcciones de traídos del archivo de red (mapamicro.net.xml). Es importante tener en cuenta que en algunas ocasiones genera viajes que no son muy realistas.

Se ejecuta start-command-line y continuamos su procesamiento con la herramienta "randomTrips.py" la cual trabaja y se ejecuta como se muestra a continuación:

randomTrips.py -n mapamicro.net.xml -r mapamicro.rou.xml -e 500 – l

Los viajes resultantes se almacenan en un archivo XML (.trips.xml predeterminado) adecuada para la herramienta Duarouter que se llama automáticamente. Hay que tener en cuenta que cuando se ejecuta *randomTrips.py* dos veces con iguales parámetros, se generan diferentes archivos de salida se crea debido a la aleatoriedad. En el terminal se introduce, como se muestra en la Figura 52:

| <b>RET Seleccionar C:\Windows\system32\cmd.exe</b>                                                                                                    | $\equiv$ |
|----------------------------------------------------------------------------------------------------|----------|
| C:\Users\UictorSC\Sumo\prueba_micro_sumo>randomTrips.py -n mapamicro.net.xml -r<br> mapamicro.rou.xml −e 500 − 1<br>calling C:\Program Files (x86)\DLR\Sumo\bin\duarouter -n mapamicro.net.xml -t t<br>rips.trips.xml -o mapamicro.rou.xml --ignore-errors --begin 0 --end 500.0 --no-s<br>tep-log --no-warnings<br>Success. |          |
| C:\Users\UictorSC\Sumo\prueba_micro_sumo>dir<br>El volumen de la unidad C no tiene etiqueta.<br>El número de serie del volumen es: 4E74-6211<br>Directorio de C:\Users\UictorSC\Sumo\prueba_micro_sumo                                                                                                    |          |

Figura 52: Utilización de la herramienta randomTrips.py.

En el comando de ejecución, "500" es un ejemplo del número de rutas que queremos en el escenario y "- r" es el termino para indicar Duarouter, rutas bidireccionales y también es para indicar que es el archivo de salida. Este programa emplea internamente una implementación del algoritmo de Dijkstra no escalable. Con esto se crean tres archivos más: trips.trips.xml, mapamicro.rou.alt.xml y mapamicro.rou.xml.

**Archivo mapamicro.rou.xml:** Se muestra a continuación la información que contiene el archivo en formato XML, Figura 53.

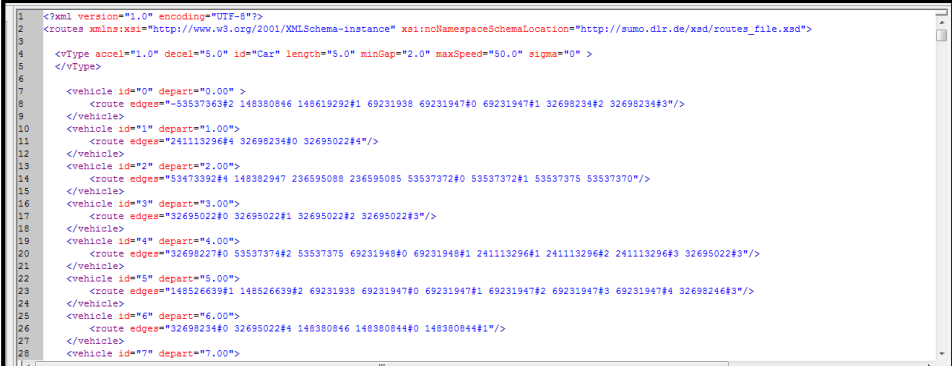

Figura 53: Archivo mapamicro.rou.xml con rutas y vehículos.

Al igual que en la definición de bordes, por ejemplo en este archivo se podrán añadir atributos como color, tipo de vehículo peatones etc. Una vez que finalice el script cualquiera de las resultantes *.rou.xml* los archivos pueden ser utilizados para la simulación.

#### **6.3.2.2.6. Creación de semáforos**

Sumo posibilita realizar la simulación de escenarios con intersecciones controladas por semáforos, en el caso de que las intersecciones que no estén controladas o que no vayan a ser controlas por semáforos, en la simulación los vehículos se detienen en la intersección antes de cruzar esperando que los vehículos que vienen de su derecha hayan abandonado el cruce.

Los semáforos se pueden establecer de algunas maneras y con distintas herramientas. Un método de realizarlo es localizando las intersecciones (junction) en Sumo-GUI o también editando el archivo mapamicro.net.xml que se sepa que tienen semáforos en caso de que las intersecciones si estén controladas por semáforos se puede crear o modificar un programa TLS (Traffic Lights Simulation) para definir las fases de duración del semáforo ya sea de forma determinada o dinámica mediante TraCi, también se puede trabajar con el tipo de semáforo que puede ser estático o accionado.

Al crear la red, SUMO mediante netconvert.exe, establece de forma automática un programa TLS por defecto a todas aquellas intersecciones que definamos como controladas por semáforos, esto lo realiza a través de un algoritmo incorporado en esta aplicación.

Ejecutando sumo-gui.exe, haciendo zoom en la red, vemos cómo son representadas las intersecciones José Antonio Eguiguren y Lauro Guerrero y Ramón Pinto y José Antonio Eguiguren que no están controladas por semáforos, ver Figura 54.

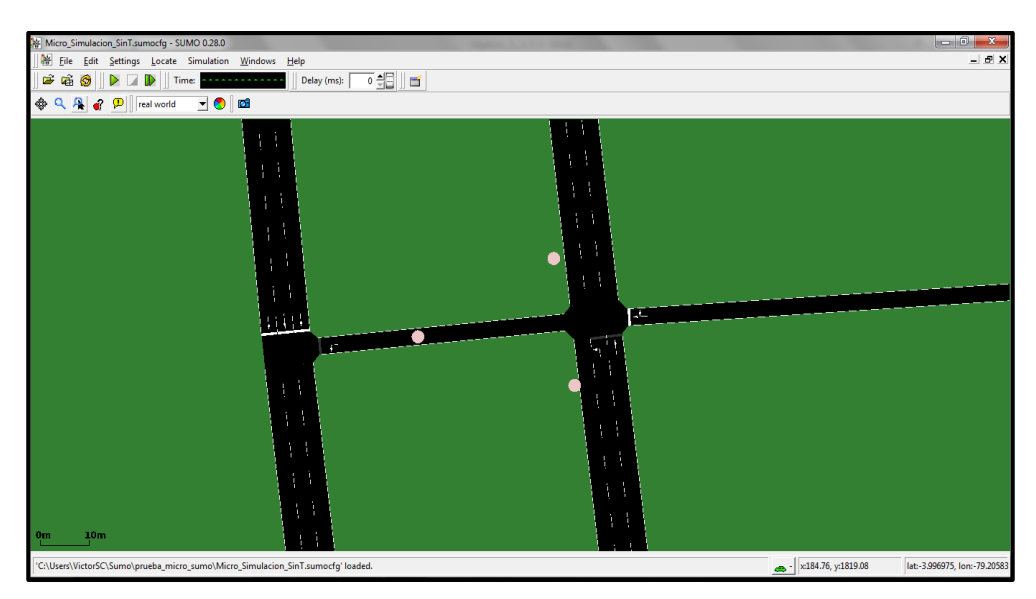

Figura 54: Detalle de intersecciones no controladas por semáforos.

Cuando los cruces no estén controlados por semáforos como en este caso, serán de tipo priority lo que significa que los vehículos tienen que esperar hasta que los vehículos de la derecha hayan atravesado a la intersección

A continuación observemos cómo son representadas las intersecciones: Avenida Universitaria y Rocafuerte y la Avenida Manuel Agustín Aguirre y Rocafuerte controladas por semáforos, ver la Figura 55.

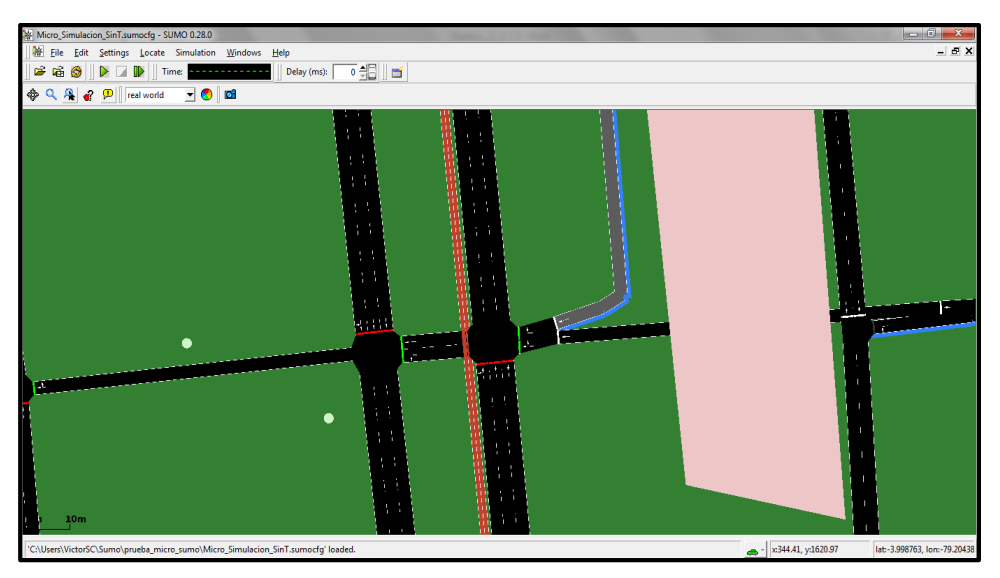

Figura 55: Detalle de intersecciones controladas por semáforos.

Cuando los cruces estén controlados por semáforos como en este caso, serán de tipo traffic\_light lo que significa que La intersección es controlada por un semáforo y los vehículos esperan para cruzar en base a los estados fijados.

Los estados se pueden fijar ya sea creando un programa TLS (Traffic Light Simulation) que defina las fases de una duración determinada que se repetirá cíclicamente o bien asignar el estado a los semáforos de forma dinámica mediante TraCi u otro método.

Editando el archivo de red en nuestro caso mapamicro.net.xml se puede observar los TLS y cada semáforo (tlLogic) se encuentra asociado a un cruce (junction) en específico, los <junction> se definen a continuación de los <tlLogic>, por ejemplo una definición de un programa de semáforo dentro del archivo es el siguiente, ver las Figuras 56 y 57.

| 916.  |                                                                                                    |
|-------|----------------------------------------------------------------------------------------------------|
| 917 E | <tllogic:id="367909876":type="static":programld="0":offset="0"> </tllogic:id="367909876":type="static":programld="0":offset="0"> |
| 918   | <phase-duration="41"-state="gggmr"></phase-duration="41"-state="gggmr">                                                          |
| 919   |                                                                                                    |
| 920   | <phase-duration="41"-state="mgggg"></phase-duration="41"-state="mgggg">                                                          |
| 921   | <phase-duration="4"-state="myyyy"></phase-duration="4"-state="myyyy">                                                            |
| 922   | ···                                                                                                    |
| פספ   |                                                                                                    |

Figura 56: Descripción de tlLogic.

La Figura 56 muestra cómo se modela un semáforo (tlLogic). Para las distintas fases de los semáforos de una determinada esquina se utiliza la etiqueta phase, donde state contiene información sobre la secuencia de luces. Por ejemplo, la fase rrrGGGG indica la secuencia de luces, G indica la luz verde con preferencia, g indica la luz verde sin preferencia, r la luz roja, y luz amarilla. La etiqueta type específica el tipo de semáforo, duration específica la duración de la fase y la etiqueta offset específico el inicio de la fase.

| 155         |                                                                                                    |
|-------------|----------------------------------------------------------------------------------------------------|
| 1156日       | <junction·id="367909876"·type="traffic_light"·x="300.23"·y="1667.44"·inclanes="236595088_0-2365950[< th=""></junction·id="367909876"·type="traffic_light"·x="300.23"·y="1667.44"·inclanes="236595088_0-2365950[<> |
| 1157        | <request cont="0" foes="0111000" index="0" response="0111000"></request>                                                                                                    |
| 1158        | <request cont="0" foes="0111000" index="1" response="0111000"></request>                                                                                                    |
| 1159        | <request cont="0" foes="0111000" index="2" response="0111000"></request>                                                                                                    |
| 1160        | <request-index="3"-response="0000000"-foes="0000111"-cont="0"></request-index="3"-response="0000000"-foes="0000111"-cont="0">                                                                                     |
| 1161        | <request-index="4"-response="0000000"-foes="0000111"-cont="0"></request-index="4"-response="0000000"-foes="0000111"-cont="0">                                                                                     |
| 1162        | <request cont="0" foes="0000111" index="5" response="0000000"></request>                                                                                                    |
| 1163        | : : : <request·index="6"·response="0000000"·foes="0000000"·cont="0"></request·index="6"·response="0000000"·foes="0000000"·cont="0">                                                                               |
| 1164        |                                                                                                    |
| <b>HHOT</b> |                                                                                                    |

Figura 57: Descripción de junction.

Como se puede observar en el código anterior, el atributo (id) del <tlLogic> (Figura 56) coincide con el atributo (id) del <junction> (Figura 57) de esta forma se encuentran asociados. Hay que tener en cuenta que la modificaciones que se realicen en los semáforos pueden afectar en el archivo mapamicro.net.xml ya que este tiene su lógica el cual si lo modifica puede crear errores en el archivo y no compilara el simulador.

También se puede observar en el código algunos atributos, vemos como se definen y la secuencia que lleva, sin embargo un atributo muy importante en este caso es tipo (type) y la variable que se le puede asignar según la función deseada.

Para observar de mejor manera la información acerca de los semáforos se utiliza NetEdit que es un editor gráfico de la red de SUMO. También nos muestra cierta información de las fases de las luces para los semáforos en los tlLogic, incluso nos muestra el dato sobre el número de semáforos que intervienen en la red en este caso son 28 semáforos (traffic light(s)) como se puede observar en la Figura 58.

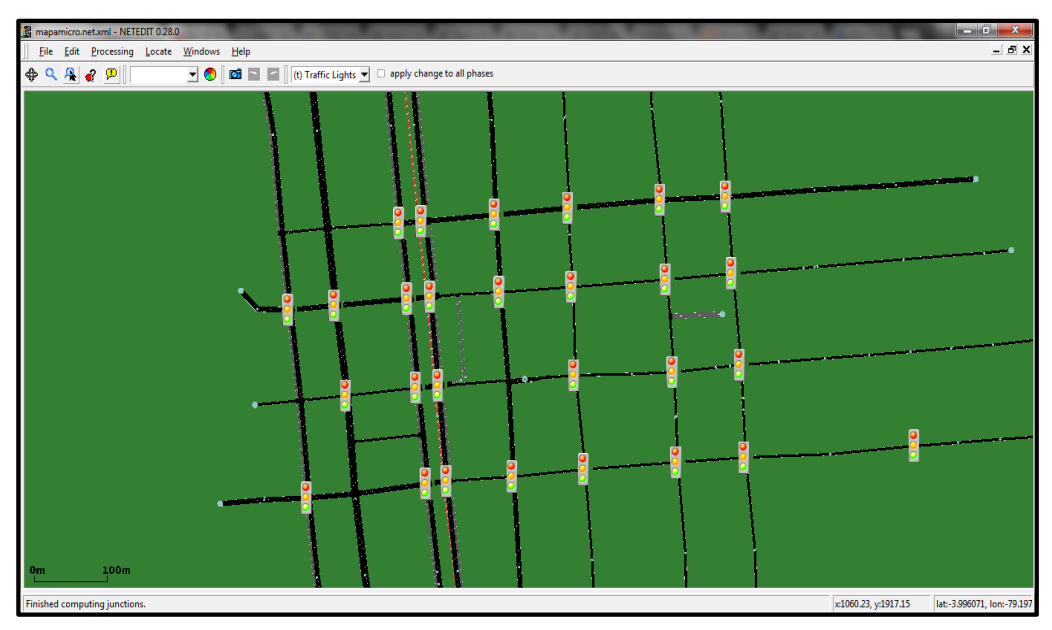

Figura 58: Red semafórica.

Con esta herramienta se puede elegir los itinerarios para ser controlados o no controlados por un semáforo, editar todos los aspectos de los planes de señales estáticas, visualiza una fase de la señal coloreando las conexiones controladas por el carril-a-carril de acuerdo con el estado de señal, como se observa en la Figura 60.

# **6.3.2.2.6.1. Configuración de semáforos mediante la estrategia de control actual**

El diseño del mapa mediante netconvert.exe genera una configuración de semáforos por defecto que no es correcta, por tanto, se corrige utilizando los datos que se obtuvieron previamente en la sección de localizar y analizar el funcionamiento actual de los semáforos, datos sobre las duraciones de las luces, las fases de los semáforos de cada intersección del área céntrica de la ciudad de Loja y la estrategia de control semafórica que funciona actualmente en la ciudad de Loja que es de control coordinado de intersecciones con tiempo fijo que tiene que ver con la sincronización de semáforos esta información fue recopilada en base a trabajo de campo y verificada por de la Unidad Municipal de Transporte, Tránsito y Seguridad Vial de la ciudad de Loja. La medicación se realiza sobre un archivo XML que representa la configuración de semáforos, que será utilizado como archivo de entrada a la hora de realizar las simulaciones de tráfico.

Por lo cual para aplicar la estrategia de control semafórica que funciona actualmente en la ciudad de Loja, la configuración de los semáforos, que detalla su ubicación en el mapa, la duración de las luces y el comienzo de fase de los 28 semáforos de la red semafórica en estudio serán modificados y sincronizados, las vías de norte a sur y sur a norte como por ejemplo la Avenida Universitaria y la Avenida Manuel Agustín Aguirre el tiempo será de 58 segundos mientras que para las calles transversales como las 10 de Agosto el tiempo serán de 44 segundos. En el archivo mapamicro.net.xml se modifica los parámetros de los semáforos como se puede observar en la Figura 59.

| 917<br><tllogic:id="367909876" offset="0" programid="0" type="static"><br/>918 日<br/><phase-duration="58"-state="mgggg"></phase-duration="58"-state="mgggg"><br/>919<br/><phase-duration="4"-state="mvvvv"></phase-duration="4"-state="mvvvv"><br/>920<br/><phase-duration="44"-state="gggrm"></phase-duration="44"-state="gggrm"><br/>921<br/>922<br/><phase-duration="4"-state="wwm"></phase-duration="4"-state="wwm"><br/>923<br/> <br/>924</tllogic:id="367909876"> |
|----------------------------------------------------------------------------------------------------|
|----------------------------------------------------------------------------------------------------|

Figura 59: Descripción de semáforos mediante la estrategia de control actual

En la Figura 60 se puede observar el programa de un semáforo, el cual nos muestra como está definida las fases del semáforo.

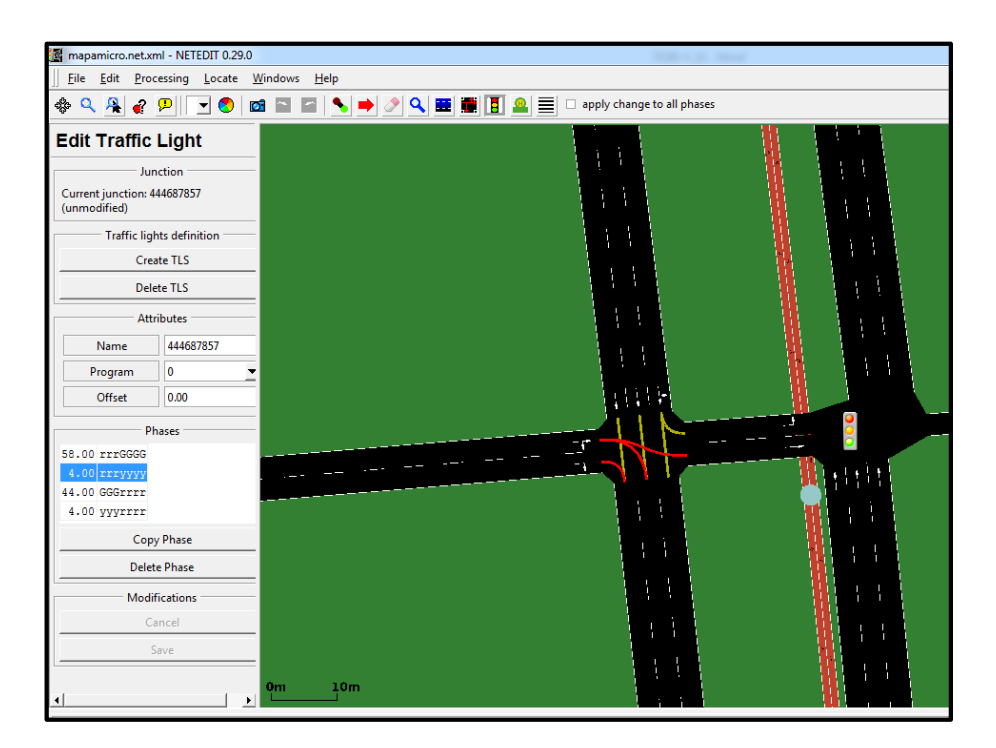

Figura 60: Ejemplo de Semáforo

# **6.3.2.2.6.2. Implementación de la estrategia de control inteligente semafórica propuesta.**

Para la implementación de la estrategia de control inteligente se generó un nuevo archivo denominado mapamicrotlsaccionados.net, el mismo que contendrá la nueva configuración de semáforos. La estrategia de control inteligente propuesto que se aplicara en el escenario previamente definido y desarrollado para llevar acabo la simulación, es aquella de tipo actuado, de respuesta al tráfico y basada en estrategias de control sensibles al tráfico. Este es un método de control inteligente para sistemas de semáforos (TLS), este es un elemento importante de control de tráfico actuado.

La estrategia de control inteligente propuesta, se basa en un controlador opera las presentan de acuerdo con el comportamiento de los vehículos. Hay varios tipos de control actuado o asistido, el objetivo primordial es la de ajustar los tiempos predefinidos de luz verde o roja de acuerdo con las necesidades del flujo de tráfico. Si no hay vehículos en la vía el controlador puede ignorar ese sector, los tiempos de verde para cada uno de los semáforos se varían dependiendo de la longitud de las vías y la cantidad de vehículos [50].

Como se ha mencionado anteriormente las estrategias de control sensibles al tráfico efectúan su lógica de actuación tomando como base mediciones de tráfico realizadas en tiempo real en las entradas a las intersecciones. Para obtener dicha información se vale de un tipo de detector de tráfico como los bucles inductivos, además Sumo permite definir nuevos definiciones en los cambios de luces para los semáforos, esto se lo realiza mediante la carga de un nuevo archivo adicional.

Sumo permite definir los nuevos TLS tomando como base el control de tráfico accionado. Este esquema de control es común en Alemania y trabaja por la prolongación de las fases de tráfico cada vez que se detecta un flujo continuo de tráfico. Se pasa a la siguiente fase después de detectar una diferencia de tiempo entre vehículos sucesivos. Esto permite una mejor distribución de los tiempos de verde entre fases y también afecta a la duración del ciclo en respuesta a las condiciones del tráfico dinámicos. [62]

Un semáforo accionado por vehículos utiliza información acerca de la presencia de vehículos mediante detectores, modifica la actuación del semáforo basándose en el

comportamiento de los vehículos, este método direcciona el tráfico actual, por lo tanto no necesita de proyecciones para funcionar.

Al editar el archivo de red (mapamicro.net) se puede observar los TLS por defecto, los tlLogic con sus atributos como se puede observar en la Figura 61.

| 927  | <tllogic id="367909965" offset="0" programid="0" type="static"></tllogic> |
|------|---------------------------------------------------------------------------|
| 928  | <phase duration="41" state="GGrrr"></phase>                               |
| 1929 | <phase duration="4" state="yyrrr"></phase>                                |
| 930  | <phase duration="41" state="rrGGG"></phase>                               |
| 1931 | <phase duration="4" state="rrvvv"></phase>                                |
| 932  | $\langle$ tlLogic $\rangle$                                               |
| 933  | <tllogic id="367910136" offset="0" programid="0" type="static"></tllogic> |
| 1934 | <phase duration="41" state="GGGrrrr"></phase>                             |
| 935  | <phase duration="4" state="vvvrrrv"></phase>                              |
| 936  | <phase duration="41" state="rrrGGGG"></phase>                             |
| 937  | <phase duration="4" state="rrrvvvv"></phase>                              |
| 938  | $\langle$ /tlLogic>                                                       |

Figura 61: Representación normal de semáforos por defecto.

A continuación se realiza la definición de nuevos programas TLS, tomando como base los tlLogic de los TLS por defecto.

Para realizar la definición de los nuevos TLS, se generó un nuevo archivo denominado mapamicrotlsaccionados.net y se seleccionaron de acuerdo a su ubicación cuatro intersecciones controladas por semáforos, las intersecciones son: Avenida Universitaria y Rocafuerte, Avenida Manuel Agustín Aguirre y José Antonio Eguiguren, Avenida Manuel Agustín Aguirre y 10 de Agosto y la Avenida Manuel Agustín Aguirre y Miguel Riofrío, los semáforos se comportaran en base al control de tráfico inteligente anteriormente mencionado.

La estrategia de control inteligente, contempla dos elementos clave de la planificación de semáforos: la duración de fase (en segundos) y el atributo type.

Para utilizar este tipo de control, el elemento <tlLogic> necesita recibir el atributo **type**  = "actuated". También requieren el uso de atributos **minDUR** y **maxDur** en lugar de duración para definir el rango permitido de duraciones de tiempo para cada fase. Los parámetros adicionales se pueden usar para configurar el algoritmo de control adicional. Estos se pueden dar dentro de la <span <tlLogic> -elemento de la siguiente manera, en la Figura 62 se muestra los parámetros para configurar un tlLogic en el formato antes mencionado [62].

```
<tlLogic id="0" programID="my program" offset="0" type="actuated">
  <param key="max-gap" value="3.1"/>
  <param key="detector-gap" value="3.0"/>
  <param key="show-detectors" value="false"/>
  <param key="file" value="NULL"/>
  <param key="freq" value="300"/>
  <param key="splitByType" value="false"/>
  <phase duration="31" minDur="5" maxDur="45" state="GGggrrrrGGggrrrr"/>
  \sim 10</tllogic>
```
Figura 62: Representación de la configuración de semáforos con estrategia de control

El valor de **max-gap** describe el intervalo de tiempo máximo entre el vehículo sucesivo que hará que la fase actual se prolongue (dentro de los límites). El intervalo de detección **detector-gap** determina la distancia de tiempo entre el detector (generado automáticamente) y la línea de parada en segundos (a cada velocidad máxima de los carriles). Si **show-detectors** se establece en true, los detectores generados se muestran en la interfaz gráfica de usuario de Sumo. Los parámetros **file** y **freq** tienen el mismo significado que para los detectores de bucle de inducción regulares. Los valores de los ejemplos son los valores por defecto para estos parámetros.

La Figura 63 muestra los parámetros configurados en el archivo mapamicrotlsaccionados.net, un semáforo del escenario en estudio.

| 956            |                                                                                 |
|----------------|---------------------------------------------------------------------------------|
| 957            | <tllogic id="367909876" offset="77.08" programid="0" type="actuated"></tllogic> |
| 958            | <param key="max-gap" value="3.1"/>                                              |
| 959            | <param key="detector-gap" value="3.0"/>                                         |
| 960            | <param key="show-detectors" value="true"/>                                      |
| 961            | <param key="file" value="NULL"/>                                                |
| 962            | <param key="freq" value="300"/>                                                 |
| 963            | <param key="splitByType" value="false"/>                                        |
| 964            |                                                                                 |
| 965            | <phase duration="31" maxdur="45" mindur="5" state="GGGrrrr"></phase>            |
| 966            | <phase duration="5" maxdur="3" mindur="2" state="yyyrrrr"></phase>              |
| 967            | <phase duration="31" maxdur="45" mindur="5" state="rrrGGGG"></phase>            |
| 968            | <phase duration="5" maxdur="3" mindur="2" state="rrrvyyy"></phase>              |
| 969            | $\langle$ tlLogic $\rangle$                                                     |
| 970            |                                                                                 |
| 971            | <tllogic id="367909877" offset="45.73" programid="0" type="static"></tllogic>   |
| 972            | <phase duration="41" state="GGrr"></phase>                                      |
| 973            | <phase duration="4" state="yyrr"></phase>                                       |
| 974            | <phase duration="41" state="rrGG"></phase>                                      |
| 975            | <phase duration="4" state="rryy"></phase>                                       |
| 976            | $\langle$ tlLogic $\rangle$                                                     |
| 977            | <tllogic id="367909965" offset="21.70" programid="0" type="static"></tllogic>   |
| 978            | <phase duration="41" state="GGrrr"></phase>                                     |
| 979            | <phase duration="4" state="yyrrr"></phase>                                      |
| 980            | <phase duration="41" state="GrGGG"></phase>                                     |
| 981            | <phase duration="4" state="yryyy"></phase>                                      |
| 982            | $\langle$ tlLogic $\rangle$                                                     |
| 983            | <tllogic id="367910136" offset="35.01" programid="0" type="static"></tllogic>   |
| $\overline{4}$ | ш                                                                               |

Figura 63: Implementación en un semáforo del escenario en estudio

Para realizar la implementación de la nueva estrategia de control inteligente se seleccionaron de acuerdo a su ubicación cuatro intersecciones semaforizadas, donde se añadieron al escenario ocho bucles de inducción que contiene 20 detectores que cambiara la prolongación de las fases de tráfico al detectar la presencia de vehículos, la Figura 64 se muestra cómo se modela los detectores en Sumo.

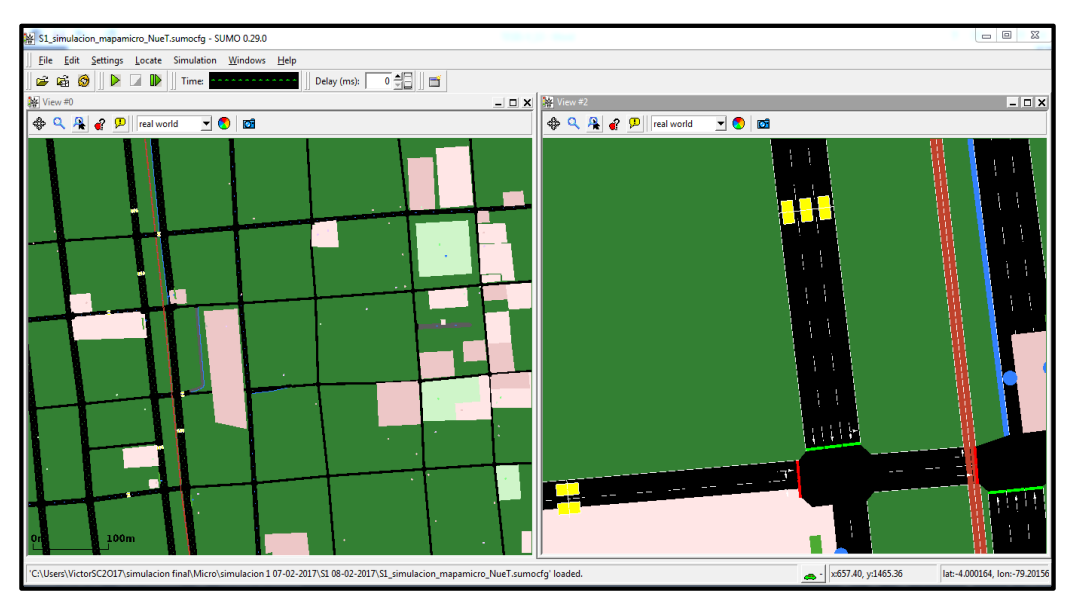

Figura 64: Escenario 1.2 modelo de detectores en Sumo.

### **Bucles de inducción**

El método tradicional de detección de vehículos es el que se realiza mediante bucles de inducción insertados en la superficie de las rutas. Los bucles de inducción se utilizan en una amplia variedad de instalaciones, especialmente cuando se necesitan datos precisos de los vehículos, en la Figura 65 se observa los bucles de inducción y detectores.

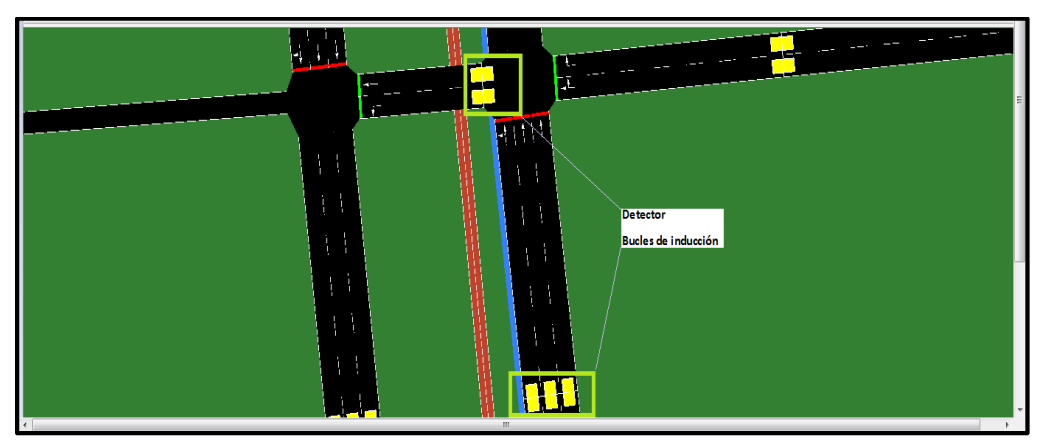

Figura 65*:* Representación de bucle de inducción en sumo.

Visualización del escenario en Sumo-GUI de la estrategia de control inteligente de tipo actuado, de respuesta al tráfico y basada en estrategias de control sensibles al tráfico, ver Figura 66.

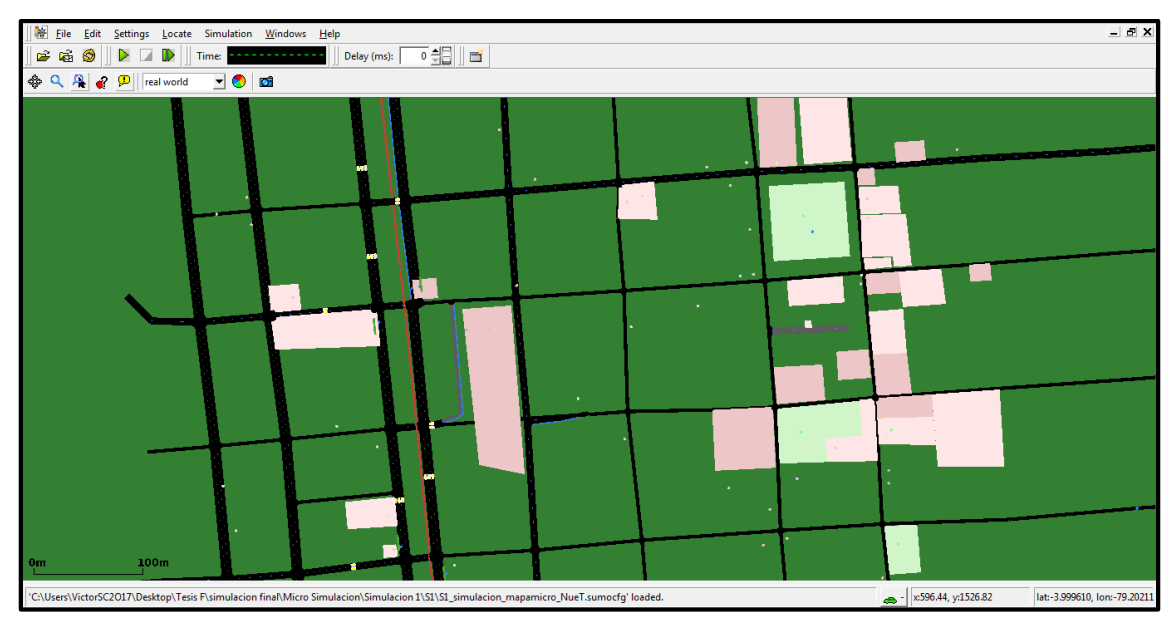

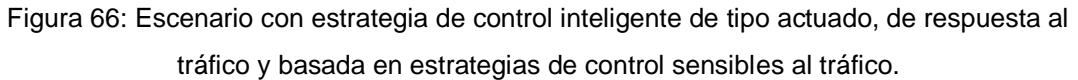

### **6.3.2.2.7. Creación e inserción de vehículos**

Para poder insertar vehículos primero debemos crear las rutas en nuestro escenario. Una vez obtenidas las rutas podremos cambiar solo el color del vehículo en este archivo (mapamicro.rou.xml), refiriéndome a "solo" porque también nos interesa cambiar el tipo de vehículo que es, aunque también se lo pueden añadir otros atributos más.

Los vehículos seguirán las rutas en el área de simulación, ingresan a la red y culminaran su recorrido abandonando el mapa durante el tiempo de simulación establecido.

Las rutas y los tipos de vehículos pueden ser compartidos por varios vehículos. No es necesario definir un tipo de vehículo, si este no se establece, Sumo aplica un tipo de vehículo predeterminado.

Para realizar la simulación se platea dos tipos de vehículos: "Auto (Passenger)" y "Bus". No se especifican otros tipos de vehículos como motos o camiones, ya que su proporción respecto al total de tráfico en la zona céntrica de la ciudad de Loja no lo justificaba. En la Figura 67 se observa cómo se han definido los parámetros de los

vehículos para la simulación ya que cada tipo de vehículo posee sus propias características, como su longitud, su color, su velocidad máxima, aceleración máxima, deceleración máxima.

Las velocidades para los vehículos se asignan considerando los límites máximos permisibles, los vehículos livianos dentro del perímetro urbano la velocidad es de 50K/h, mientras que para los vehículos de transporte público dentro del perímetro urbano es de 40K/h.

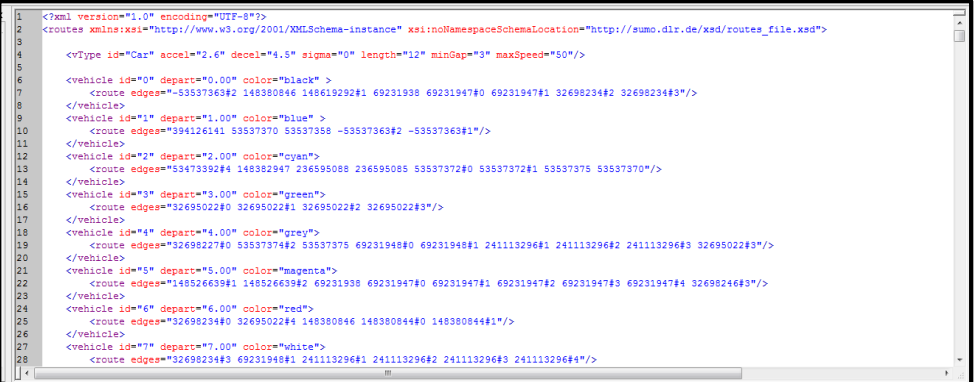

Figura 67: Archivo mapamicro.rou.xml

| $\overline{\mathbb{Q}}$<br>$\rightarrow$                                               | 図時                                            |             |
|----------------------------------------------------------------------------------------|-----------------------------------------------|-------------|
| $\leftrightarrow$ vehicle                                                              | $\leftrightarrow$ vehicle                     | vehicleType |
| complex:vehicleType                                                                    |                                               |             |
| <b>Attributes:</b>                                                                     |                                               |             |
| $\circ$ from Taz                                                                       | $9 - \circ$ routes                            |             |
|                                                                                        | $\frac{a^2}{2}$ xsi:noNamespaceSchemaLocation |             |
|                                                                                        | $\phi$ $\circ$ vehicle                        |             |
|                                                                                        | $e$ from Taz                                  |             |
|                                                                                        | @ routeLength                                 |             |
|                                                                                        | $-$ @ arrivalSpeed                            |             |
| © routeLength<br>© arrivalSpeed<br>© type<br>© arrivalPos<br>©'depart="0.00"<br>© line | @ type                                        |             |
| Elements:                                                                              | $\Phi$ arrivalPos                             |             |
| $\leftrightarrow$ param                                                                | $\bullet$ depart                              |             |
| $\circ$ route                                                                          | $@$ line                                      |             |
| <> param                                                                               | $e$ id                                        |             |
| $\leftrightarrow$ stop                                                                 | @ arrivalPosLat                               |             |
| <> param                                                                               | $e$ arrival                                   |             |
|                                                                                        | $e$ color                                     |             |
|                                                                                        | @ arrivalLane                                 |             |
|                                                                                        | $@$ departSpeed                               |             |
|                                                                                        | @ departPos                                   |             |
|                                                                                        | $\Phi$ route                                  |             |
|                                                                                        | <sup>@</sup> departPosLat                     |             |
|                                                                                        | @ nersonNumber                                |             |

Figura 68: Atributos del archivo mapamicro.rou.xml para los vehículos.

Como se puede observar en la Figura 68, los atributos que se le pueden añadir a las rutas y vehículos. Cualquier atributo que no se encuentre ahí no se podrá forzar a ponerlo y habría que crear otro fichero en nuestro caso se llamara hello.rou.xml para poder añadir el atributo vClass que nos permite definir la clase deseada de vehículo.

La clase de vehículo Passenger es la clase de vehículo por defecto que denota vehículos normales y Bus denota el tráfico de la línea urbana. Estas clases de vehículos puede utilizar definiciones de carril es decir pueden permitir o no permitir el uso de carriles para ciertos tipos de vehículos. Por ejemplo en una carretera de tres carriles, donde el extremo derecho sólo podrá ser utilizado por los "Buses".

Para definir bien accedemos a un archivo llamado "hello.rou.xml" ubicado en C:\Program Files (x86)\DLR\Sumo\doc\tutorial\hello\data que nos lo proporciona Sumo como plantilla editable para poder usarla para editar vehículos y rutas y ya desde el poder añadir como atributo vClass y definir el tipo de vehículo.

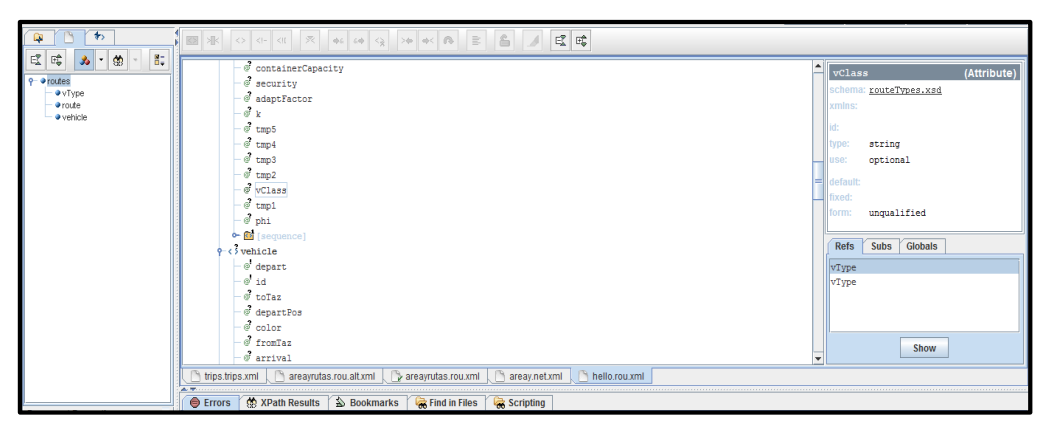

Figura 69: Archivo hello.rou.xml

Ahora cómo podemos observar en la Figura 69, en los atributos podemos poner la clase de vehículo. Veamos cómo debemos formarlo.

Al tener las rutas creadas de anteriormente lo que se debe hacer es pasarlas y adaptarlas según la secuencia del formato, al archivo hello.rou.xml, proporcionado por Sumo al instalar el programa.

Al cambiar el archivo de rutas no debemos olvidar que para que el Simulador-GUI funcione correctamente, debemos de cargar como rutas el nuevo archivo creado (hellomapamicro.rou) sino hacemos el cambio de archivo cargado para simulación seguirá mostrando el antiguo.

Las definiciones del tipo de vehículo auto en sumo tienen el siguiente formato, los atributos que se le pueden añadir a las rutas, vehículos, aceleración, desaceleración, máxima velocidad, ver Figura 70.

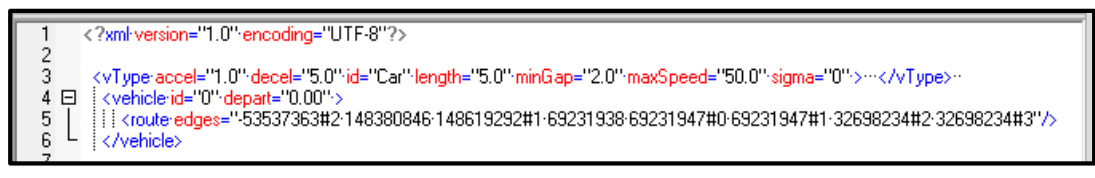

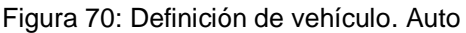

SUMO permite la implementación y utilización de buses y de paradas estableciéndolas en las diferentes edges que forman parte de la red, con el propósito de que los buses paren en estas en tiempos predefinidos y así simular un entorno más real.

Las definiciones del tipo de vehículo Bus en sumo puede ser cambiado asignándoles una forma determinada mediante el atributo guiShape, también se puede cargar los atributos que se le pueden añadir, aceleración, desaceleración, máxima velocidad, color, ver Figura 71.

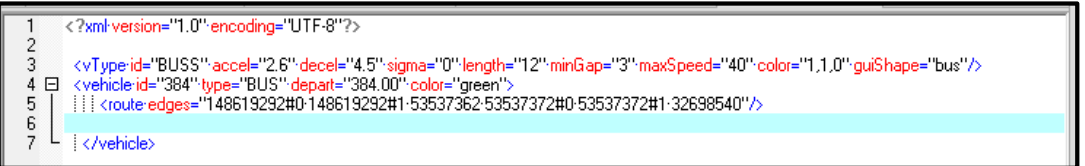

Figura 71: Definición de vehículo. Bus

Ya que se trabajara con la clase de vehículo Bus, es necesario crear las paradas en las líneas urbanas. La ubicación y líneas de cada parada se obtuvo mediante observación y utilizando los videos del trabajo de campo para la obtención de datos del tráfico. En el área en estudio existen cuatro paradas de bus en las líneas urbanas, dos en la Avenida Universitaria y dos en la Avenida Manuel Agustín Aguirre. Las definiciones de las paradas de autobús en el sumo tienen el siguiente formato: <busStop id="busstop1" lane="394126141\_0" startPos="200" endPos="215" lines="100 101 102" />. En el archivo mapamicro.poly se codifico las paradas de los buses como se puede observar en la Figura 74.

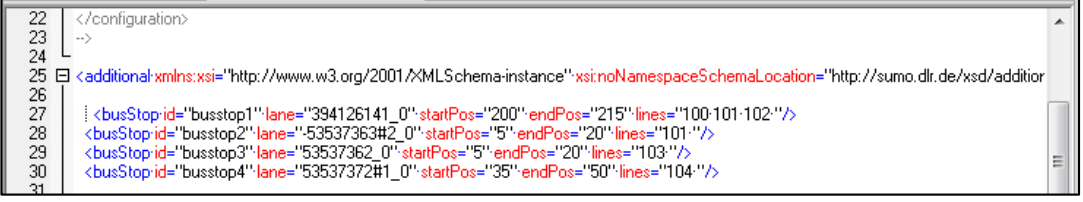

Figura 72: Definición de parada de autobús

En la interfaz gráfica de Sumo las paradas de los buses se ven como se puede observar en la Figura 73.
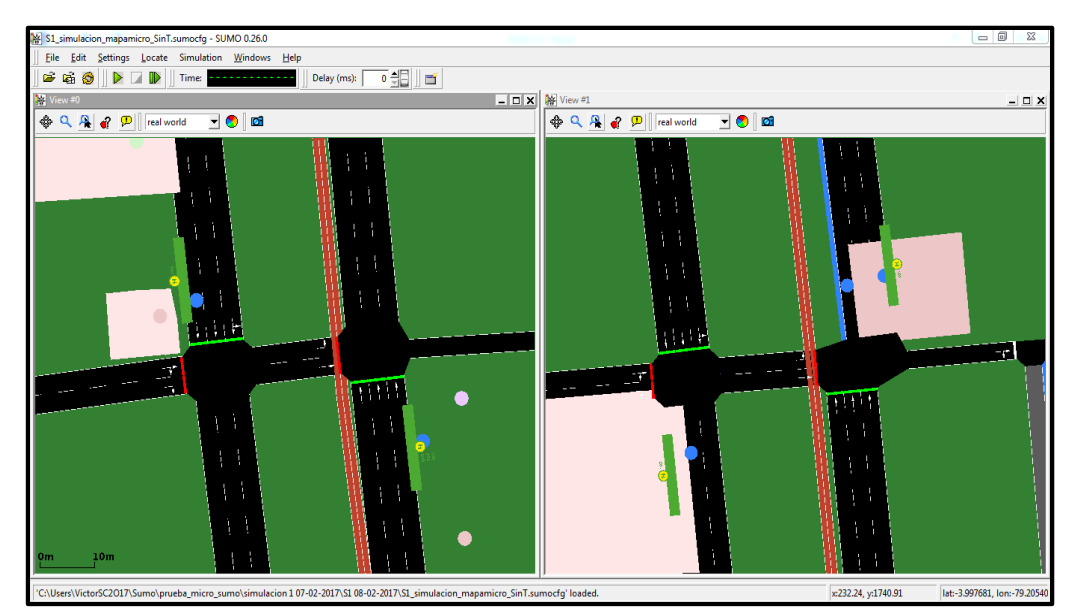

Figura 73: Paradas de buses.

Los vehículos tipo bus deben ser informados de que deben detenerse por un tiempo pre determinado en una parada de autobús y tiene los siguientes atributos stop **busStop, duration**. El siguiente ejemplo muestra cómo esto debe hacerse, ver Figura 74:

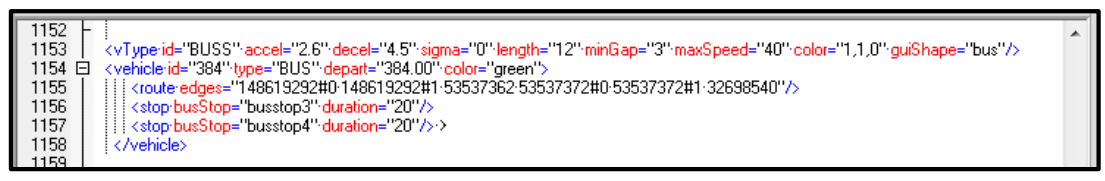

Figura 74: Configuración de buses

Al finalizar el proceso de diseño se obtuvo un escenario bastante apegado a la realidad, delimitado a la zona céntrica de Loja, incluido la configuración de semáforos.

# **6.3.2.3. FASE 3: Editor Gráfico**

La interfaz GUI (Graphical User Interface) es una herramienta que conforma el paquete de SUMO. Esta nos permite visualizar de forma gráfica la red que se ha construido mientras programaba los comandos en los diferentes archivos que se necesitan para lograr compilar el archivo de red. Para ello, en primer lugar debemos tener localizados nuestros archivos mapamicro.net.xml, mapamicro.rou.xml (o hello.rou.xml. si hemos cambiado tipos de vehículos y demás) y mapamicro.poly.xml.

Después buscamos el archivo "sumo.cfg" que se encuentra en la carpeta donde se instala el programa. Este también es un archivo editable en XML, abrimos y cargamos nuestros archivos, veámoslo en la Figura 75.

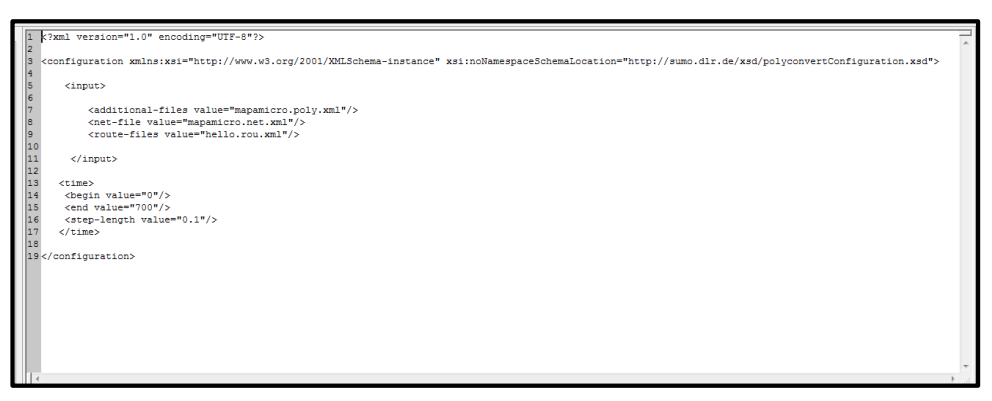

Figura 75: Configuración del archivo .sumo.cfg

En los parámetros que se ingresan el archivo XML, con extensión .sumo.cfg, es el tiempo de inicio y fin de la simulación que se describe a continuación:

El tiempo de inicio de la simulación: Este tiempo debe coincidir con el tiempo en que inician las rutas. Por ejemplo <begin value="0"/>.

El tiempo de fin de la simulación: Es el tiempo de duración de la simulación. Por ejemplo <end value="1000"/>. El tiempo de ejecución está dado en segundos.

#### **6.3.2.3.1. Escenarios.**

Para la obtención de información y experiencia de cara a llegar al conocimiento total de la simulación y en sí de la investigación se interactuara con dos escenarios definidos de la siguiente manera:

Escenario 1: Para ejecutar la simulación Microscópica Escenario 2: Para ejecutar la simulación Macroscópica.

#### **6.3.2.3.1.1. Escenario 1.**

Las características del escenario 1 se observa en la Tabla 7.

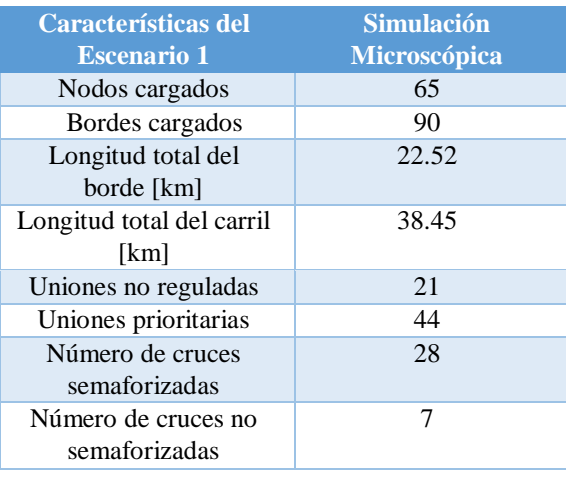

Tabla 7: Nivel de complejidad del escenario 1.

La Figura 76 muestra el Escenario 1, para ejecutar la simulación Microscópica con su correspondiente captura de SUMO. La zona de estudio seleccionada es el Centro de Loja, un zona con alta concentración de tráfico, José Antonio Eguiguren, Calle 10 de Agosto, Vicente Rocafuerte, Miguel Riofrío, Ramón Pinto, Lauro Guerrero, Avenida Manuel Agustín Aguirre, Avenida Universitaria, Calle 18 de Noviembre, Antonio José de Sucre, Simón Bolívar, y la calle Bernardo Valdivieso.

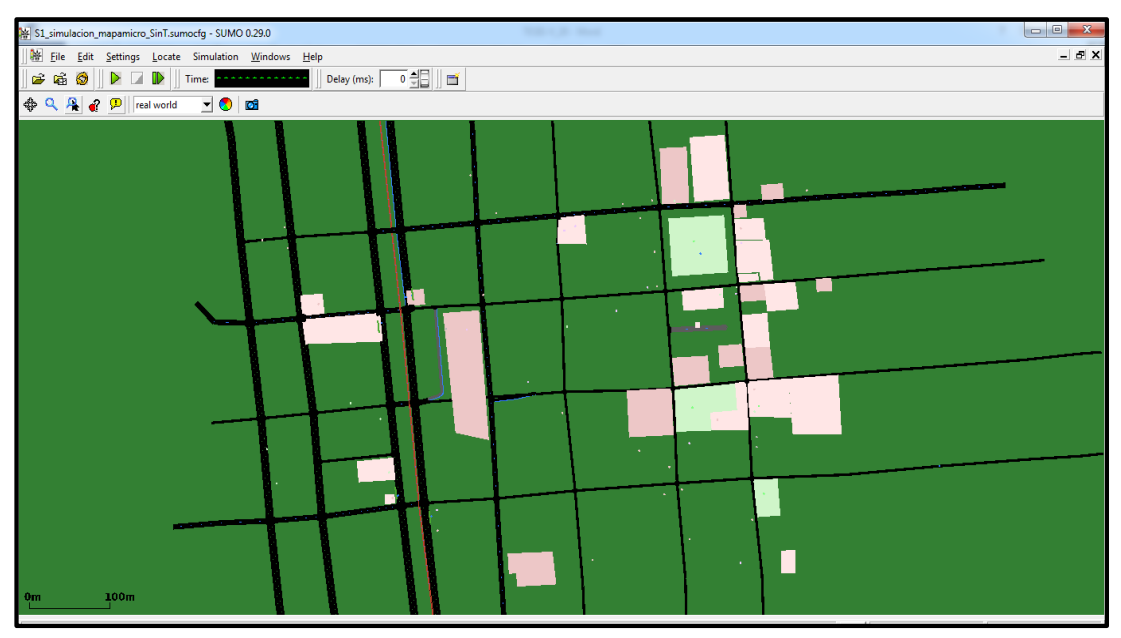

Figura 76: Escenario 1.

#### **6.3.2.3.1.2. Escenario 2.**

Las características del escenario 2 se observa en la Tabla 8.

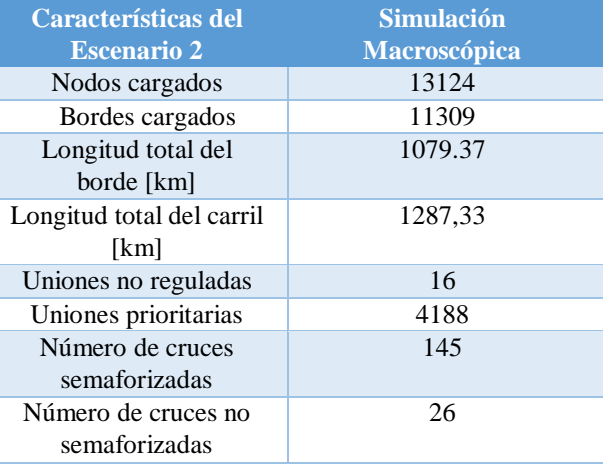

Tabla 8: Nivel de complejidad del escenario 2.

 Para construir el Escenario 2 y realizar la simulación macroscópica (ver Anexo VIII), el procedimiento realizado fue el mismo que se realizó para la construcción del Escenario 1. La zona ubicada al norte calle Belisario Moreno, al sur Av. Reinaldo Espinosa, junto a la Universidad Nacional de Loja., al Oriente Av. Salvador Bustamante Celi y al Occidente Av. Manuel Carrión Pinzano, ya que esta abarca la red semafórica de la ciudad de Loja.

La Figura 77 muestra el Escenario 2, para ejecutar la simulación Macroscópica con su correspondiente captura de SUMO.

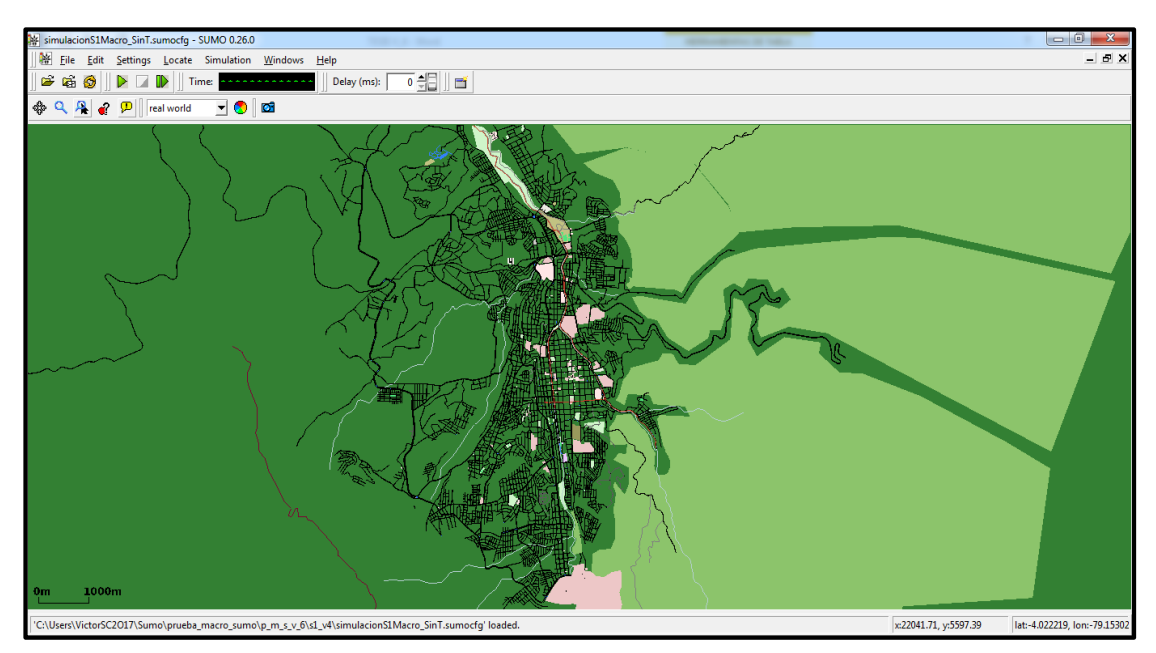

Figura 77: Escenario 2.

# **6.4. EVALUAR EL ENTORNO DE SIMULACIÓN (MICROSCÓPICA Y MACROSCÓPICA) DEFINIENDO LOS PARÁMETROS DE VALORACIÓN BAJO DIFERENTES CIRCUNSTANCIAS DE CARGA Y CONGESTIÓN.**

Para la definición de los escenarios, sus respectivas estrategias para cada caso de simulación se muestra el mapa conceptual de este proceso en la Figura 78.

Para realizar experimentos a efectos de comparación, para la micro simulación el escenario 1, se han definido 2 escenarios de trabajo: El escenario 1.1 bajo la estrategia de control semafórica actual (Control Coordinado de Intersecciones con Tiempo Fijo) y el escenario 1.2 bajo la estrategia de control inteligente semafórica propuesta (Tipo Actuado, de Respuesta al Tráfico y Basada en Estrategias de Control Sensibles al Tráfico). Para la macro simulación el escenario 2, se han definido 2 escenarios de trabajo: El escenario 2.1 bajo la estrategia de control semafórica actual y el escenario 2.2 bajo la estrategia de control inteligente semafórica propuesta.

Para cada escenario se realizara tres casos de simulación bajo diferentes circunstancias de carga y congestión.

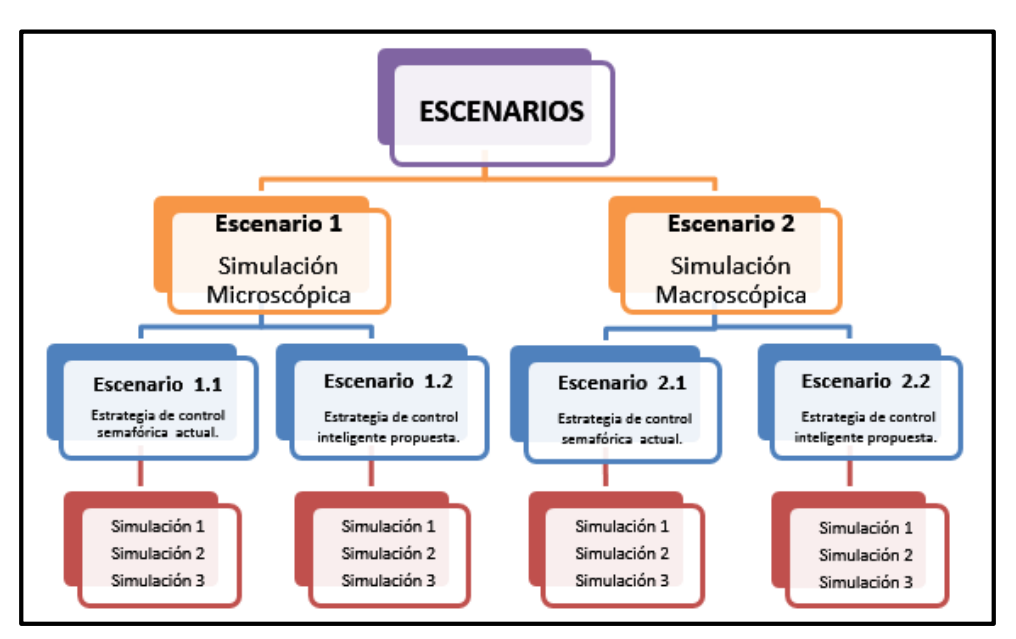

Figura 78: Escenarios y casos a simular.

Los diferentes ajustes de carga y congestión que se realizaron sobre los escenarios (1 y 2) de tráfico, incluyen datos obtenidos de la realidad (como el volumen del tráfico vehicular en horas pico).

# **6.4.1. Evaluar el entorno de simulación (Microscópica) definiendo los parámetros de valoración bajo diferentes circunstancias de carga y congestión.**

# **6.4.1.1. FASE 4: Simular**

A continuación se describen los escenarios utilizados en la evaluación del escenario 1 y los experimentos de validación, reportando los resultados numéricos, comparando los resultados y finalmente se ofrece un breve análisis de los resultados.

# **6.4.1.1.1. Descripción del primer escenario para realizar la Micro Simulación.**

Tanto en el Escenario 1.1, bajo la estrategia de control semafórico actual basada en el Control Coordinado de Intersecciones con Tiempo Fijo y en el caso del Escenario 1.2, bajo la estrategia de control inteligente semafórica propuesta que es de Tipo Actuado, de Respuesta al Tráfico y Basada en Estrategias de Control Sensibles al Tráfico, se simulan las instancias realistas desarrolladas en la sección 3, para obtener datos que nos permitan poder comparar entre las estrategias de control utilizadas en cada escenario.

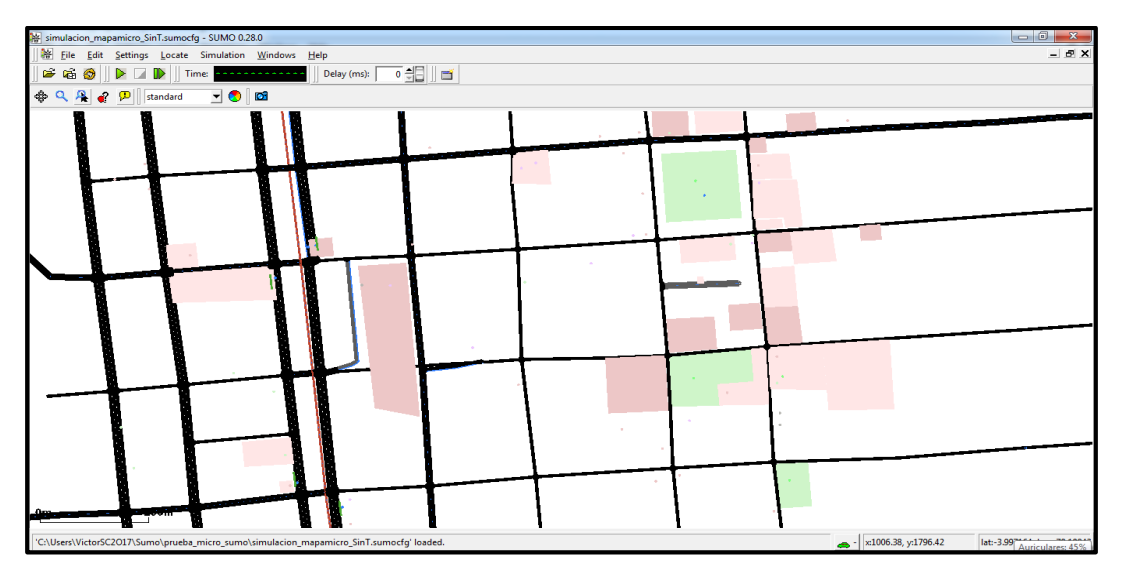

Figura 79: Escenario 1.1 bajo la estrategia de control semafórica actual.

Uno de los objetivos principales del proyecto, es la creación de escenarios de tráfico urbano de la ciudad de Loja con estrategias de control utilizando técnicas de semáforos inteligentes, para ello en el escenario 1.2 se implementó una nueva estrategia de control, por lo cual, siempre que se detecte que un vehículo se aproxima a una intersección controlada por semáforo (traffic light) este actuara de manera que se pondrá en verde dicha traffic light consiguiendo descongestionar dicho segmento de carretera.

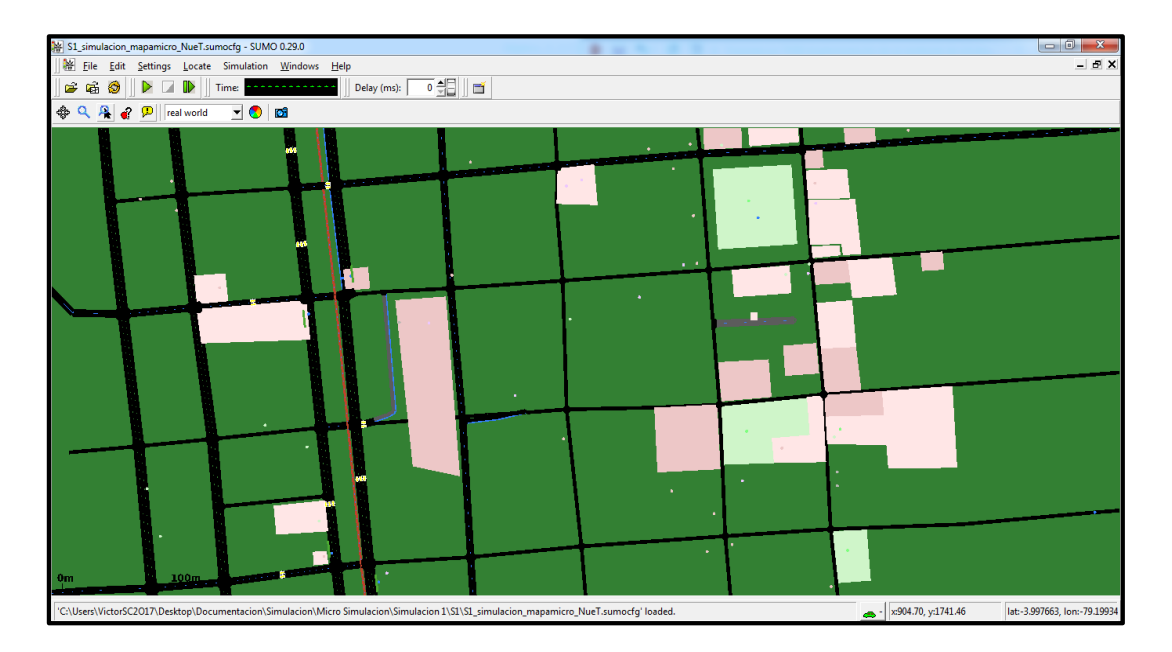

Figura 80: Escenario 1.2 bajo la estrategia de control inteligente propuesta.

Sobre el escenario 1.1 se generaran tres simulaciones a igual que para el escenario 1.2, de este modo obtendremos datos que podrán ser comparados y posteriormente analizados.

# **6.4.1.1.2. Parámetros para las simulaciones, en el caso del escenario 1.1 y el escenario 1.2.**

Se han definido dos tipos de vehículos que se presentan en la Tabla 9 junto con sus características asociadas mediante las cuales influirán en la simulación. Los vehículos que van circulando por las manzanas de la malla lo hacen de una forma dinámica porque aunque adoptarán velocidades desde cero hasta 40 km/h y 50 km/h no serán iguales para todos en un mismo instante de tiempo, sufriendo aceleraciones y desaceleraciones de acuerdo a la presencia o no de semáforo en una intersección.

Para determinar el número de vehículos que interactuaran en las simulaciones se realizó trabajo de campo (ver Anexo VII). Por otro lado, en la Tabla 9 se agregó un parámetro para conocer el número de bucles de inducción (detectores) utilizados en el escenario 1.2.

El tiempo de simulación se refiere a la duración de la ejecución de una simulación usando SUMO, es un parámetro que se puede configurar y permite tener un mejor control sobre los tiempos totales de ejecución. Por ejemplo se establece un tiempo de simulación de 700 steps (medida interna de tiempo del simulador) que representa 11 minutos 55 segundos en la realidad, en cada simulación ira aumentando el nivel de complejidad como se observa en la Tabla 9.

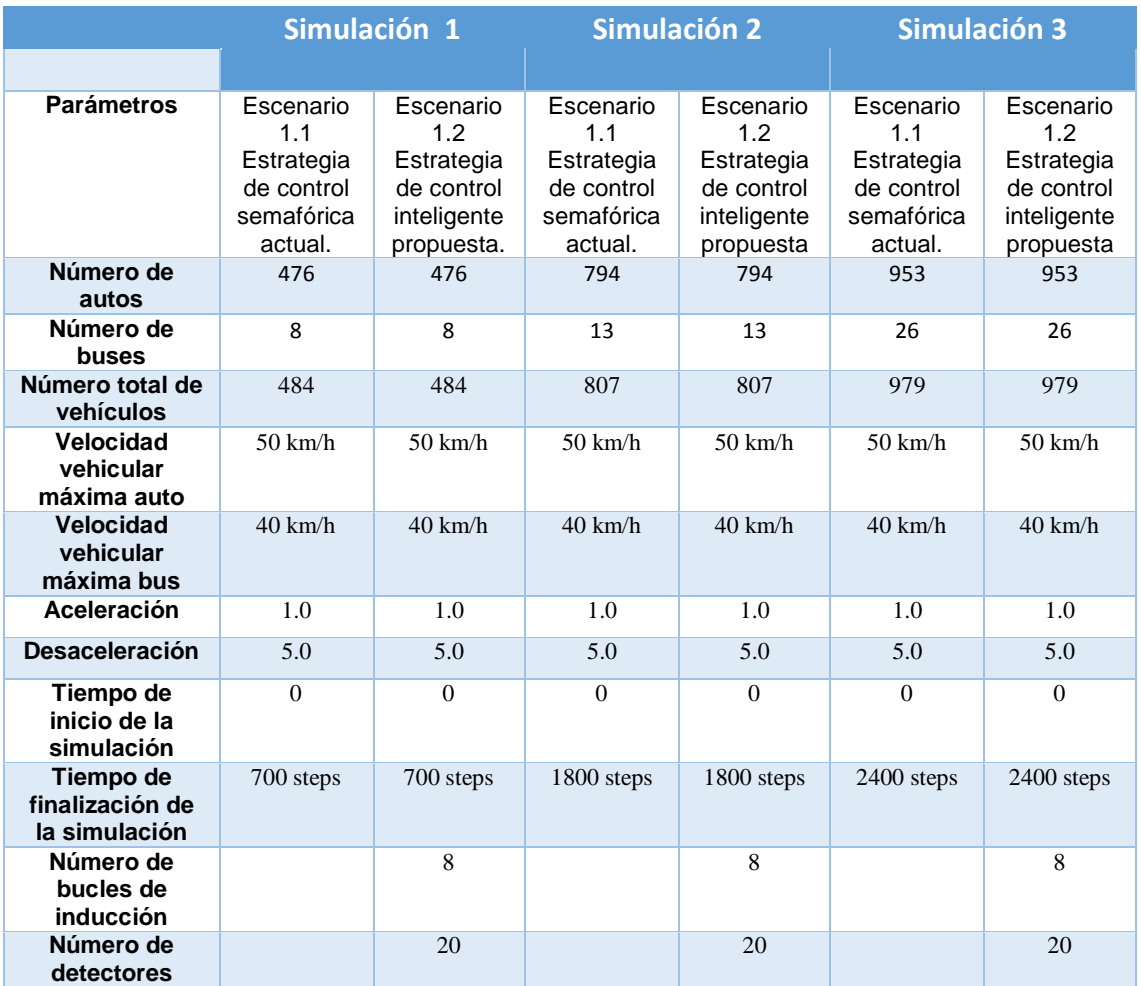

Tabla 9: Parámetros de las simulaciones a realizar.

Luego de establecidos los valores para los parámetros mencionados, se realizan pruebas para cada escenario. A continuación se obtendrá datos numéricos y evaluara cada una de las simulaciones realizadas.

# **6.4.1.1.3. Evaluar los entornos.**

Para evaluar cada escenario, se ha realizado tres simulaciones sobre cada una de ellos obteniendo el comportamiento que presentan los vehículos. Para obtener la información hay que tener en cuenta que durante las simulaciones realizadas se ha generado un archivo de salida con los datos del viaje de cada vehículo ver Figura 81, uno de ellos será el de los datos del viaje en los casos del Escenario 1.1 (Estrategia de control semafórica actual) y en los casos del Escenario 1.2 (Estrategia de control inteligente propuesta).

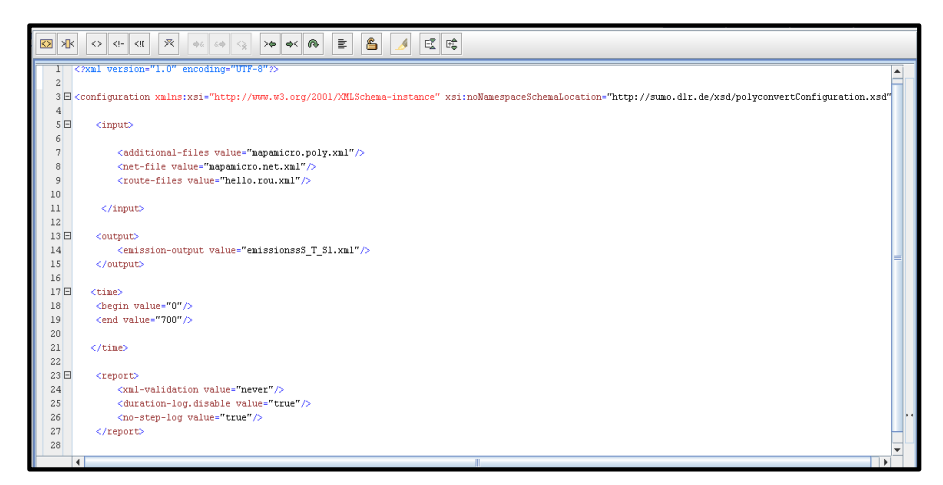

Figura 81: Generado un archivo de salida emissions.

El fichero generado es de tipo .XML denominado emissions, este fichero contendrá las emisiones de contaminantes atmosféricos así como el consumo de combustible y el ruido generado por cada uno de los vehículos cargados.

Se ha tomado valores para los resultados desde el minuto cero o inicio de la simulación hasta que termina el tiempo asignado a la simulación.

# **6.4.1.2. FASE 5: Resultados**

En esta sección se muestra los resultados numéricos obtenidos en las simulaciones realizadas en el caso del Escenario 1.1, bajo la estrategia de control semafórico actual basada en el Control Coordinado de Intersecciones con Tiempo Fijo y en el caso del Escenario 1.2, bajo la estrategia de control inteligente semafórica propuesta que es de

Tipo Actuado, de Respuesta al Tráfico y Basada en Estrategias de Control Sensibles al Tráfico, en base a los parámetros de la Tabla 9.

La estrategia de control semafórica que funciona actualmente en la ciudad de Loja es la de Control Coordinado de Intersecciones con Tiempo Fijo.

Para evaluar el escenario 1.1 y el escenario 1.2 se realizaron tres simulaciones para cada escenario visualizando el comportamiento de los vehículos sobre las intersecciones controladas por semáforos, bajo una estrategia de control semafórica diferente, de estas evaluaciones Sumo arrojó los siguientes resultados numéricos ver las Tablas (10,11,12,13,14,15,17,18,19).

Se evaluaron cinco vehículos de cada uno de las simulaciones realizadas para proceder hacer un análisis particular de los vehículos de las siguientes magnitudes: cantidad de ruido (noise), emisiones de Dióxido de carbono (CO2), Monóxido de carbono (CO), Partículas (PMx), Hidrocarburos (HC), Óxidos de Nitrógeno (NOx) y el consumo de combustible (fuel) y por último se evaluó en un instante determinado de la simulación para medir la densidad vehicular en las intersecciones semafóricas donde se aplicó la estrategia de control inteligente.

# **6.4.1.2.1. Resultados numéricos de la simulación 1.**

Los resultados obtenidos de la simulación realizada en el escenario 1.1 bajo la estrategia de control semafórica actual, se reportan en la Tabla 10.

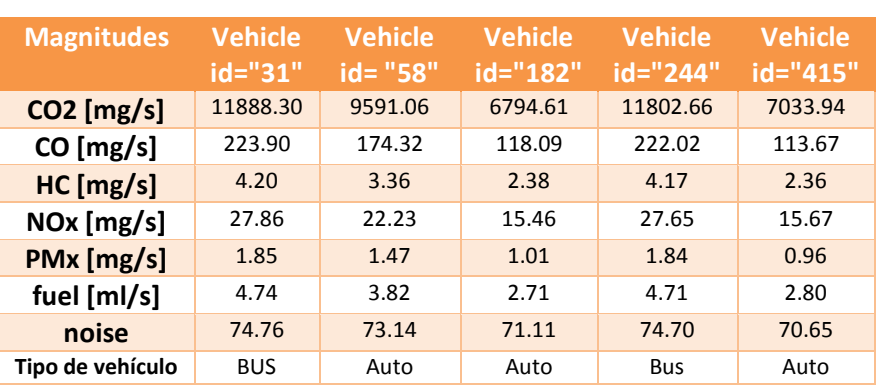

Tabla 10: Resultados del escenario 1.1, Simulación 1.

Los resultados obtenidos de la simulación realizada en el escenario 1.2 bajo la estrategia de control inteligente propuesta, se reportan en la Tabla 11.

| <b>Magnitudes</b> | <b>Vehicle</b><br>$id = "31"$ | <b>Vehicle</b><br>$id = "58"$ | <b>Vehicle</b><br>$id = "182"$ | <b>Vehicle</b><br>$id="244"$ | <b>Vehicle</b><br>$id="415"$ |  |
|-------------------|-------------------------------|-------------------------------|--------------------------------|------------------------------|------------------------------|--|
| $CO2$ [mg/s]      | 9424.56                       | 9366.82                       | 6019.71                        | 11249.95                     | 6864.55                      |  |
| $CO$ [mg/s]       | 171.49                        | 169.90                        | 88.72                          | 209.98                       | 118.59                       |  |
| HC [mg/s]         | 3.31                          | 3.28                          | 1.94                           | 3.96                         | 2.40                         |  |
| $NOx$ [mg/s]      | 21.85                         | 21.69                         | 13.04                          | 26.29                        | 15.60                        |  |
| PMx [mg/s]        | 1.45                          | 1.44                          | 0.75                           | 1.75                         | 1.01                         |  |
| fuel [ml/s]       | 3.76                          | 3.73                          | 2.40                           | 4.49                         | 2.74                         |  |
| noise             | 73.06                         | 73.00                         | 69.43                          | 74.32                        | 71.07                        |  |
| Tipo de vehículo  | <b>BUS</b>                    | Auto                          | Auto                           | <b>Bus</b>                   | Auto                         |  |

Tabla 11: Resultados del escenario 1.2, Simulación 1.

#### **6.4.1.2.2. Resultados numéricos de la simulación 2.**

Los resultados obtenidos de la simulación realizada en el escenario 1.1 bajo estrategia de control semafórica actual, se reportan en la Tabla 12.

| <b>Magnitudes</b> | <b>Vehicle</b><br>id="53" | <b>Vehicle</b><br>id= "210" | <b>Vehicle</b><br>id="384" | <b>Vehicle</b><br>id="401" | <b>Vehicle</b><br>id="517" |  |
|-------------------|---------------------------|-----------------------------|----------------------------|----------------------------|----------------------------|--|
| $CO2$ [mg/s]      | 9319.78                   | 9593.72                     | 9424.56                    | 9455.55                    | 7984.19                    |  |
| $CO$ [mg/s]       | 169.04                    | 173.66                      | 171.49                     | 170.71                     | 141.87                     |  |
| HC [mg/s]         | 3.27                      | 3.31<br>3.35                |                            | 3.30                       | 2.80                       |  |
| NOx [mg/s]        | 21.58                     | 22.20                       | 21.85<br>21.86             |                            | 18.35                      |  |
| PMx [mg/s]        | 1.43                      | 1.46                        | 1.45<br>1.44               |                            | 1.21                       |  |
| fuel [ml/s]       | 3.72                      | 3.82                        | 3.76<br>3.77               |                            | 3.18                       |  |
| noise             | 72.97                     | 73.11                       | 73.06                      | 73.01                      | 72.01                      |  |
| Tipo de vehículo  | Auto                      | Auto                        | <b>Bus</b>                 | Auto                       | Auto                       |  |

Tabla 12: Resultados del escenario 1.1, Simulación 2.

Los resultados obtenidos de la simulación realizada en el escenario 1.2 bajo la estrategia de control inteligente propuesta, se reportan en la Tabla 13.

| <b>Magnitudes</b> | <b>Vehicle</b><br>$id = 53"$ | <b>Vehicle</b><br>$id = "210"$ | <b>Vehicle</b><br>id="384" | <b>Vehicle</b><br>$id = "401"$ | <b>Vehicle</b><br>$id = "517"$ |
|-------------------|------------------------------|--------------------------------|----------------------------|--------------------------------|--------------------------------|
| $CO2$ [mg/s]      | 9423.59                      | 8660.36                        | 9424.56                    | 7229.46                        | 7967.89                        |
| $CO$ [mg/s]       | 171.17                       | 154.36                         | 171.49                     | 123.01                         | 132.33                         |
| HC [mg/s]         | 3.31                         | 3.02                           | 3.31                       | 2.49                           | 2.68                           |
| $NOx$ [mg/s]      | 21.84                        | 19.93                          | 21.85                      | 16.36                          | 17.91                          |
| PMx [mg/s]        | 1.45                         | 1.31                           | 1.45                       | 1.04                           | 1.10                           |
| fuel [ml/s]       | 3.76                         | 3.45                           | 3.76                       | 2.88                           | 3.18                           |
| noise             | 73.04                        | 72.42                          | 73.06                      | 71.13                          | 71.53                          |
| Tipo de vehículo  | Auto                         | Auto                           | <b>Bus</b>                 | Auto                           | Auto                           |

Tabla 13: Resultados del escenario 1.2, Simulación 2.

#### **6.4.1.2.3. Resultados numéricos de la simulación 3.**

Los resultados obtenidos de la simulación realizada en el escenario 1.1 bajo estrategia de control semafórica actual, se reportan en la Tabla 14.

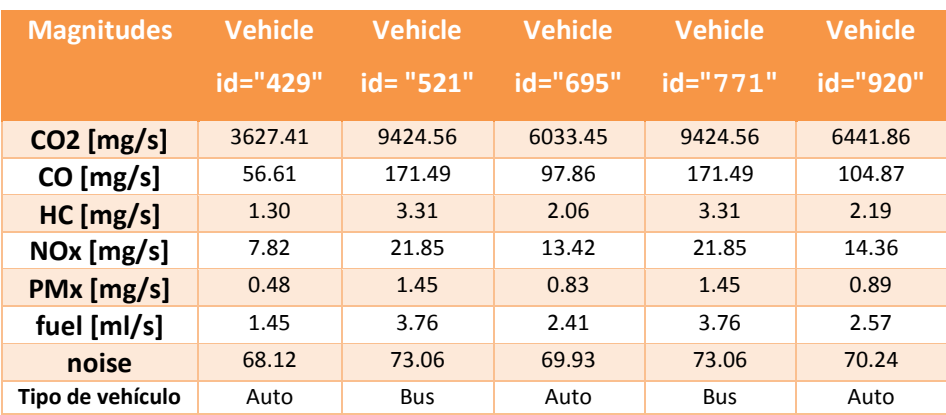

Tabla 14: Resultados del escenario 1.1, Simulación 3.

Los resultados obtenidos de la simulación realizada en el escenario 1.2 bajo la estrategia de control inteligente propuesta, se reportan en la Tabla 15.

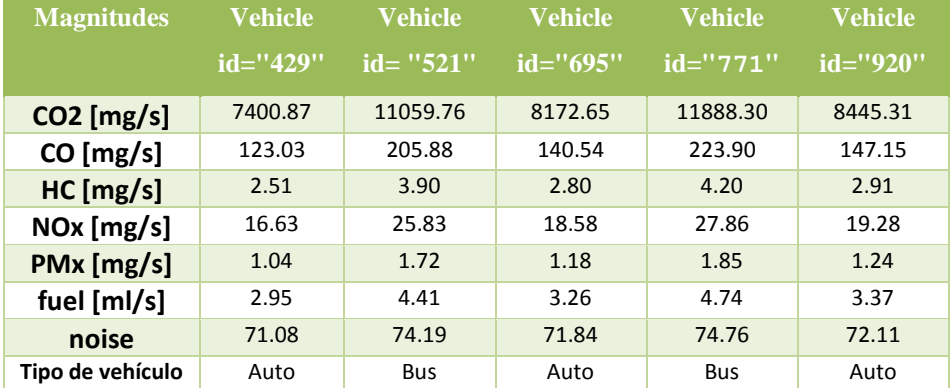

Tabla 15: Resultados del escenario 1.2, Simulación 3.

Evaluación de ambos escenarios (Escenario 1.1 y Escenario 1.2), en un instante determinado de cada simulación para medir el estado del tráfico de un cruce sanforizado entre la Estrategia de control semafórica actual y la Estrategia de control inteligente propuesta.

En la simulación los vehículos en espera en cada cruce sanforizado se encuentran en sentido Norte-Sur y Sur-Norte, en la Tabla 16 se observa los semáforos a analizar.

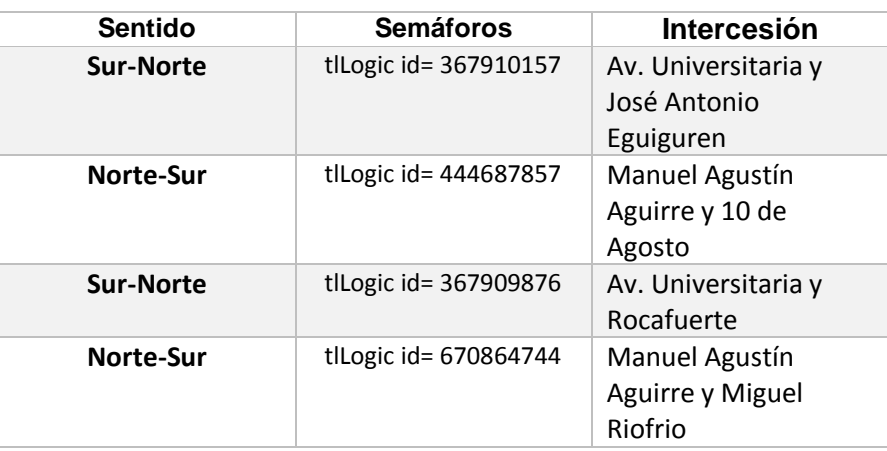

Tabla 16: Intersecciones analizadas.

Como se observa en las tablas 17, 18 y 19 se realizó un conteo manual del número vehículos en espera es decir antes que pasen pon el cruce controlado por un semáforo.

#### **6.4.1.2.4. Resultados de un instante determinado de la simulación 1.**

Evaluación de un momento de simulación entre los escenarios, instantáneas de simulación 1.

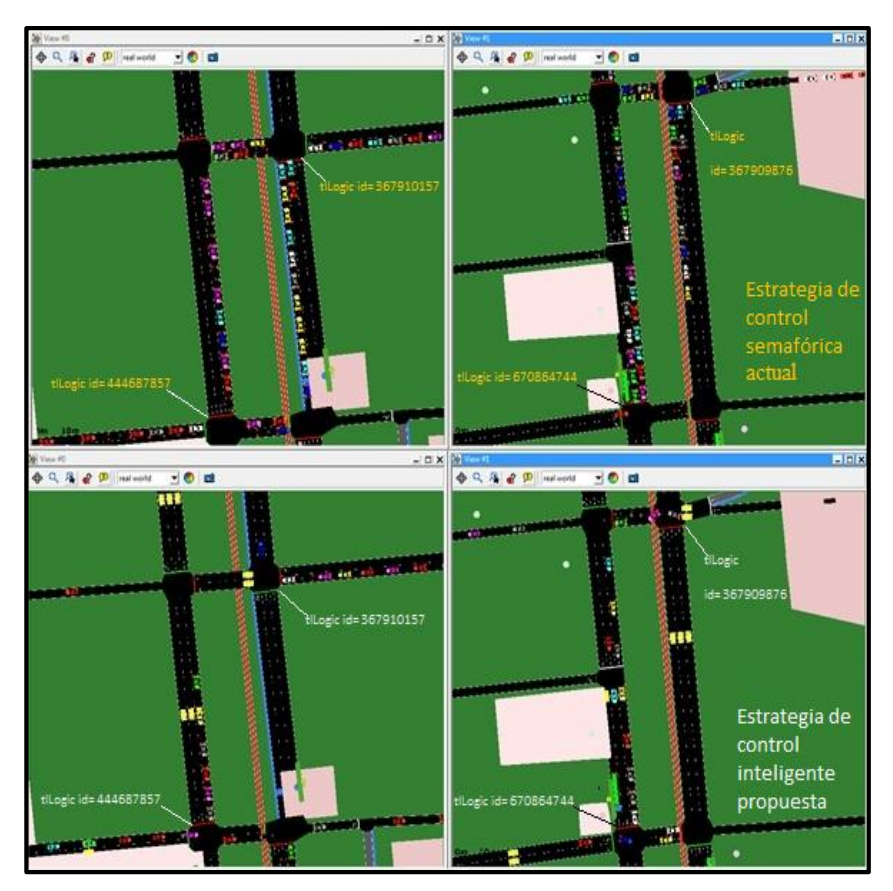

Figura 82: Captura del entorno grafico del simulador de un instante de la Simulacion1.

En el instante t= 6min 56s de simulación, el número de vehículos en espera en los semáforos se reportan en la Tabla 17.

| <b>Semáforos</b>         | Estrategia de control<br>semafórica actual<br>(# de vehículos) | <b>Estrategia de control</b><br>inteligente propuesta<br>(# de vehículos) |  |  |
|--------------------------|----------------------------------------------------------------|---------------------------------------------------------------------------|--|--|
| tlLogic id=<br>367910157 | 13                                                             | O                                                                         |  |  |
| tlLogic id=<br>444687857 | 11                                                             | 6                                                                         |  |  |
| tlLogic id=<br>367909876 | 12                                                             | 0                                                                         |  |  |
| tlLogic id=<br>670864744 | 19                                                             | 11                                                                        |  |  |

Tabla 17: Conteo de vehículos en el instante t= 6min 56s

# **6.4.1.2.5. Resultados de un instante determinado de la simulación 2.**

Evaluación de un momento de simulación entre los escenarios, instantáneas de simulación 2.

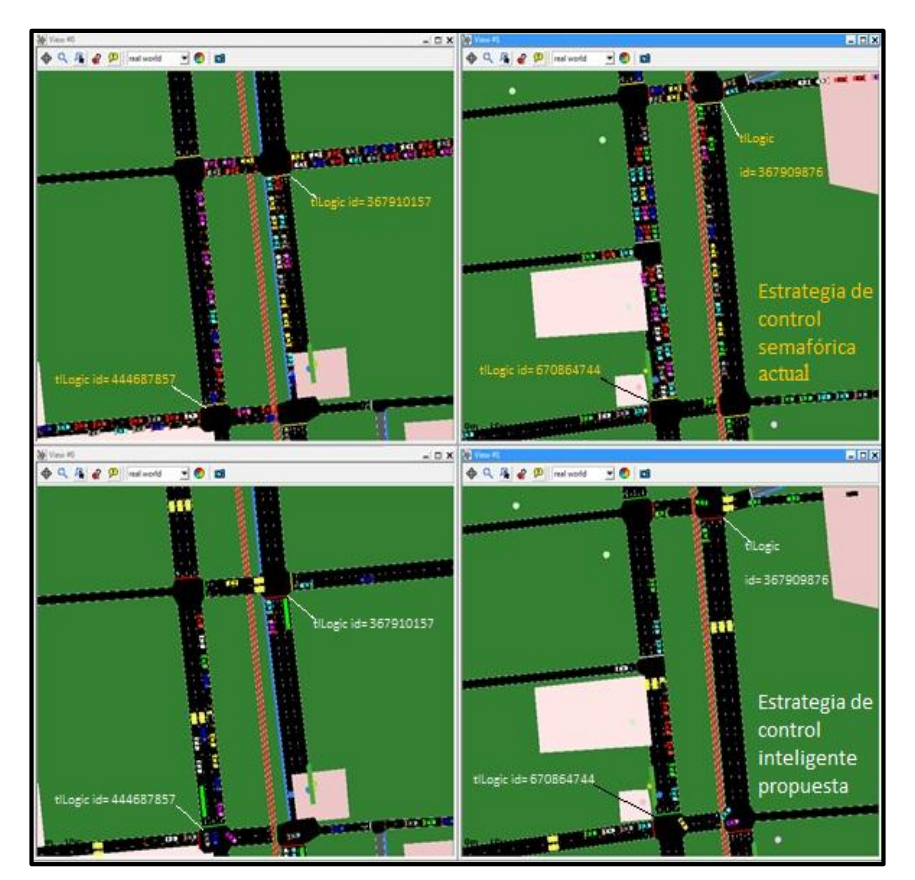

Figura 83: Captura del entorno grafico del simulador de un instante de la Simulación 2.

En el instante t= 10min 10s, de simulación, el número de vehículos en espera en los semáforos se reportan en la Tabla 18.

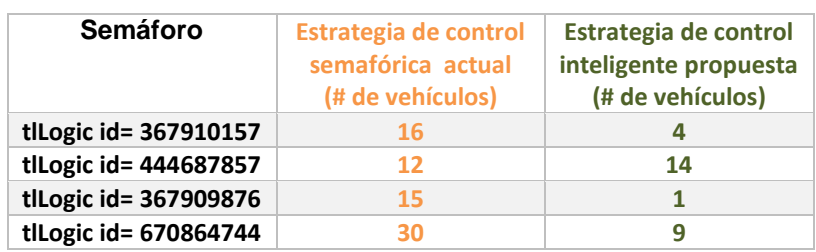

Tabla 18: Conteo de vehículos en el instante t= 10min 10s

#### **6.4.1.2.6. Resultados de un instante determinado de la simulación 3.**

Evaluación de un momento de simulación entre los escenarios, instantáneas de simulación 3.

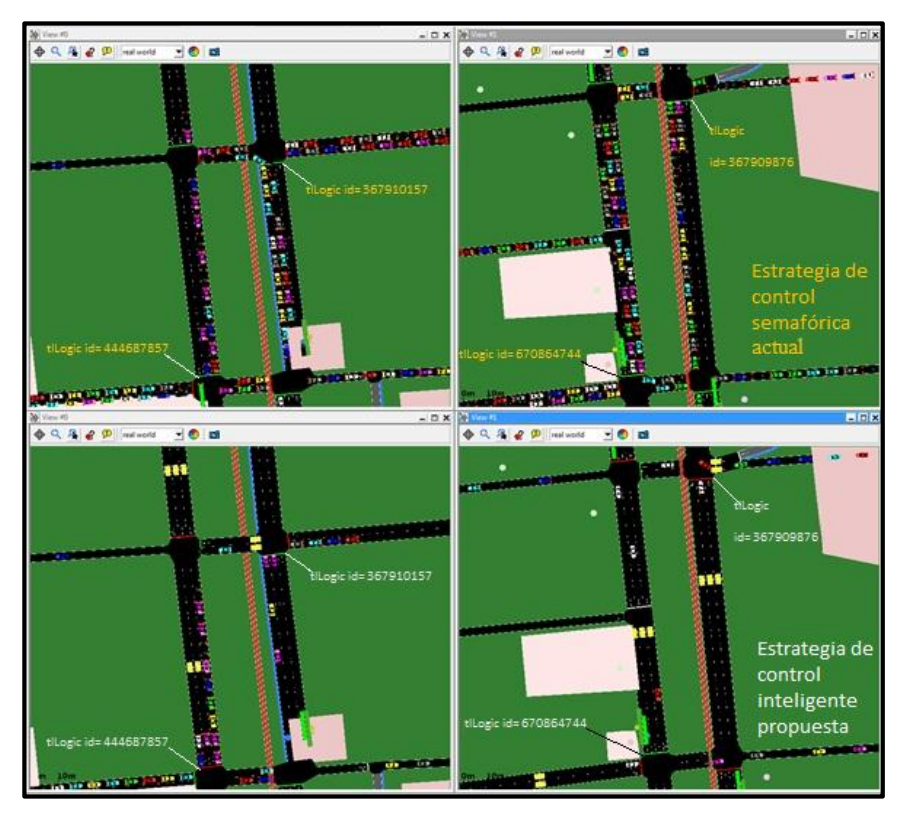

Figura 84: Captura del entorno grafico del simulador de un instante de la Simulación 3.

En el instante t= 15min 10s, de simulación, el número de vehículos en espera en los semáforos se reportan en la Tabla 19.

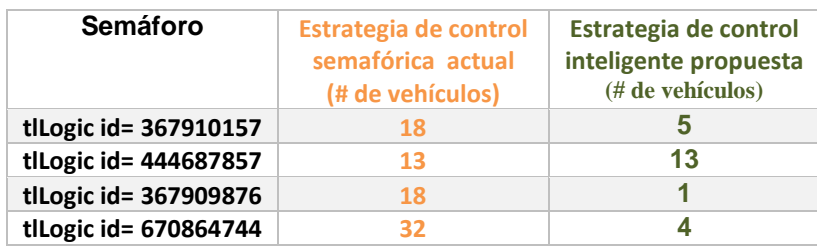

Tabla 19: Conteo de vehículos en el instante t= 15min 10s

A continuación se compararan los datos numéricos obtenidos de cada una de las simulaciones realizadas y por último se comparara de un instante determinado de simulación el estado del tráfico.

# **6.4.1.3. FASE 6: Comparación**

En esta sección se realizó la comparación de los resultados obtenidos referente a las emisiones de los vehículos, magnitudes como: emisiones de Dióxido de carbono (CO2), Monóxido de carbono (CO), Partículas (PMx), Hidrocarburos (HC), Óxidos de Nitrógeno (NOx), Combustible (fuel), Ruido (noise), obtenidas de las simulaciones en los casos del Escenario 1.1 (Estrategia de control semafórica actual) y en los casos del Escenario 1.2 (Estrategia de control inteligente propuesta).

A continuación se compararon los valores entre los cinco vehículos del escenario 1.1 y los valores de los cinco vehículos del escenario 1.2. Además, con los datos generados por las ejecuciones de las tres simulaciones se ha obtenido la gráfica correspondiente en la que se visualiza las emisiones de los vehículos durante la simulación.

# **6.4.1.3.1. Comparación de la simulación 1.**

Comparación de los resultados obtenidos del escenario 1.1 Tabla 10 y el escenario 1.2 Tabla 11, se reportan en la Tabla 20.

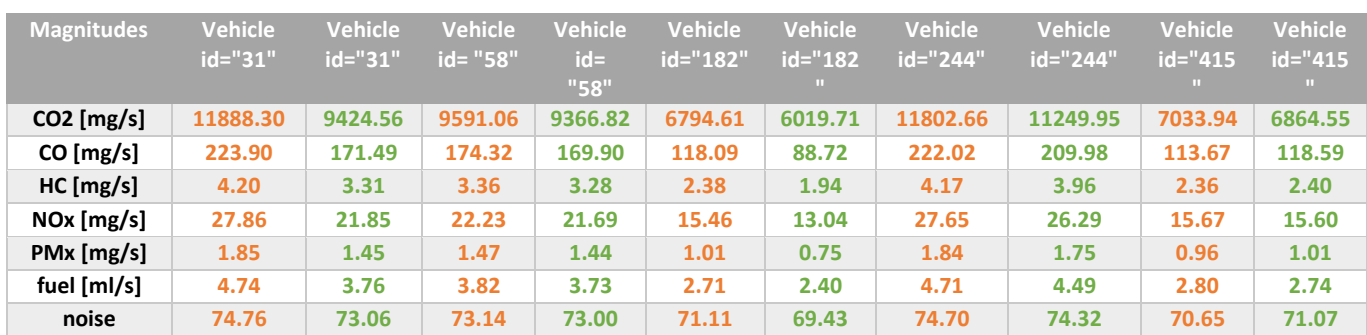

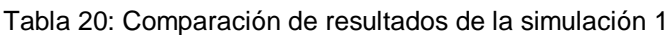

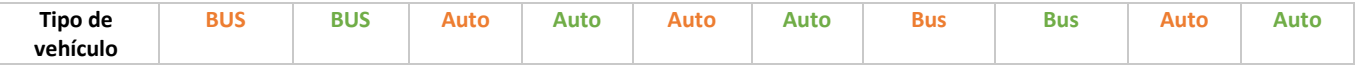

En las siguientes figuras se observan por separado las emisiones generadas de cada vehículo:

#### **6.4.1.3.1.1. Emisión Dióxido de carbono (CO2).**

Comparación de los resultados de la Tabla 20, entre los vehículos del escenario 1.1 y el escenario 1.2, referente a las emisiones de CO2 se observa en la Figura 85.

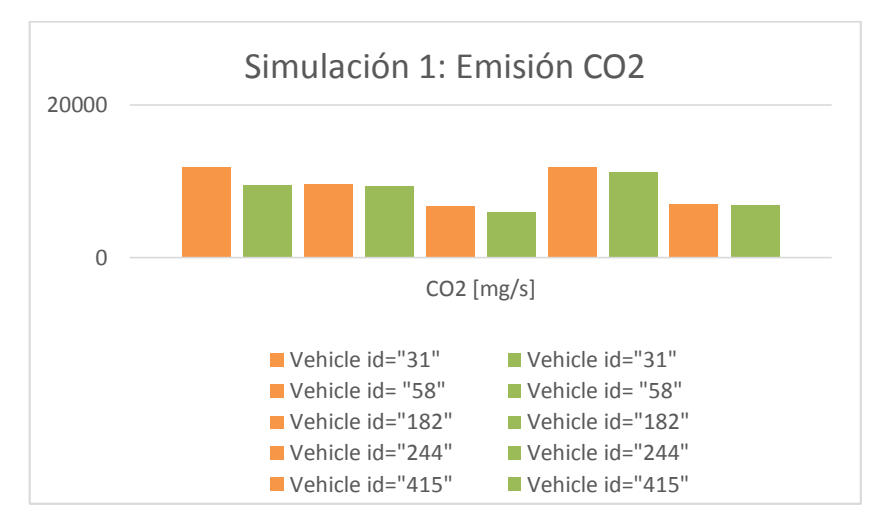

Figura 85: Comparación de los resultados de la simulación 1 para la Emisión de CO2 entre los vehículos del Escenario 1.1 y Escenario 1.2.

En la figura 85 se observa que en los vehículos 31, 182 y 244 del Escenario 1.2, al utilizar la Estrategia de control inteligente propuesta, disminuye la cantidad de emisión de CO2 frente a los vehículos del Escenario 1.1 al utilizar la Estrategia de control semafórica actual.

En el caso de los vehículos 58 y 415 en ambos escenarios, no es muy significativa la diferencia de emisión de CO2 entre los vehículos.

# **6.4.1.3.1.2. Emisión de monóxido de carbono (CO).**

Comparación de los resultados de la Tabla 20, entre los vehículos del escenario 1.1 y el escenario 1.2, referente a las emisiones de CO se observa en la gráfica de la Figura 86.

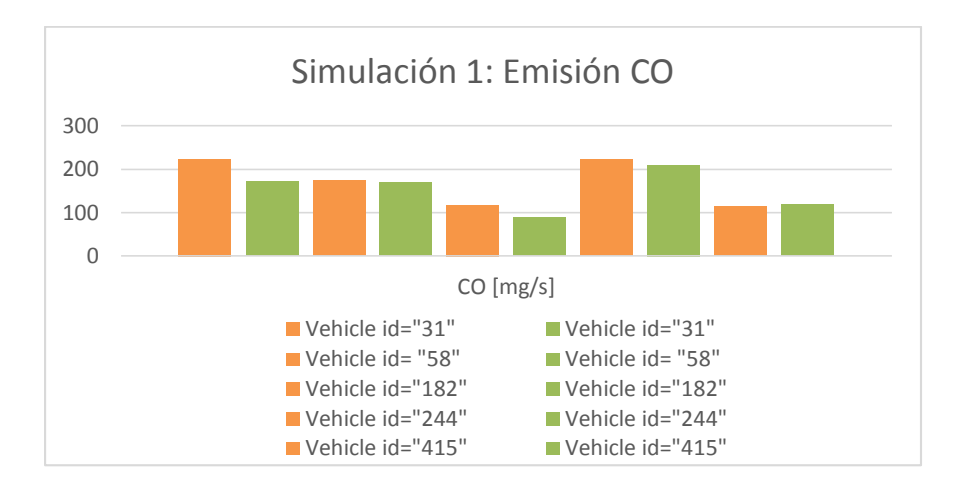

Figura 86: Comparación de los resultados de la simulación 1 para la Emisión de CO entre los vehículos del Escenario 1.1 y Escenario 1.2.

En la figura 86 se observa que en los vehículos 31, 182 y 244 del Escenario 1.2, al utilizar la Estrategia de control inteligente propuesta, disminuye la cantidad de emisión de CO frente a los vehículos del Escenario 1.1 al utilizar la Estrategia de control semafórica actual.

En el caso del vehículo 58 en ambos escenarios, no presenta una diferencia relevante de emisión de CO entre los vehículos. En el caso del vehículo 415 presenta un aumento mínimo en la emisión de CO al utilizar la Estrategia de control inteligente propuesta frente al vehículo del Escenario 1.1 al utilizar la Estrategia de control semafórica actual.

# **6.4.1.3.1.3. Emisión de Hidrocarburos (HC).**

Comparación de los resultados de la Tabla 20, entre los vehículos del escenario 1.1 y el escenario 1.2, referente a las emisiones de HC se observa en la gráfica de la Figura 87.

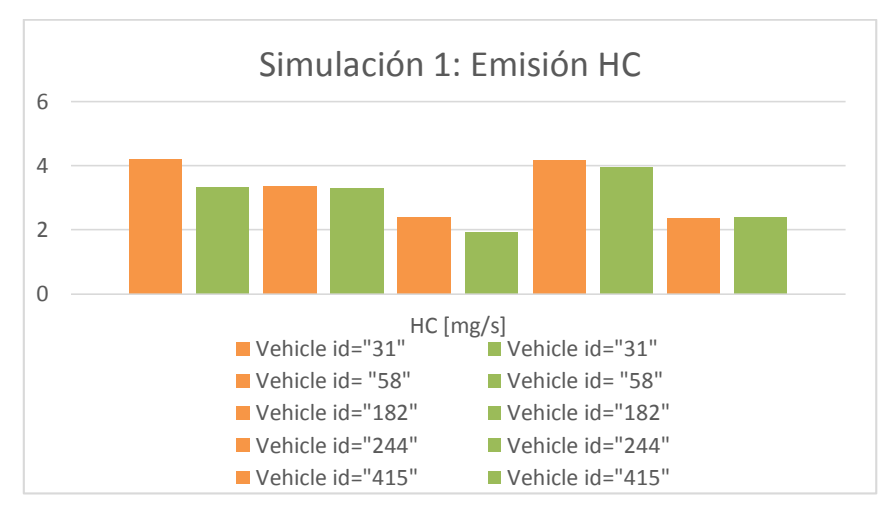

Figura 87: Comparación de los resultados de la simulación 1 para la Emisión de HC entre los vehículos del Escenario 1.1 y Escenario 1.2.

En la figura 87 se observa que en los vehículos 31, 182 y 244 del Escenario 1.2, al utilizar la Estrategia de control inteligente propuesta, disminuye la cantidad de emisión de HC frente a los vehículos del Escenario 1.1 al utilizar la Estrategia de control semafórica actual.

En el caso del vehículo 58 en ambos escenarios, no presenta una diferencia relevante de emisión de HC entre los vehículos. En el caso del vehículo 415 presenta un aumento mínimo en la emisión de HC al utilizar la Estrategia de control inteligente propuesta frente al vehículo del Escenario 1.1 al utilizar la Estrategia de control semafórica actual.

#### **6.4.1.3.1.4. Emisión de óxidos de nitrógeno (NOx).**

Comparación de los resultados de la Tabla 20, entre los vehículos del escenario 1.1 y el escenario 1.2, referente a las emisiones de NOx se observa en la gráfica de la Figura 88.

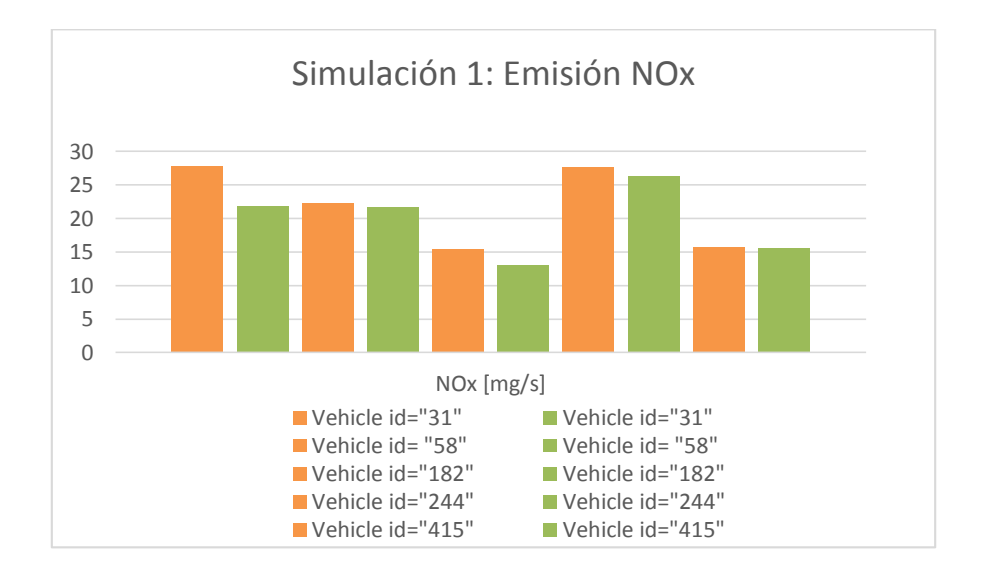

Figura 88: Comparación de los resultados de la simulación 1 para la Emisión de NOx entre los vehículos del Escenario 1.1 y Escenario 1.2.

En la figura 88 se observa que en los vehículos 31, 182 y 244 del Escenario 1.2, al utilizar la Estrategia de control inteligente propuesta, disminuye la cantidad de emisión de NOx frente a los vehículos del Escenario 1.1 al utilizar la Estrategia de control semafórica actual.

En el caso del vehículo 58 en ambos escenarios, no presenta una diferencia relevante de emisión de NOx entre los vehículos. En el caso del vehículo 415 la cantidad de NOx emitida por los vehículos es igual en ambos escenarios.

# **6.4.1.3.1.5. Emisión de partículas (PMx).**

Comparación de los resultados de la Tabla 20, entre los vehículos del escenario 1.1 y el escenario 1.2, referente a las emisiones de PMx se observa en la gráfica de la Figura 89.

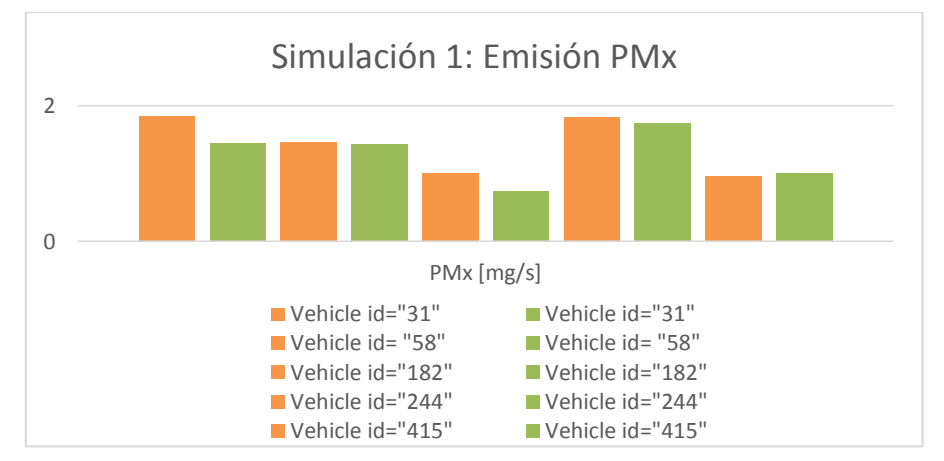

Figura 89: Comparación de los resultados de la simulación 1 para la Emisión de PMx entre los vehículos del Escenario 1.1 y Escenario 1.2.

En la figura 89 se observa que en los vehículos 31, 182 y 244 del Escenario 1.2, al utilizar la Estrategia de control inteligente propuesta, disminuye la cantidad de emisión de PMx frente a los vehículos del Escenario 1.1 al utilizar la Estrategia de control semafórica actual.

En el caso del vehículo 58 en ambos escenarios, no presenta una diferencia relevante de emisión de HC entre los vehículos. En el caso del vehículo 415 presenta un aumento mínimo en la emisión de PMx al utilizar la Estrategia de control inteligente propuesta frente al vehículo del Escenario 1.1 al utilizar la Estrategia de control semafórica actual.

# **6.4.1.3.1.6. Consumo de combustible (Fuel).**

Comparación de los resultados de la Tabla 20, entre los vehículos del escenario 1.1 y el escenario 1.2, referente al consumo de combustible se observa en la gráfica de la Figura 90.

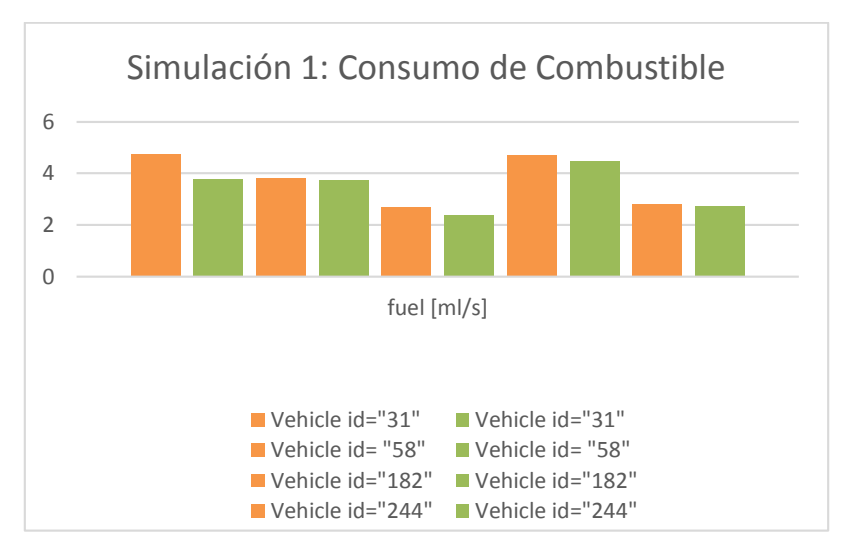

Figura 90: Comparación de los resultados de la simulación 1 para la Emisión de Fuel entre los vehículos del Escenario 1.1 y Escenario 1.2.

En la figura 90 se observa que en los vehículos 31, 182 y 244 del Escenario 1.2, al utilizar la Estrategia de control inteligente propuesta, disminuye la cantidad de consumo de combustible frente a los vehículos del Escenario 1.1 al utilizar la Estrategia de control semafórica actual.

En el caso de los vehículos 58 y 415 en ambos escenarios al utilizar la Estrategia de control inteligente propuesta, presenta un disminución mínima en la cantidad de consumo de combustible frente a los vehículos del Escenario 1.1 al utilizar la Estrategia de control semafórica actual.

# **6.4.1.3.1.7. Emisión de Ruido (Noise).**

Comparación de los resultados de la Tabla 20, entre los vehículos del escenario 1.1 y el escenario 1.2, referente a las emisiones de ruido se observa en la gráfica de la Figura 91.

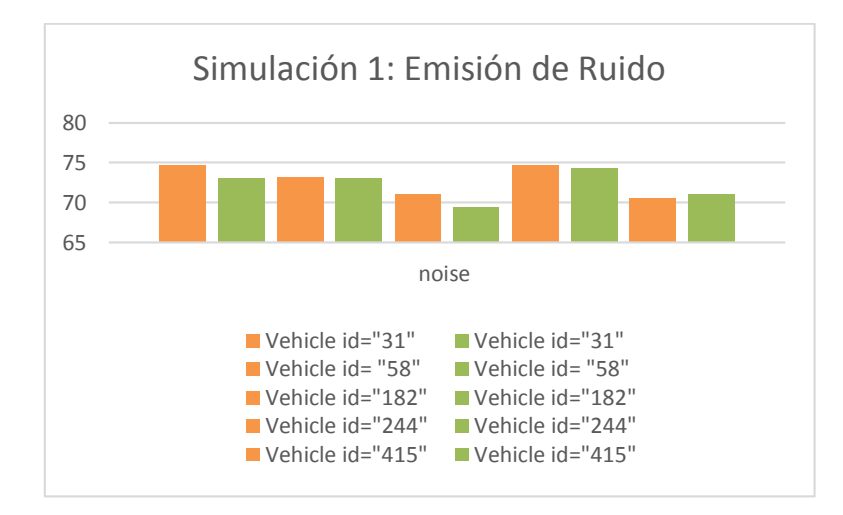

Figura 91: Comparación de los resultados de la simulación 1 para la Emisión de Ruido entre los vehículos del Escenario 1.1 y Escenario 1.2.

En la figura 91 se observa que en los vehículos 31, 182 y 244 del Escenario 1.2, al utilizar la Estrategia de control inteligente propuesta, disminuye la cantidad de emisión de ruido frente a los vehículos del Escenario 1.1 al utilizar la Estrategia de control semafórica actual.

En el caso del vehículo 58 en ambos escenarios, no presenta una diferencia relevante de emisión de ruido entre los vehículos. En el caso del vehículo 415 presenta un aumento mínimo en la emisión de ruido al utilizar la Estrategia de control inteligente propuesta frente al vehículo del Escenario 1.1 al utilizar la Estrategia de control semafórica actual.

#### **6.4.1.3.2. Comparación de la simulación 2.**

Comparación de los resultados obtenidos entre el escenario 1.1, Tabla 12 y el escenario 1.2, Tabla 13, se reportan en la Tabla 19.

| <b>Magnitudes</b> | <b>Vehicle</b><br>id="53" | <b>Vehicle</b><br>id="53" | <b>Vehicle</b><br>$id =$<br>"210" | <b>Vehicle</b><br>$id =$<br>"210" | <b>Vehicle</b><br>id="384" | Vehicle<br>id="384" | <b>Vehicle</b><br>id="401" | <b>Vehicle</b><br>id="401" | <b>Vehicle</b><br>id="517" | Vehicle<br>id="517" |
|-------------------|---------------------------|---------------------------|-----------------------------------|-----------------------------------|----------------------------|---------------------|----------------------------|----------------------------|----------------------------|---------------------|
| $CO2$ [mg/s]      | 9319.78                   | 9423.59                   | 9593.72                           | 8660.36                           | 9424.56                    | 9424.56             | 9455.55                    | 7229.46                    | 7984.19                    | 7967.89             |
| $CO$ [mg/s]       | 169.04                    | 171.17                    | 173.66                            | 154.36                            | 171.49                     | 171.49              | 170.71                     | 123.01                     | 141.87                     | 132.33              |
| HC [mg/s]         | 3.27                      | 3.31                      | 3.35                              | 3.02                              | 3.31                       | 3.31                | 3.30                       | 2.49                       | 2.80                       | 2.68                |
| $NOx$ [mg/s]      | 21.58                     | 21.84                     | 22.20                             | 19.93                             | 21.85                      | 21.85               | 21.86                      | 16.36                      | 18.35                      | 17.91               |
| PMx [mg/s]        | 1.43                      | 1.45                      | 1.46                              | 1.31                              | 1.45                       | 1.45                | 1.44                       | 1.04                       | 1.21                       | 1.10                |
| fuel [ml/s]       | 3.72                      | 3.76                      | 3.82                              | 3.45                              | 3.76                       | 3.76                | 3.77                       | 2.88                       | 3.18                       | 3.18                |
| noise             | 72.97                     | 73.04                     | 73.11                             | 72.42                             | 73.06                      | 73.06               | 73.01                      | 71.13                      | 72.01                      | 71.53               |

Tabla 21: Comparación de resultados de la simulación 2

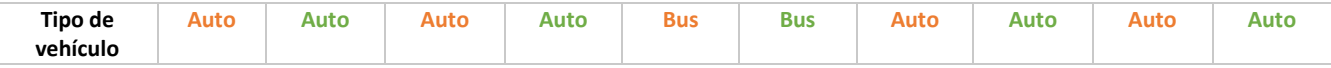

En las siguientes figuras se observan por separado las emisiones generadas de cada vehículo:

#### **6.4.1.3.2.1. Emisión Dióxido de carbono (CO2).**

Comparación de los resultados de la Tabla 21, entre los vehículos del escenario 1.1 y el escenario 1.2, referente a las emisiones de CO2 se observa en la gráfica de la Figura 92.

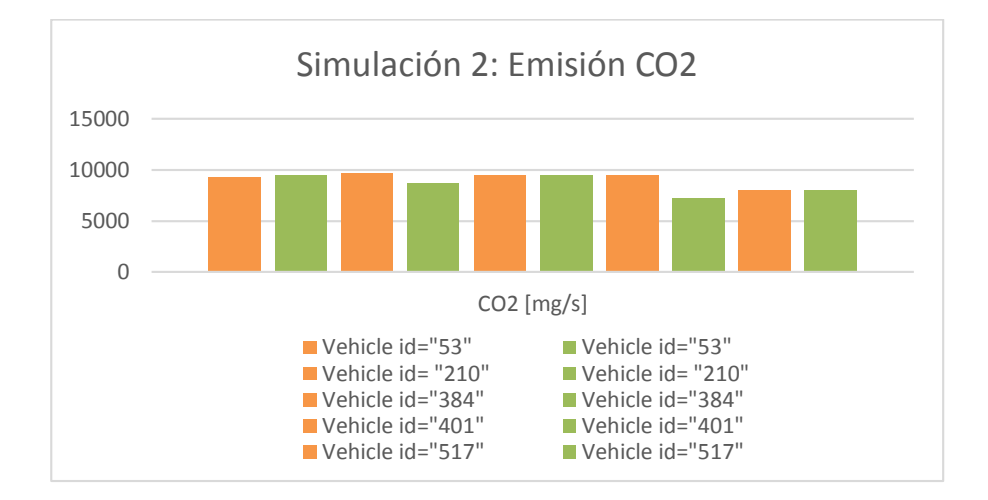

Figura 92: Comparación de los resultados de la simulación 2 para la Emisión de CO2 entre los vehículos del Escenario 1.1 y Escenario 1.2.

En la figura 92 se observa que el vehículo 53 del Escenario 1.2, al utilizar la Estrategia de control inteligente propuesta presenta un aumento mínimo en la emisión de CO2 frente al vehículo del Escenario 1.1 al utilizar la Estrategia de control semafórica actual. En el caso de los vehículos 210 y 401 del Escenario 1.2, al utilizar la Estrategia de control inteligente propuesta, disminuye la cantidad de emisión de CO2 frente a los vehículos del Escenario 1.1 al utilizar la Estrategia de control semafórica actual.

En el caso de los vehículo 384 y 517 en ambos escenarios, no hay una diferencia de emisión de CO2 generada entre los vehículos.

#### **6.4.1.3.2.2. Emisión de monóxido de carbono (CO).**

Comparación de los resultados de la Tabla 21, entre los vehículos del escenario 1.1 y el escenario 1.2, referente a las emisiones de CO se observa en la gráfica de la Figura 93.

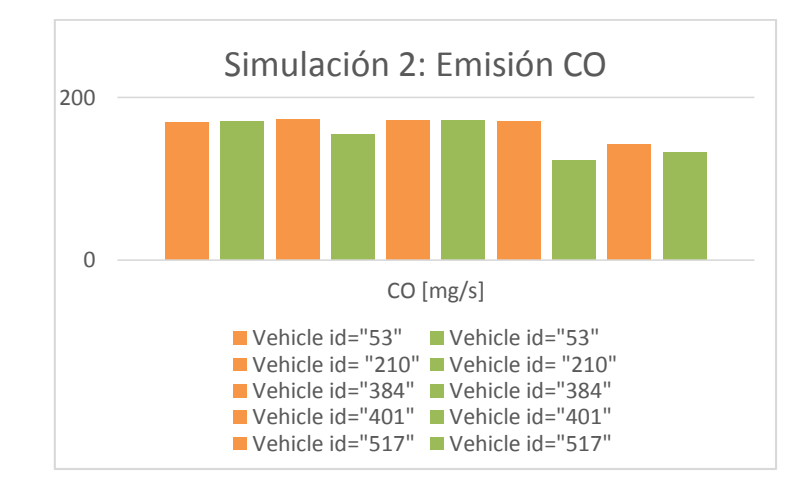

Figura 93: Comparación de los resultados de la simulación 2 para la Emisión de CO entre los vehículos del Escenario 1.1 y Escenario 1.2.

En la figura 93, se observa que el vehículo 53 del Escenario 1.2, al utilizar la Estrategia de control inteligente propuesta presenta un aumento mínimo en la emisión de CO frente al vehículo del Escenario 1.1 al utilizar la Estrategia de control semafórica actual. En el caso de los vehículos 210, 401 y 517 del Escenario 1.2, al utilizar la Estrategia de control inteligente propuesta, disminuye la cantidad de emisión de CO frente a los vehículos del Escenario 1.1 al utilizar la Estrategia de control semafórica actual.

En el caso del vehículo 384 en ambos escenarios, no hay una diferencia de emisión de CO generada entre los vehículos.

# **6.4.1.3.2.3. Emisión de Hidrocarburos (HC).**

Comparación de los resultados de la Tabla 21, entre los vehículos del escenario 1.1 y el escenario 1.2, referente a las emisiones de HC se observa en la gráfica de la Figura 94.

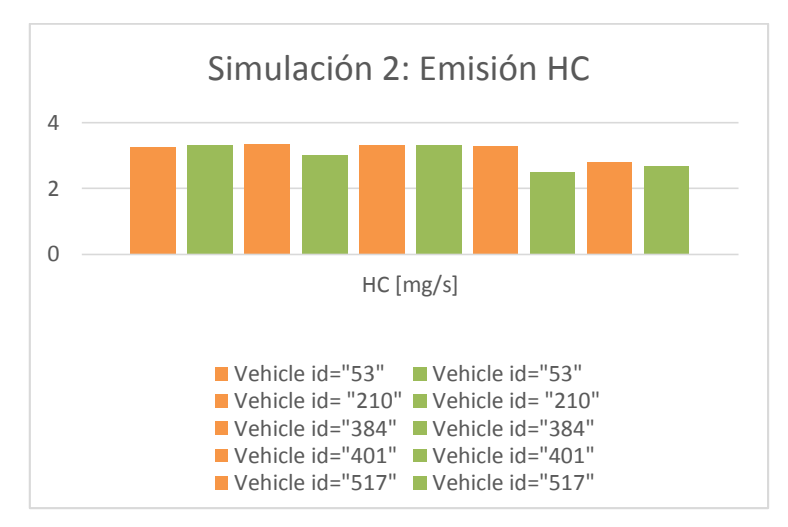

Figura 94: Comparación de los resultados de la simulación 2 para la Emisión de HC entre los vehículos del Escenario 1.1 y Escenario 1.2.

En la figura 94 se observa que el vehículo 53 del Escenario 1.2, al utilizar la Estrategia de control inteligente propuesta presenta un aumento mínimo en la emisión de HC frente al vehículo del Escenario 1.1 al utilizar la Estrategia de control semafórica actual. En el caso de los vehículos 210, 401 y 517 del Escenario 1.2, al utilizar la Estrategia de control inteligente propuesta, disminuye la cantidad de emisión de HC frente a los vehículos del Escenario 1.1 al utilizar la Estrategia de control semafórica actual.

En el caso del vehículo 384 en ambos escenarios, no hay una diferencia de emisión de HC generada entre los vehículos.

# **6.4.1.3.2.4. Emisión de óxidos de nitrógeno (NOx).**

Comparación de los resultados de la Tabla 21, entre los vehículos del escenario 1.1 y el escenario 1.2, referente a las emisiones de NOx se observa en la gráfica de la Figura 95.

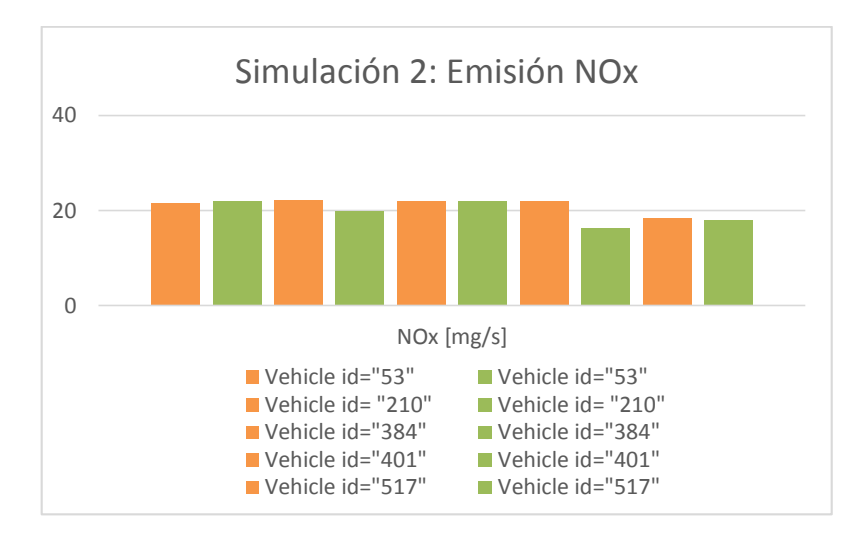

Figura 95: Comparación de los resultados de la simulación 2 para la Emisión de NOx entre los vehículos del Escenario 1.1 y Escenario 1.2.

En la figura 95 se observa que el vehículo 53 del Escenario 1.2, al utilizar la Estrategia de control inteligente propuesta presenta un aumento mínimo en la emisión de NOx frente al vehículo del Escenario 1.1 al utilizar la Estrategia de control semafórica actual.

En el caso de los vehículos 210, 401 y 517 del Escenario 1.2, al utilizar la Estrategia de control inteligente propuesta, disminuye la cantidad de emisión de NOx frente a los vehículos del Escenario 1.1 al utilizar la Estrategia de control semafórica actual.

En el caso del vehículo 384 en ambos escenarios, no hay una diferencia de emisión de NOx generada entre los vehículos.

#### **6.4.1.3.2.5. Emisión de partículas (PMx).**

Comparación de los resultados de la Tabla 21, entre los vehículos del escenario 1.1 y el escenario 1.2, referente a las emisiones de PMx se observa en la gráfica de la Figura 96.

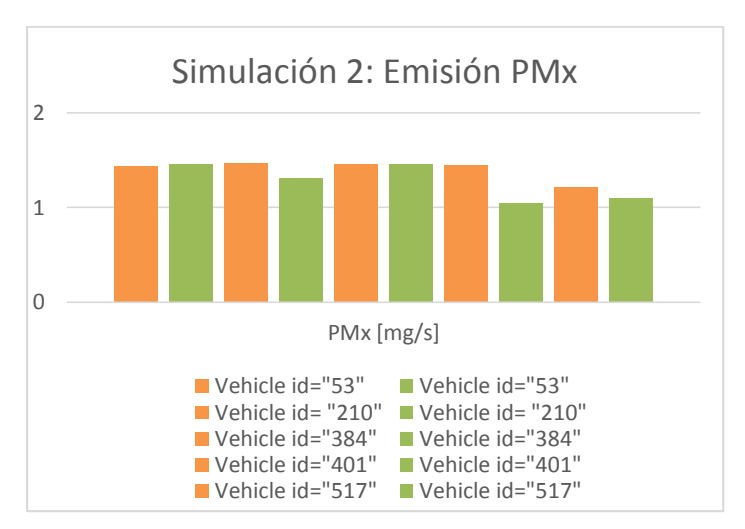

Figura 96: Comparación de los resultados de la simulación 2 para la Emisión de PMx entre los vehículos del Escenario 1.1 y Escenario 1.2.

En la figura 96, se observa que el vehículo 53 del Escenario 1.2, al utilizar la Estrategia de control inteligente propuesta presenta un aumento mínimo en la emisión de PMx frente al vehículo del Escenario 1.1 al utilizar la Estrategia de control semafórica actual.

En el caso de los vehículos 210, 401 y 517 del Escenario 1.2, al utilizar la Estrategia de control inteligente propuesta, disminuye la cantidad de emisión de PMx frente a los vehículos del Escenario 1.1 al utilizar la Estrategia de control semafórica actual.

En el caso del vehículo 384 en ambos escenarios, no hay una diferencia de emisión de PMx generada entre los vehículos.

# **6.4.1.3.2.6. Consumo de combustible (Fuel).**

Comparación de los resultados de la Tabla 21, entre los vehículos del escenario 1.1 y el escenario 1.2, referente al consumo de combustible se observa en la gráfica de la Figura 97.

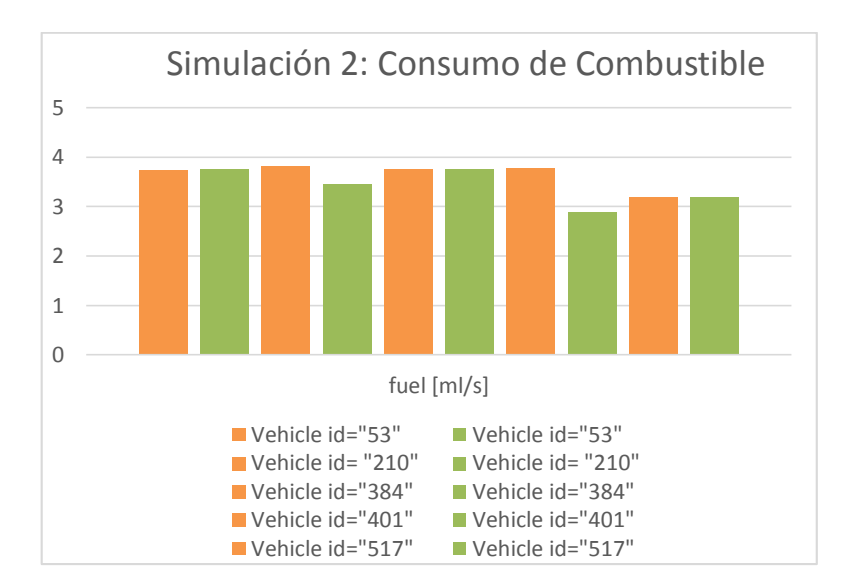

Figura 97: Comparación de los resultados de la simulación 2 para la Emisión de Fuel entre los vehículos del Escenario 1.1 y Escenario 1.2.

En la figura 97, se observa que el vehículo 53 del Escenario 1.2, al utilizar la Estrategia de control inteligente propuesta presenta un leve aumento en el consumo de combustible frente al vehículo del Escenario 1.1 al utilizar la Estrategia de control semafórica actual.

En el caso de los vehículos 210 y 401 del Escenario 1.2, al utilizar la Estrategia de control inteligente propuesta, disminuye la cantidad de consumo de combustible frente a los vehículos del Escenario 1.1 al utilizar la Estrategia de control semafórica actual.

En el caso de los vehículos 384 y 517 en ambos escenarios, no hay una diferencia de consumo de combustible entre los vehículos.

# **6.4.1.3.2.7. Emisión de Ruido (Noise).**

Comparación de los resultados de la Tabla 21, entre los vehículos del escenario 1.1 y el escenario 1.2, referente a las emisiones de ruido se observa en la gráfica de la Figura 98.

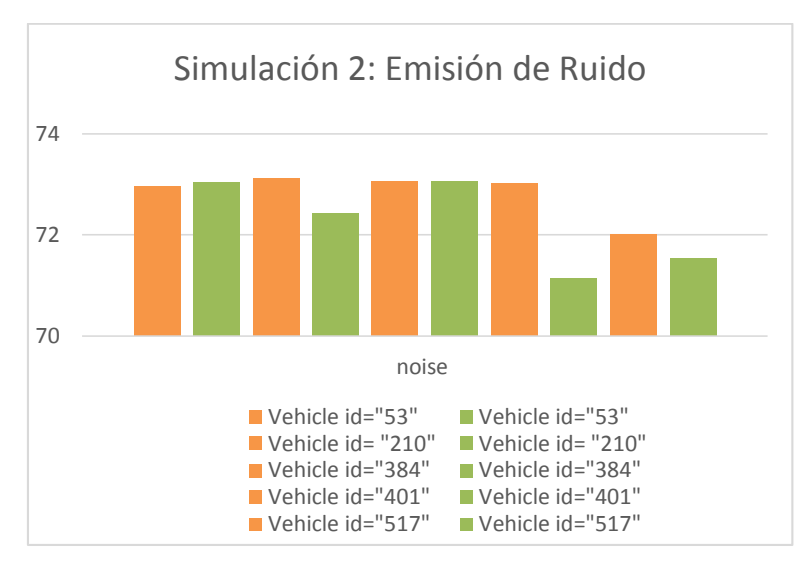

Figura 98: Comparación de los resultados de la simulación 2 para la Emisión de Ruido entre los vehículos del Escenario 1.1 y Escenario 1.2.

En la figura 98 se observa que el vehículo 53 del Escenario 1.2, al utilizar la Estrategia de control inteligente propuesta presenta un aumento leve en la emisión de ruido frente al vehículo del Escenario 1.1 al utilizar la Estrategia de control semafórica actual. En el caso de los vehículos 210, 401 y 517 del Escenario 1.2, al utilizar la Estrategia de control inteligente propuesta, disminuye considerablemente la emisión de ruido frente a los vehículos del Escenario 1.1 al utilizar la Estrategia de control semafórica actual.

En el caso del vehículo 384 en ambos escenarios, no hay una diferencia de emisión de ruido generada entre los vehículos.

# **6.4.1.3.3. Comparación de la simulación 3.**

La comparación de los resultados obtenidos entre el escenario 1.1, Tabla 14, y el escenario 1.2, Tabla 15, se reportan en la Tabla 22.

| Magnitude<br>S       | <b>Vehicle</b><br>id="429" | <b>Vehicle</b><br>id="429<br>m | <b>Vehicle</b><br>id= "521" | <b>Vehicle</b><br>$id =$<br>"521" | <b>Vehicle</b><br>id="695<br>$\mathbf{u}$ | <b>Vehicle</b><br>id="695<br>$\mathbf{H}$ | <b>Vehicle</b><br>id="771<br>ш | Vehicle<br>id="771" | <b>Vehicle</b><br>id="920<br>$\mathbf{H}$ | Vehicle<br>id="920<br><b>III</b> |
|----------------------|----------------------------|--------------------------------|-----------------------------|-----------------------------------|-------------------------------------------|-------------------------------------------|--------------------------------|---------------------|-------------------------------------------|----------------------------------|
| $CO2$ [mg/s]         | 7400,87                    | 3627,41                        | 11059,76                    | 9424,56                           | 8172,65                                   | 6033,45                                   | 11888,3                        | 9424,56             | 8445,31                                   | 6441,86                          |
| CO [mg/s]            | 123,03                     | 56,61                          | 205,88                      | 171,49                            | 140,54                                    | 97,86                                     | 223,9                          | 171,49              | 147,15                                    | 104,87                           |
| HC [mg/s]            | 2,51                       | 1,3                            | 3,9                         | 3,31                              | 2,8                                       | 2,06                                      | 4,2                            | 3,31                | 2,91                                      | 2,19                             |
| <b>NOx</b><br>[mg/s] | 16,63                      | 7,82                           | 25,83                       | 21,85                             | 18,58                                     | 13.42                                     | 27,86                          | 21,85               | 19,28                                     | 14,36                            |
| <b>PMx</b><br>[mg/s] | 1,04                       | 0,48                           | 1,72                        | 1,45                              | 1,18                                      | 0,83                                      | 1,85                           | 1,45                | 1,24                                      | 0,89                             |

Tabla 22: Comparación de resultados de la simulación 3

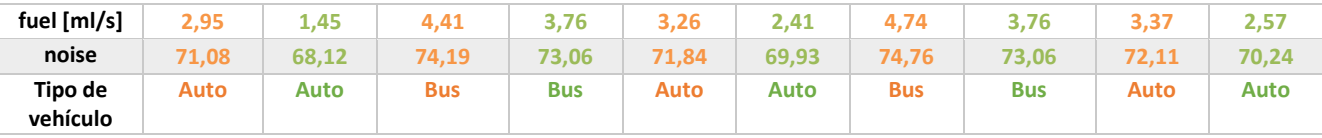

En las siguientes figuras se observan por separado las emisiones generadas de cada vehículo:

# **6.4.1.3.3.1. Emisión Dióxido de carbono (CO2).**

Comparación de los resultados de la Tabla 22, entre los vehículos del escenario 1.1 y el escenario 1.2, referente a las emisiones de CO2 se observa en la gráfica de la Figura 99.

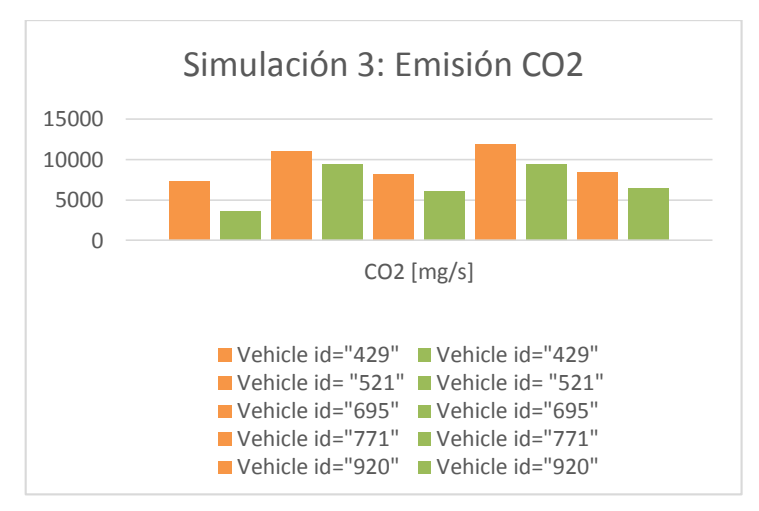

Figura 99: Comparación de los resultados de la simulación 3 para la Emisión de CO2 entre los vehículos del Escenario 1.1 y Escenario 1.2.

En la figura 99 se observa que en los vehículos 429, 521, 695, 771 y 920 del Escenario 1.2, al utilizar la Estrategia de control inteligente propuesta presenta una disminución significativa en la emisión de CO2 frente a los mismos vehículos del Escenario 1.1 al utilizar la Estrategia de control semafórica actual.

# **6.4.1.3.3.2. Emisión de monóxido de carbono (CO).**

Comparación de los resultados de la Tabla 22, entre los vehículos del escenario 1.1 y el escenario 1.2, referente a las emisiones de CO se observa en la gráfica de la Figura 100.

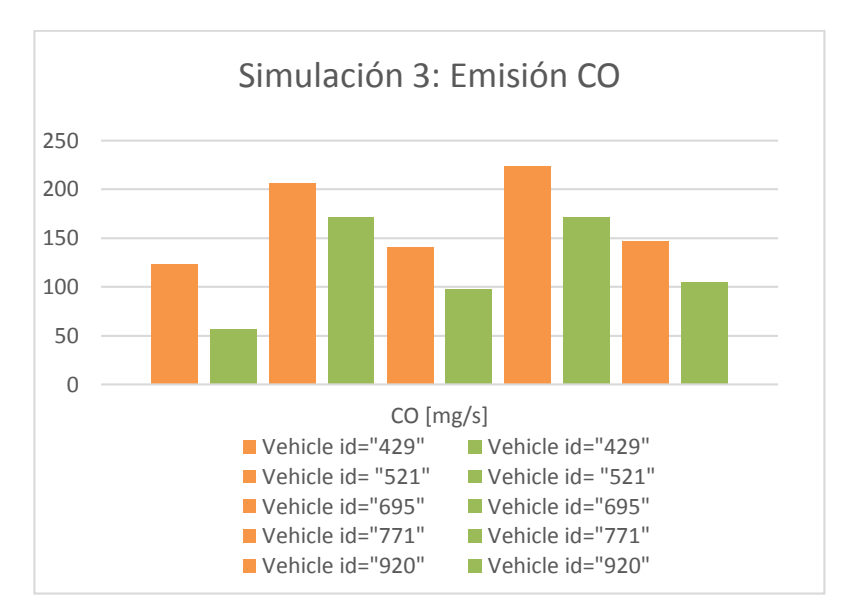

Figura 100: Comparación de los resultados de la simulación 3 para la Emisión de CO entre los vehículos del Escenario 1.1 y Escenario 1.2.

En la figura 100 se observa que en los vehículos 429, 521, 695, 771 y 920 del Escenario 1.2, al utilizar la Estrategia de control inteligente propuesta presenta una disminución relevante en la emisión de CO frente a los mismos vehículos del Escenario 1.1 al utilizar la Estrategia de control semafórica actual.

# **6.4.1.3.3.3. Emisión de Hidrocarburos (HC).**

Comparación de los resultados de la Tabla 22, entre los vehículos del escenario 1.1 y el escenario 1.2, referente a las emisiones de HC se observa en la gráfica de la Figura 101.

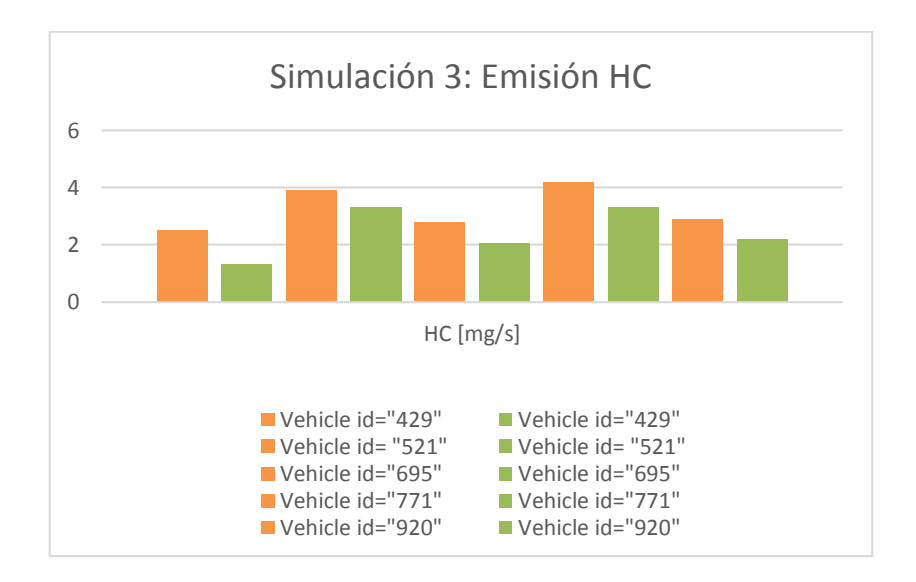

Figura 101: Comparación de los resultados de la simulación 3 para la Emisión HC entre los vehículos del Escenario 1.1 y Escenario 1.2.

En la figura 101 se observa que en los vehículos 429, 521, 695, 771 y 920 del Escenario 1.2, al utilizar la Estrategia de control inteligente presenta una disminución significativa en la emisión de HC frente a los mismos vehículos del Escenario 1.1 al utilizar la Estrategia de control semafórica actual.

# **6.4.1.3.3.4. Emisión de óxidos de nitrógeno (NOx).**

Comparación de los resultados de la Tabla 22, entre los vehículos del escenario 1.1 y el escenario 1.2, referente a las emisiones de NOx se observa en la gráfica de la Figura 102.

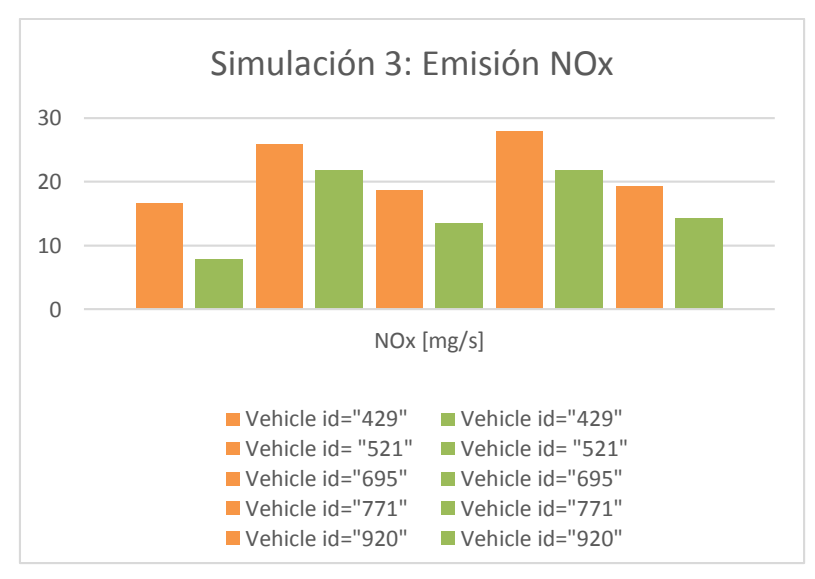

Figura 102: Comparación de los resultados de la simulación 3 para la Emisión de NOx entre los vehículos del Escenario 1.1 y Escenario 1.2.

En la figura 102 se observa que en los vehículos 429, 521, 695, 771 y 920 del Escenario 1.2, al utilizar la Estrategia de control inteligente propuesta presenta una disminución relevante en la emisión de NOx frente a los mismos vehículos del Escenario 1.1 al utilizar la Estrategia de control semafórica actual.

# **6.4.1.3.3.5. Emisión de partículas (PMx).**

Comparación de los resultados de la Tabla 22, entre los vehículos del escenario 1.1 y el escenario 1.2, referente a las emisiones de PMx se observa en la gráfica de la Figura 103.

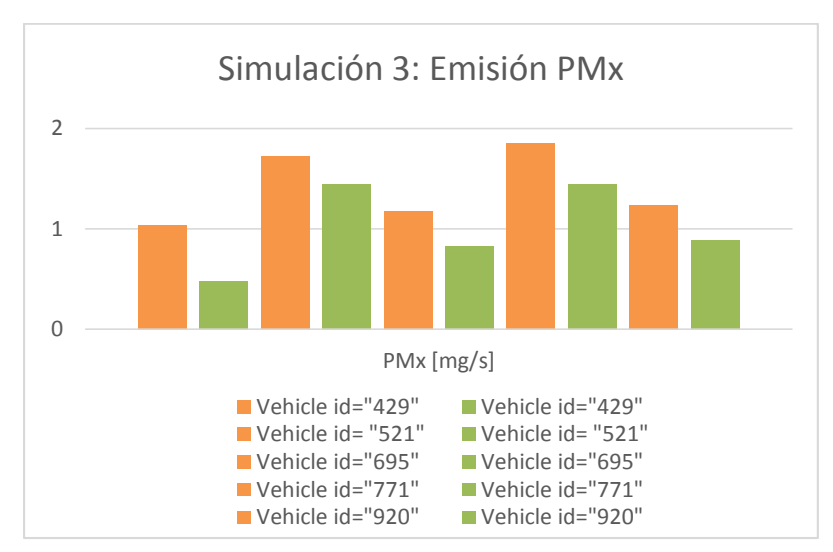

Figura 103: Comparación de los resultados de la simulación 3 para la Emisión de PMx entre los vehículos del Escenario 1.1 y Escenario 1.2.

En la figura 103, se observa que en los vehículos 429, 521, 695, 771 y 920 del Escenario 1.2, al utilizar la Estrategia de control inteligente propuesta presenta una disminución significativa en la emisión de PMx frente a los mismos vehículos del Escenario 1.1 al utilizar la Estrategia de control semafórica actual.

# **6.4.1.3.3.6. Consumo de combustible (Fuel).**

Comparación de los resultados de la Tabla 22, entre los vehículos del escenario 1.1 y el escenario 1.2, referente al consumo de combustible se observa en la gráfica de la Figura 104.

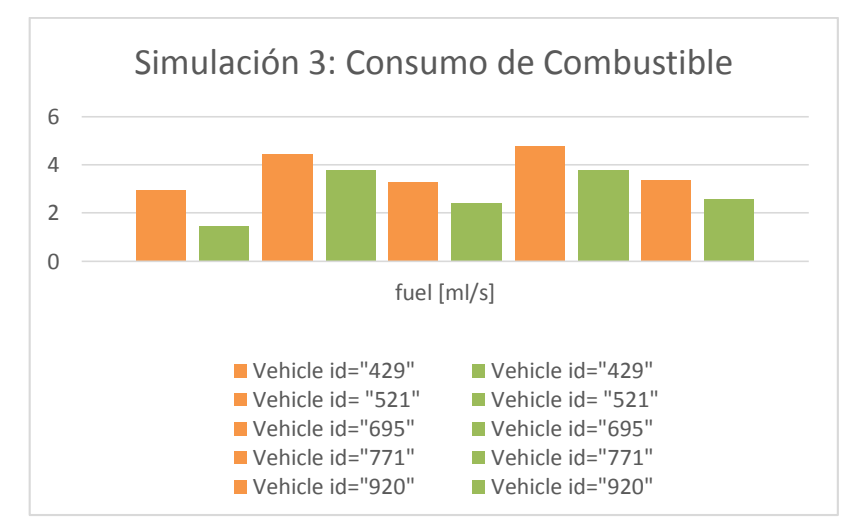

Figura 104: Comparación de los resultados de la simulación 3 para la Emisión de Fuel entre los vehículos del Escenario 1.1 y Escenario 1.2.

En la figura 104 se observa que en los vehículos 429, 521, 695, 771 y 920 del Escenario 1.2, al utilizar la Estrategia de control inteligente propuesta presenta una disminución relevante en el consumo de combustible frente a los mismos vehículos del Escenario 1.1 al utilizar la Estrategia de control semafórica actual.

# **6.4.1.3.3.7. Emisión de Ruido (Noise).**

Comparación de los resultados de la Tabla 22, entre los vehículos del escenario 1.1 y el escenario 1.2, referente a las emisiones de ruido se observa en la gráfica de la Figura 105.

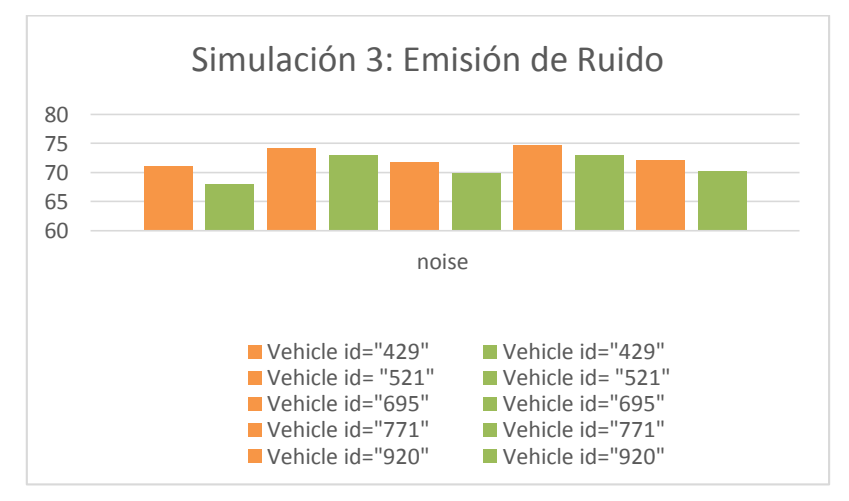

Figura 105: Comparación de los resultados de la simulación 3 para la Emisión de Ruido entre los vehículos del Escenario 1.1 y Escenario 1.2.

En la figura 105 se observa que en los vehículos 429, 521, 695, 771 y 920 del Escenario 1.2, al utilizar la Estrategia de control inteligente propuesta presenta una disminución significativa en la emisión de ruido frente a los mismos vehículos del Escenario 1.1 al utilizar la Estrategia de control semafórica actual.

De los datos registrados en las tablas de información de cada simulación, se observa como en el caso el Escenario 1.2 utilizando la Estrategia de control inteligente propuesta, se ve que ha reducido significativamente las emisiones generadas por cada vehículo frente a las emisiones de los vehículos del Escenario 1.1 utilizando la Estrategia de control semafórica actual.

La finalidad de la realización de la comparación de un momento determinado de simulación entre el Escenario 1.1 (Estrategia de control semafórica actual) y el Escenario 1.2 (Estrategia de control inteligente propuesta), es poder comparar los

resultados obtenidos en un momento de la simulación entre las dos estrategias de control y poder corroborar si dicha Estrategia de control inteligente propuesta es óptima y mejora la descongestión del tráfico o si por el contrario no es efectiva.

# **6.4.1.3.3.8. Comparación de un instante determinado de la simulación 1.**

Comparación de un momento de simulación entre los escenarios.

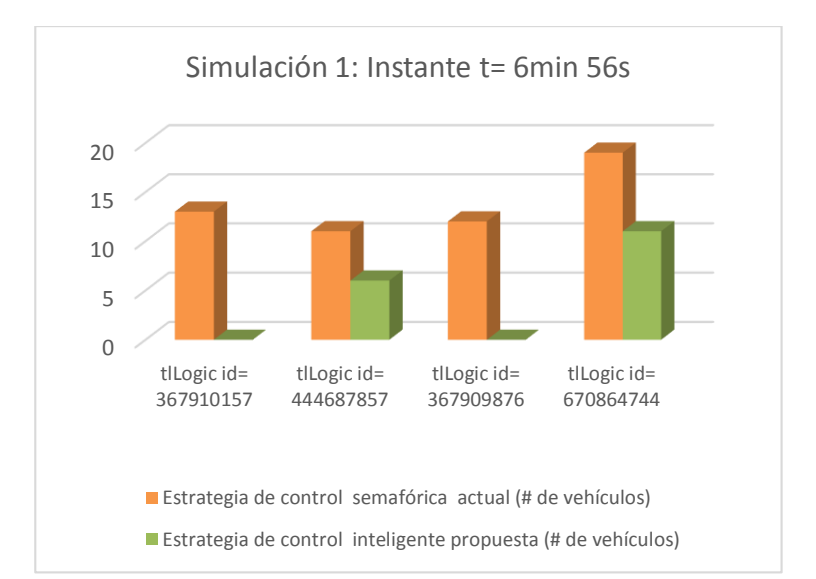

Figura 106: Comparación de los resultados de un momento de la simulación 1 entre la Estrategia de control semafórica actual y Estrategia de control inteligente propuesta.

Obsérvese en la Figura 106 para el instante t= 6min 56s, en los semáforos 367910157 y 367909876 es bastante baja la cantidad de vehículos en espera en los cruces sanforizados al utilizar la Estrategia de control inteligente propuesta en comparación a los mismos cruces sanforizados que utilizan la Estrategia de control actual.

En los semáforos 444687857 y 670864744 la cantidad de vehículos en espera aumenta en los cruces sanforizados sin embargo sigue siendo baja al utilizar la Estrategia de control inteligente propuesta, en comparación a los mismos cruces sanforizados que utilizan la Estrategia de control actual.

# **6.4.1.3.3.9. Comparación de un instante determinado de la simulación 2.**

Comparación de un momento de simulación entre los escenarios.

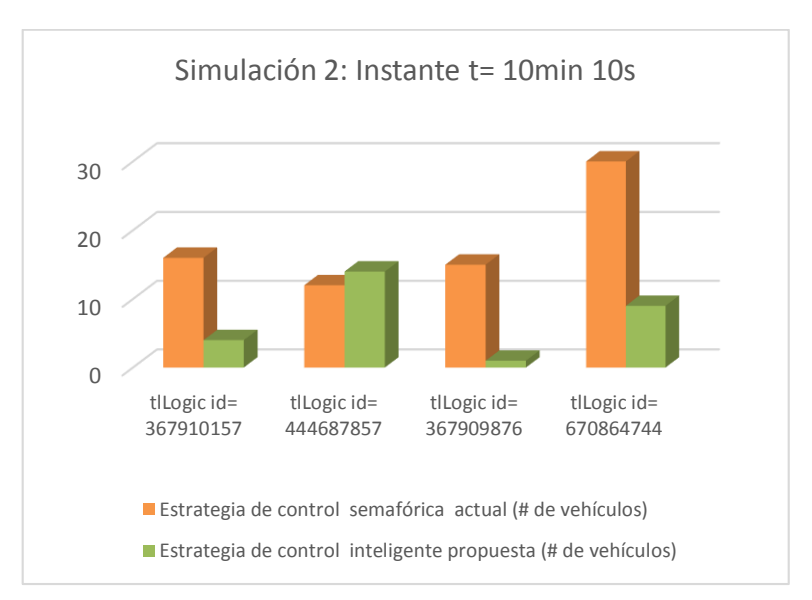

Figura 107: Comparación de los resultados de un momento de la simulación 2 entre la Estrategia de control semafórica actual y Estrategia de control inteligente propuesta.

Obsérvese en la Figura 107 para el instante t= 10min 10s, en los semáforos 367910157 y 670864744 la cantidad de vehículos en espera es baja en los cruces semaforizados al utilizar la Estrategia de control inteligente propuesta, al igual que para el semáforo 367909876 en el cual es bastante baja la cantidad de vehículos en espera en el cruce semaforizado.

En el caso del semáforo con el 444687857, al utilizar la Estrategia de control inteligente propuesta, presenta un aumento en la cantidad de vehículos en espera en el cruce semaforizado en comparación al mismo semáforo que utilizan la Estrategia de control semafórica actual.

#### **6.4.1.3.3.10. Comparación de un instante determinado de la simulación 3.**

Comparación de un momento de simulación entre los escenarios.
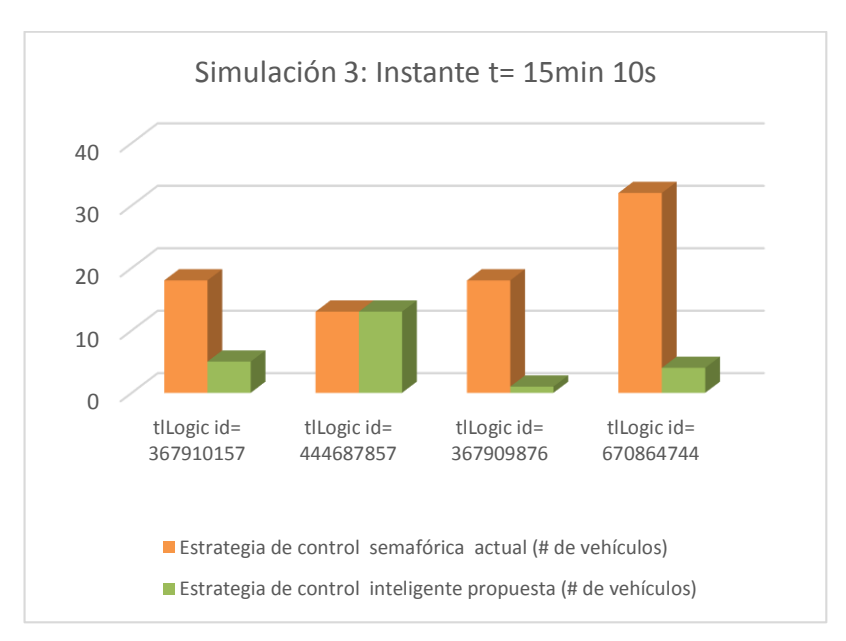

Figura 108: Comparación de los resultados de un momento de la simulación 3 entre la Estrategia de control semafórica actual y Estrategia de control inteligente propuesta.

Obsérvese en la Figura 108 para el instante t= 15min 10s, en los semáforos 367910157, 367909876 y 670864744, al utilizar la Estrategia de control inteligente propuesta, es significativamente baja la cantidad de vehículos en comparación a los mismos semáforos que utilizan la Estrategia de control semafórica actual

En el caso del semáforo 444687857, al utilizar la Estrategia de control semafórica actual, la cantidad de vehículos en comparación al mismo semáforo que utilizan la Estrategia de control inteligente propuesta es igual.

Para poder comprobar qué estrategia es más favorable, el análisis se puede realizar en función de la sumatoria total de los resultados de los parámetros y en función de esto determinar qué estrategia es más óptimo en cada caso y podremos obtener diferentes conclusiones. Además se realizará el cálculo de valores estadísticos y se realizará un histograma con las emisiones generadas por los vehículos analizados.

#### **6.4.1.4. FASE 7: Conclusiones**

En este apartado se realizó el análisis de la sumatoria total de los resultados obtenidos en las simulaciones realizadas en el casos del Escenario 1.1 (Estrategia de control semafórica actual) y en los casos del Escenario 1.2 (Estrategia de control inteligente propuesta).

#### **6.4.1.4.1. Análisis de la simulación 1.**

Análisis general de los resultados obtenidos en la sección anterior entre el escenario 1.1 y el escenario 1.2, Tabla 20, 21 y 22, referente a las emisiones generadas por los vehículos analizados.

## **6.4.1.4.1.1. Emisión Dióxido de carbono (CO2).**

Una diferencia se observa en la sumatoria total de emisión de CO2, entre los vehículos del Escenario 1.1 y los vehículos del Escenario 1.2, se observa en la Figura 109.

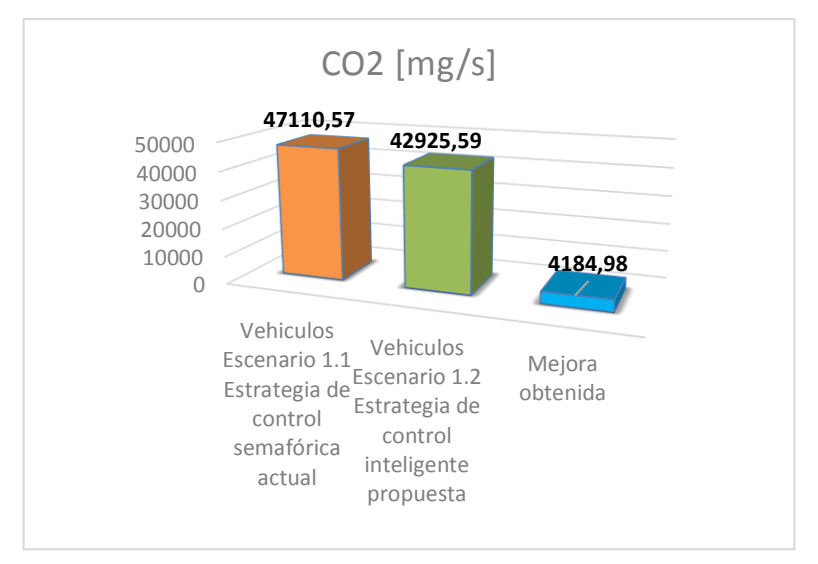

Figura 109: Análisis de los resultados de la Emisión de CO2 en la simulación 1.

Al utilizar la estrategia de control inteligente propuesta, son 4184,98 mg/s de emisión de CO2 menos que la estrategia de control semafórica actual, por lo cual la mejora obtenida por la estrategia de control inteligente propuesta con respecto a la estrategia de control semafórica actual es de hasta 8.88 %.

# **6.4.1.4.1.2. Emisión de monóxido de carbono (CO).**

Una diferencia se observa en la sumatoria total de emisión de CO, entre los vehículos del Escenario 1.1 y los vehículos del Escenario 1.2, se observa en la Figura 110.

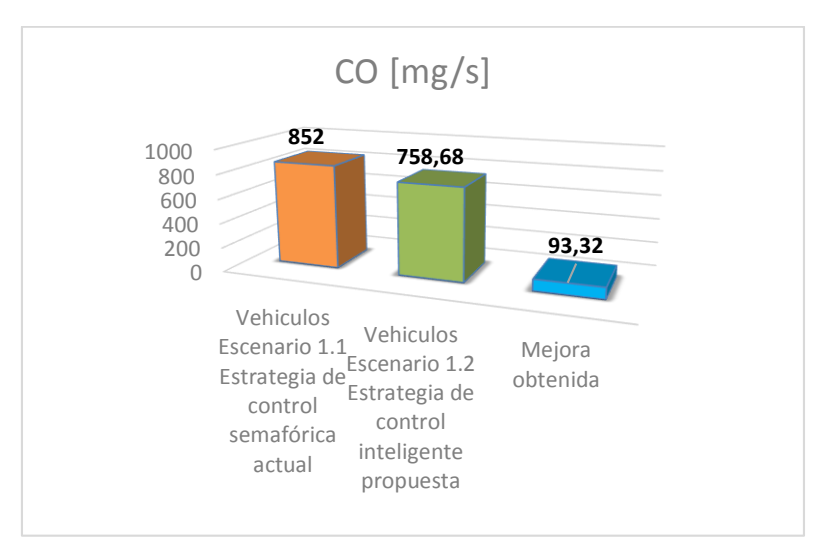

Figura 110: Análisis de los resultados de la Emisión de CO en la simulación 1.

Al utilizar la estrategia de control inteligente propuesta, son 93.32 mg/s de emisión de CO menos que la estrategia de control semafórica actual, por lo tanto la mejora obtenida por la estrategia de control inteligente propuesta con respecto a la estrategia de control semafórica actual es de hasta 10.95%.

## **6.4.1.4.1.3. Emisión de Hidrocarburos (HC).**

Una diferencia se observa en la sumatoria total de emisión de HC, entre los vehículos del Escenario 1.1 y los vehículos del Escenario 1.2, se observa en la Figura 111.

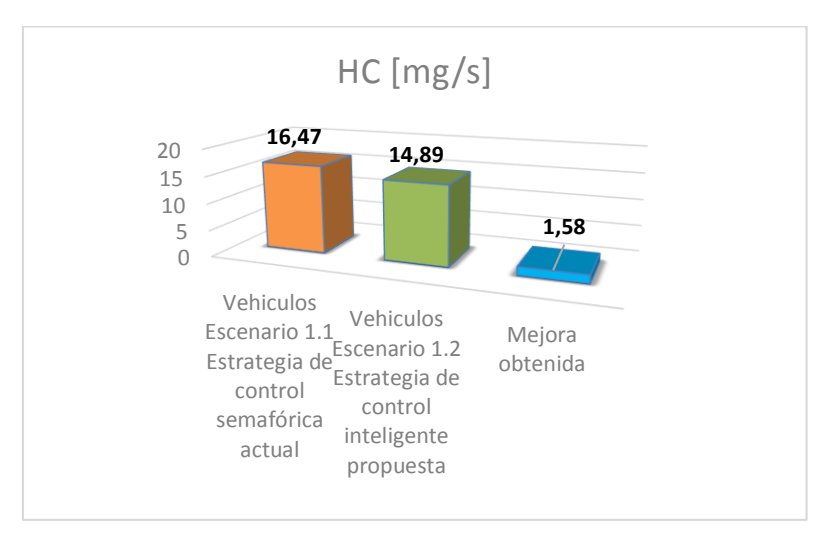

Figura 111: Análisis de los resultados de la Emisión de HC en la simulación 1.

Al utilizar la estrategia de control inteligente propuesta, son 1.58 mg/s de emisión de HC menos que la estrategia de control semafórica actual, por lo cual la mejora obtenida por la estrategia de control inteligente propuesta con respecto a la estrategia de control semafórica actual son de hasta 9.59 %.

#### **6.4.1.4.1.4. Emisión de óxidos de nitrógeno (NOx).**

Una diferencia se observa en la sumatoria total de emisión de NOx, entre los vehículos del Escenario 1.1 y los vehículos del Escenario 1.2, se observa en la Figura 112.

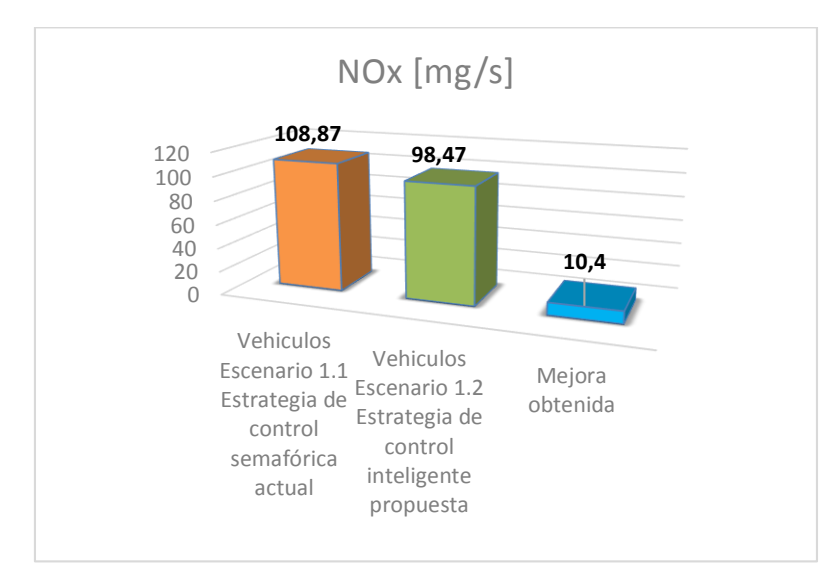

Figura 112: Análisis de los resultados de la Emisión de NOx en la simulación 1.

Al utilizar la estrategia de control inteligente propuesta, son 10.4 mg/s de emisión de NOx menos que la estrategia de control semafórica actual, por lo cual la mejora obtenida por la estrategia de control inteligente propuesta con respecto a la estrategia de control semafórica actual son de hasta 9.55 %.

## **6.4.1.4.1.5. Emisión de partículas (PMx).**

Una diferencia se observa en la sumatoria total de emisión de PMx, entre los vehículos del Escenario 1.1 y los vehículos del Escenario 1.2, se observa en la Figura 113.

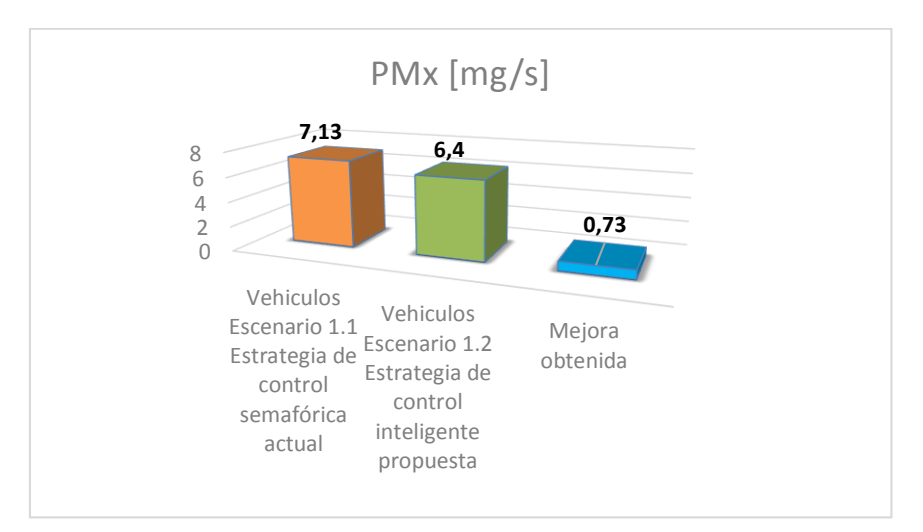

Figura 113: Análisis de los resultados de la Emisión de PMx en la simulación 1.

Al utilizar la estrategia de control inteligente propuesta, son 0.73 mg/s de emisión de PMx menos que la estrategia de control semafórica actual, por lo cual la mejora obtenida por la estrategia de control inteligente propuesta con respecto a la estrategia de control semafórica actual son de hasta 10.23 %.

## **6.4.1.4.1.6. Consumo de combustible (Fuel).**

Una diferencia se observa en la sumatoria total referente al consumo de combustible, entre los vehículos del Escenario 1.1 y los vehículos del Escenario 1.2, se observa en la Figura 114.

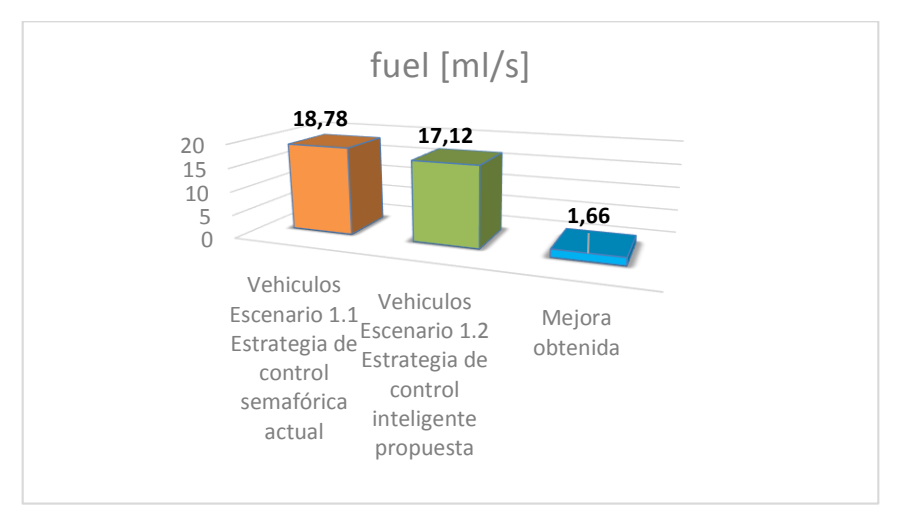

Figura 114: Análisis de los resultados de consumo de combustible en la simulación 1.

Al utilizar la estrategia de control inteligente propuesta, son 1.66 ml/s de consumo de combustible menos que la estrategia de control semafórica actual, por lo cual la mejora obtenida por la estrategia de control inteligente propuesta con respecto a la estrategia de control semafórica actual son de hasta 9.55 %.

## **6.4.1.4.1.7. Emisión de Ruido (Noise).**

Una diferencia se observa en la sumatoria total referente a la emisión de ruido, entre los vehículos del Escenario 1.1 y los vehículos del Escenario 1.2, se observa en la Figura 115.

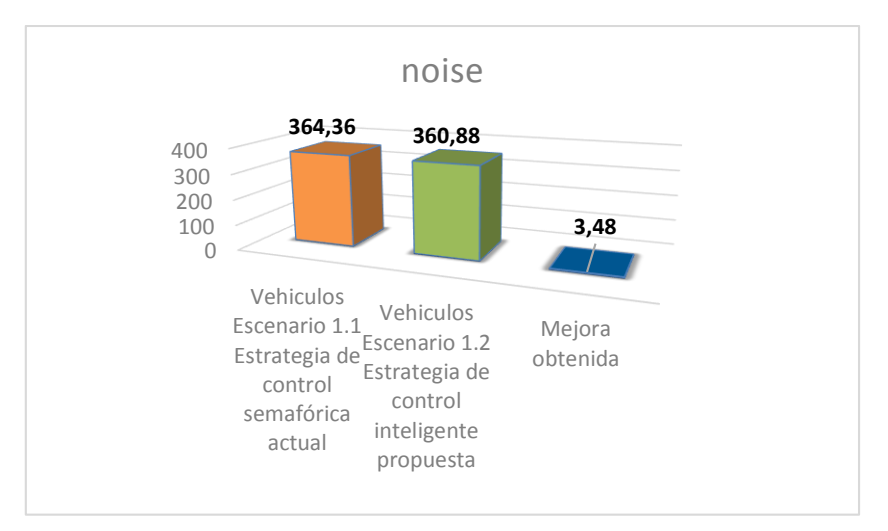

Figura 115: Análisis de los resultados de la generación de Ruido en la simulación 1.

Al utilizar la estrategia de control inteligente propuesta, son 3.48 mg/s de emisión de ruido menos que la estrategia de control semafórica actual, por lo cual la mejora obtenida por la estrategia de control inteligente propuesta con respecto a la estrategia de control semafórica actual son de hasta 0.95 %.

# **6.4.1.4.2. Análisis de la simulación 2.**

Análisis total de los resultados obtenidos en la sección anterior entre el escenario 1.1 y el escenario 1.2, Tablas 20, 21 y 22, referente a las emisiones generadas por los vehículos analizados.

# **6.4.1.4.2.1. Emisión Dióxido de carbono (CO2).**

Una diferencia se observa en la sumatoria total de emisión de CO2, entre los vehículos del Escenario 1.1 y los vehículos del Escenario 1.2, se observa en la Figura 116.

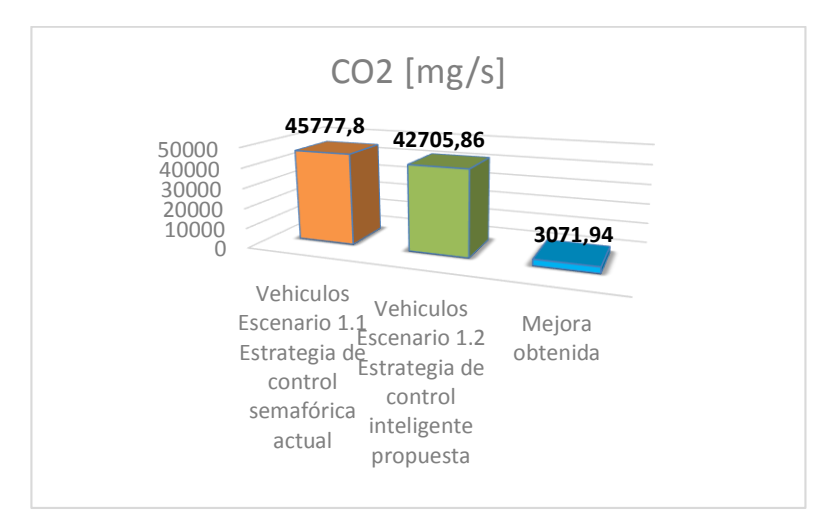

Figura 116: Análisis de los resultados de la Emisión de CO2 en la simulación 2.

Al utilizar la estrategia de control inteligente propuesta, son 3071.94 mg/s de emisión de CO2 menos que la estrategia de control semafórica actual, por lo cual la mejora obtenida por la estrategia de control inteligente propuesta con respecto a la estrategia de control semafórica actual son de hasta 6.71 %.

## **6.4.1.4.2.2. Emisión de monóxido de carbono (CO).**

Una diferencia se observa en la sumatoria total de emisión de CO, entre los vehículos del Escenario 1.1 y los vehículos del Escenario 1.2, se observa en la Figura 117.

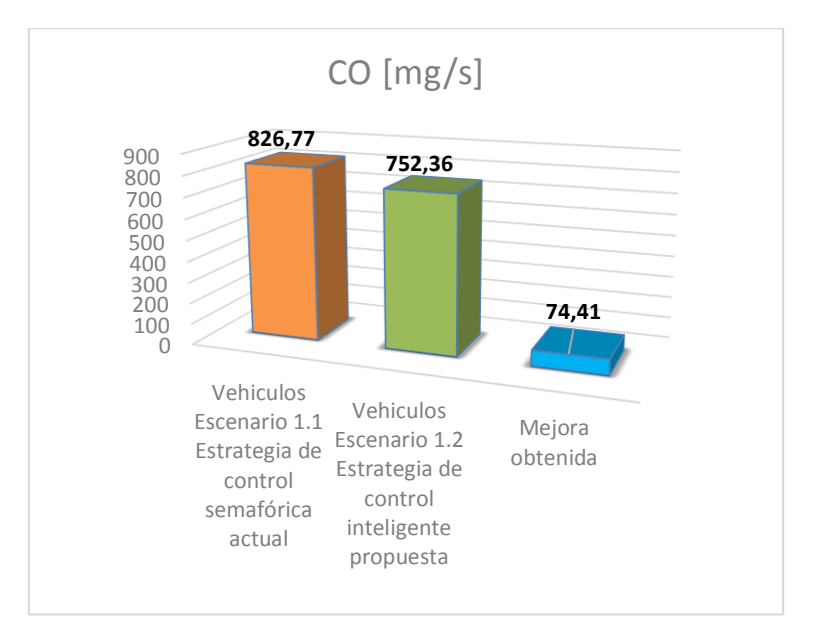

Figura 117: Análisis de los resultados de la Emisión de CO en la simulación 2.

Al utilizar la estrategia de control inteligente propuesta, son 74.41 mg/s de emisión de CO menos que la estrategia de control semafórica actual, por lo cual la mejora obtenida por la estrategia de control inteligente propuesta con respecto a la estrategia de control semafórica actual son de hasta 9.00 %.

## **6.4.1.4.2.3. Emisión de Hidrocarburos (HC).**

Una diferencia se observa en la sumatoria total de emisión de HC, entre los vehículos del Escenario 1.1 y los vehículos del Escenario 1.2, se observa en la Figura 118.

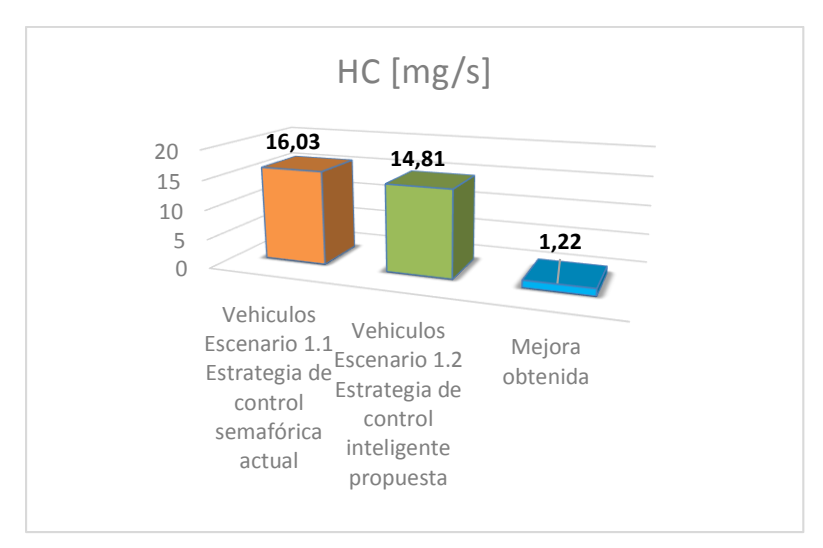

Figura 118: Análisis de los resultados de la Emisión de HC en la simulación 2.

Al utilizar la estrategia de control inteligente propuesta, son 1.22 mg/s de emisión de HC menos que la estrategia de control semafórica actual, por lo cual la mejora obtenida por la estrategia de control inteligente propuesta con respecto a la estrategia de control semafórica actual son de hasta 7.61 %.

## **6.4.1.4.2.4. Emisión de óxidos de nitrógeno (NOx).**

Una diferencia se observa en la sumatoria total de emisión de NOx, entre los vehículos del Escenario 1.1 y los vehículos del Escenario 1.2, se observa en la Figura 119.

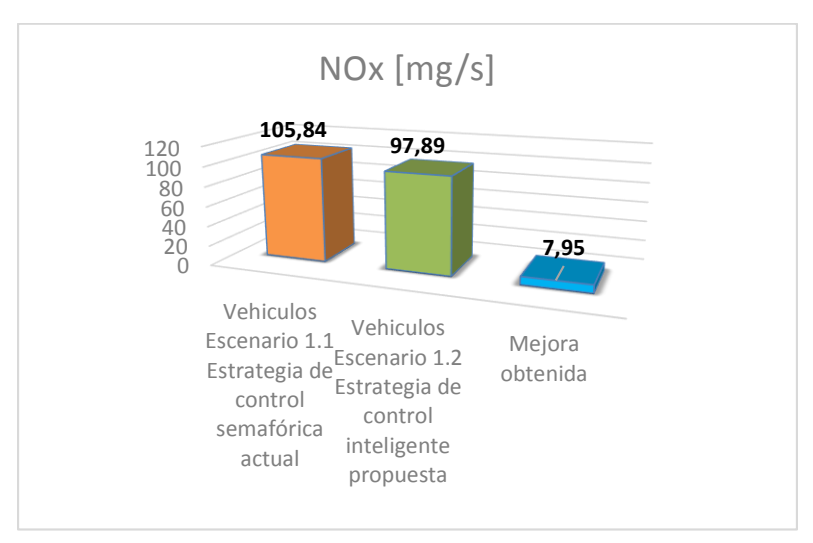

Figura 119: Análisis de los resultados de la Emisión de NOx en la simulación 2.

Al utilizar la estrategia de control inteligente propuesta, son 7.95 mg/s de emisión de NOx menos que la estrategia de control semafórica actual, por lo cual la mejora obtenida por la estrategia de control inteligente propuesta con respecto a la estrategia de control semafórica actual son de hasta 7.51 %.

## **6.4.1.4.2.5. Emisión de partículas (PMx).**

Una diferencia se observa en la sumatoria total de emisión de PMx, entre los vehículos del Escenario 1.1 y los vehículos del Escenario 1.2, se observa en la Figura 120.

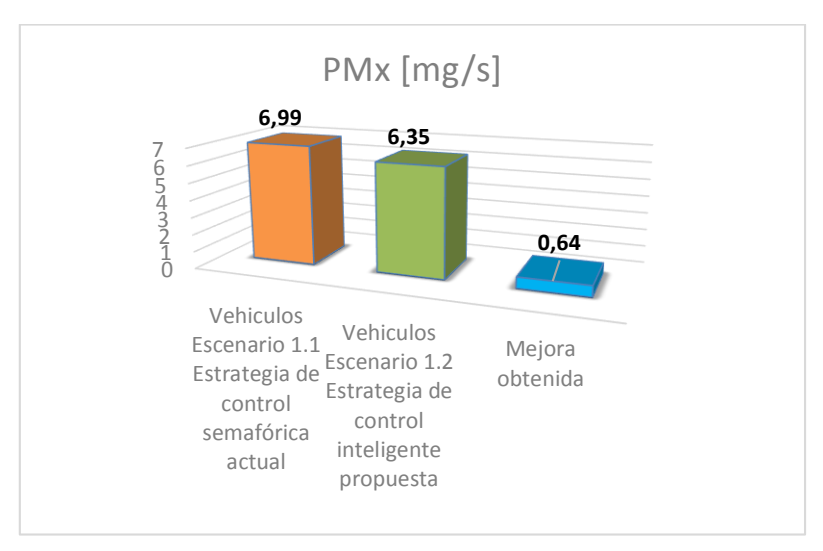

Figura 120: Análisis de los resultados de la Emisión de PMx en la simulación 2.

Al utilizar la estrategia de control inteligente propuesta, son 0.64 mg/s de emisión de PMx menos que la estrategia de control semafórica actual, por lo cual la mejora obtenida por la estrategia de control inteligente propuesta con respecto a la estrategia de control semafórica actual son de hasta 9.15 %.

## **6.4.1.4.2.6. Consumo de combustible (Fuel).**

Una diferencia se observa en la sumatoria total referente al consumo de combustible, entre los vehículos del Escenario 1.1 y los vehículos del Escenario 1.2, se observa en la Figura 121.

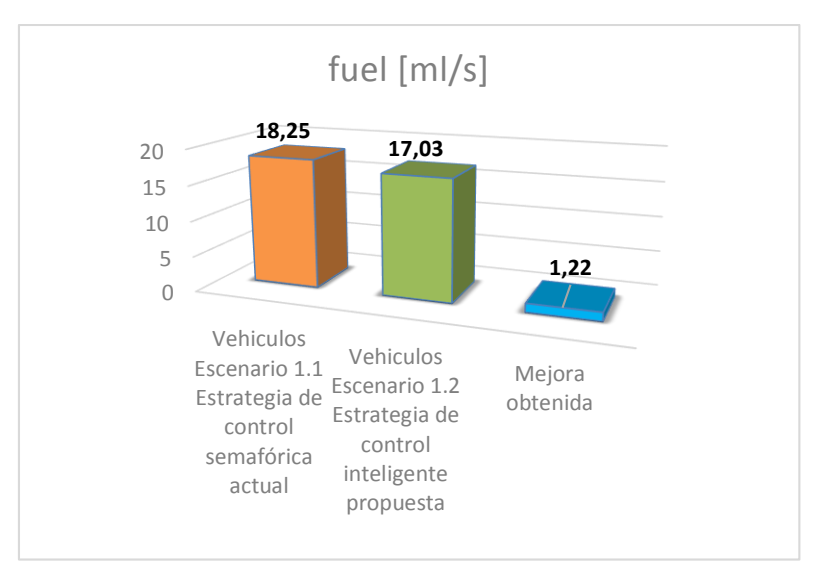

Figura 121: Análisis de los resultados de consumo de combustible en la simulación 2.

Al utilizar la estrategia de control inteligente propuesta, son 1.22 ml/s de consumo de combustible menos que la estrategia de control semafórica actual, por lo cual la mejora obtenida por la estrategia de control inteligente propuesta con respecto a la estrategia de control semafórica actual son de hasta 6.68 %.

# **6.4.1.4.2.7. Emisión de Ruido (Noise).**

Una diferencia se observa en la sumatoria total referente a la emisión de ruido, entre los vehículos del Escenario 1.1 y los vehículos del Escenario 1.2, se observa en la Figura 122.

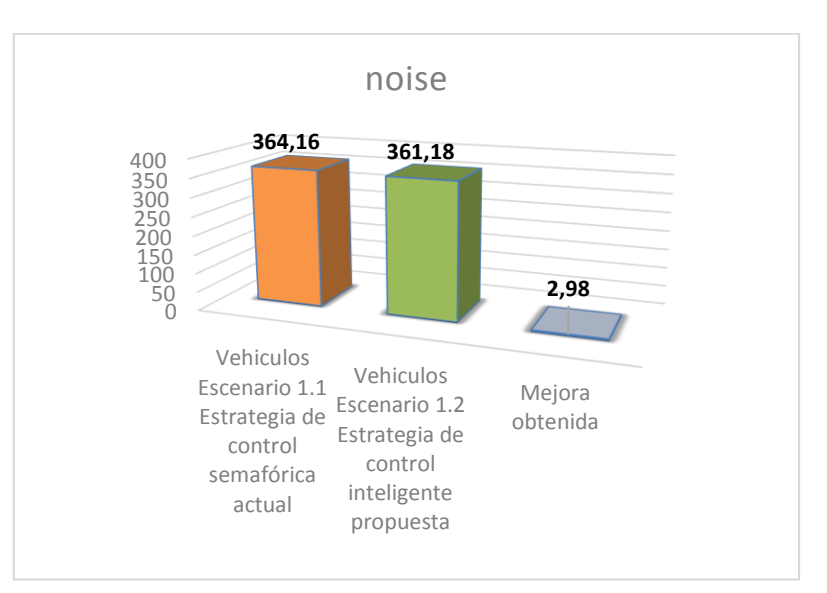

Figura 122: Análisis de los resultados de la generación de Ruido en la simulación 2.

Al utilizar la estrategia de control inteligente propuesta, son 2.98 mg/s de emisión de ruido menos que la estrategia de control semafórica actual, por lo cual la mejora obtenida por la estrategia de control inteligente propuesta con respecto a la estrategia de control semafórica actual son de hasta 0.81 %.

# **6.4.1.4.3. Análisis de la simulación 3.**

# **6.4.1.4.3.1. Emisión Dióxido de carbono (CO2).**

Una relevante diferencia se observa en la sumatoria total de emisión de CO2, entre los vehículos del Escenario 1.1 y los vehículos del Escenario 1.2, se observa en la Figura 123.

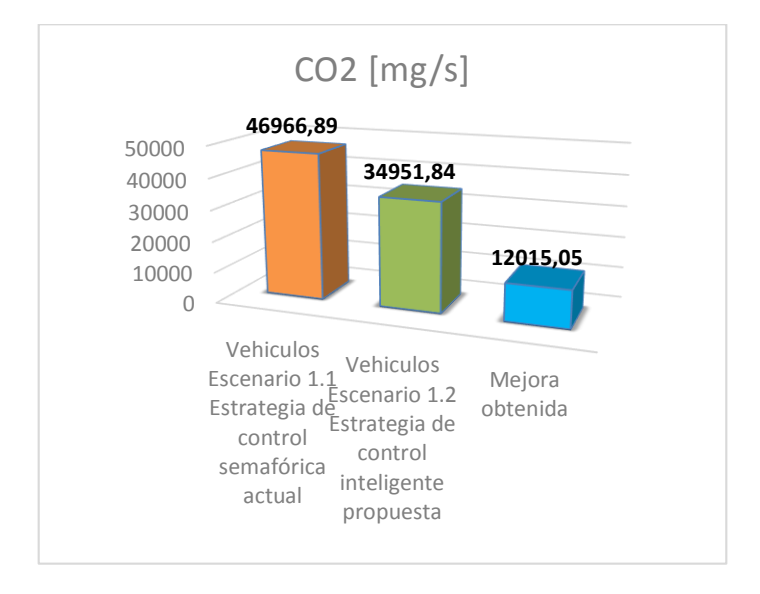

Figura 123: Análisis de los resultados de la Emisión de CO2 en la simulación 3.

Al utilizar la estrategia de control inteligente propuesta, son 12015.05 mg/s de emisión de CO2 menos que la estrategia de control semafórica actual, por lo cual la mejora obtenida por la estrategia de control inteligente propuesta con respecto a la estrategia de control semafórica actual son de hasta 25.58 %, este es un porcentaje considerable de disminución de contaminación frente a la utilización de semáforos convencionales.

## **6.4.1.4.3.2. Emisión de monóxido de carbono (CO).**

Una considerable diferencia se observa en la sumatoria total de emisión de CO, entre los vehículos del Escenario 1.1 y los vehículos del Escenario 1.2, se observa en la Figura 124.

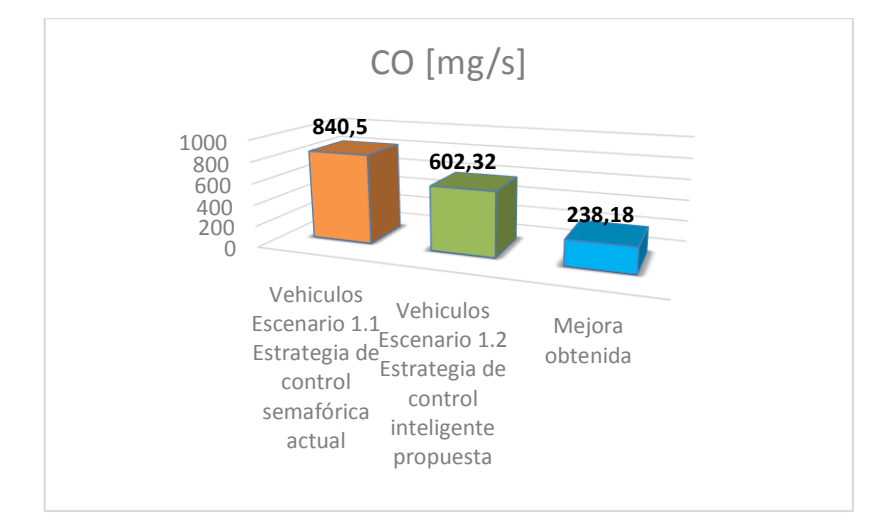

Figura 124: Análisis de los resultados de la Emisión de CO en la simulación 3.

Al utilizar la estrategia de control inteligente propuesta, son 238.18 mg/s de emisión de CO menos que la estrategia de control semafórica actual, por lo tanto la mejora obtenida por la estrategia de control inteligente propuesta con respecto a la estrategia de control semafórica actual son de hasta 28.33 %.

## **6.4.1.4.3.3. Emisión de Hidrocarburos (HC).**

Una diferencia se observa en la sumatoria total de emisión de HC, entre los vehículos del Escenario 1.1 y los vehículos del Escenario 1.2, se observa en la Figura 125.

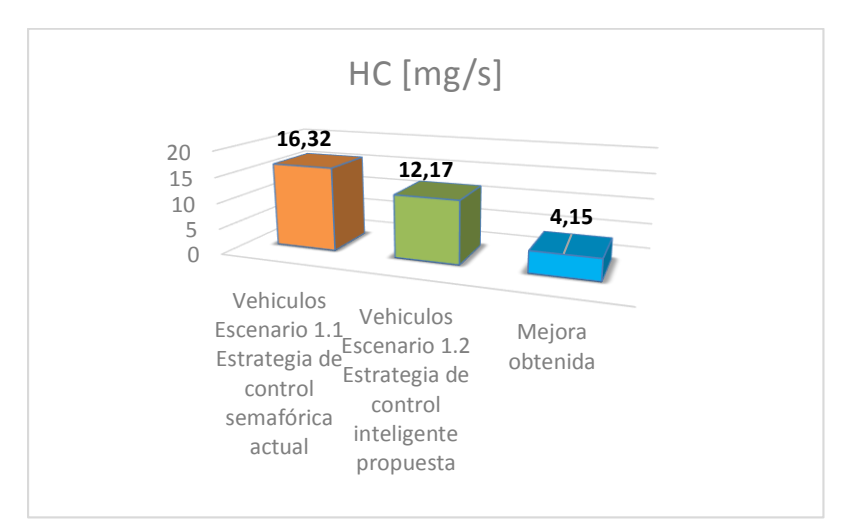

Figura 125: Análisis de los resultados de la Emisión de HC en la simulación 3.

Al utilizar la estrategia de control inteligente propuesta, son 4.15 mg/s de emisión de HC menos que la estrategia de control semafórica actual, por lo cual la mejora obtenida por la estrategia de control inteligente propuesta con respecto a la estrategia de control semafórica actual son de hasta 25.42 %.

## **6.4.1.4.3.4. Emisión de óxidos de nitrógeno (NOx).**

Una notable diferencia se observa en la sumatoria total de emisión de NOx, entre los vehículos del Escenario 1.1 y los vehículos del Escenario 1.2, se observa en la Figura 126.

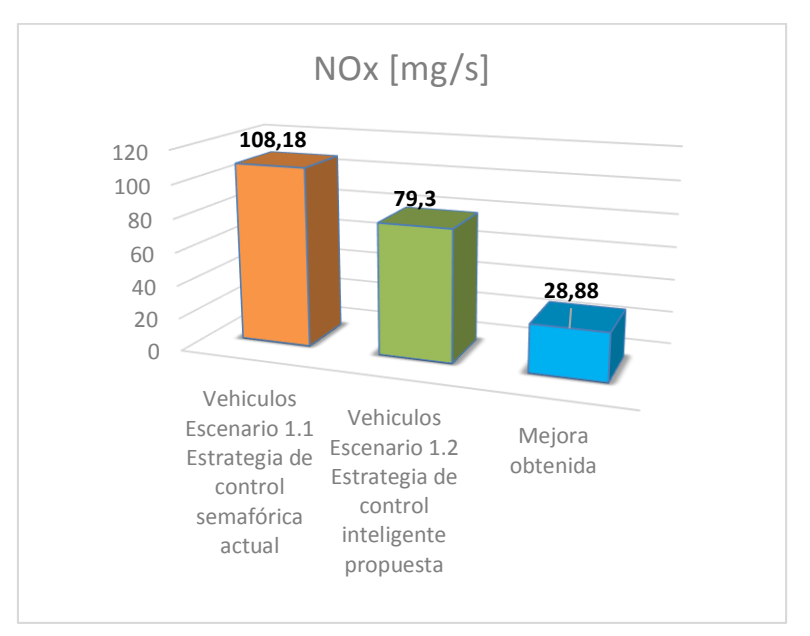

Figura 126: Análisis de los resultados de la Emisión de NOx en la simulación 3.

Al utilizar la estrategia de control inteligente propuesta, son 28.88 mg/s de emisión de NOx menos que la estrategia de control semafórica actual, por lo tanto la mejora obtenida por la estrategia de control inteligente propuesta con respecto a la estrategia de control semafórica actual son de hasta 26.69 %, este es un porcentaje considerable de disminución de contaminación de óxido de nitrógeno frente a la utilización de semáforos convencionales.

## **6.4.1.4.3.5. Emisión de partículas (PMx).**

Una diferencia se observa en la sumatoria total de emisión de PMx, entre los vehículos del Escenario 1.1 y los vehículos del Escenario 1.2, se observa en la Figura 127.

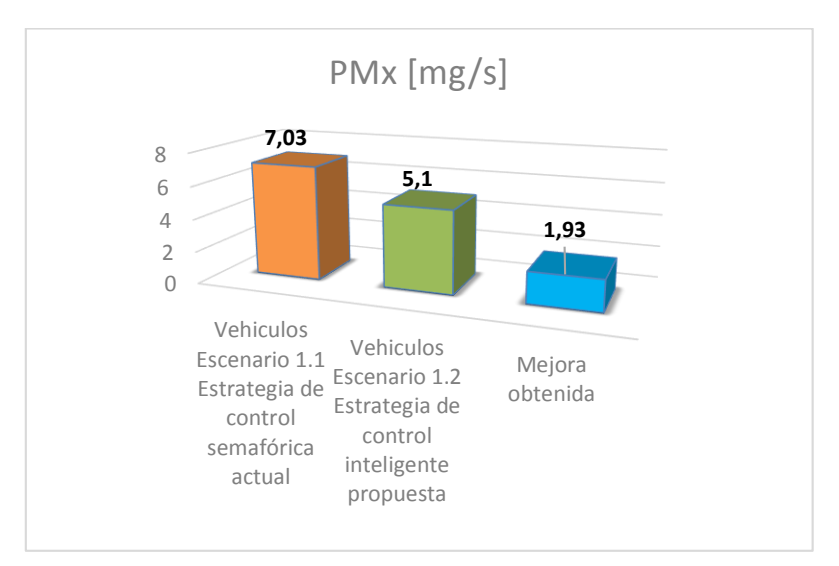

Figura 127: Análisis de los resultados de la Emisión de PMx en la simulación 3.

Al utilizar la estrategia de control inteligente propuesta, son 1.93mg/s de emisión de PMx menos que la estrategia de control semafórica actual, por lo cual la mejora obtenida por la estrategia de control inteligente propuesta con respecto a la estrategia de control semafórica actual son de hasta 27.45 %.

## **6.4.1.4.3.6. Consumo de combustible (Fuel).**

Una relevante diferencia se observa en la sumatoria total referente al consumo de combustible, entre los vehículos del Escenario 1.1 y los vehículos del Escenario 1.2, se observa en la Figura 128.

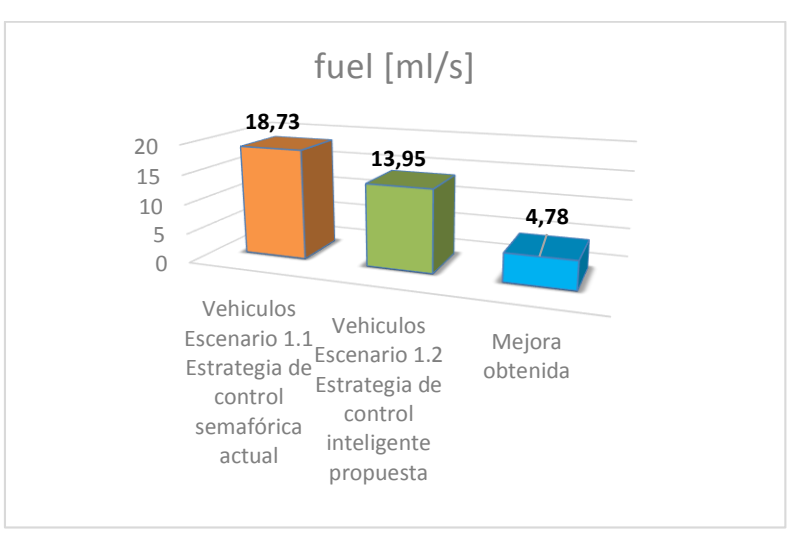

Figura 128: Análisis de los resultados de consumo de combustible en la simulación 3.

Al utilizar la estrategia de control inteligente propuesta, son 4.78 ml/s de consumo de combustible menos que la estrategia de control semafórica actual, por lo tanto la mejora obtenida por la estrategia de control inteligente propuesta con respecto a la estrategia de control semafórica actual son de hasta 25.52 %, este es un porcentaje importante de disminución de consumo de combustible entre la aplicación de cada estrategia ya que el tiempo de espera disminuye y hay un ahorro de combustible.

# **6.4.1.4.3.7. Emisión de Ruido (Noise).**

Una diferencia se observa en la sumatoria total referente a la emisión de ruido, entre los vehículos del Escenario 1.1 y los vehículos del Escenario 1.2, se observa en la Figura 129.

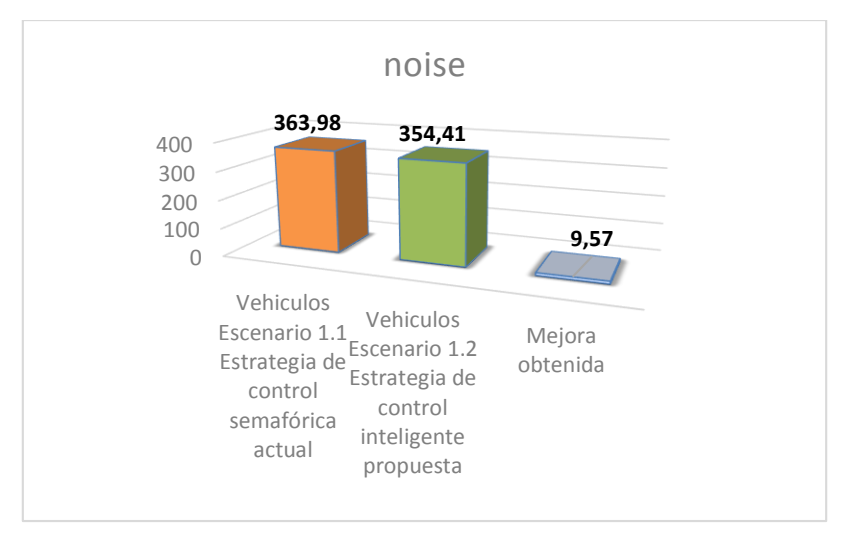

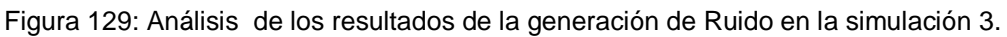

Al utilizar la estrategia de control inteligente propuesta, son 9.57mg/s de emisión de ruido menos que la estrategia de control semafórica actual, por lo cual la mejora obtenida por la estrategia de control inteligente propuesta con respecto a la estrategia de control semafórica actual son de hasta 2.62 %.

Análisis de un instante determinado de la simulación.

Análisis de la sumatoria total de los resultados obtenidos de un momento determinado de simulación para evaluar el estado del tráfico entre el Escenario 1.1 (Estrategia de control semafórica actual) y el Escenario 1.2 (Estrategia de control inteligente propuesta), en las diferentes simulaciones. Además se realizará el cálculo de valores estadísticos y se realizará un histograma con el número de vehículos de diferencia entre el uso de las Estrategias de control.

Análisis de un instante determinado de la simulación 1.

Una diferencia relevante se observa en la sumatoria total de vehículos en espera en los semáforos, entre el uso de la Estrategia de control semafórica actual y la Estrategia de control inteligente propuesta, se observa en la Figura 130.

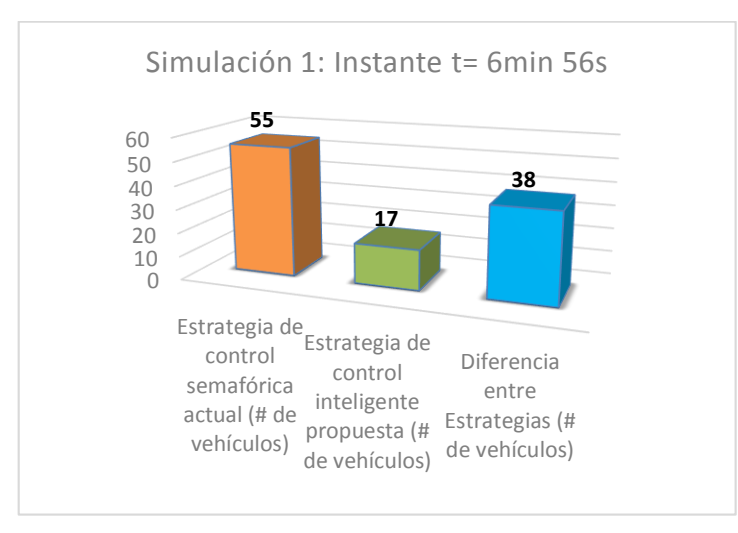

Figura 130: Análisis de un instante determinado de los vehículos en espera en la simulación 1.

Al utilizar la estrategia de control inteligente propuesta, para el instante t = 6min 56s, son 38 vehiculos menos que la estrategia de control semafórica actual, por lo cual la mejora obtenida por la estrategia de control inteligente propuesta con respecto a la estrategia de control semafórica actual es de hasta 69.09 %, por lo cual hay menos cantidad de vehículos en los cruces semaforizados, mejora fluidez de los vehículos y disminuye la congestión vehicular.

Análisis de un instante determinado de la simulación 2.

Una diferencia relevante se observa en la sumatoria total de vehículos en espera en los semáforos, entre el uso de la Estrategia de control semafórica actual y la Estrategia de control inteligente propuesta, se observa en la Figura 131.

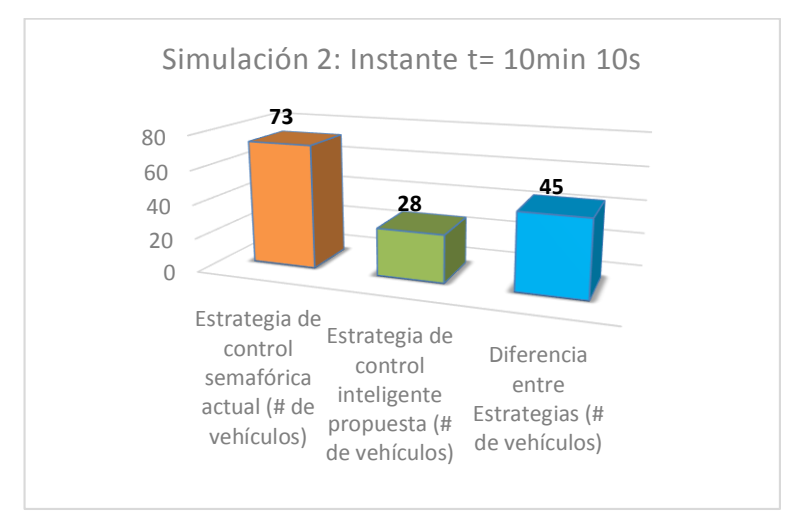

Figura 131: Análisis de un instante determinado de los vehículos en espera en la simulación 2.

Al utilizar la estrategia de control inteligente propuesta, para el instante t = 10min 106s, son 45 vehículos menos que la estrategia de control semafórica actual, por lo cual la mejora obtenida por la estrategia de control inteligente propuesta con respecto a la estrategia de control semafórica actual es de hasta 61.64 %, por lo cual hay menos cantidad de vehículos en los cruces semaforizados, mejora fluidez de los vehículos y disminuye la congestión vehicular.

Análisis de un instante determinado de la simulación 3.

Una diferencia relevante se observa en la sumatoria total de vehículos en espera en los semáforos, entre el uso de la Estrategia de control semafórica actual y la Estrategia de control inteligente propuesta, se observa en la Figura 132.

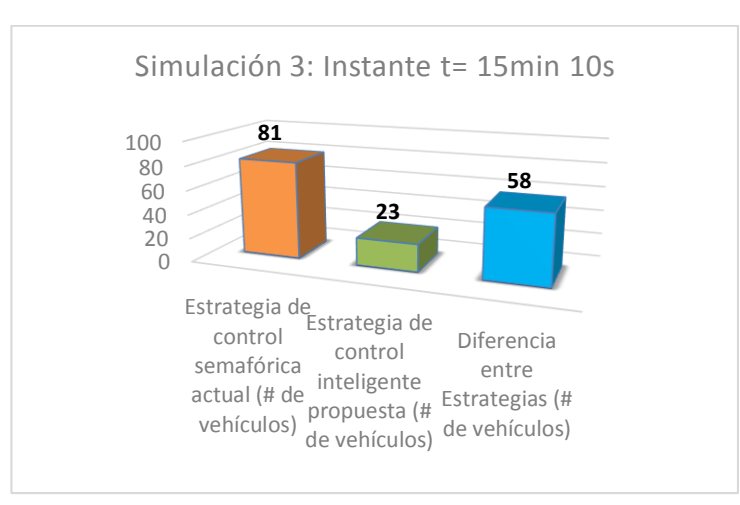

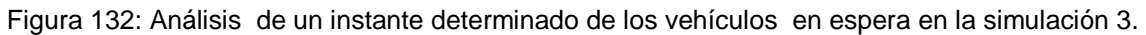

Al utilizar la estrategia de control inteligente propuesta, para el instante t = 15min 10s, son 58vehiculos menos que la estrategia de control semafórica actual, por lo cual la mejora obtenida por la estrategia de control inteligente propuesta con respecto a la estrategia de control semafórica actual es de hasta 71.60 %, por lo cual hay menos cantidad de vehículos en los cruces semaforizados, mejora fluidez de los vehículos y disminuye la congestión vehicular.

# **6.4.2. Evaluar el entorno de simulación (Macroscópica) definiendo los parámetros de valoración bajo diferentes circunstancias de carga y congestión.**

Para evaluar el Escenario 2 en la macro simulación se evaluara desde las siguientes fases de la metodología: Simulación, Resultados, Comparación, Conclusiones.

## **6.4.2.1. FASE 4: Simular**

A continuación se describen los escenarios utilizados en la evaluación del Escenario 2 y los experimentos de validación, reportando los resultados numéricos, comparando los resultados y finalmente se realiza un breve análisis de los resultados.

Para realizar experimentos a efectos de comparación a partir del Escenario 2 se ha obteniendo dos escenarios denominados Escenario 2.1, bajo la estrategia de control semafórico actual basada en el Control Coordinado de Intersecciones con Tiempo Fijo y en el caso del Escenario 2.2, bajo la estrategia de control inteligente semafórica propuesta que es de Tipo Actuado, de Respuesta al Tráfico y Basada en Estrategias de Control Sensibles al Tráfico.

# **6.4.2.1.1. Descripción del segundo escenario para realizar la Macro Simulación.**

El escenario 2.1, bajo la estrategia de control semafórica actual, se simulan las instancias realistas, para obtener datos que nos permitan poder comparar con los resultados del escenario 2.2.

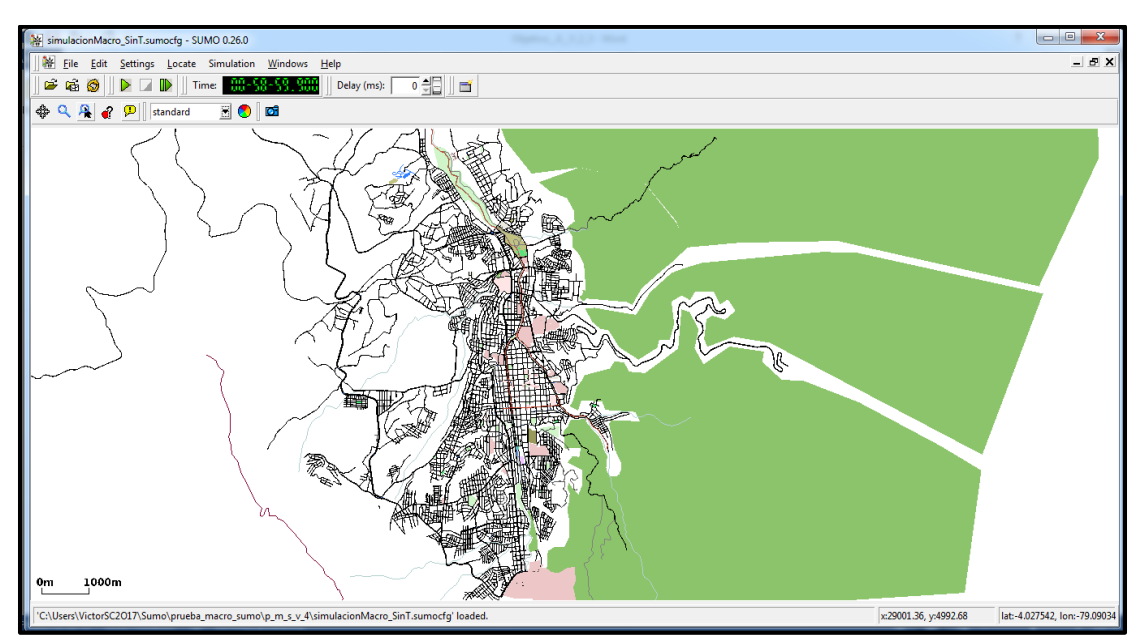

Figura 133: Escenario 2.1, estrategia de control semafórica actual.

Uno de los objetivos principales del proyecto es la creación de escenarios de tráfico urbano de la ciudad de Loja con estrategias de control utilizando técnicas de semáforos inteligentes, para ello en el escenario 2.2 se implementó la nueva estrategia de control.

Escenario 2.2 bajo la estrategia de control inteligente semafórica propuesta.

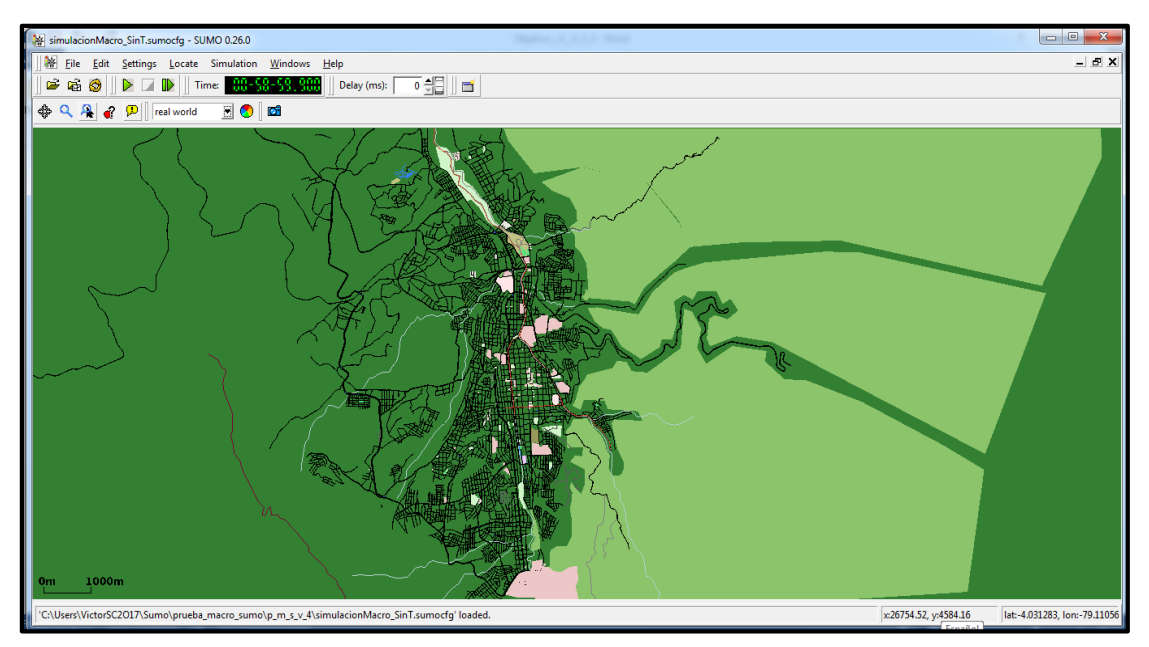

Figura 134: Escenario 2.2, estrategia de control semafórica inteligente propuesta.

Sobre el escenario 2.1 se generaran tres simulaciones a igual que para el escenario 2.2, de este modo tendremos unos datos que podrán ser comparados con los obtenidos en el caso con estrategia de control inteligente.

# **6.4.2.1.2. Parámetros para realizar las simulaciones, del escenario 2.1 y el escenario 2.2.**

Se han definido dos tipos de vehículos que se presentan en la Tabla 23 junto con sus características asociadas mediante las cuales influirán en la simulación. Los vehículos que van circulando por las vías lo hacen de una forma dinámica porque aunque adoptarán velocidades desde cero hasta 40 km/h y 50 km/h no serán iguales para todos en un mismo instante de tiempo, sufriendo aceleraciones y desaceleraciones de acuerdo a la presencia o no de semáforo en una intersección.

En la tabla 21, se agregó un parámetro para conocer el número de detectores (bucles de inducción) utilizados en el escenario 2.2.

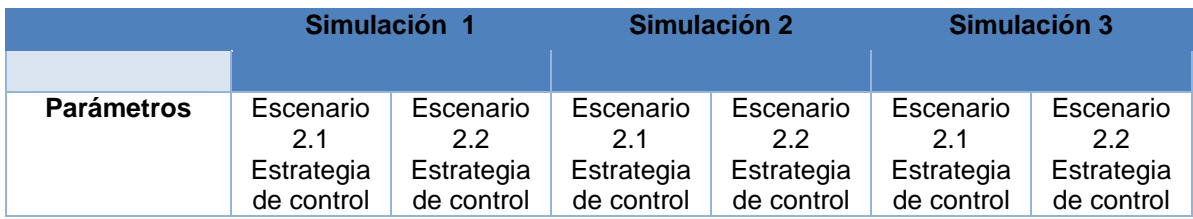

#### Tabla 23: Parámetros para realizar la macro simulación.

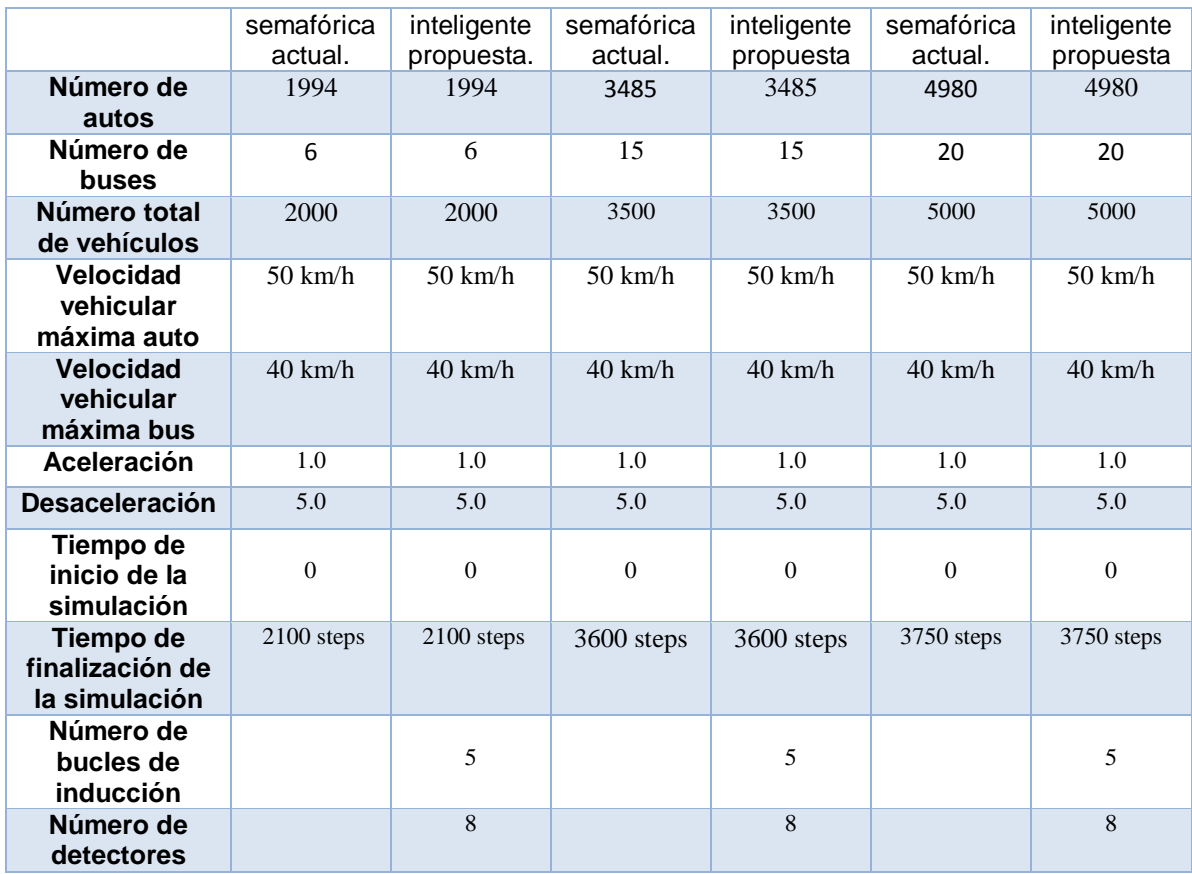

Luego de establecidos los valores para los parámetros mencionados, se realizan pruebas para cada escenario. A continuación se evaluaran los escenarios y se obtendrá datos numéricos de cada una de las simulaciones realizadas.

#### **6.4.2.1.3. Evaluar los entornos**

Para evaluar cada escenario, se ha realizado tres simulaciones sobre cada escenario obteniendo el comportamiento que presentan los vehículos. Para obtener la información hay que tener en cuenta que durante las simulaciones realizadas se ha generado un archivo de salida con los datos del viaje de cada vehículo, uno de ellos será el de los datos del viaje en los casos del Escenario 2.1 (Estrategia de control semafórica actual) y otro en los casos del Escenario 2.2 (Estrategia de control inteligente propuesta).

Los archivos se los obtuvo mediante el uso de *e1-detectors: lazos de inducción* ya que estos son comúnmente utilizados para medir el tráfico en la simulación realizada. El principal fin de este tipo de detectores es detectar los vehículos que los atraviesan una vez situados en un determinado carril. Los archivos generados contienen valores para los resultados desde el minuto cero o inicio de la simulación hasta que termina el tiempo asignado a la simulación.

De forma general se evaluaron ambos escenarios (Escenario 2.1 y Escenario 2.2) los resultados obtenidos en los tres casos son: Número de vehículos en la red, Número de vehículos que han llegado a su desino, colisiones, promedio de velocidad, densidad y flujo.

## **6.4.2.2. Fase 5: Resultados**

Esta sección se muestra los resultados obtenidos en la simulaciones del Escenario 2.1, bajo la estrategia de control semafórico actual basada en el Control Coordinado de Intersecciones con Tiempo Fijo y en el caso del Escenario 2.2, bajo la estrategia de control inteligente semafórica propuesta que es de Tipo Actuado, de Respuesta al Tráfico y Basada en Estrategias de Control Sensibles al Tráfico.

#### **6.4.2.2.1. Resultados numéricos de la simulación 1.**

Los resultados generales obtenidos de la simulación del escenario 2.1 bajo los parámetros de la Tabla 23 sobre la estrategia de control semafórica actual se reportan en la Tabla 24.

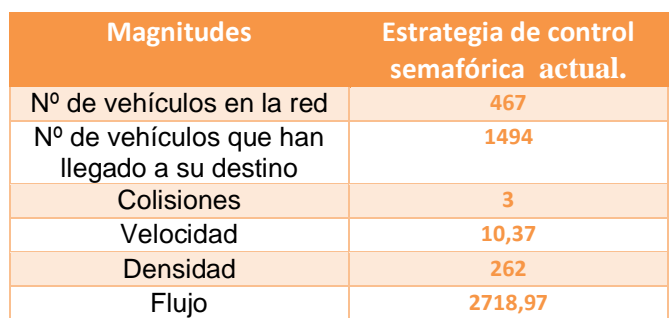

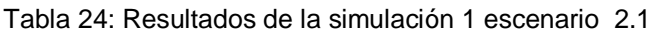

Los resultados generales obtenidos de la simulación del escenario 2.2 bajo los parámetros de la Tabla 23 la estrategia de control inteligente propuesta se reportan en la Tabla 25.

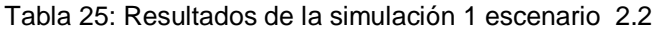

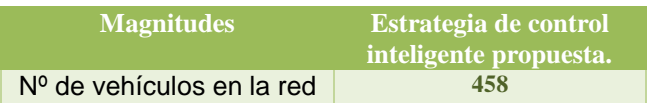

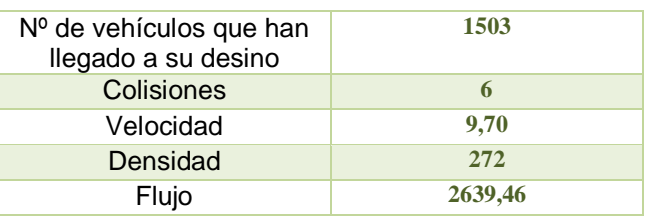

#### **6.4.2.2.2. Resultados numéricos de la simulación 2.**

Los resultados generales obtenidos de la simulación del escenario 2.1 bajo los parámetros de la Tabla 23 sobre la estrategia de control semafórica actual se reportan en la Tabla 26.

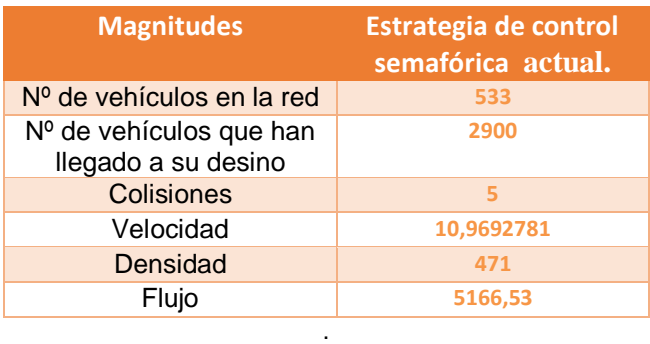

Tabla 26: Resultados de la simulación 2 escenario 2.1

Los resultados generales obtenidos de la simulación del escenario 2.2 bajo los parámetros de la Tabla 23 sobre la estrategia de control inteligente propuesta se reportan en la Tabla 27.

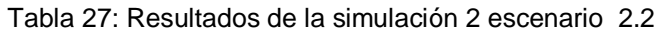

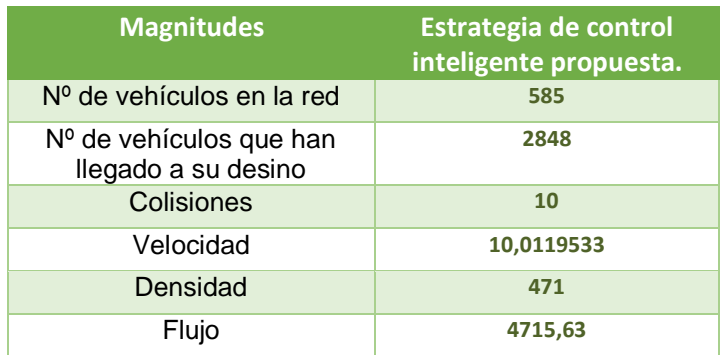

#### **6.4.2.2.3. Resultados numéricos de la simulación 3.**

Los resultados generales obtenidos de la simulación del escenario 2.1 bajo los parámetros de la Tabla 23 sobre la estrategia de control semafórica actual se reportan en la Tabla 28.

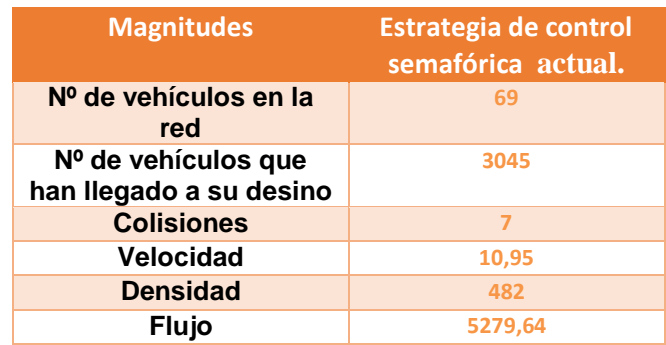

Tabla 28: Resultados de la simulación 3 escenario 2.1

Los resultados generales obtenidos de la simulación del escenario 2.2 bajo los parámetros de la Tabla 23 sobre la estrategia de control inteligente propuesta se reportan en la Tabla 29.

.

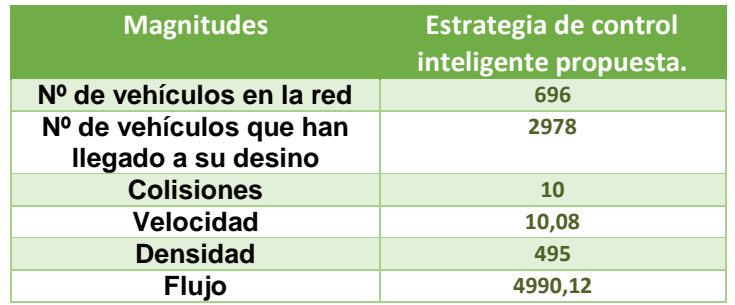

Tabla 29: Resultados de la simulación 3 escenario 2.2

A continuación se compararan los datos numéricos obtenidos de cada una de las simulaciones realizadas y por último se comparara de un instante determinado de simulación el estado del tráfico entre los escenarios.

#### **6.4.2.3. FASE 6: Comparación**

En esta sección se compararon magnitudes como: Número de vehículos en la red, Número de vehículos que han llegado a su desino, Número de colisiones, promedio de la velocidad, densidad y flujo, los resultados obtenidos de las simulaciones en los casos del Escenario 2.1 (Estrategia de control semafórica actual) y en los casos del Escenario 2.2 (Estrategia de control inteligente propuesta).

Comparación general de las simulaciones realizadas entre ambos escenarios, ver las Tablas (30, 31, 32).

## **6.4.2.3.1. Comparación de la simulación 1.**

La comparación de los resultados obtenidos en la sección anterior entre el escenario 2.1 Tabla 24 y el escenario 2.2 tabla 25, se reportan en la Tabla 30.

| <b>Magnitudes</b>                              | Estrategia de<br>control<br>semafórica<br>actual. | Estrategia de<br>control<br>inteligente<br>propuesta. | <b>Mejoras</b><br>obtenidas |
|------------------------------------------------|---------------------------------------------------|-------------------------------------------------------|-----------------------------|
| Nº de vehículos en la<br>red                   | 467                                               | 458                                                   | 1.93%                       |
| Nº de vehículos que han<br>llegado a su desino | 1494                                              | 1503                                                  | 0.60%                       |
| <b>Colisiones</b>                              | 3                                                 | 6                                                     | 50 %                        |
| <b>Velocidad</b>                               | 10,37                                             | 9,70                                                  | 6.90%                       |
| <b>Densidad</b>                                | 262                                               | 272                                                   | 3.68%                       |
| <b>Flujo</b>                                   | 2718,97                                           | 2639,46                                               | 3.01%                       |

Tabla 30: Comparación de la simulación 1

# **6.4.2.3.2. Comparación de la simulación 2.**

La comparación de los resultados obtenidos en la sección anterior entre el escenario 2.1 Tabla 26 y el escenario 2.2 tabla 27, se reportan en la Tabla 31.

| <b>Magnitudes</b>                              | Estrategia de<br>control<br>semafórica<br>actual. | Estrategia de<br>control<br>inteligente<br>propuesta. | <b>Mejoras</b><br>obtenidas |
|------------------------------------------------|---------------------------------------------------|-------------------------------------------------------|-----------------------------|
| Nº de vehículos en la<br>red                   | 533                                               | 585                                                   | 8,88 %                      |
| Nº de vehículos que han<br>Ilegado a su desino | 2900                                              | 2848                                                  | 1,79 %                      |
| <b>Colisiones</b>                              | 5                                                 | 10                                                    | 50 %                        |
| <b>Velocidad</b>                               | 10,9692781                                        | 10,0119533                                            | 8,72%                       |
| <b>Densidad</b>                                | 471                                               | 471                                                   | $\bf{0}$                    |
| <b>Flujo</b>                                   | 5166,53                                           | 4715,63                                               | 8.72%                       |

Tabla 31: Comparación de la simulación 2

## **6.4.2.3.3. Comparación de la simulación 3.**

La comparación de los resultados obtenidos en la sección anterior entre el escenario 2.1 Tabla 28 y el escenario 2.2 tabla 29, se reportan en la Tabla 32.

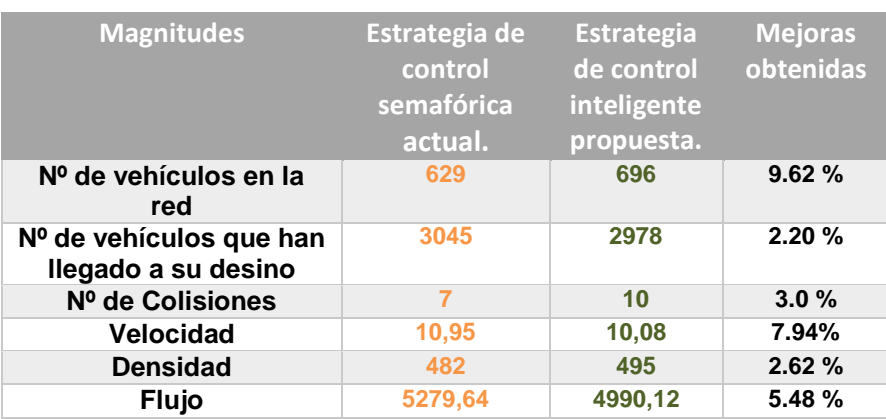

#### Tabla 32: Comparación de la simulación 3

## **6.4.2.4. FASE 7: Conclusiones**

En este apartado se realizó el análisis de las comparación de los resultados obtenidos en las simulaciones realizadas en el casos del Escenario 2.1 (Estrategia de control semafórica actual) y en los casos del Escenario 2.2 (Estrategia de control inteligente propuesta).

## **6.4.2.4.1. Análisis de la simulación 1.**

Análisis total de los resultados obtenidos en la sección anterior entre el escenario 2.1 y el escenario 2.2, Tabla 30, referente a los resultados.

#### **6.4.2.4.1.1. Número de vehículos en la red.**

En la siguiente grafica se observa el número de vehículos en la red utilizando las dos estrategias de semaforización en el tiempo definido para la simulación.

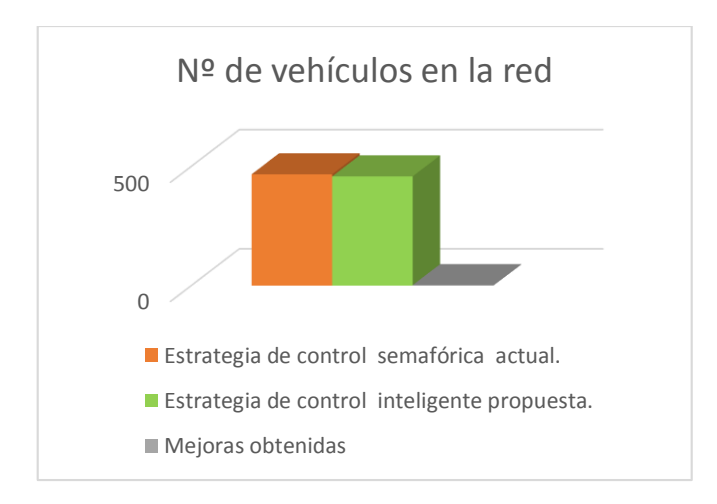

Figura 135: Comparación de la cantidad de vehículos en la red en la simulación 1.

Utilizando la estrategia de control inteligente propuesta, son 9 vehículos menos que se encuentran en la red que la estrategia de control semafórica actual, esto equivale al 1.9 % de diferencia. Esto quiere decir que la estrategia inteligente es capaz de despejar el tráfico en menos tiempo que la estrategia actual.

#### **6.4.2.4.1.2. Número de vehículos que han llegado a su destino.**

En la siguiente grafica se observa el número de vehículos que han llegado a su destino utilizando las dos estrategias de semaforización en el tiempo definido para la simulación.

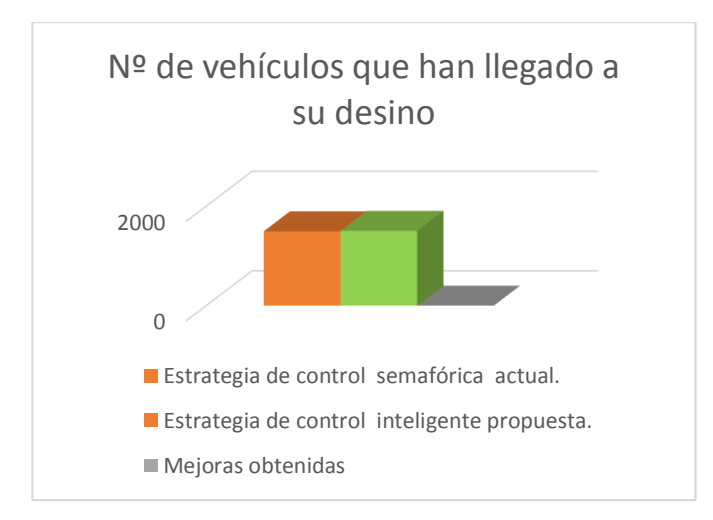

Figura 136: Comparación de la cantidad de vehículos que han llegado a su destino en la simulación 1.

Utilizando la estrategia de control inteligente propuesta, son 8 vehículos más que han culminado su recorrido que la estrategia de control semafórica actual, esto equivale al 0.60 % de diferencia. Esto quiere decir que la estrategia de control inteligente mejora el flujo vehicular ya que mejora el número de vehículos que llegan a su destino a lo contrario de la estrategia control actual.

#### **6.4.2.4.1.3. Colisiones en la red.**

En la siguiente grafica se observa las colisiones en la red, utilizando las dos estrategias de semaforización en el tiempo definido para la simulación.

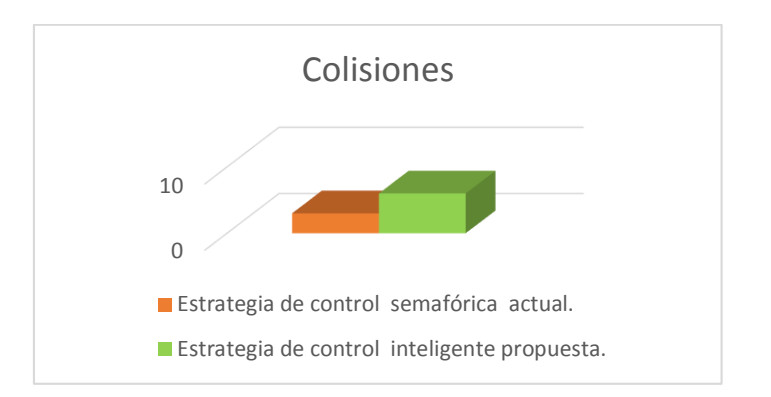

Figura 137: Comparación de la cantidad de colisiones en la red en la simulación 1.

Utilizando la estrategia de control inteligente propuesta se puede observar que el número de colisiones o accidentes de tráfico entre vehículos es mayor, mientras que en la estrategia de control semafórica actual disminuye las colisiones en la red.

## **6.4.2.4.1.4. Velocidad.**

En la siguiente grafica se observa la velocidad media que recorren los vehículos en la red utilizando las dos estrategias de semaforización en el tiempo definido para la simulación.

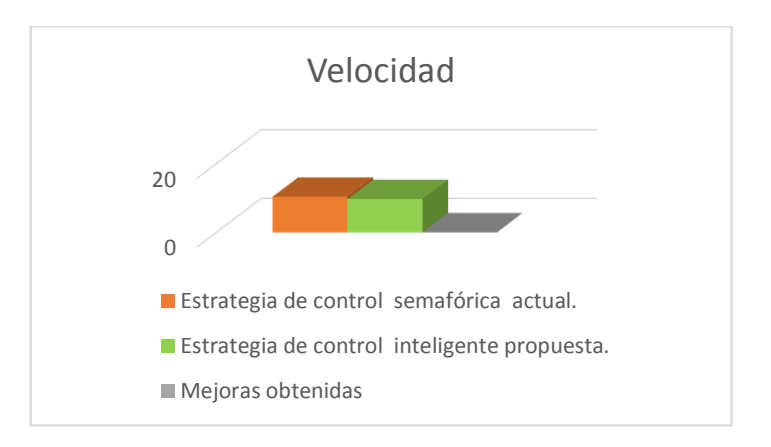

Figura 138: Comparación de la velocidad en la simulación 1.

Utilizando la estrategia de control inteligente propuesta se puede observar que la velocidad de los vehículos cambia, es decir disminuye en un 6.46 % en relación a la estrategia de control semafórica actual.

## **6.4.2.4.1.5. Densidad.**

En la siguiente grafica se observa la cantidad de vehículos que se concentran en un lugar en la red utilizando las dos estrategias de semaforización en el tiempo definido para la simulación

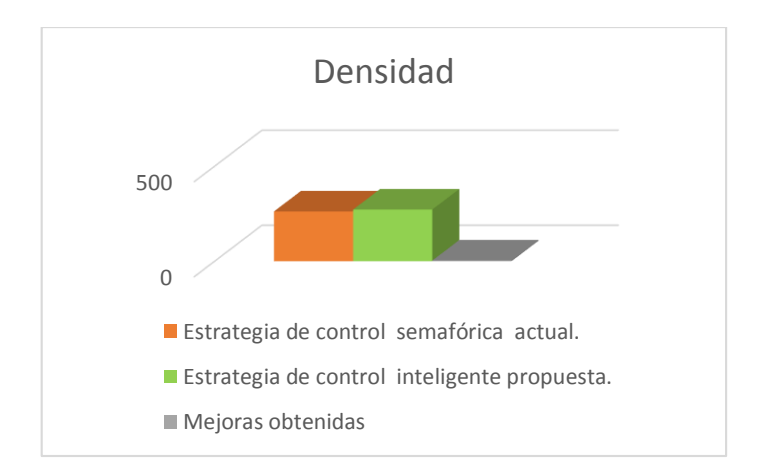

Figura 139: Comparación de la densidad vehicular en la simulación 1.

Utilizando la estrategia de control inteligente propuesta, son 10 vehículos más que se concentran en un lugar a lo contrario de la estrategia de control semafórica actual, esto equivale al 3.68 % de diferencia. Esto quiere decir que en este caso la estrategia de control semafórica actual disminuye la densidad vehicular a lo contrario de la estrategia control inteligente propuesta.

## **6.4.2.4.1.6. Flujo.**

En la siguiente grafica se observa la cantidad de vehículos que pasan por un determinado sitio en la red y en un intervalo de tiempo utilizando las dos estrategias de semaforización.

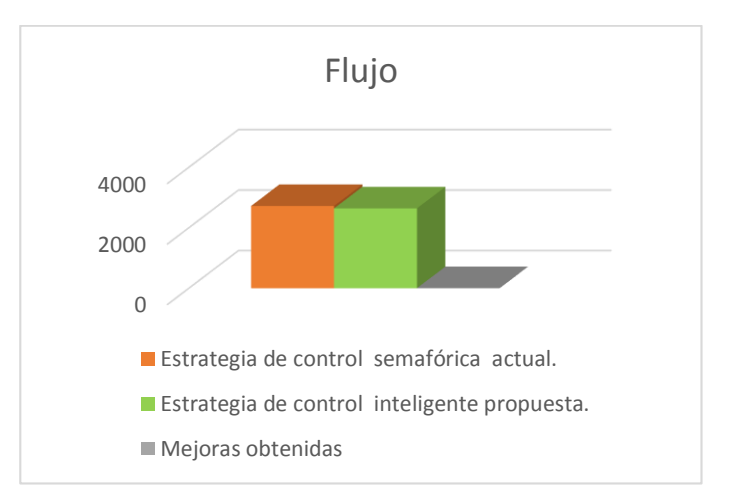

Figura 140: Comparación del flujo vehicular en la simulación 1.

Utilizando la estrategia de control inteligente propuesta, presenta una diferencia con respecto a la estrategia de control semafórica actual, esto equivale al 2.92 % de diferencia. Aunque no es muy significativa en este caso la estrategia actual disminuye el flujo vehicular a lo contrario de la estrategia inteligente.

# **6.4.2.4.2. Análisis de la simulación 2.**

Análisis general de los resultados obtenidos entre el escenario 2.1 y el escenario 2.2, Tabla 31.

# **6.4.2.4.2.1. Número de vehículos en la red.**

En la siguiente grafica se observa el número de vehículos en la red utilizando las dos estrategias de semaforización en el tiempo definido para la simulación.

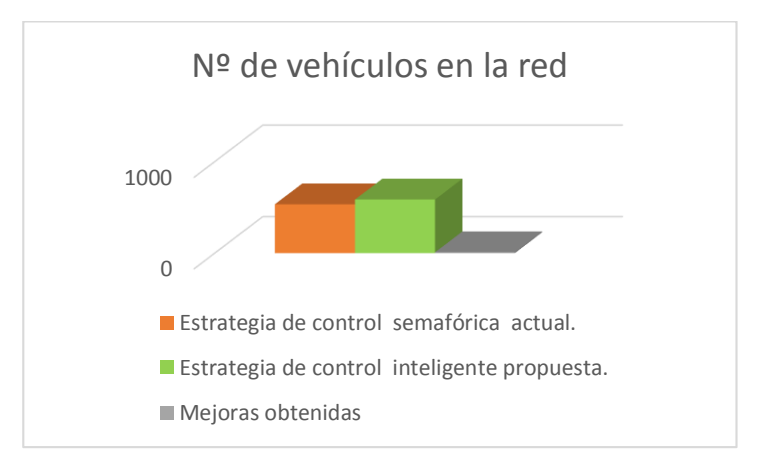

Figura 141: Comparación de la cantidad de vehículos en la red en la simulación 2.

Utilizando la estrategia de control semafórica actual, son 52 vehículos menos que se encuentran en la red a lo contrario de la estrategia de control inteligente propuesta, esto equivale al 8.88 % de diferencia. Esto quiere decir que la estrategia de control inteligente en este caso no es capaz de despejar el tráfico en el mismo tiempo que la estrategia de control actual.

#### **6.4.2.4.2.2. Número de vehículos que han llegado a su destino.**

En la siguiente grafica se observa el número de vehículos que han llegado a su destino utilizando las dos estrategias de semaforización en el tiempo definido para la simulación.

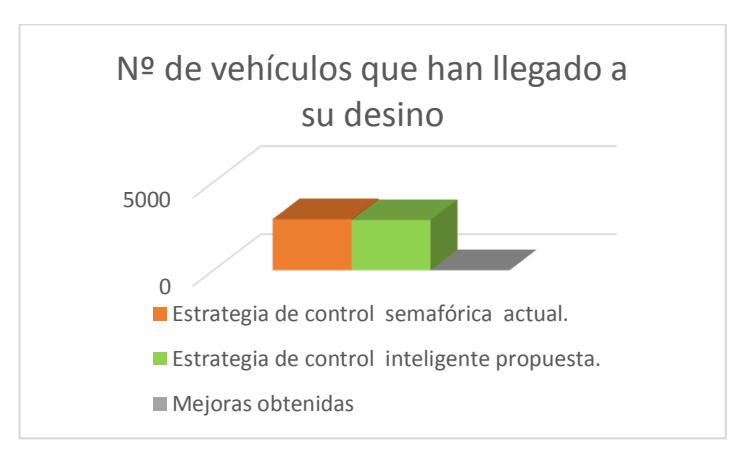

Figura 142: Comparación de la cantidad de vehículos que han llegado a su destino en la simulación 2.

Utilizando la estrategia de control inteligente propuesta, son 52 vehículos menos que han culminado su recorrido que la estrategia de control semafórica actual, esto equivale al 1.79 % de diferencia. Esto quiere decir que en este caso la estrategia inteligente no mejora la cantidad vehículos que llegan a su destino a lo contrario de la estrategia actual.

#### **6.4.2.4.2.3. Colisiones en la red.**

En la siguiente grafica se observa las colisiones en la red, utilizando las dos estrategias de semaforización en el tiempo definido para la simulación.

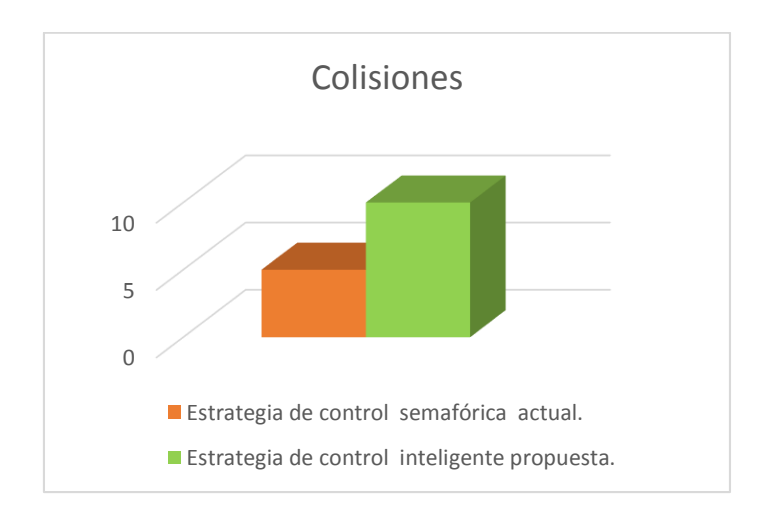

Figura 143: Comparación de la cantidad de colisiones en la red en la simulación 2.

En la gráfica se observa que al utilizar la estrategia de control inteligente propuesta la cantidad de colisiones o accidentes de tráfico entre vehículos es mayor, mientras que en la estrategia de control semafórica actual disminuye las colisiones en la red.

## **6.4.2.4.2.4. Velocidad.**

En la siguiente grafica se observa la velocidad media que recorren los vehículos en la red utilizando las dos estrategias de semaforización en el tiempo definido para la simulación.

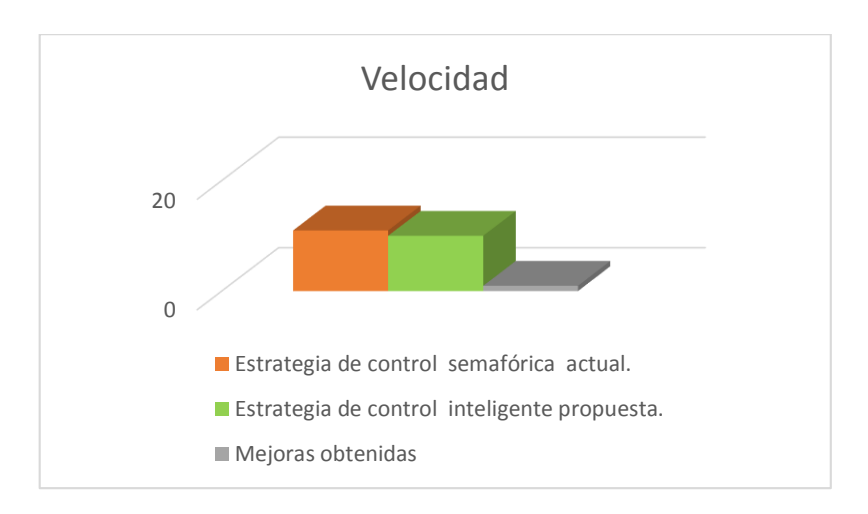

Figura 144: Comparación de la velocidad en la simulación 2.

Utilizando la estrategia de control inteligente propuesta se puede observar que la velocidad de los vehículos cambia, es decir disminuye en un 8.72 % en relación a la estrategia de control semafórica actual.

#### **6.4.2.4.2.5. Densidad.**

En la siguiente grafica se observa la cantidad de vehículos que se concentran en un lugar en la red utilizando las dos estrategias de semaforización en el tiempo definido para la simulación.

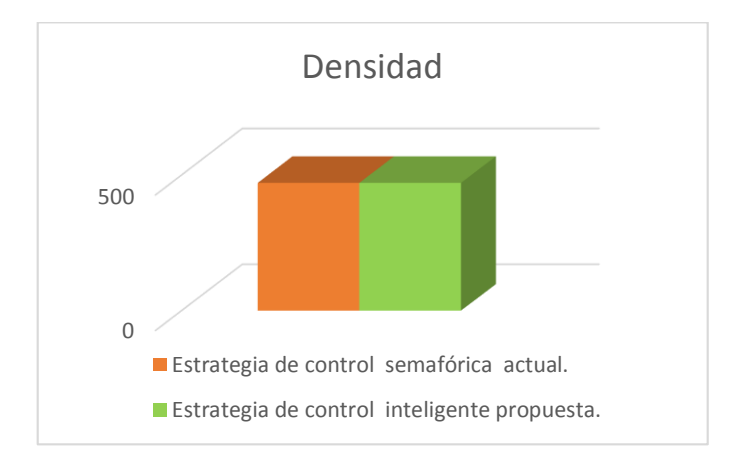

Figura 145: Comparación de la densidad vehicular en la simulación 2.

En la gráfica se puede observar, que en este caso al utilizar la estrategia de control inteligente propuesta y la estrategia de control semafórica actual, la densidad vehicular no varía es decir es igual en ambas estrategias.

## **6.4.2.4.2.6. Flujo.**

En la siguiente grafica se observa la cantidad de vehículos que pasan por un determinado sitio en la red y en un intervalo de tiempo utilizando las dos estrategias de semaforización.

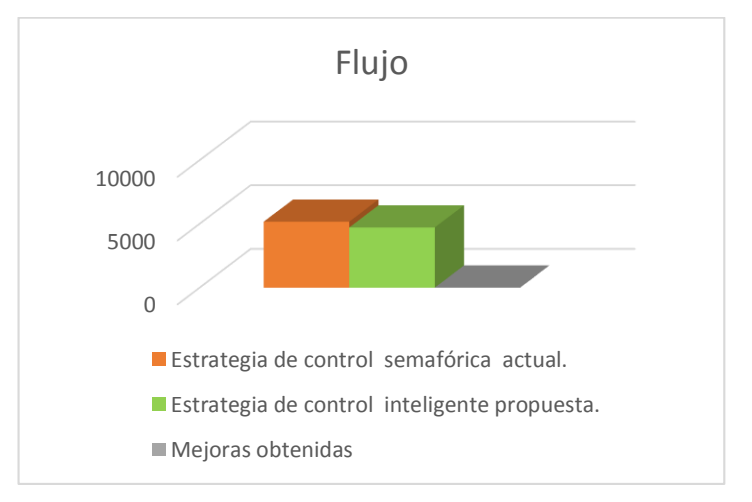

Figura 146: Comparación del flujo vehicular en la simulación 2.

En la Figura 146 se puede observar que la estrategia de control inteligente propuesta, presenta una diferencia con respecto a la estrategia de control semafórica actual, esto equivale al 8.72 % de diferencia. Aunque no es muy significativa en este caso la estrategia de control inteligente no mejora el flujo vehicular.

## **6.4.2.4.3. Análisis de la simulación 3.**

El análisis de los resultados obtenidos en la sección anterior entre el escenario 2.1 y el escenario 2.2, Tabla 32.

#### **6.4.2.4.3.1. Número de vehículos en la red.**

En la siguiente grafica se observa el número de vehículos en la red utilizando las dos estrategias de semaforización en el tiempo definido para la simulación.

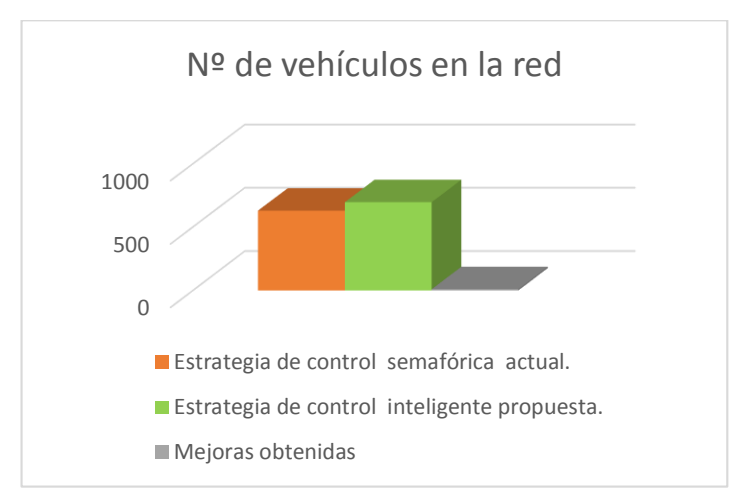

Figura 147: Comparación de la cantidad de vehículos en la red en la simulación 3.

En este caso, utilizando la estrategia de control semafórica actual, son 67 vehículos menos que se encuentran en la red que la estrategia de control inteligente propuesta, esto equivale al 9.6 % de diferencia. Esto quiere decir que la estrategia inteligente no mejora la cantidad de vehículos que se encuentran en la red.

## **6.4.2.4.3.2. Número de vehículos que han llegado a su destino.**

En la siguiente grafica se observa el número de vehículos que han llegado a su destino utilizando las dos estrategias de semaforización en el tiempo definido para la simulación.

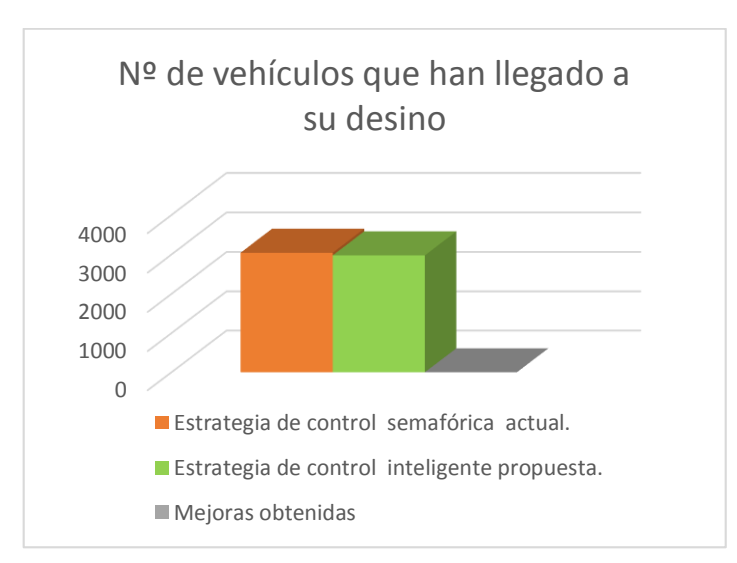

Figura 148: Comparación de la cantidad de vehículos que han llegado a su destino en la simulación 3.

En este caso, utilizando la estrategia de control semafórica actual, son 67 vehículos menos que han llegado a su destino que la estrategia de control inteligente propuesta, esto equivale al 2.2 % de diferencia. Esto quiere decir que la estrategia inteligente no mejora la cantidad de vehículos que cumplen con el recorrido en la red.

## **6.4.2.4.3.3. Colisiones en la red.**

En la siguiente grafica se observa las colisiones en la red, utilizando las dos estrategias de semaforización en el tiempo definido para la simulación.

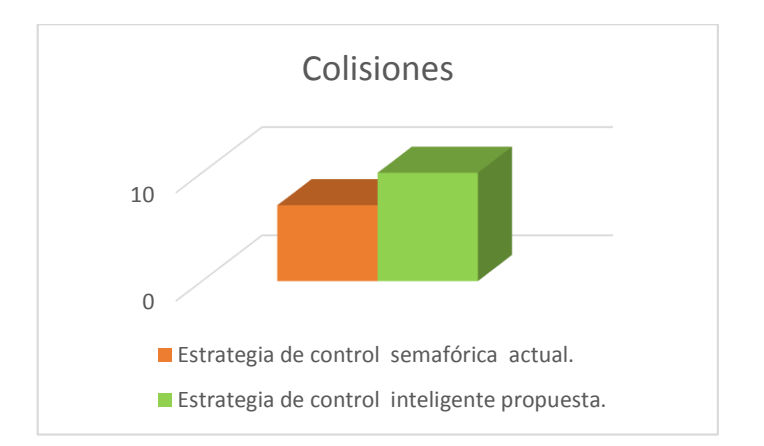

Figura 149: Comparación de la cantidad de colisiones en la red en la simulación 3.

Utilizando la estrategia de control inteligente propuesta se puede observar que el número de colisiones o accidentes de tráfico entre vehículos es mayor, mientras que en la estrategia de control semafórica actual disminuye las colisiones en la red.

#### **6.4.2.4.3.4. Velocidad.**

En la siguiente grafica se observa la velocidad media que recorren los vehículos en la red utilizando las dos estrategias de semaforización en el tiempo definido para la simulación.

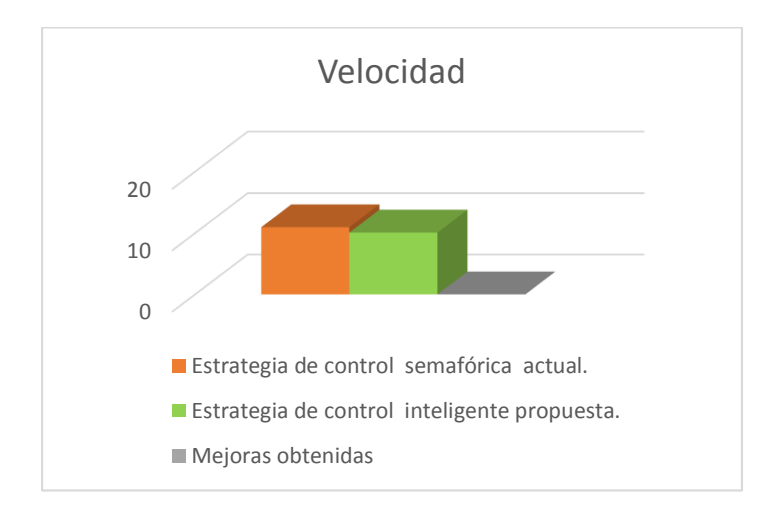

Figura 150: Comparación de la velocidad en la simulación 3.

Utilizando la estrategia de control inteligente propuesta se puede observar que la velocidad de los vehículos cambia, e decir disminuye en un 7.94 % en relación a la estrategia de control semafórica actual.

## **6.4.2.4.3.5. Densidad.**

En la siguiente grafica se observa la cantidad de vehículos que se concentran en un lugar en la red utilizando las dos estrategias de semaforización en el tiempo definido para la simulación.

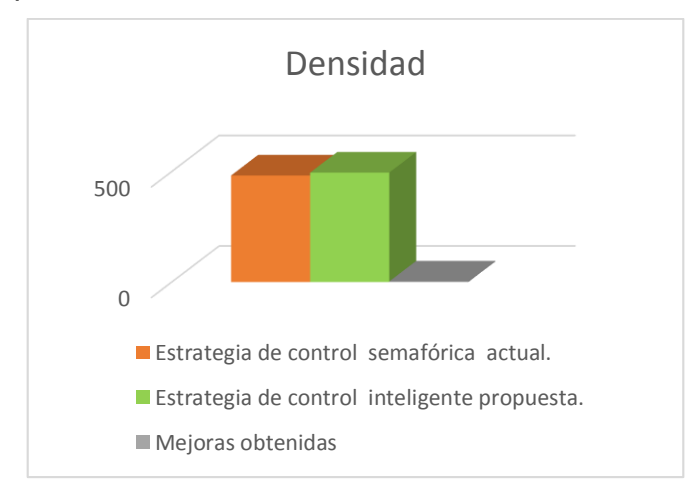

Figura 151: Comparación de la densidad vehicular en la simulación 3.
En este caso, utilizando la estrategia de control inteligente propuesta, son 15 vehículos más que se concentran en un lugar a lo contrario de la estrategia de control semafórica actual, esto equivale al 2.62 % de diferencia. Esto quiere decir que en este caso la estrategia semafórica actual disminuye la densidad vehicular a lo contrario de la estrategia inteligente propuesta.

## **6.4.2.4.3.6. Flujo.**

En la siguiente grafica se observa la cantidad de vehículos que pasan por un determinado sitio en la red y en un intervalo de tiempo utilizando las dos estrategias de semaforización.

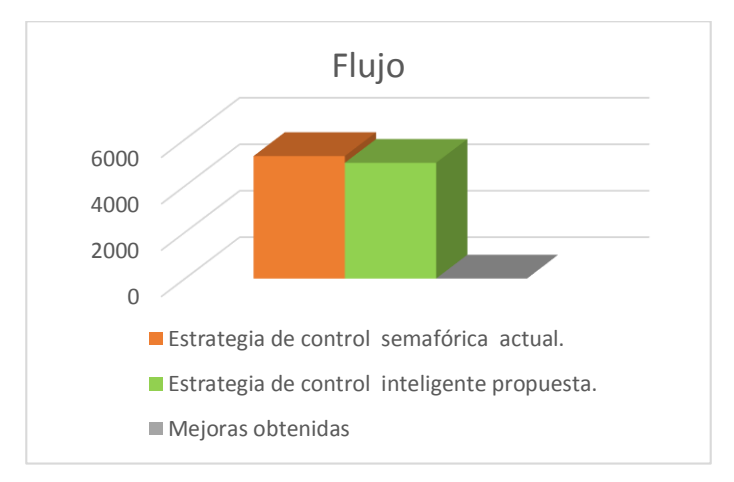

Figura 152: Comparación del flujo vehicular en la simulación 3.

Utilizando la estrategia de control semafórica actual, presenta una diferencia con respecto a la estrategia de control semafórica actual, esto equivale al 5.48 % de diferencia, aunque no es muy significativa en este caso la estrategia actual disminuye el flujo vehicular a lo contrario de la estrategia inteligente.

# 7. DISCUSIÓN

## **7.1. Evaluación del objeto de investigación**

 El presente trabajo de titulación denominado "**Implementación de un ambiente de Simulación basado en software libre para el estudio de problemas de tráfico urbano en la ciudad de Loja**" dio como resultado final la construcción de un escenario o ambiente de simulación bastante apegado a la realidad de tráfico, delimitado a área céntrica ciudad de Loja y urbana de la ciudad de Loja.

El desarrollo de la propuesta alternativa se basa en la realización de cada uno de los objetivos específicos que fueron abarcados en su totalidad tal y como se describe a continuación:

 **Objetivo específico 1**. Analizar el estado de control de tráfico actual en la ciudad de Loja.

En este objetivo se realizó trabajo de campo, investigando y observando el transito actual en la ciudad de Loja. También se obtuvo información de sitios web que contienen datos o información relevante.

Este objetivo se lo abordó en las siguientes partes:

### **Factores que intervienen en el problema del tránsito.**

Se realizó un análisis de algunos factores que interviene directa e indirectamente en los problemas del transporte urbano de la ciudad de Loja, sobre todo en las horas pico (7H00 a 9H00, 12H30 a 14h00, 17H30 a 20h00), con lo cual se realizó un análisis de las condiciones de tránsito y transporte

### **Analizar el flujo de tráfico urbano**

Se realizó trabajo de campo, se analizó el flujo vehicular urbano en la ciudad, mediante el método de observación gravando videos y tomando fotografías, con ello se obtuvo información acerca del aforo vehicular en las determinadas horas pico durante cinco días laborables, los días se distinguieron por estar en algunos casos con el clima nublado y soleado, la obtención de datos no se realizó bajo las siguientes condiciones, los fines de

semana, en horas pico en días de lluvia y por la noche, por lo cual bajo estas condiciones se obtuvieron los volúmenes vehiculares, ver Anexo VII.

## **Ubicación y Análisis el funcionamiento actual de los semáforos**

Se realizó una recopilación de información mediante entrevista sobre el funcionamiento y la estrategia semafórica actualmente utilizada en la ciudad de Loja (Estrategia de Control Coordinado de Intersecciones con Tiempo Fijo) asa como los tiempos de programación de los semáforos, esto gracias a la Unidad Municipal De Transito Transporte y Seguridad Vial, con esto se obtuvo información más relevante, que permitió analizarla y puedo servir como base para el análisis relacionado con el tema del tráfico vehicular. Además de los nuevos avances tecnológicos implementados en la ciudad, ver Anexo I.

## **Recopilar información sobre semáforos inteligentes.**

Se realizó una investigación bibliografía sobre Semáforos Inteligentes, con esto se obtuvo conocimiento acerca de la clasificación y adquisición de los semáforos inteligentes dependiendo en gran parte del tipo de la tecnología que utiliza.

 **Objetivo específico 2.** Analizar y Definir la mejor plataforma de simulación de tráfico a implementar.

Se realizó una investigación bibliográfica para conocer la mejor herramienta y la más utilizada en la construcción de micro y macro simulación de tráfico vehicular, como resultado se evaluaron ciertos criterios de selección de las herramientas de simulación y se analizó qué herramienta es la más adecuada para nuestro proyecto. Para la construcción de simulaciones de tráfico se eligió el Simulador de Tráfico Urbano (SUMO), tanto para la micro y macro simulación.

 **Objetivo específico 3.** Realizar la Creación de entornos o escenarios de tráfico urbano de la ciudad de Loja con estrategias de control utilizando técnicas de semáforos inteligentes.

Este objetivo se lo abordó en dos partes:

### **Investigar las estrategias de control de tráfico urbano.**

Se realizó una investigación bibliográfica para conocer de las estrategias de control de tráfico urbano más utilizadas, teniendo en cuenta que la aplicación de cualquier método de control de tráfico debe realizarse bajo un apoyo de validación en simulación.

## **Desarrollar los escenarios de tráfico vehicular en base a las estrategias de control definidas en la ciudad de Loja.**

El escenario para realizar la micro simulación se ha delimitado al área céntrica de la ciudad de Loja (José Antonio Eguiguren, Calle 10 de Agosto, Vicente Rocafuerte, Miguel Riofrío, Ramón Pinto, Lauro Guerrero, Avenida Manuel Agustín Aguirre, Avenida Universitaria, Calle 18 de Noviembre, Antonio José de Sucre, Simón Bolívar, y la calle Bernardo Valdivieso.), mientras que para la macro simulación se ha delimitado a la zona ubicada al norte calle Belisario Moreno, al sur Av. Reinaldo Espinosa, junto a la Universidad Nacional de Loja, al Oriente Av. Salvador Bustamante Celi y al Occidente Av. Manuel Carrión Pinzano, ya que esta abarca la red semafórica de la ciudad de Loja.

Para la realización de los escenarios, se siguió las fases descritas en la metodología para los estudios de Simulación de Tráfico en zonas urbanas, el problema se modelo mediante una simplificación de la realidad, para ello se utilizó Open Street Map (OSM), para la importación de la zona urbana sometida a estudio, se utilizó Java Open Street Map, el cual permitió adecuarlo al mapa a los elementos del problema.

Para validar la exactitud del mapa importado desde OSM se utilizó, Google Maps y la información proporcionada por Unidad Municipal De Tránsito Transporte Terrestre y Seguridad Vial de la ciudad de Loja.

Después de haber realizado los cambios permites en el mapa, se construyó el modelo y se utilizó el simulador de tráfico SUMO, el cual es el responsable de la "producción" de tráfico, para ello cuenta con herramientas que se distribuyen por Sumo, las herramientas utilizadas fueron las siguientes:

Primeramente se utilizó NETCONVERT, para que el mapa vial sea compatible con Sumo al formato net.xml, con esto se obtuvo un fichero (.net.xml) en el cual contiene toda la información del escenario descargado de OpenStreetMap.

Segundo se utilizó POLYCONVERT, para importar características que se muestran en el Sumo-GUI. Con esto se obtuvo un fichero (.poly.xml).

Tercero se utilizó la herramienta "randomTrips.py" que está escrita en el lenguaje de programación Python, para la creación de rutas, también se utilizó DUAROUTER, para la creación de rutas bidireccionales. Con esto se obtuvieron tres archivos, (.trips.xml, .rou.alt.xml y .rou.xml).

Cuarto se realizó la creación y configuración de semáforos (TLS), aunque SUMO mediante Netconvert, establece de forma automática un programa TLS a todas aquellas intersecciones que definamos como controladas por semáforos. Con esto se obtuvo y observo de mejor manera la información acerca de los semáforos que intervienen en la red, se utilizó la herramienta NetEdit que es un editor gráfico de la red de Sumo, donde se puede elegir los itinerarios para ser controlados o no controlados por un semáforo.

Se configuraron los semáforos bajo el funcionamiento actual de los semáforos, datos sobre las duraciones de las luces, las fases de los semáforos de cada intersección del área céntrica de la ciudad de Loja y la estrategia de control semafórica que funciona actualmente en la ciudad de Loja que es de control coordinado de intersecciones con tiempo fijo que tiene que ver con la sincronización de semáforos. También se realizó la nueva configuración de semáforos, bajo la estrategia de control inteligente propuesta es aquella de tipo actuado, de respuesta al tráfico y basada en estrategias de control sensibles al tráfico. Este es un método de control inteligente para sistemas de semáforos.

Quito se realizó la creación e inserción de vehículos en el archivo (.rou.xml), también se definió los parámetros de los vehículos como (tipo de vehículo (auto, bus), longitud, color, velocidad máxima, aceleración máxima, deceleración máxima).

Seguidamente se obtuvo un escenario bastante apegado a la realidad, sin embargo para la realización de experimentos a efectos de comparación se obtuvieron dos escenarios denominados escenario 1.1, bajo la estrategia de control semafórico actual (control coordinado de intersecciones con tiempo fijo) y el escenario 1.2, bajo la estrategia de control inteligente semafórica propuesta (De tipo actuado, de respuesta al tráfico y basada en estrategias de control sensibles al tráfico). En el escenario 1.2 se realizó la

implementación de la estrategia de control inteligente, para ello nos valimos de un tipo de detector de tráfico como los bucles inductivos.

Finalmente el proceso para obtener el escenario para la Macro simulación es el mismo que para la Micro simulación (ver Anexo VIII), con ello se obtuvo cuatro escenarios dos que se utilizaron para la realización de la Micro simulación (Escenario 1.1, bajo la estrategia de control semafórica actual y el Escenario 1.2, bajo la estrategia de control semafórica inteligente propuesta.) y dos para la Macro simulación (Escenario 2.1, bajo la estrategia de control semafórica actual y el Escenario 2.2, bajo la estrategia de control semafórica inteligente propuesta.), para la visualización de forma gráfica de los escenario que se construyeron se utilizó la interfaz de SUMO-GUI.

 **Objetivo específico 4.** Evaluar el entorno de simulación (macroscópica y microscópica) definiendo los parámetros de valoración bajo diferentes circunstancias de carga y congestión.

Para cumplir con este objetivo se lo abordó en dos partes:

## **Evaluar el entorno de simulación (Microscópica) definiendo los parámetros de valoración bajo diferentes circunstancias de carga y congestión.**

Se realizaron tres simulaciones sobre el Escenario 1.1 (Estrategia de control semafórica actual) y tres simulaciones en los casos del Escenario 1.2 (Estrategia de control inteligente propuesta), bajo ciertos parámetros, obteniendo el comportamiento que presentan los vehículos. Se evaluaron cinco vehículos de cada uno de los escenarios de cada simulación.

Las magnitudes que se analizaron en particular fueron las generadas por los vehículos como: cantidad de ruido (noise), emisiones de Dióxido de carbono (CO2), Monóxido de carbono (CO), Partículas (PMx), Hidrocarburos (HC), Óxidos de Nitrógeno (NOx) y el consumo de combustible (fuel), también se evaluaron ambos escenarios, en un instante determinado de cada simulación para medir el estado del tráfico de los cruces sanforizados en los cuales fue aplicada la estrategia de control inteligente propuesta frente a la estrategia de control semafórica actual.

Luego se realizó la comparación de los resultados y por ultimo de realizo un análisis de las mejoras obtenidos de haberlas en las simulaciones realizadas entre las estrategias de control evaluadas.

## **Evaluar el entorno de simulación (Macroscópica) definiendo los parámetros de valoración bajo diferentes circunstancias de carga y congestión.**

Se realizó tres simulaciones sobre el Escenario 2.1 (Estrategia de control semafórica actual) y tres simulaciones en los casos del Escenario 2.2 (Estrategia de control inteligente propuesta), bajo ciertos parámetros, obteniendo el comportamiento que presentan los vehículos

Se realizaron la evaluación de forma general de los escenarios (Escenario 2.1 y Escenario 2.2), los resultados analizados fueron: Número de vehículos en la red, Número de vehículos que han llegado a su desino, colisiones y promedio de velocidad, promedio de densidad y flujo.

Luego se realizó la comparación de los resultados y por ultimo de realizo un análisis de las mejoras obtenidos de haberlas en las simulaciones realizadas entre las estrategias de control evaluadas.

Con las actividades que se llevaron a cabo se pudo dar cumplimiento al objetivo, obteniendo resultados satisfactorios, en el caso de la micro simulación ya que la estrategia de control inteligente (Estrategia de tipo actuado, de respuesta al tráfico y basada en estrategias de control sensibles al tráfico) es más óptima frente a la estrategia control semafórica actual (Estrategia de control coordinado de intersecciones con tiempo fijo), en el caso de la macro simulación la estrategia de control semafórica actual mejora en los casos de colisión, velocidad y densidad a la estrategia de control inteligente propuesta.

### **7.2. Valoración Técnico – Económica – Ambiental**

El presente trabajo de titulación se concluyó de manera satisfactoria porque se contó con todos los recursos humanos, económicos y tecnológicos. Tecnológicamente hablando el desarrollo del proyecto no implica el uso de equipos costosos, sin embargo, para una mayor precisión en la simulación se podría utilizar un equipo con mejores características que el utilizado. En el ámbito económico no hubo mayor inconveniente porque el software usado es en su mayoría libre y gratuito y para el hardware se utilizó el equipo con que cuenta la persona encargada de la investigación. Por las razones mencionadas fue factible el desarrollo del proyecto.

Los materiales utilizados para el desarrollo del proyecto se detallan a continuación:

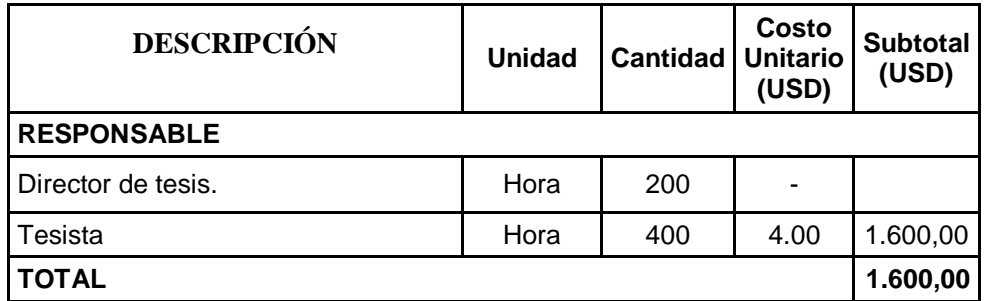

## Tabla 33: RECURSOS HUMANOS

### Tabla 34: RECURSOS MATERIALES

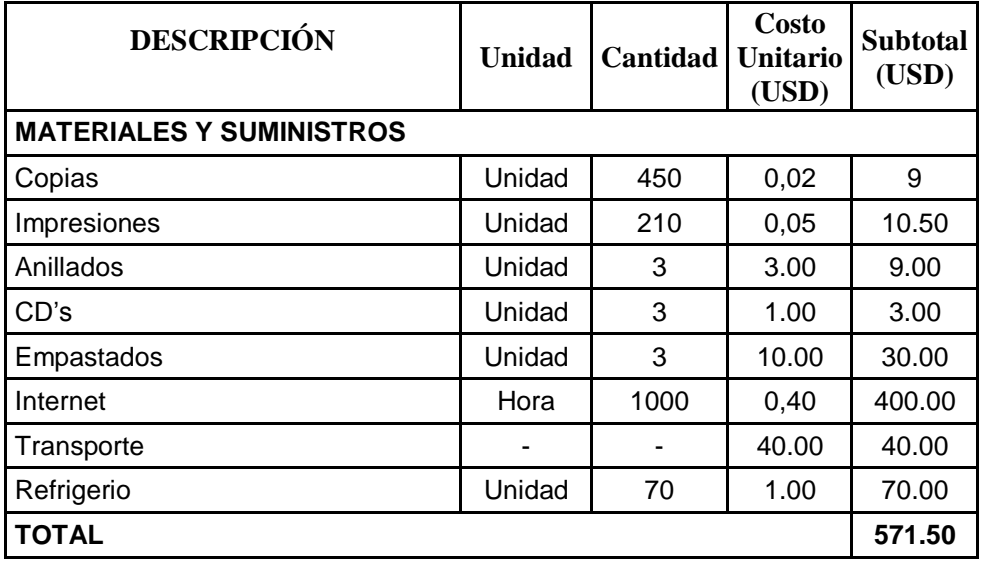

Tabla 35: RECURSOS TÉCNICOS/TECNOLÓGICOS

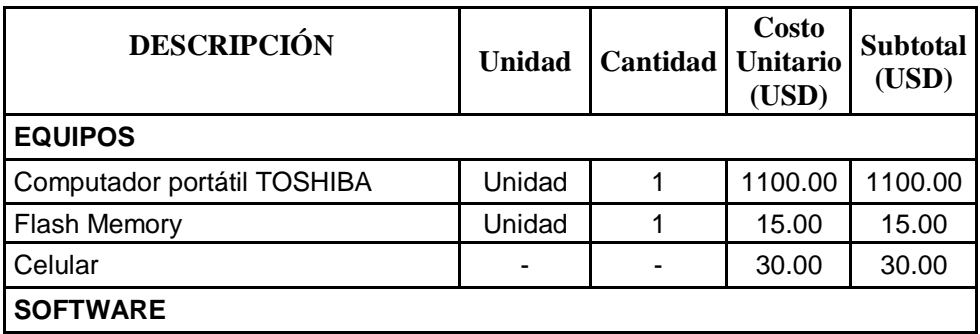

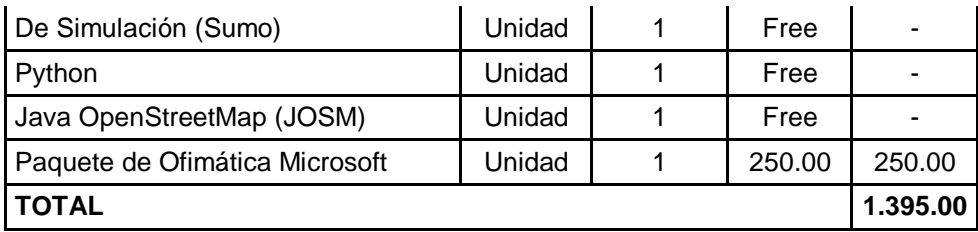

#### Tabla 36: IMPREVISTOS

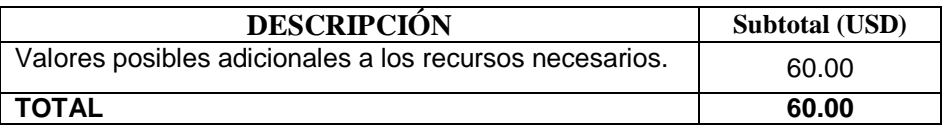

La Tabla 35, ilustra la suma total de todos los recursos: humanos, materiales, técnicos/tecnológicos y los imprevistos asignados al trabajo de titulación que nos brinda una aproximación real del coste del proyecto.

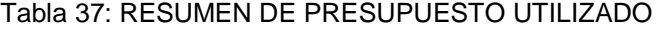

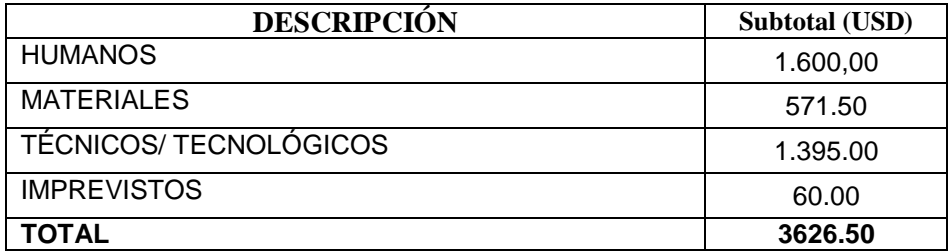

## **8.** CONCLUSIONES

- Se realizó un estudio general sobre la problemática del tráfico, que afecta tanto a la población, como al desarrollo de la ciudad Loja. Obteniendo información valiosa como: los factores que intervienen directa e indirectamente en los problemas del transporte urbano, factores como el incremento del parque automotor, problemas de congestión vehicular, incremento de contaminación atmosférica y ruido, consumo de combustible, gastos económicos generados por el incremento de los costos en los repuestos de los vehículos; datos importantes sobre la ubicación y el funcionamiento de los semáforos y la estrategia de control semafórica que funciona actualmente en la ciudad de Loja que es de Control Coordinado de Intersecciones con Tiempo Fijo.
- El análisis de los estudios realizados por otros investigadores acerca de las plataformas de simulación de tráfico más utilizadas en el área de la investigación así como el análisis de las principales característica técnicas de cada herramienta en base los criterios de selección (Freeware, Software Libre, S.O, Lenguaje de programación, GUI, Constante actualización, Modelos de tráfico), ha permitido estudiar y elegir el simulador más adecuado para la creación de las simulaciones. Por lo tanto se eligió y concluyo que el simulador de tráfico SUMO es una excelente herramienta para la utilización en el proyecto, ya que prosee mayor soporte y mejores características técnicas frente a otras herramientas de simulación.
- Se realizaron dos escenarios tanto para la micro y macro simulación, en los que se modelaron la problemática de la situación actual del tráfico vehicular de la ciudad de Loja, la estrategia de control semafórico actual basada en el control coordinado de Intersecciones con tempo fijo y la estrategia de control inteligente semafórica propuesta que es de Tipo Actuado, de Respuesta al Tráfico y Basada en Estrategias de Control Sensibles al Tráfico. Los escenarios fueron diseñados en base a información real de la zona así como a los datos obtenidos de acuerdo al trabajo de campo sobre aforo vehicular realizado por cinco días típicos laborables principalmente en las denominadas hora pico, los días se distinguieron por estar en algunos casos nublados y otros soleados en el área céntrica de la ciudad de Loja.
- El estudio experimental se orientó en realizar un análisis comparativo entre la estrategia de control semafórica actual y la estrategia de control inteligente propuesta en los dos tipos de simulación. Los resultados obtenidos muestran que en el caso de la simulación microscópica la capacidad de la estrategia de control inteligente mejora en los referente a las emisiones contaminantes (CO2, CO, PMx, HC, NOx) generadas por los vehículos hasta un 14.8%, el consumo de combustible (fuel) 13.9%, la cantidad de ruido (noise) 1.5% y en cuanto al volumen del tráfico se reduce considerablemente hasta un 67.4%. En cuanto a la simulación macroscópica en base a los resultados obtenidos en cuanto estrategia de control semafórica actual mejora en algunos casos a la estrategia de control inteligente propuesta, referente al Número de vehículos en la red 9.24% , Número de vehículos que han llegado a su desino 1.9%, colisiones 4%, promedio de velocidad 7.7%, densidad 2.1% y flujo 5.7%.
- Finalmente se puede concluir que la estrategia de control inteligente propuesta (Tipo Actuado, de Respuesta al Tráfico y Basada en Estrategias de Control Sensibles al Tráfico) es más eficiente frente a la estrategia de control semafórica que funciona actualmente en la ciudad de Loja (Control Coordinado de Intersecciones con Tiempo Fijo), se puede consolidar como una alternativa para mejorar la movilidad vial de la ciudad de Loja, puesto que en caso de darse la implantación de la estrategia de control inteligente propuesta, en un futuro conllevaría a unos beneficios de índole social, económico y ambiental entre los que se encuentran:
	- Las personas que transitan en los vehículos pueden llegar a su destino sin mayores contratiempos, mejorando así la calidad de vida de los ciudadanos, ya que dispondrán de más tiempo para realizar otras actividades.
	- Disminución en la expulsión de gases contaminantes, lo cual representa una reducción en la contaminación al medio ambiente.
	- Disminución del nivel de ruido, ya que los conductores accionarían la bocina con menor frecuencia.
	- Disminución en el consumo de combustible, lo que implica una inversión menor en el vehículo por parte del dueño.

# 9. RECOMENDACIONES

- Las calibraciones de los paramentos para las simulaciones realizadas, como por ejemplo, los datos obtenidos del flujo vehicular en horas pico, debido al alcance del trabajo y a los recursos disponibles, este análisis se realizó de manera manual, sin embargo se recomienda complementarlo con otras herramientas tecnológicas para obtener una mayor exactitud en futuros trabajos de investigación.
- Se sugiere que en futuros trabajos de investigación, el desarrollo de herramientas que automaticen o agilicen el análisis de los resultados generados por el simulador de tráfico vehicular SUMO.
- La estrategia de control inteligente propuesta en este trabajo se puede consolidar como una alternativa para mejorar la movilidad vial de la ciudad de Loja. Sin embargo es recomendable realizar un estudio más a fondo tomando en cuenta otros escenarios y parámetros de simulación, en base al estudio realizado, teniendo en cuenta que puede ser un proyecto a largo plazo.

# 10. BIBLIOGRAFÍA

- [1] D. RODRIGUEZ NIÑO y G. ARDILA DIAZ, "DOCUMENTO TRÁFICO URBANO", BOGOTA, 2002.
- [2] J. Dextre Quijandría y L. Carrasco, Modelo de simulación de tráfico vehicular, 1st ed. [S.l.: s.n., 1997.
- [3] "Ingeniería de Tránsito y Transporte 2da. Parte", Scribd, 2017. [En linea]. Available: https://es.scribd.com/doc/142853343/Ingenieria-de-Transito-y-Transporte-2da-Parte. [Ultimo acceso: 17- Oct- 2016].
- [4] "Sistemas Inteligentes de Transporte (ITS) Sistemas inteligentes de transporte Transporte terrestre - Áreas de actividad - Ministerio de Fomento", Fomento.gob.es, 2016. **In líneal** líneal. **Available:** 2016. http://www.fomento.gob.es/MFOM/LANG\_CASTELLANO/DIRECCIONES\_GENER ALES/TRANSPORTE\_TERRESTRE/ITS/. [Ultimo acceso: 09-Oct - 20116].
- [5] J. Acha Daza y J. Espinosa Rescala, HACIA UNA ARQUITECTURA NACIONAL PARA LOS SISTEMAS INTELIGENTES DE TRANSPORTE, 1st ed. Mexico: Sanfandila, Qro, 2004, p. 1.
- [6] G. Fernández Rico, CONCLUSIONES DEL ESTUDIO DEL TRÁFICO EN ZONAS URBANAS VIA SIMULACIÓN, 1st ed. Madrid: C/ Pirineos, 2007.
- [7] Crónica, « 41 696 vehículos circulan en el cantón Loja». [En línea]. Available:: http://http://www.cronica.com.ec/index.php/entretenimiento/repo/item/10227-41- 696-vehiculos-circulan-en-el-canton-loja].
- [8] «Tránsito caótico en Loja», revista del transportista ecuatoriano. [En línea]. Available: http://www.revistabuenviaje.com.ec/miscelaneo/transito-caotico-en-loja.
- [9] B. Pinza, H. Guaya, L. Paladines, V. Maldonado y Guerrero-Jiménez, "En Loja incrementa el parque automotor", Cronica.com.ec, 2016. [En línea]. Available: http://www.cronica.com.ec/index.php/informacion-2/ciudad/item/6884-en-lojaincrementa-el-parque-automotor. [Último acceso: 18- Ago- 2016].
- [10] "Los vehículos generan caos en las horas 'pico' : Noticias Loja : La Hora Noticias de Ecuador, sus provincias y el mundo", Lahora.com.ec, 2007. [En linea]. Available: http://lahora.com.ec/index.php/noticias/show/560043/- 1/Los\_veh%C3%ADculos\_generan\_caos\_en\_las\_horas\_%E2%80%98pico%E2%8 0%99.html#.V0cjcvnhDIU. [Accessed: 18- May- 2017].
- [11] MUNICIPIO DE LOJA (2015), Unidad Municipal De Transito Transporte Terrestre y Seguridad Vial. Estadisticas de movilidad, Loja – Ecuador.
- [12] R. Alvarado, "Semáforos apoyan circulación se usuarios del sendero sur | Municipio de Loja", Loja.gob.ec, 2016. [En línea]. Available: http://www.loja.gob.ec/noticia/2016-04/semaforos-apoyan-circulacion-se-usuariosdel-sendero-sur. [Ultimo acceso: 18- Sep- 2016].
- [13]R. Alvarado, "Se repotencian semáforos de la ciudad | Municipio de Loja", Loja.gob.ec, 2016. [En línea]. Available: http://www.loja.gob.ec/noticia/2016- 01/se-repotencian-semaforos-de-la-ciudad. [Ultimo acceso: 18- Sep- 2016].
- [14] M. Martínez Anorozo, Semáforos Inteligentes, 1st ed. Asunción, p. 10.
- [15] "NETTRA | Ingeniería y Desarrollo", Nettra.com.uy. [En línea]. Available: http://www.nettra.com.uy/Pages/fizcalizacion\_de\_cruce\_con\_luz\_roja.html. [Accessed: 20- Nov- 2016].
- [16] TIGER databes. [En línea]. Available: ttp://www.census.gov/geo/www/tiger/.
- [17] OpenStreetMap: The FreeWikiWorld Map, (2008). Available: http://www.openstreetmap.org/.
- [18] INTEGRATION. Release 2.30 for Windows. "User's Guide Volume I. Fundamental Model Features". 2010. pp 1-63.
- [19] PATH (Partners for Advanced Transportation TecHnology). [En línea]. Available: http://www.path.berkeley.edu/.
- [20] VISSIM. Available: http://vision-traffic.ptvgroup.com/es/productos/ptv-vissim/.
- [21]STRAW (Street Random Waypoint). [En linea]. Available: http://www.aqualab.cs.northwestern.edu/projects/STRAW/index.php.
- [22] VanetMobiSim. [En línea]. Available: http://vanet.eurecom.fr/.
- [23] CORSIM. [En línea]. Avalarle: http://mctrans.ce.ufl.edu/featured/tsis/Version6/corsim.htm.
- [24] MITSIM. [En linea]. Available: http://its.mit.edu/software/mitsimlab.
- [25] Ben-Akiva, M., A. Davol, T. Toledo, H. N. Koutsopoulos, W. Burghout,I. Andréasson, T. Johansson, C. Lundin. "MITSIMLab for Stockholm: Enhancements, Calibration and Validation". GFK Research Report Stockholm. 2000. pp 5-64.
- [26] Krajzewicz, Daniel und Erdmann, Jakob und Behrisch, Michael und Bieker, Laura. "Recent Development and Applications of SUMO". International Journal On Advances in Systems and Measurements.2012. Vol. 5, No. 3 y 4. pp 128-138.
- [27] SUMO. [En línea]. Available: http://sumo-sim.org/.
- [28] Feliz Kristianto F., Hai Z., Lan K. "Rapid Generation of Realistic Mobility Models for VANET". Wireless Communications and Networking Conference. 2007. pp 1-2.
- [29] Grupo de Redes de Computadores. Universidad Politécnica de Valencia. [En línea]. Available: http://www.grc.upv.es/Software/citymob.html.
- [30] MinnesotaTG: Web-based U.S. Road Traffic Generator. [En línea]. Available: http://mntg.cs.umn.edu.
- [31] Berlin Mod. [En linea]. Available: http://dna.fernunihagen.de/secondo/BerlinMOD/BerlinMOD.html.
- [32]Thomas Brinkhoff: Network-based Generator of Moving Objects. [En línea]. Available: http://iapg.jade-hs.de/personen/brinkhoff/generator/.
- [33] F. Martinez, C. Toh, J. Cano, C. Calafate and P. Manzoni, "A survey and comparative study of simulators for vehicular ad hoc networks (VANETs)", Wirel. Commun. Mob. Comput., vol. 11, no. 7, pp. 813-828, 2009.
- [34] Marco Fiore, Jerome Harri, Fethi Filali, and Christian Bonnet. "Vehicular Mobility Simulation for VANETs". In Proceedings of the 40th Annual Simulation Symposium. 2007. pp 301-309.
- [35] Eduardo L García, Sergio Ilarri Artigas. "Simulador de VANETs para evaluar técnicas de gestión de datos basadas en agentes móviles". Proyecto fin de carrera. 2010. [En línea]. Available: http://zaguan.unizar.es/record/5307?ln=es. Última consulta: 30/10/2013.
- [36] Michal Maciejewski. "A comparison of microscopic traffic flow simulation systems for an urban area". Transport problems. 2010. Vol. 5 No. 4. pp 1-8.
- [37] Ó. Orozco, D. Chavarro and Ó. Calderón, "Impacto de la velocidad y modelo de movilidad en una comunicación de datos de una red vehicular", *Entre Ciencia e Ingeniería*, no. 15, p. 1, 2014.
- [38] D. Robles, P. Ñañez and N. Quijano, "Control y simulación de tráfico urbano en Colombia: Estado del arte1", *Scielo.org.co*, 2009. [En linea]. Available: http://www.scielo.org.co/pdf/ring/n29/n29a8.
- [39] A. Bedoya Reyes, "Estudio de entornos de simulación en redes de vehículos", Magíster, Universidad de Zaragoza, 2013.
- [40] L. Caldas Calle and J. Zaruma Villamarín, "Implementación de un ambiente de simulación basado en software libre para el estudio de la provisión de servicios de comunicaciones en redes vehiculares ad-hoc mediante el uso de nodos móviles virtuales". Dspace.ups.edu.ec. 2013. [En línea]. Available: http://dspace.ups.edu.ec/handle/123456789/4350.
- [41] A. Pardo Calvo, "ESCUELA UNIVERSITARIA POLITÉCNICA DE TERUEL. Departamento de Informática e Ingeniería de Sistemas Ingeniería Técnica en Informática de Gestión", Docplayer.es, 2011. [En línea]. Available: http://docplayer.es/1398445-Escuela-universitaria-politecnica-de-terueldepartamento-de-informatica-e-ingenieria-de-sistemas-ingenieria-tecnica-eninformatica-de-gestion.html
- [42] J. Canales Pallares, "Redes Ad Hoc entre vehículos", Ingeniería Técnica de Telecomunicaciones, especializada en Telemática, UNIVERSITAT POLITECNICA DE CATALUNYA, 2008.
- [43] Stefan Krauß. Microscopic Modeling of Traffic Flow: Investigation of collision free vehicles dynamics. Hauptabteilung Mibilität und Systechnik des DLR Köln. 1998
- [44] SUMO User Documentation. SUMO Community. [En linea]. Available: http://sumo.sourceforge.net/doc/current/docs/SUMO\_User\_Documentation.html
- [45] M. Papageorgiou, C. Diakaki, V. Dinopoulou, A. Kotsialos and Y. Wang. "Review of road traffic control strategies". Proceedings of the IEEE, Vol. 91, No. 12, 2003, pp. 2043–2067.
- [46] S. Spinel. Estimación de la capacidad del diseño de la troncal de la Caracas para Transmilenio. Tesis de Maestría, Universidad de los Andes, 2003.
- [47] R. Allsop. "SIGSET: A computer program for calculating traffic signal settings". Traffic Engineering and Control, Vol. 12, No.2, 1971.
- [48] "SIGCAP: A computer program for assessing the traffic capacity of signal-controlled road junctions". Traffic Engineering and Control, Vol. 17, 1976, pp. 338–341.
- [49] M. Dotoli, M. Fanti and C. Meloni. "A signal timing plan formulation for urban traffic control". Control Engineering Practice. Vol. 14, No. 11, 2006, pp. 1297–1311.
- [50] K. Wood, J. Palmer and R. Bretherton. "Congestion analysis and diagnosis in utc networks". Presentado en: Road Traffic Monitoring and Control, 1994. Seventh International Conference on, Apr 1994, pp. 172–176.
- [51] D. Robertson and R. Bretherton. "Optimizing networks of traffic signals in real timethe scootmethod". IEEE Transactions on Vehicular Technolog y, Vol. 40, No. 1 Part 2, 1991, pp. 11–15.
- [52] R. Alvarado, "Nuevos límites de velocidad en Loja | Municipio de Loja", Loja.gob.ec, 2016. [En línea]. Available: http://www.loja.gob.ec/noticia/2016-06/nuevos-limitesde-velocidad-en-loja. [Ultimo acceso: 18- Dic- 2016].
- [53] REGLAMENTO GENERAL PARA LA APLICACIÓN DE LA LEY ORGÁNICA DE TRANSPORTE TERRESTRE, TRÁNSITO Y SEGURIDAD VIAL, 1st ed. 2008.
- [54] C. Harrison and I. Donnelly, A THEORY OF SMART CITIES, 1st ed. Proceedings of the 55th Annual Meeting of the ISSS, 2011.
- [55] WASHBURN, D., SINDHU, U., BALAOURAS, S., DINES, R. A., HAYES, N. M.,NELSON, L. E. Helping CIOs Understand "Smart City¨Initiatives: Defining theSmart City, Its Drivers, and the Role of the CIO. Cambridge, MA: Forrester, 2010.
- [56] F. Telefónica, "Smart Cities: un primer paso hacia la internet de las cosas", Google Books, 2011. [En línea]. Available: https://books.google.es/books?hl=es&lr=&id=wZLmCgAAQBAJ&oi=fnd&pg=PA1&d q=ciudad+inteligente+smart+city&ots=YZd-FiYSAN&sig=IIATnhao5C1wUqpVHhQ-Ta7v-mM#v=onepage&q=ciudad%20inteligente%20smart%20city&f=false.
- [57]D. Evans, Internet de las cosas Cómo la próxima evolución de Internet lo cambia todo, 2011. [En línea]. Available: http://www.cisco.com/c/dam/global/es\_mx/solutions/executive/assets/pdf/internetof-things-iot-ibsg.pdf
- [58] D. Gomez Sanchez, "Desarrollo de algoritmos de toma de decision aplicados a las ciudades inteligentes", UNIVERSIDAD POLITECNICA DE MADRID, 2015.
- [59] J. Mendieta, "Sincronización de semáforos es un proceso contínuo | Municipio de Loja", Loja.gob.ec, 2013. [En línea]. Available: http://www.loja.gob.ec/contenido/sincronizacion-de-semaforos-es-un-procesocontinuo. [Ultimo acceso: 05- Nov- 2016].
- [60] V. Valencia Alaix, PRINCIPIOS SOBRE SEMÁFOROS. Medellín, 2000, p. 90.
- [61]R. Alvarado, "Semáforos son sincronizados | Municipio de Loja", Loja.gob.ec, 2016. [En línea]. Available: http://www.loja.gob.ec/noticia/2016-07/semaforos-sonsincronizados-0. [Ultimo acceso: 05- Nov- 2016].
- [62]SUMO User Documentation. SUMO Community. [En línea]. Available: http://www.sumo.dlr.de/userdoc/Simulation/Traffic\_Lights.html
- [63]W. Jaramillo Sangurima, "Movilidad Urbana en la ciudad de Loja", issuu, 2016. [En línea]. Available: https://issuu.com/wilsoneduardojaramillosangurima/docs/movilidad\_loja. [Último acceso: 23- Nov- 2016].
- [64]Y. Diaz, "UCOT toma medidas frente a embotellamiento vehicular | Municipio de Loja", Loja.gob.ec, 2017. [En línea]. Available: http://www.loja.gob.ec/noticia/2017- 04/ucot-toma-medidas-frente-embotellamiento-vehicular. [Último acceso: 15- Apr-2017].
- [65]J. Cárdenas Grisales, R. Cal and M. Reyes Spíndola, Ingeniería de Tránsito Fundamentos y Aplicaciones, 8th ed. México: Alfaomega, 2007, pp. 17-19.
- [66]D. Hora, "Congestión vehicular en el centro no da tregua La Hora", La Hora Noticias de Ecuador, sus provincias y el mundo, 2017. [En Línea]. Available: https://www.lahora.com.ec/noticia/1101065089/home. [Ultimo acceso: 20- Jan-2017].
- [67]"En Loja presentan plan para evitar la Congestión Vehicular", Diario El Mercurio Cuenca Ecuador. [En Línea]. Available: http://www.elmercurio.com.ec/254301-enloja-presentan-plan-para-evitar-la-congestion-vehicular/. [Ultimo acceso: 20- Jan-2017].
- [68]"OpenStreetMap", OpenStreetMap. [En Línea]. Available: https://www.openstreetmap.org/#map=13/-3.9952/-79.1965
- [69]"JOSM", Josm.openstreetmap.de. [En Línea]. Available: https://josm.openstreetmap.de/
- [70]"Google Earth Google Earth", Google Earth. [En Línea]. Available: https://www.google.com.ec/intl/es/earth/
- [71]"Welcome to Python.org", Python.org. [En Línea]. Available: https://www.python.org/

# 11. ANEXOS

**ANEXOS I: ENTREVISTA REALIZADA EN LA** UNIDAD MUNICIPAL DE TRANSPORTE TERRESTRE, TRÁNSITO Y SEGURIDAD VIAL

**Cuáles son los factores que se visualizan y que intervienen en el problema del transporte urbano en la ciudad de Loja y como afecta el desarrollo de la ciudad y sociedad.**

Los factores que se observan en el problema del transporte en la ciudad de Loja son:

- Incremento del parque automotor
- Problemas de congestión vehicular
- Incremento de contaminación atmosférica
- Ruido
- Gastos económicos generados por el incremento de los costos en los repuestos de los vehículos.

La ciudad y sociedad se ve afectada en la seguridad debido a los accidentes de tránsito que genera índices de morbilidad y mortalidad.

**Los semáforos cumplen un papel fundamental como parte del sistema del flujo vehicular, ¿Cuál es el sistema o estrategia de control semafórica que se encuentra funcionando actualmente en la ciudad de Loja?** 

La estrategia actualmente utilizada en la ciudad de Loja es de control coordinado de intersecciones con tiempo fijo, que consiste en la sincronización de los programas de tiempo de los semáforos con el propósito de favorecer la progresión del tránsito, la programación se realiza de forma manual fundamentada en estudios de Ingeniería De Transito.

# **¿Es importante el estudio de nuevas estrategias de gestión semafórica utilizando técnicas de semáforos inteligentes que intente que la circulación sea lo mejor fluida posible a nivel urbano?**

Si, ya que optimiza el funcionamiento de la red vial urbana, aminorando las demoras, costos y el impacto al medioambiente.

**Cuál es la importancia de utilizar una herramienta de simulación de tráfico, para tomar como base experimental en estrategias de control de tráfico.**

La herramienta de simulación de tráfico genera resultados, La importancia radica en la toma de decisiones fundamenta en la comparación de varios escenario que pueden ser puesto a la practica con el objetivo de mejorar la movilidad en la ciudad.

## GRACIAS POR SU COLABORACIÓN

**ANEXOS II:** 

RESPALDO DE ENTREVISTA REALIZADA EN LA UNIDAD MUNICIPAL DE TRANSPORTE TERRESTRE, **TRÁNSITO Y SEGURIDAD VIAL** 

#### UNIVERSIDAD NACIONAL DE LOJA

#### Área de la Energía las Industrias y los Recursos Naturales no Renovables Carrera de Ingeniería en Sistemas

Entrevista realizada para la elaboración del Trabajo de Titulación correspondiente a desarrollar el proyecto: "Implementación de un ambiente de simulación basado en software libre para el estudio de problemas de tráfico urbano de la ciudad de Loja."

Nombre y Apellido: Ing. Wilson Jaramillo.

Institución en la que labora: Unidad Municipal de Transporte Terrestre, Tránsito y Seguridad Vial. Cargo: Director en la Unidad Municipal de Transporte Terrestre, Tránsito y Seguridad Vial. Fecha de Entrevista: 04 de enero de 2016.

Objetivo: Obtener cierta información acerca de los diferentes tipos de problemas o factores que intervienen en el problema del transporte urbano en la cuidad de Loja y la estrategia de control actualmente implementada en la ciudad.

Cuáles son los factores que se visualizan y que intervienen en el problema del transporte urbano en la ciudad de Loja y como afecta el desarrollo de la ciudad y sociedad.

Los semáforos cumplen un papel fundamental como parte del sistema del flujo vehicular, ¿Cuál es el sistema o estrategia de control semafórica que se encuentra funcionando actualmente en la ciudad de Loja?

¿Es importante el estudio de nuevas estrategias de gestión semafórica utilizando técnicas de semáforos inteligentes que intente que la circulación sea lo mejor fluida posible a nivel urbano?

Cuál es la importancia de utilizar una herramienta de simulación de tráfico, para tomar como base experimental en estrategias de control de tráfico.

NOTA: los datos proporcionados se utilizarán únicamente con fines académicos y en particular par la tesis denominada: "Implementación de un ambiente de simulación basado en software libre para el estudio de problemas de tráfico urbano de la ciudad de Loja."

F:... ( Ing. Wilson Jaramillo

**DIRECTOR** 

**ANEXOS III: CERTIFICADO DE LA** UNIDAD MUNICIPAL DE TRANSPORTE TERRESTRE, **TRÁNSITO Y SEGURIDAD VIAL** 

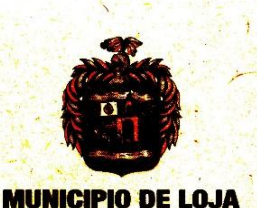

# CERTIFICADO

Loja, 25 de Julio de 2017

#### **CERTIFICADO;**

Por medio del presente me permito certificar que; el Sr. Víctor Manuel Samaniego Calle, con cedula de identidad 1104349574, Egresado de la Carrera de Ingeniería en Sistemas de la Universidad Nacional de Loja, ha realizado un trabajo de titulación denominado "Implementación de un Ambiente de Simulación Basado en un Software Libre para el Estudio de Problemas de Tráfico Urbano en la Ciudad de Loja", como aporte a la Unidad Municipal de Transporte Terrestre, Tránsito y Seguridad Vial del Municipio de Loja, para la implementación de tecnología en el campo de la seguridad vial, mejorar la gestión en lo correspondiente a tránsito y protección del medio ambiente.

Es todo cuanto puedo certificar en honor a la verdad.

Atentamente,

Ing. Wilson Jaramillo Sangurima **DIRECTOR DE LA UMTTTSV-**

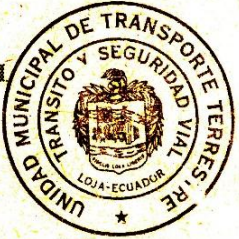

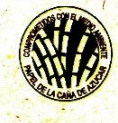

La única definición de lo que somos, es lo que hacemos

**Bolívary José Antonio Eguiguren** (593-7) 2570492 Casilla letra "M" alcalde@loja.gob.ec

www.loja.gob.ec

**ANEXOS IV: CERTIFICADO ING. LUIS ROBERTO JÁCOME GALARZA, MG. SC. DOCENTE INVESTIGADOR DE LA UNIVERSIDAD NACIONAL DE LOJA**

Ing. Luis Roberto Jácome Galarza, Mg. Sc.

### DOCENTE DE LA CARRERA DE INGENIERÍA EN SISTEMAS DE LA UNIVERSIDAD NACIONAL DE LOJA.

CERTIFICA:

Que el egresado Victor Manuel Samaniego Calle con cédula de ciudadanía Nº 1104349574, realizó el trabajo de investigación titulado "Implementación de un ambiente de simulación basado en software libre para el estudio de problemas de tráfico urbano de la ciudad de Loja",

Υ,

Que el egresado anteriormente mencionado ha aportado con su trabajo de titulación a la investigación denominada" Desarrollo y Aplicación de un Prototipo para el Control Inteligente de Semáforos Aplicando Técnicas de Visión e Inteligencia Artificial".

Para constancia adjunto la firma correspondiente.

.<br>. . . . . . . . . . .

Ing. Luis Roberto Jácome Galarza, Mg. Sc.

# **ANEXOS V: INSTALACIÓN** Y **CONFIGURACIÓN DE SUMO**

1. Para instalar SUMO, es tener presente que debe tenerse previamente instalados los paquetes Python.

La versión de la herramienta SUMO es la 0.26.0, en su momento fue la última versión por lo tanto fue la que utilizamos en este proyecto.

Nos dirigimos a la página de descargar del instalador de Sumo, dependiendo del tipo de sistema operativo en nuestro caso es de 64 bits procedemos a descargar el instalador y obtendremos el siguiente ejecutable:

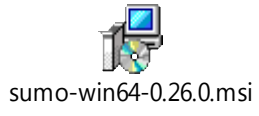

2. Ejecutaremos el instalador.

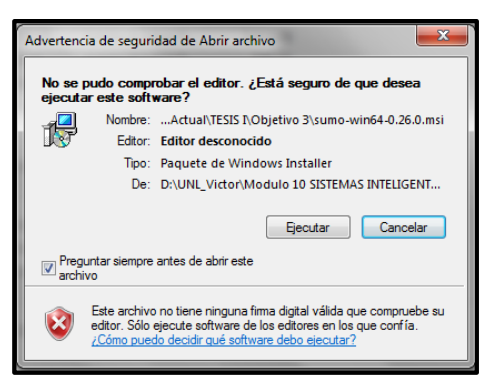

3. Hacemos clip en siguiente.

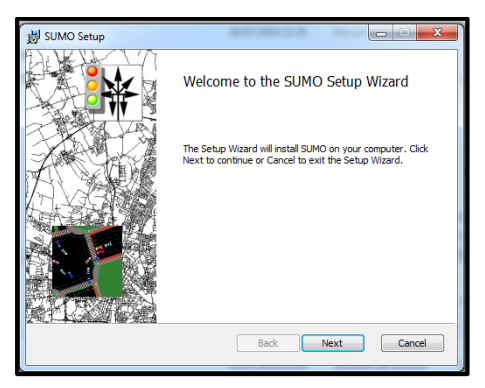

4. Aceptamos los términos de licencia y hacemos clip en siguiente.

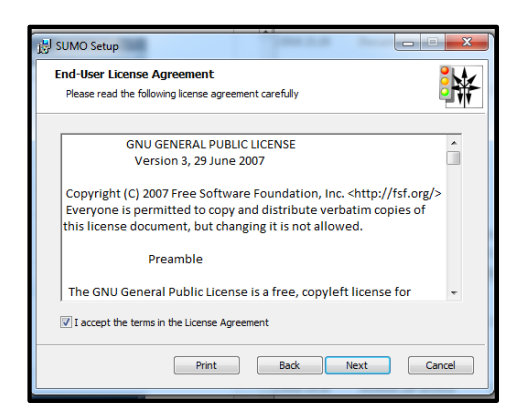

5. Elegimos el directorio donde deseamos que se instale y aceptamos la configuración de las variables que por defecto o también podemos hacerlo manualmente, y hacemos clip en siguiente.

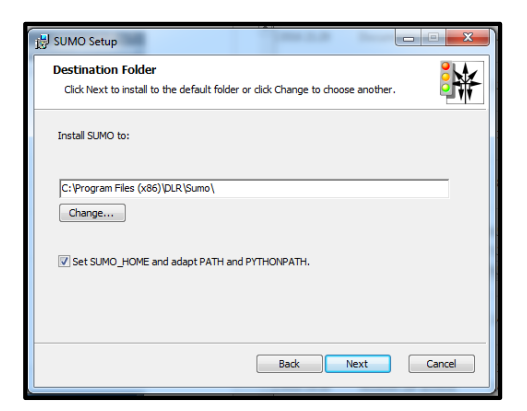

6. Hacemos clip en instalar y se observa el proceso de instalación esto tardara unos segundos.

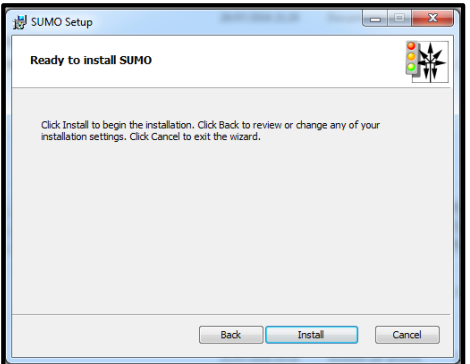

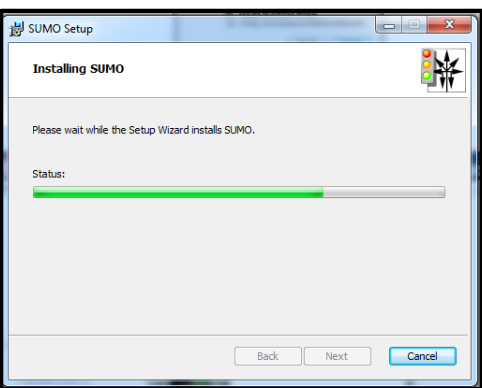

7. Hacemos clip en finalizar para terminar la instalación de SUMO.

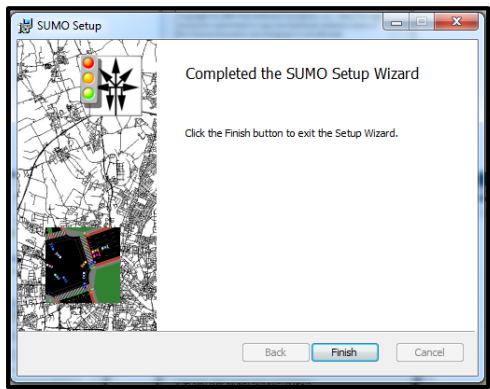

Como esta herramienta se encuentra en contante actualización se terminó trabajando con la última versión de la herramienta SUMO es la 0.29.0 y data de la fecha de publicación del 16 de febrero del 2017. A continuación en la siguiente figura vemos una captura de como SUMO ha sido instalado y ejecutado exitosamente.

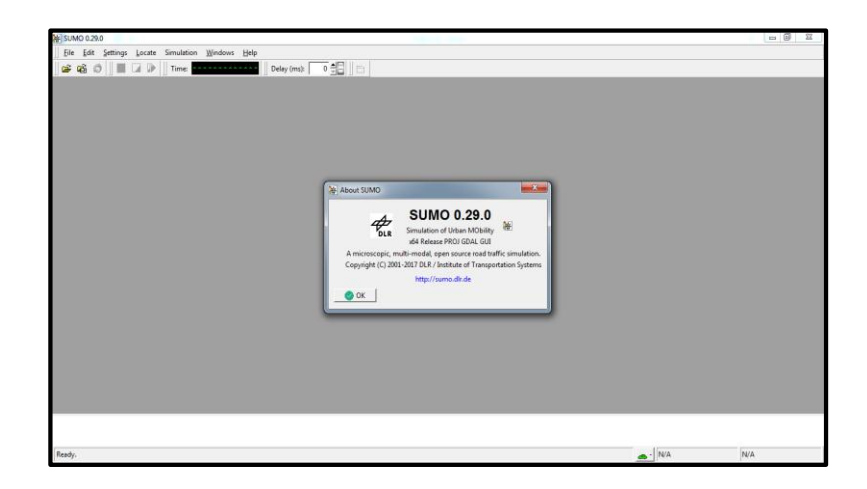

**ANEXOS VI: RESUMEN DE FORMULAS** El Fundamento Matemáticos es un instrumento que proporciona la base matemática imprescindible en el desarrollo de una investigación, por lo que a la hora de analizar los factores que intervienen en el problema del transporte urbano, es fundamental tener en cuentas características o variables que se pueden definir de manera técnica y que se pueden interpretar de forma matemática, como:

- Volumen de tránsito.
- **·** Intensidad de tránsito.
- Velocidad.

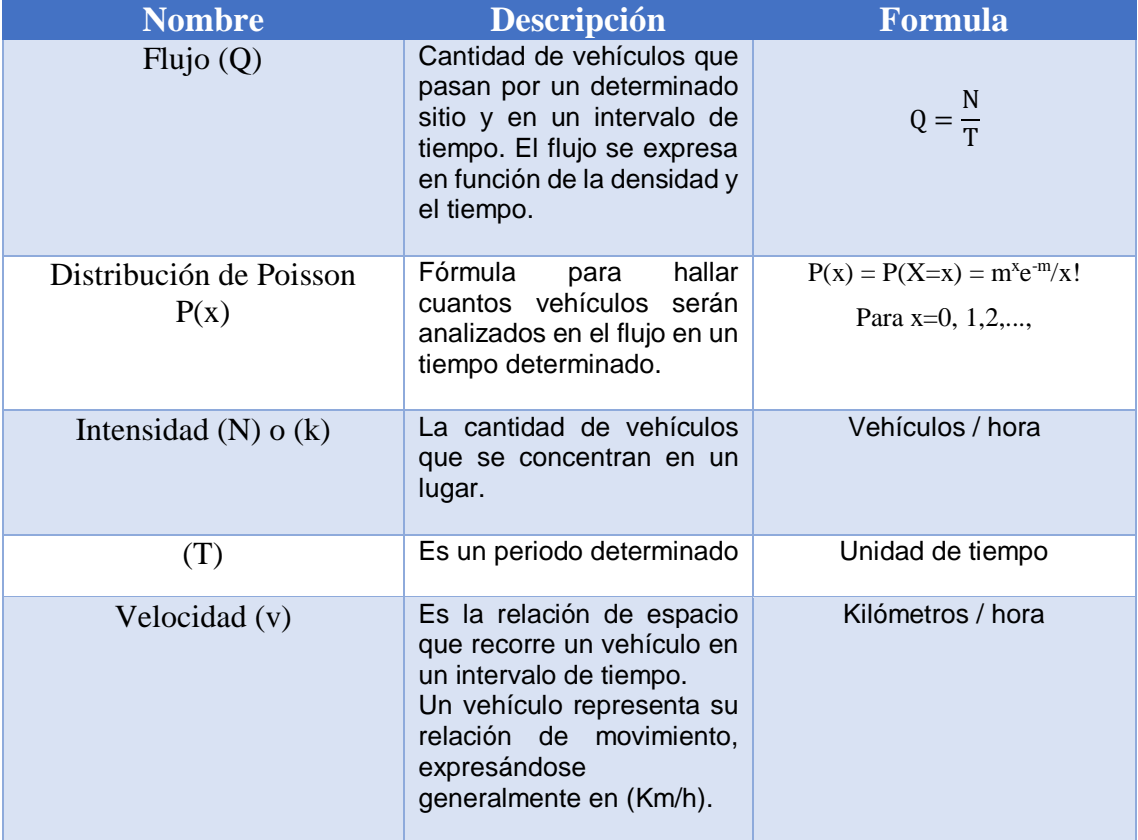

### Tabla de fundamentos matemáticos

**ANEXOS VII: ESTUDIO DE VOLÚMENES.**  El conteo o aforo vehicular es una forma de caracterizar el tránsito como determinar el volumen vehicular que ocurre en una zona determinada en días determinados.

Este procedimiento se realizó por cinco días típicos laborables (basado en los tipos de actividades que se realizan comúnmente las personas, como ir al trabajo, hacer las compras (en mercados, supermercados, tiendas de ropa y víveres), ir a centros de educación (escuela, colegios), venta de productos y servicios, realizar movimientos bancarios (bancos, cooperativas de ahorro y créditos), hotelería, turismo, acudir las distintas casas de salud (hospitales, clínicas) pago de servicios básicos (agua, luz y teléfono), principalmente en las denominadas hora pico, mediante la grabación de videos en diferentes puntos del área céntrica de la ciudad de Loja (Calle 10 de Agosto, Avenida Universitaria, 18 de Noviembre, Bernardo Valdivieso, Rocafuerte, Miguel Riofrío), como se puede ver en la Figura 19, en los cuales se pudieron obtener resultados representativos del volumen vehicular en la zona céntrica de la ciudad de Loja.

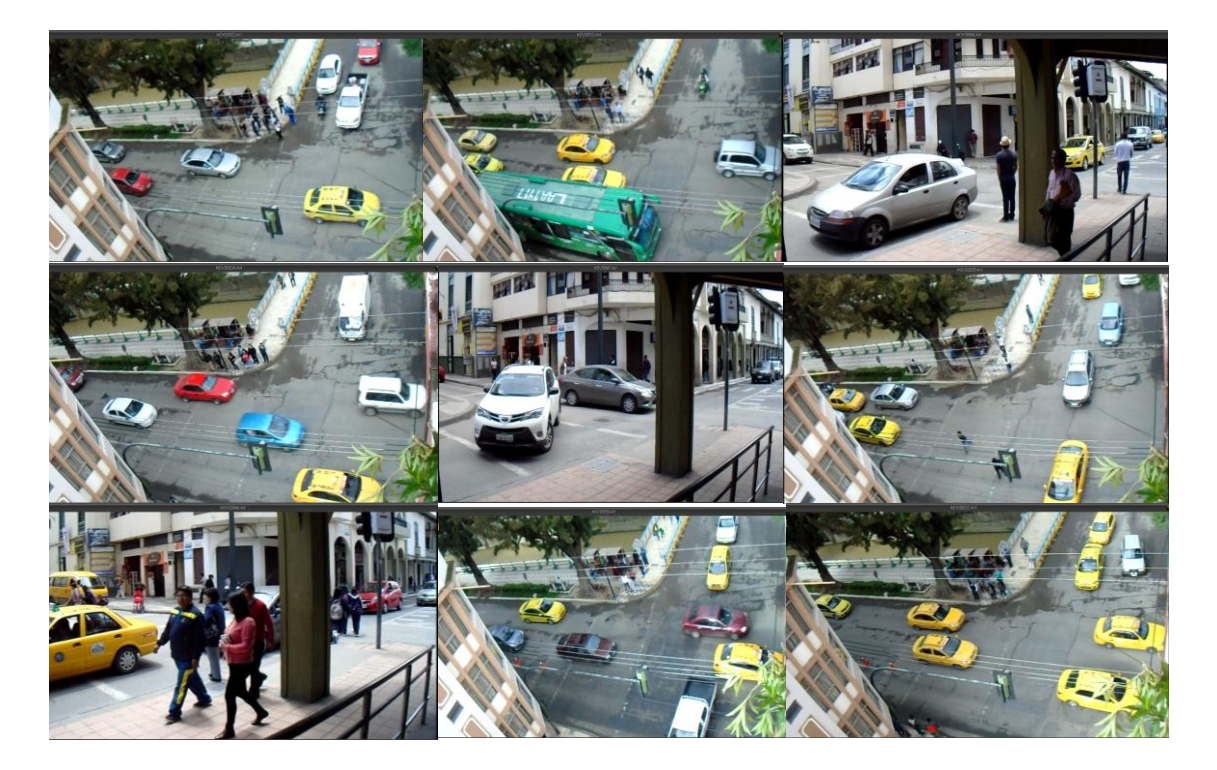

Videos grabados en el área céntrica de la ciudad de Loja

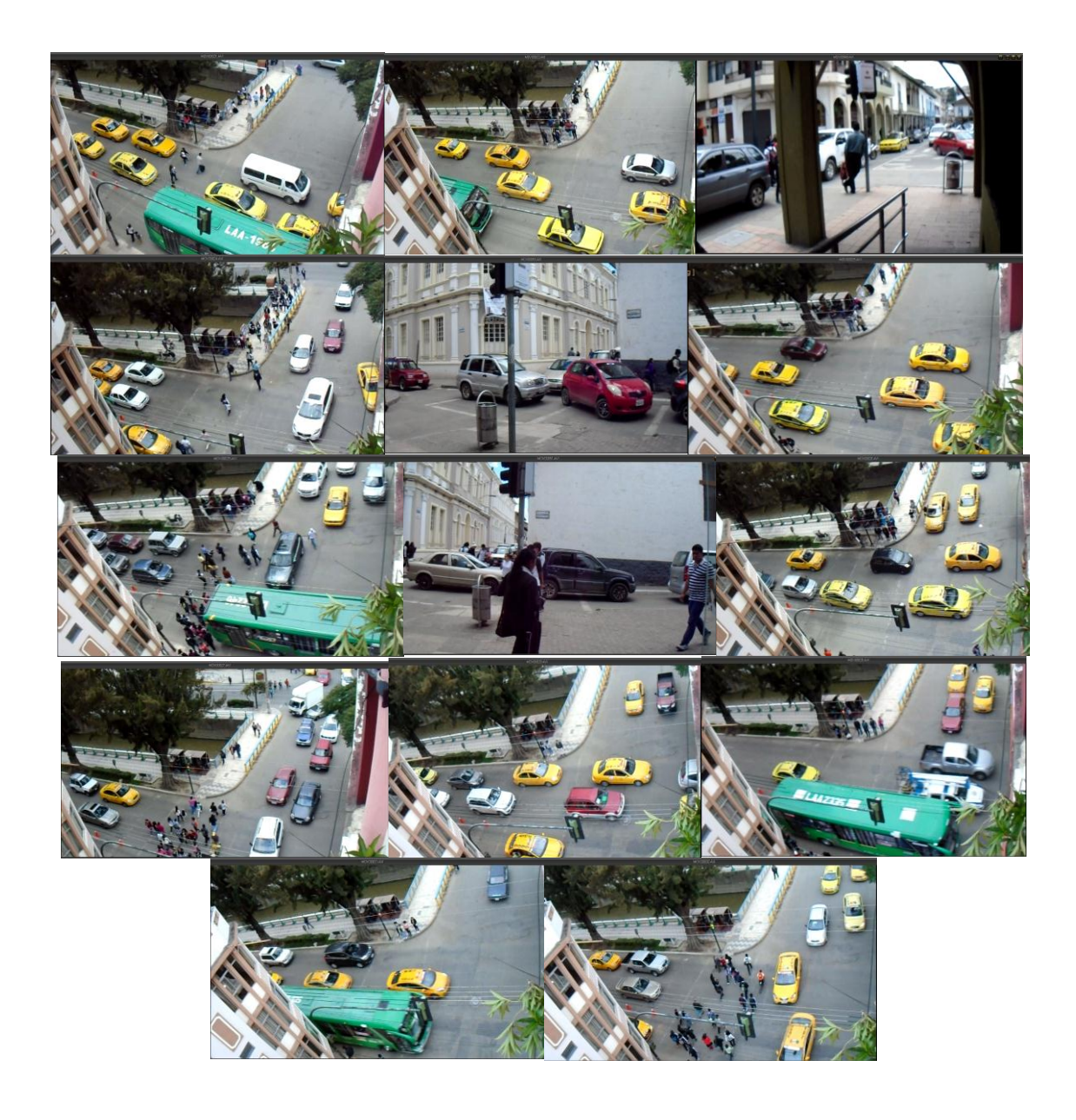

Los videos que fueron grabados son 22, los cuales fueron tomados de distintas perspectivas, vías e intersecciones, y a estos 22 videos se realizaron el conteo y análisis vehicular para realizar cada una de las pruebas o simulaciones de los escenarios.

Los videos fueron grabados exclusivamente en las denominadas horas pico o también conocido este horario como el periodo crítico para la obtención de datos, el rango que se tomó a consideración fue: 7H00 a 9H00, 12H30 a 14h00, 17H30 a 20h00, durante los días jueves, viernes, lunes, martes y miércoles, 30, 31 de enero, 1, 2 y 3 de febrero, respectivamente, los días se distinguieron por estar en algunos casos con el clima nublado y soleado, la obtención de datos no se realizó bajo las siguientes condiciones,

los fines de semana, en horas pico en días de lluvia y por la noche, por lo cual en estos escenarios fue posible obtener los volúmenes vehiculares.

Se decidió contabilizar solo automóviles y buses mas no otros vehículos (camiones, motos, bicicletas, etc.) ya que no es significativa en el total del tráfico.

La relación de los videos, nombre, su tiempo de duración, el lugar de grabación y conteo de vehículos, se muestra en la siguiente Tabla.

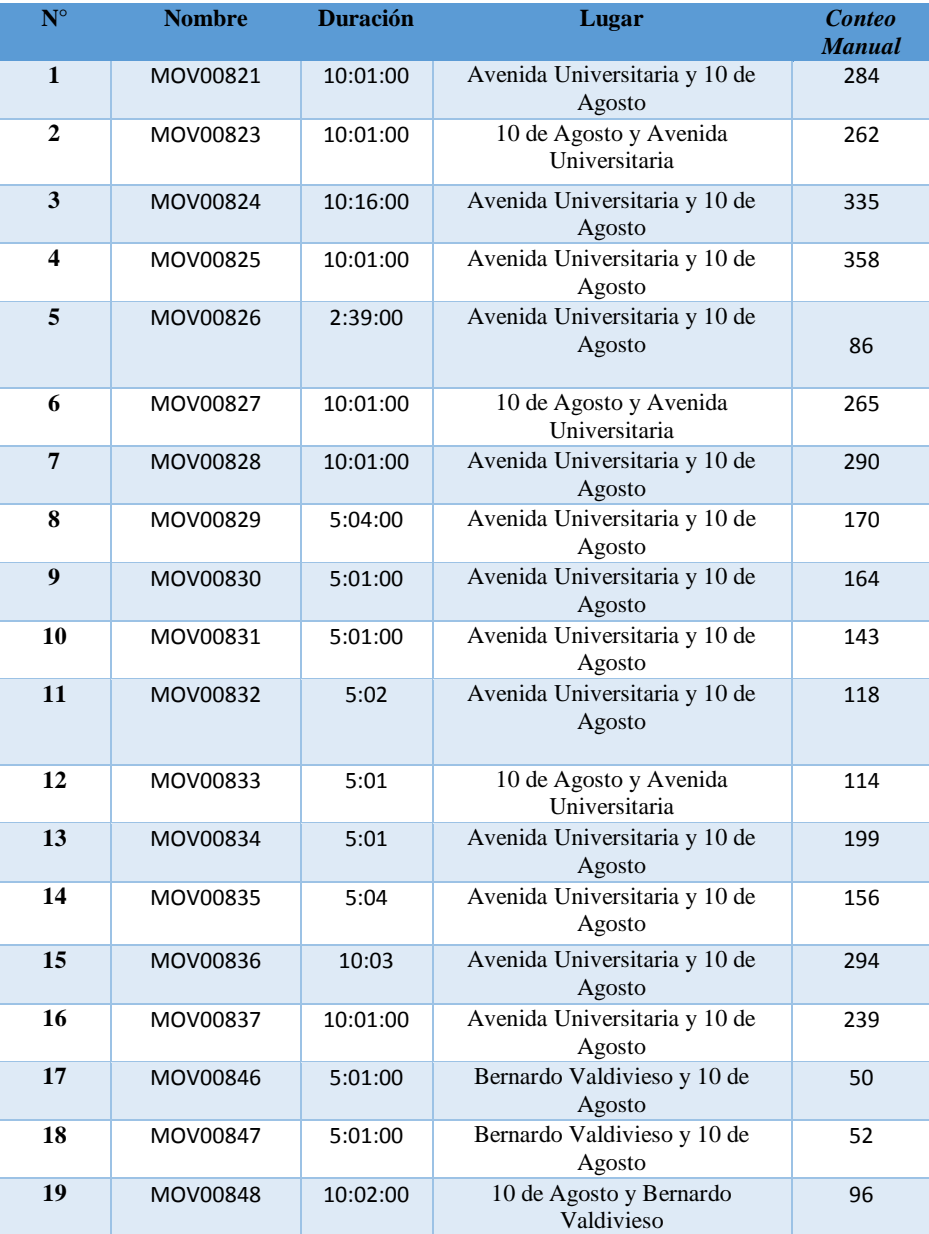

## Relación de los videos grabados.
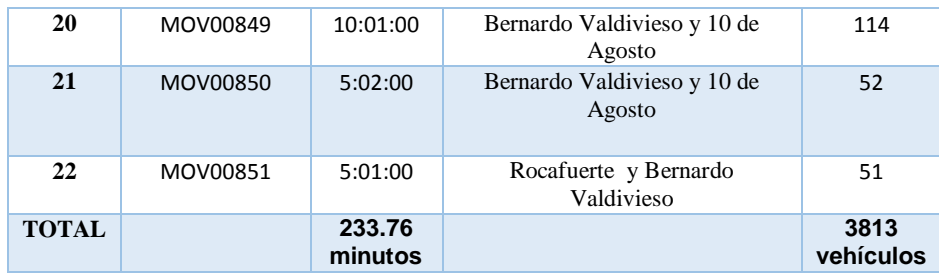

El conteo total de los vehículos equivale a 3813 vehículos. El tiempo 233.76 min pasado a horas equivale a 3.896 horas.

Para determinar la cantidad de vehículos que se van a interactuar en las simulaciones a realizar se obtuvo de la siguiente manera:

Se utilizó la ecuación del volumen de tránsito, se expresa matemática mente como:

$$
Q=\frac{N}{T}
$$

Figura: Ecuación del volumen de tránsito

Donde:

N: Número de vehículos que pasa a través de un punto o sección de un carril (cantidad de vehículos).

T: Periodo de tiempo. (Por hora)

Q: volumen de transito

Al aplicar la formula

N= 3813

 $T= 3,896$  x hora

$$
Q = \frac{3813}{3.896}
$$

#### $Q = 979$

- Para la simulación 1 se tomó el 50% del volumen del tránsito, que equivale a 484 vehículos.
- Para la simulación 2 se tomó el 75% del volumen del tránsito, que equivale a 807 vehículos.
- Para la simulación 3 se tomó el 100% del volumen del tránsito, que equivale a 979 vehículos.

**ANEXOS VIII: CONSTRUCCIÓN DEL MODELO** PARA LA MACRO SIMULACIÓN Proceso realizado para obtener el escenario para la Macro Simulación.

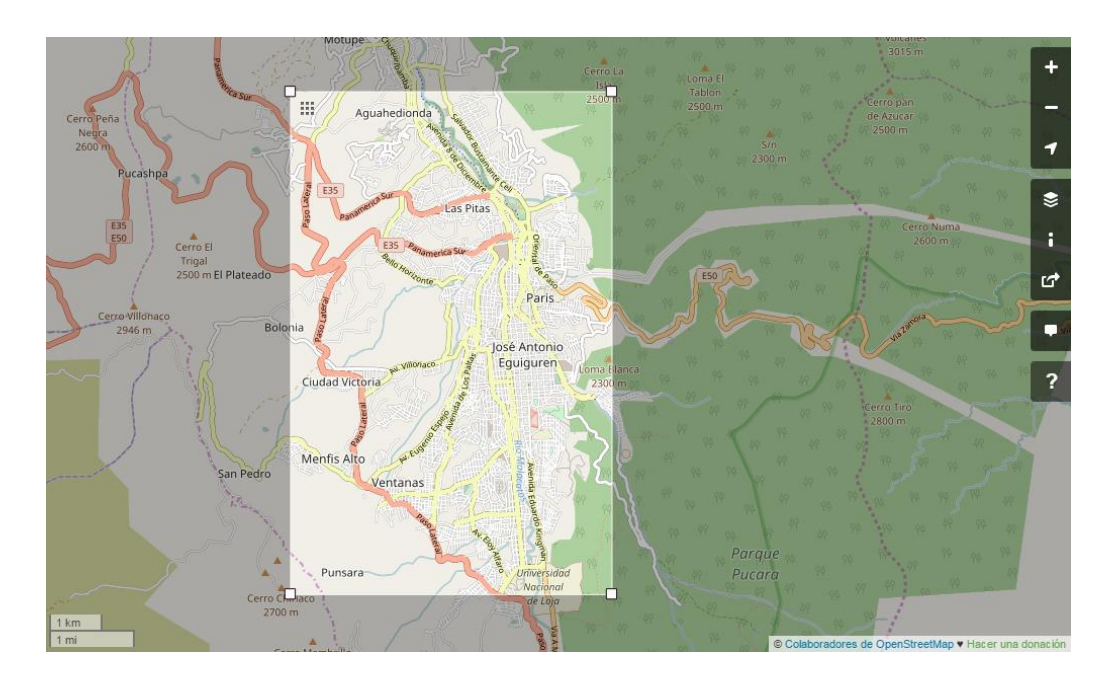

1. Importación del escenario de la ciudad de Loja con OpenStreetMap

2, Se edita el mapa de mapas (mapamacro.osm) para verificar la consistencia.

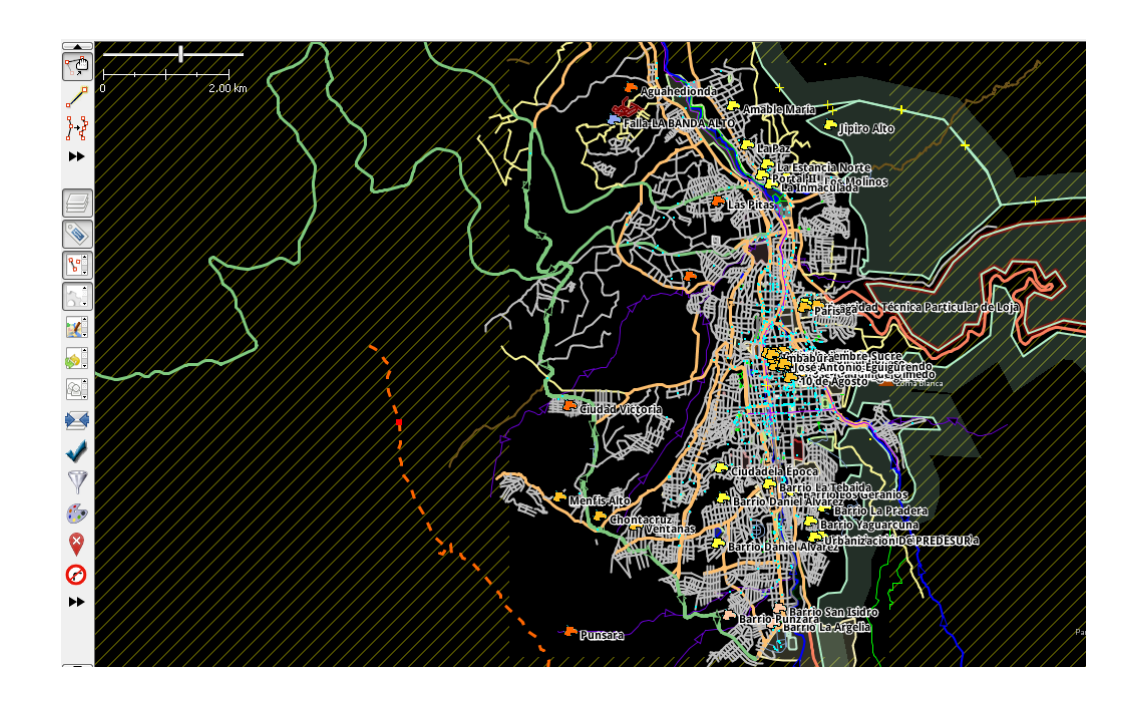

Para solucionar algunas inconsistencias entre la realidad y el mapa importado se utilizó el programa JOSM Java Open Street Map, se editó el archivo mapamacro.osm para así adecuarlo a los elementos del problema.

1. Se convierten utilizando la herramienta NETCONVERT para que el mapa vial sea compatible con SUMO, al formato net.xml.

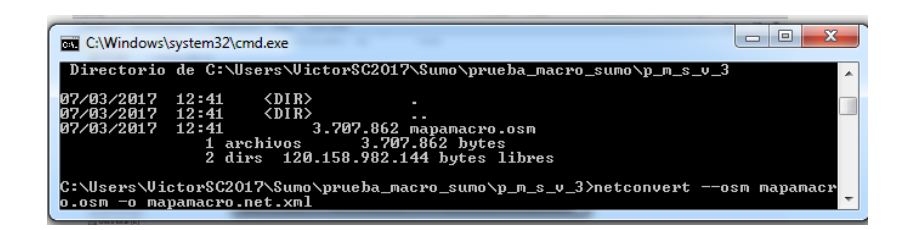

Una vez exportado el mapa de interés para nuestra simulación, estamos en disposición de utilizarlo desde SUMO.

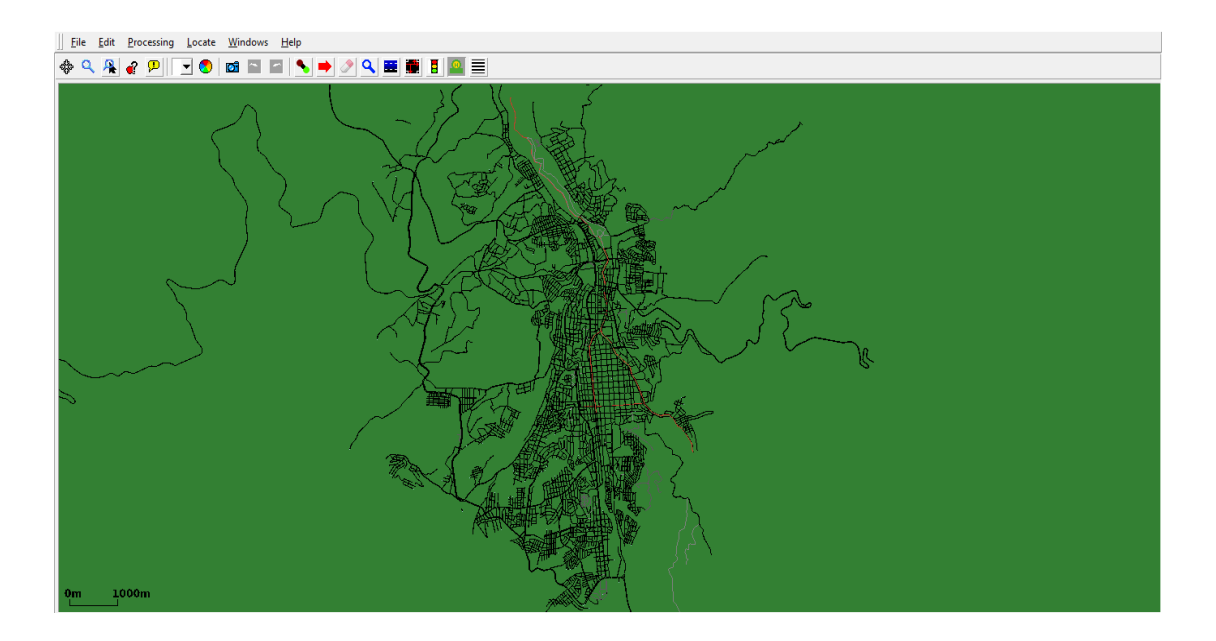

2. Añadir polígonos, mapa de características.

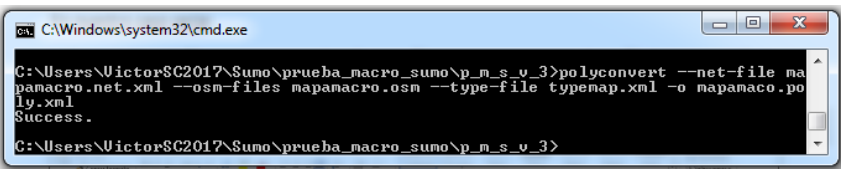

3. Creación de rutas.

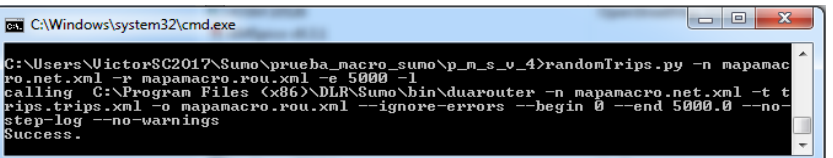

#### Con esto se crean tres archivos:

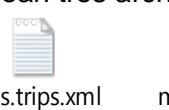

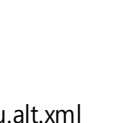

Ш

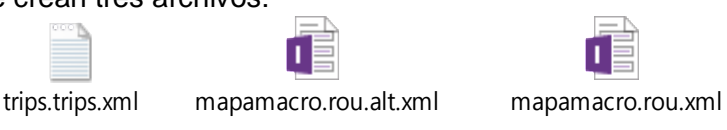

# 4. Creación de semáforos

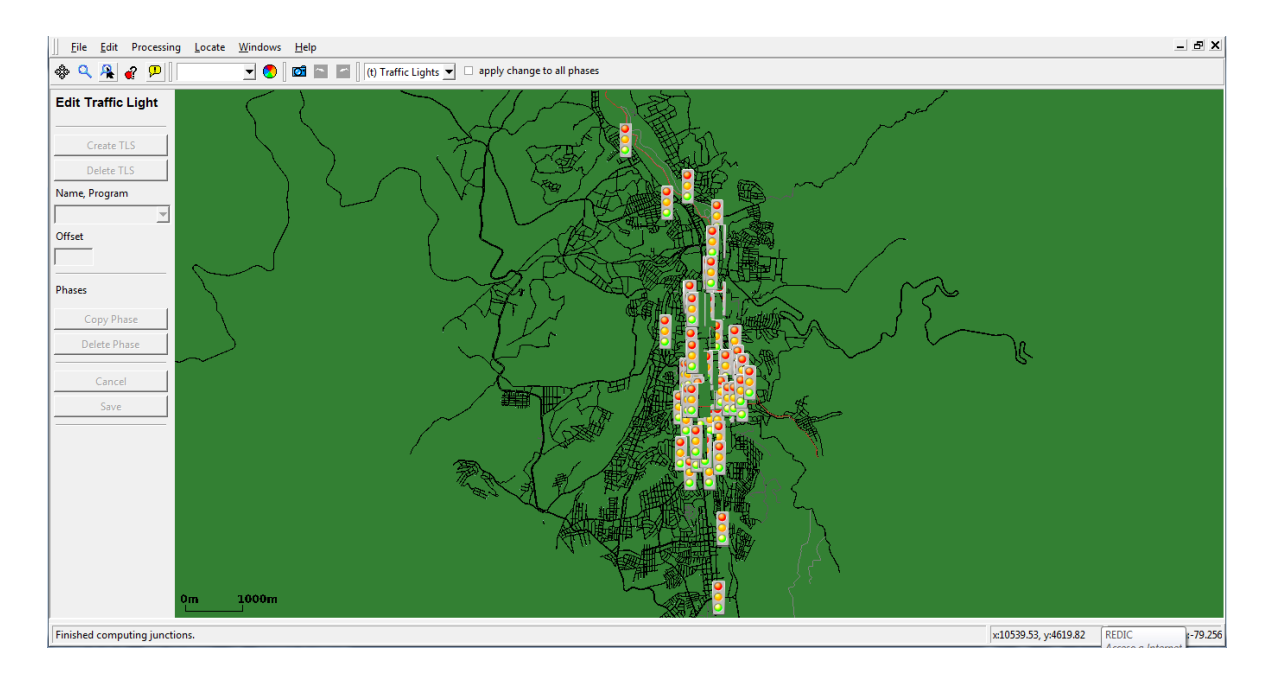

## 5. Creación e inserción de vehículos

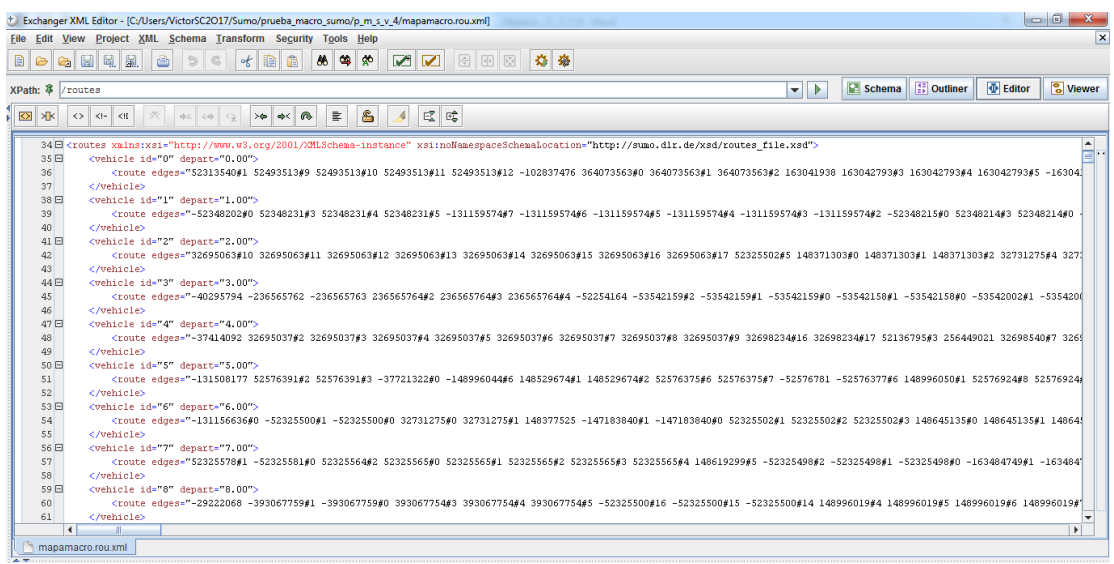

 Escenario 2 para realizar la simulación macroscópica, comprende la zona ubicada al norte calle Belisario Moreno, al sur Av. Reinaldo Espinosa, junto a la Universidad Nacional de Loja., al Oriente Av. Salvador Bustamante Celi y al Occidente Av. Manuel Carrión Pinzano, esta zona abarca la red semafórica de la ciudad de Loja.

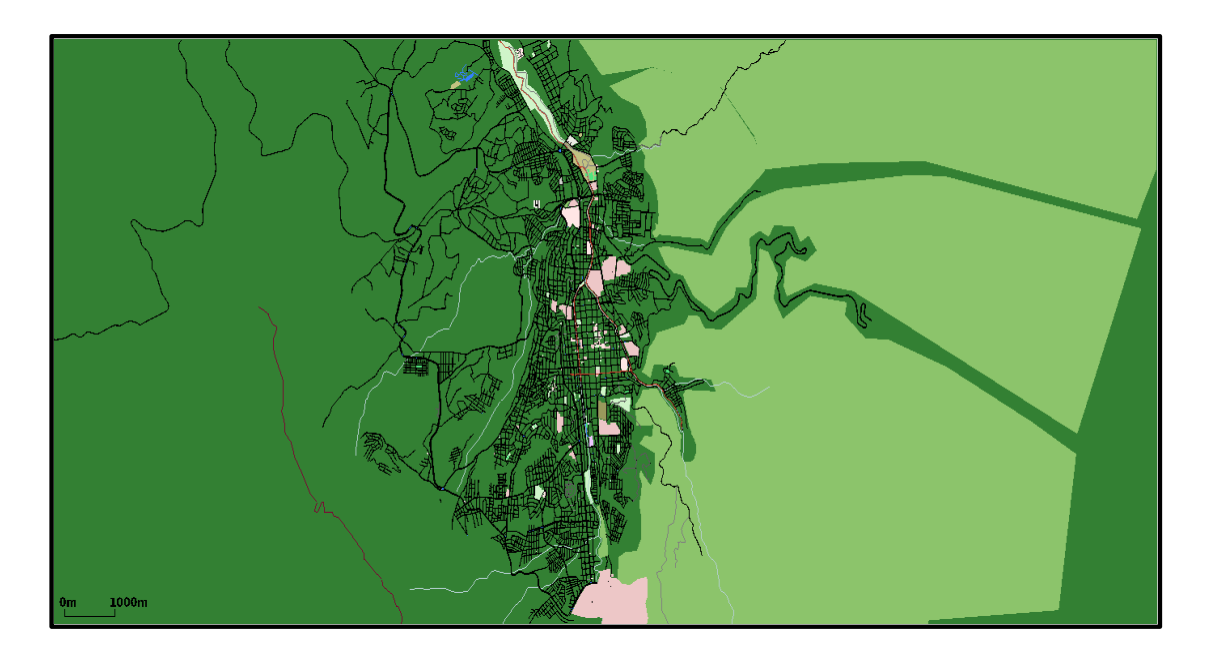

**ANEXOS IX: FOTOGRAFÍAS DE CALLES CON SATURACIÓN VEHICULAR**  Calle 10 de Agosto entre Avenida Universitaria y 18 de Noviembre, Bernardo Valdivieso y Rocafuerte, 18 de Noviembre entre Rocafuerte y Miguel Riofrío.

Imágenes del área céntrica de la ciudad de Loja

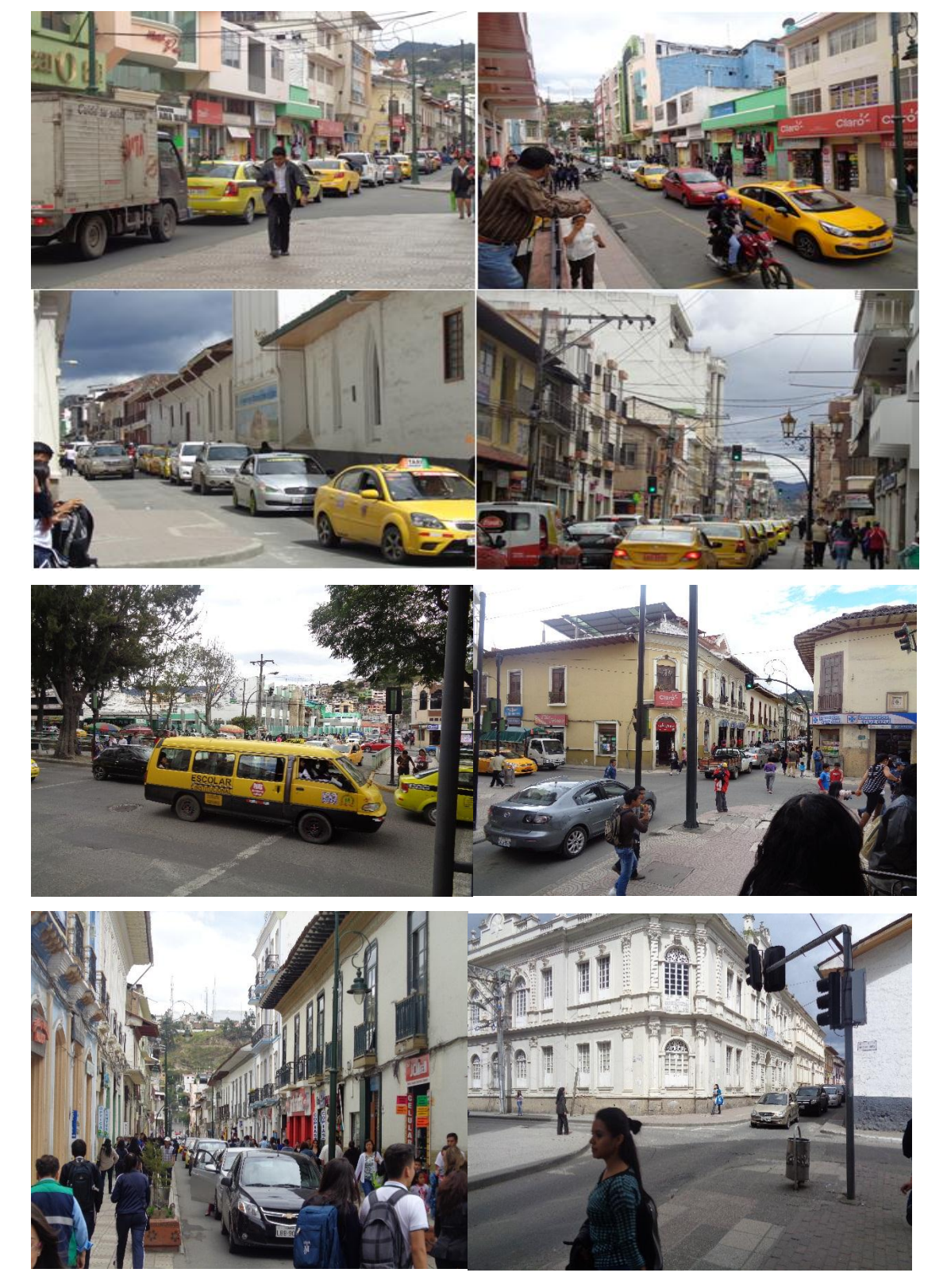

**ANEXOS X: CAPTURAS DE PANTALLA DE LA SIMULACIÓN** MICROSCÓPICA Y MACROSCÓPICA

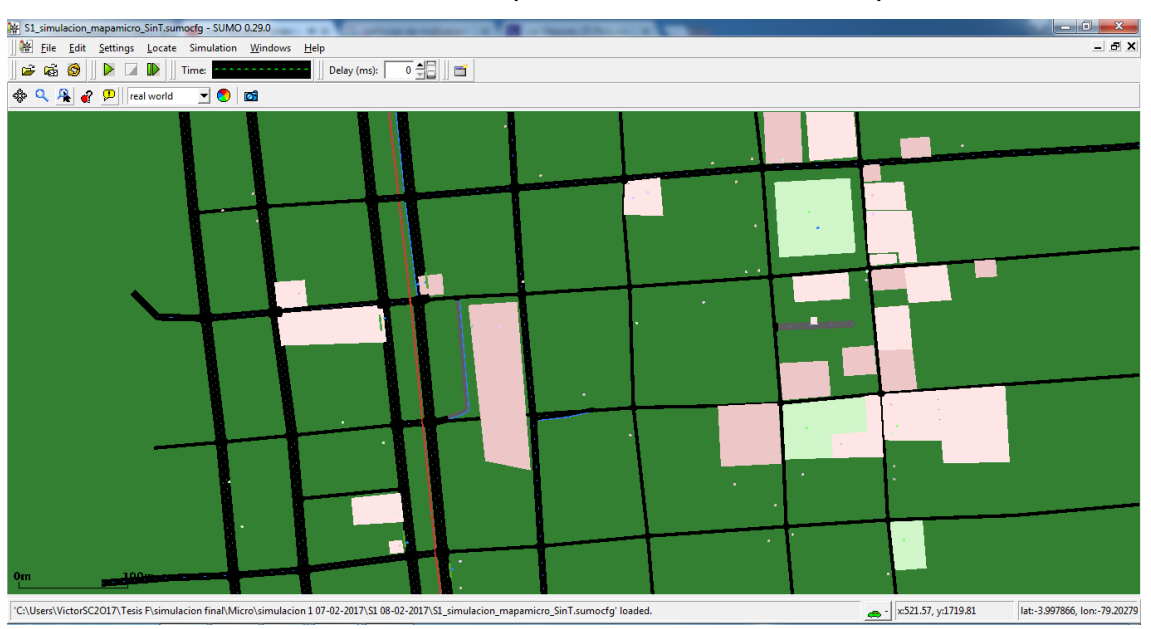

### *Pantalla del escenario para la simulación Microscópica*

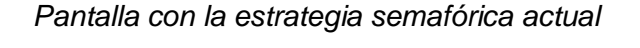

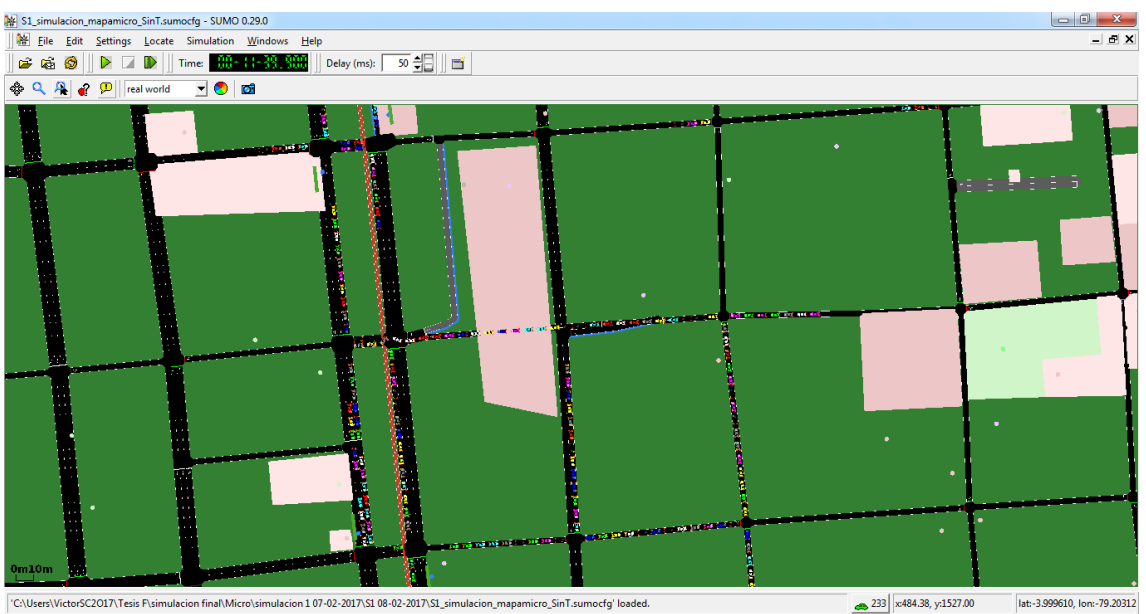

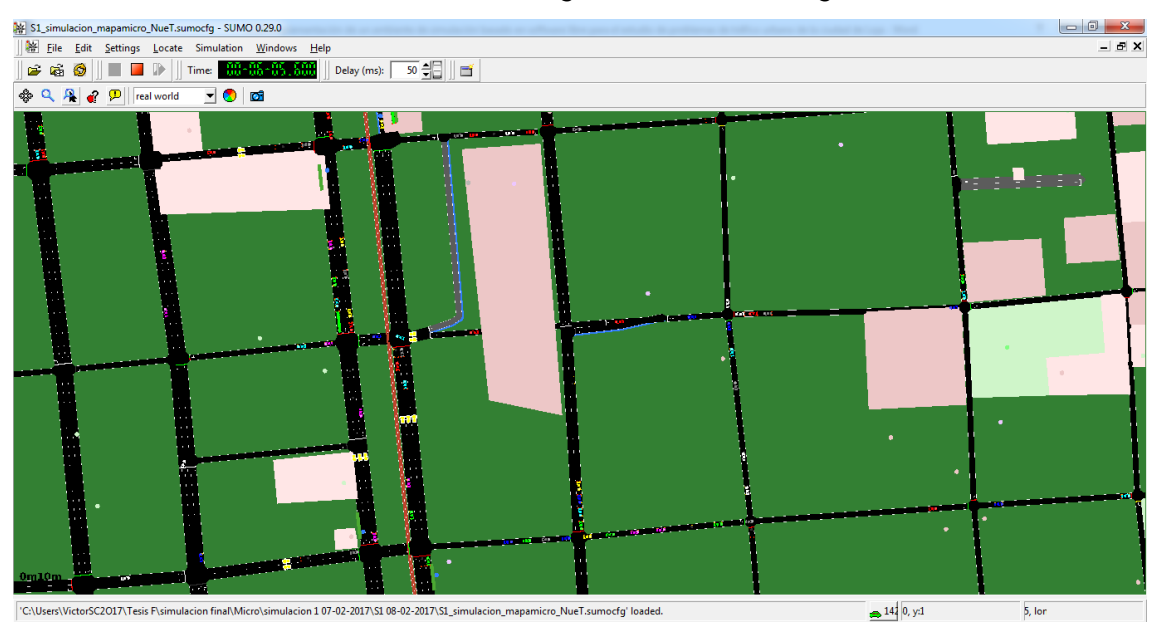

## *Pantalla con la estrategia semafórica inteligente*

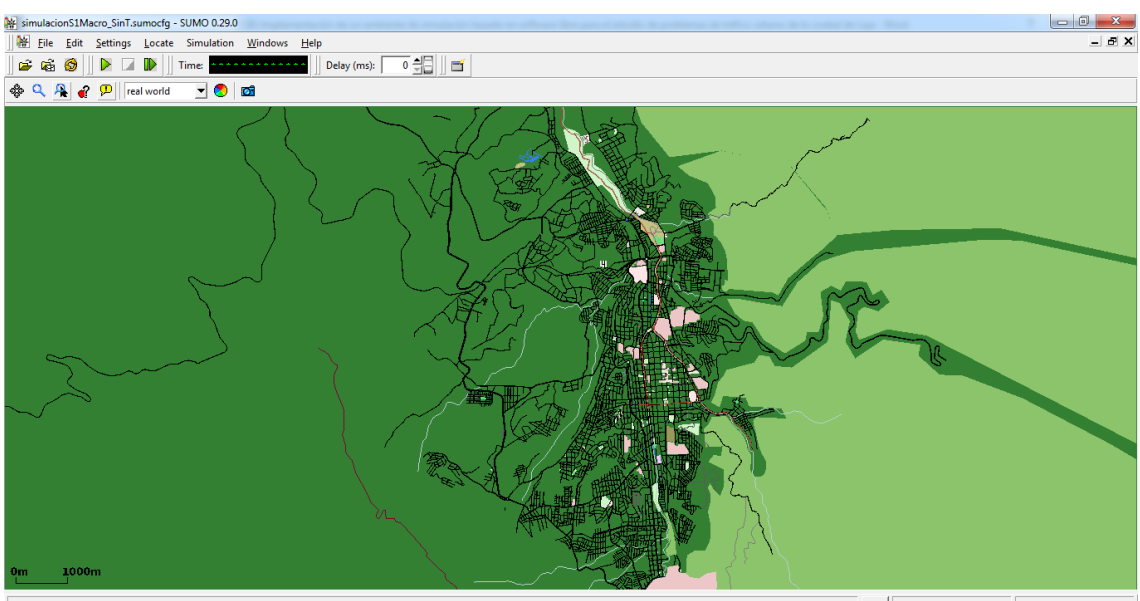

#### *Pantalla del escenario para la simulación Macroscópica*

 $^{\mathrm{o}}\text{C}\text{-}\text{Wsters}\text{}\text{VictorSC}2017\text{}\text{Tesis}\text{~}\text{F}\text{}\text{}\text{smallacion}~\text{final}\text{}\text{}\text{}\text{Macc}\text{)}\text{s1}\text{}\text{W}\text{}simulation}\text{S1}\text{}\text{Macc}\text{~}\text{S1}\text{}\text{m}\text{T}\text{}.sumocfg'\text{loaded}.$ 

 $\frac{1}{\sqrt{20049.61}}$  x20049.61, y4208.22 lat:-4.034821, lon:-79.17093

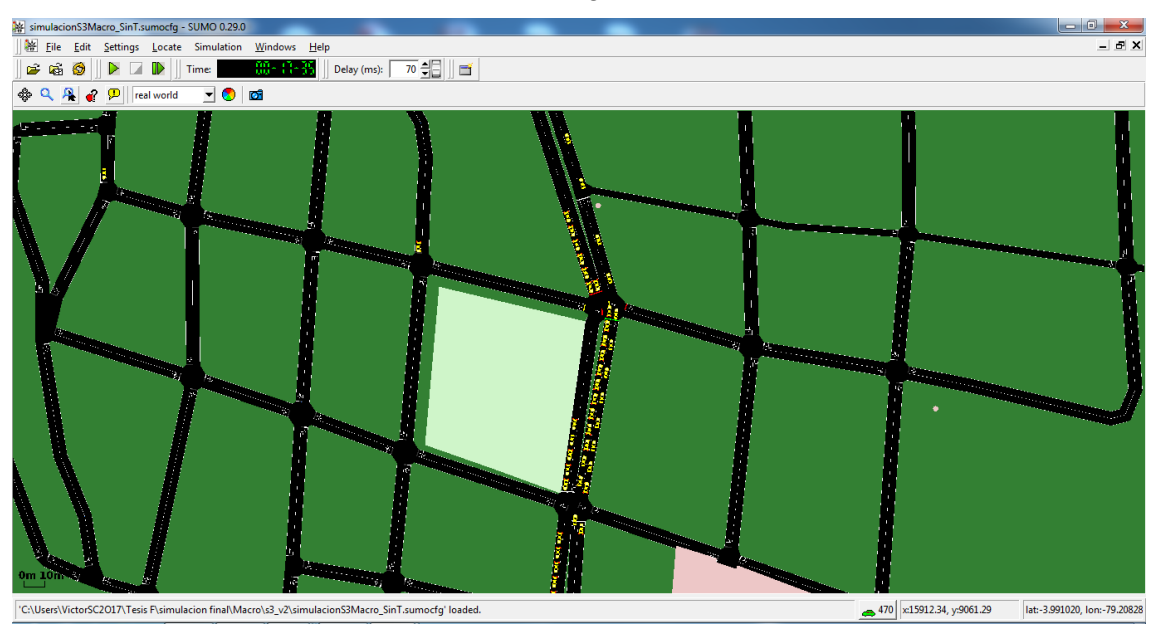

## *Pantalla con la estrategia semafórica actual*

## *Pantalla con la estrategia semafórica inteligente*

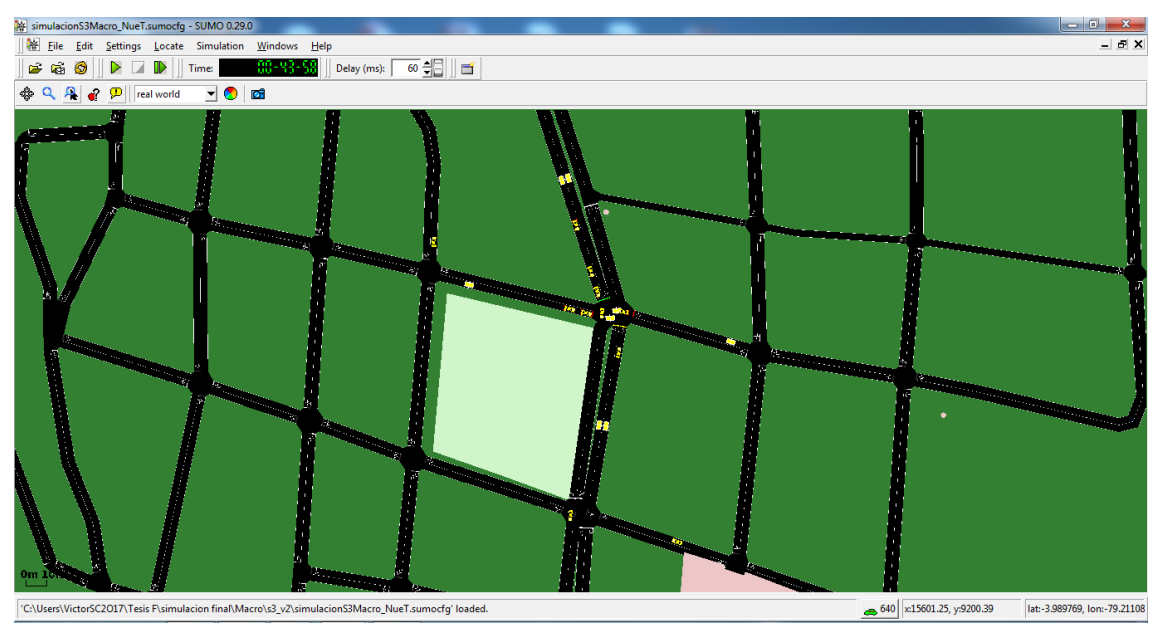

# **ANEXOS XI: LICENCIA CREATIVE COMMONS**

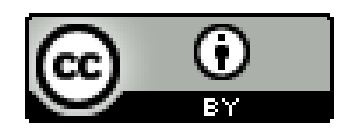

**©** Implementación de un ambiente de simulación basado en software libre para el estudio de problemas de tráfico urbano de la ciudad de Loja by Victor Manuel Samaniego Calle is licensed under a [Creative Commons Reconocimiento 4.0 Internacional License.](http://creativecommons.org/licenses/by/4.0/)